## **CAPÍTULO I: ASPECTOS GENERALES DEL PROYECTO**

### **1.1 Nombre del proyecto**

El presente proyecto lleva por nombre: "**Diseño estructural de un Internado en la Comunidad de Chocloca".**

### **1.2 Ubicación del proyecto**

El internado a construirse se localiza en la Comunidad Chocloca zona San Antonio, situada al Sud oeste del Valle de la Concepción aproximadamente a 11 km. Limita al sur con la comunidad de Juntas, al norte con la comunidad de Saladillo, al este con la comunidad de Huayco Grande y al oeste con la comunidad de Barrientos todas pertenecientes al Distrito Uriondo, Primera Sección de la provincia Avilés, del departamento de Tarija, del Estado Plurinacional de Bolivia. Y específicamente será emplazado a lado de la nueva infraestructura que se construyó para el colegio secundario.

### **Ubicación grafica**

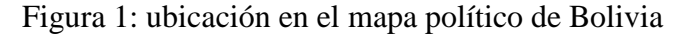

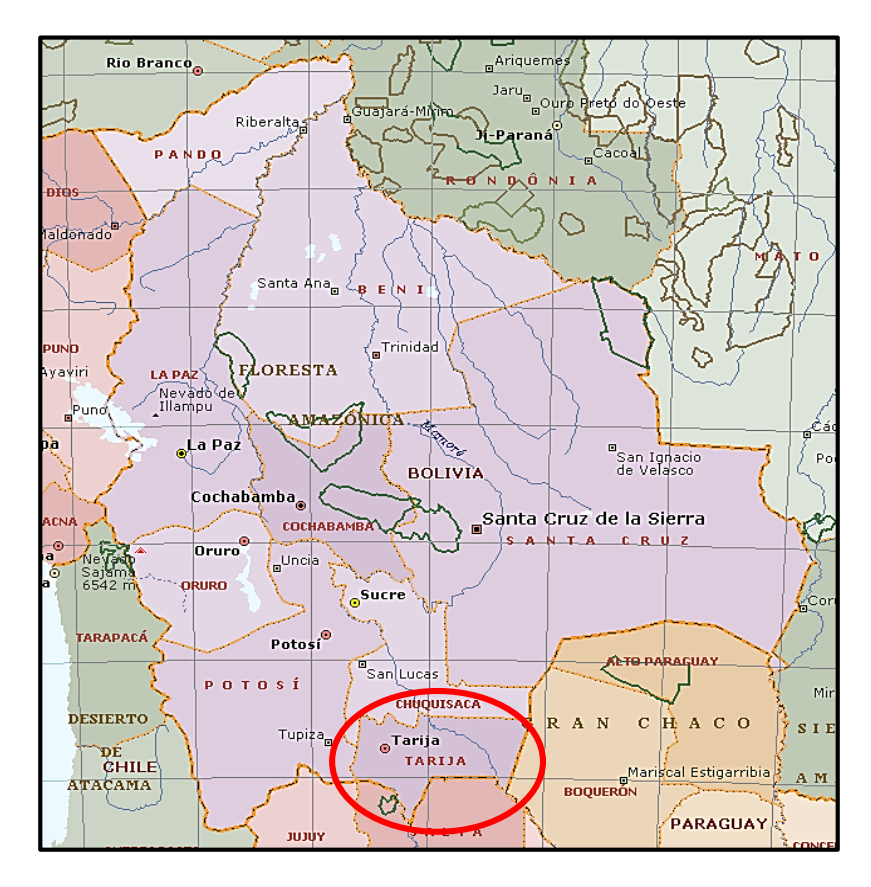

Figura 3: Ubicación en el mapa político de Tarija

## Figura 2: Ubicación en la provincia Avilés

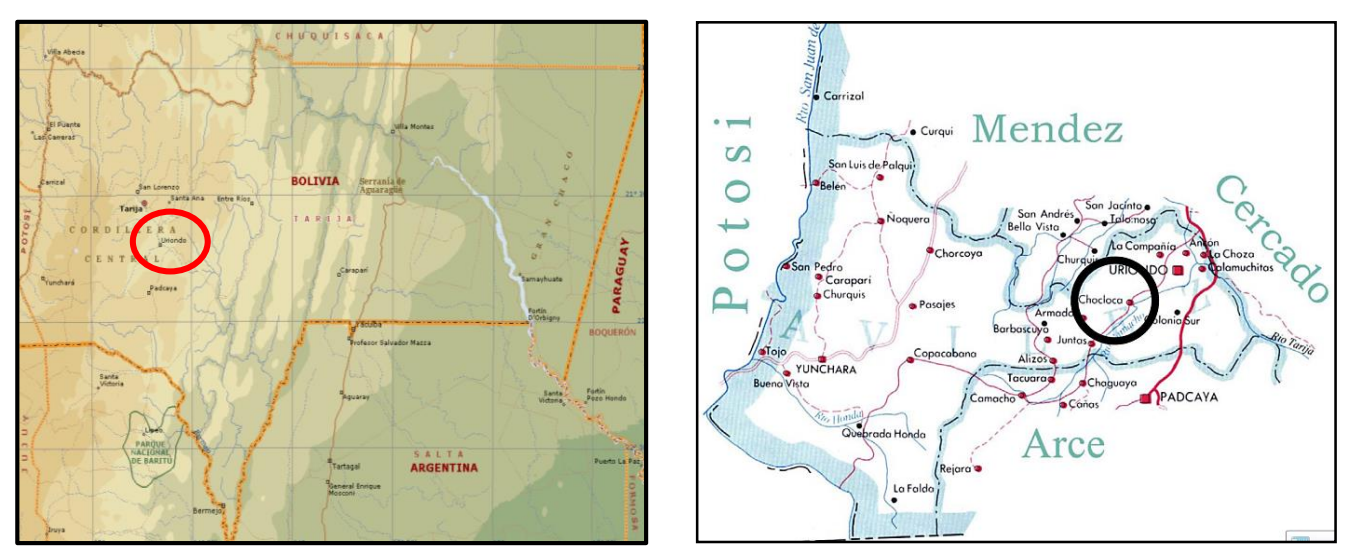

Figura 4: Ubicación en la comunidad del predio de emplazamiento

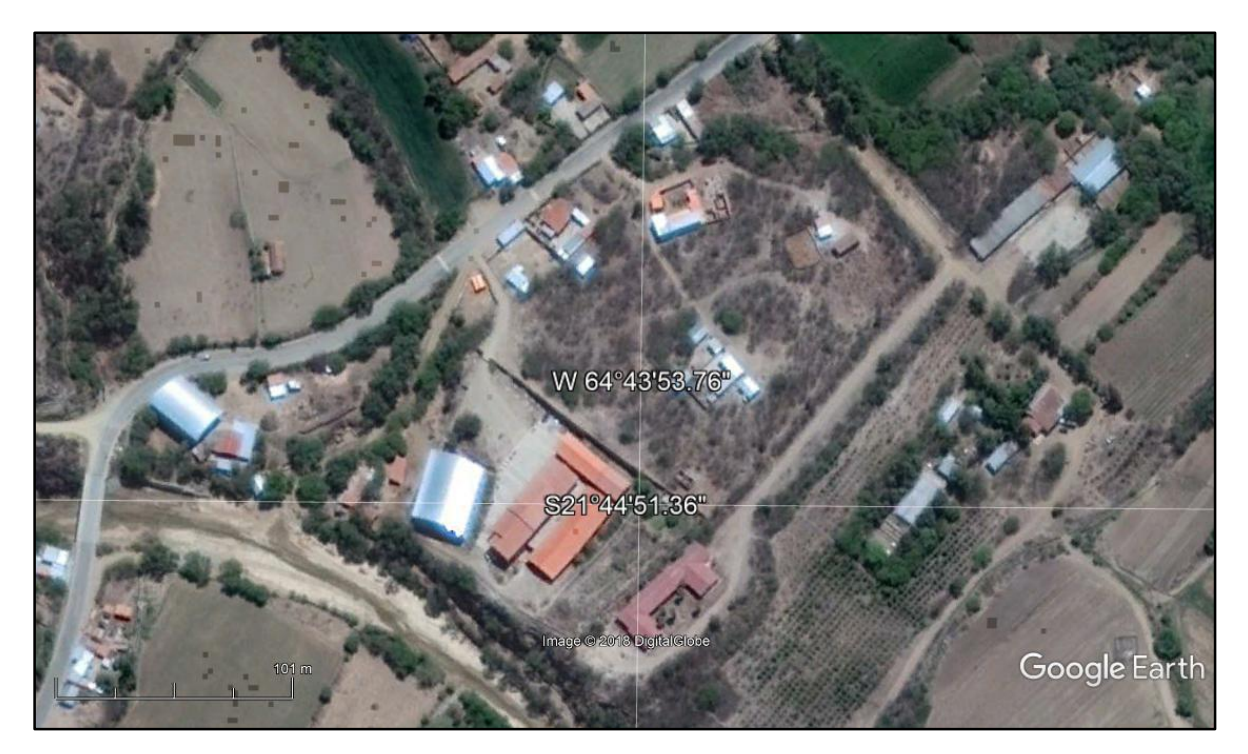

# **1.3 CLASIFICACIÓN SECTORIAL**

Sector: Educación

Tipo de proyecto: Construcción de infraestructura de educación.

# **1.4 FASE A LA QUE POSTULA**

Pre Inversión.

### **1.5 Entidad promotora y ejecutora**

Entidad Promotora: Gobierno Autónomo Municipal de Uriondo

Entidad ejecutora: G.A.M.U. (5%) y G.A.D.T. (95%).

### **1.6 Descripción del problema**

## **1.6.1 Identificación y Planteamiento del problema**

**El Problema:** El 90 % de las comunidades involucradas en el proyecto cuentan en el sector educativo solo con el nivel primario, los alumnos que desean completar sus estudios en el nivel secundario y obtener su bachillerato se ven forzados a trasladarse a la ciudad de Tarija, o al Valle de la Concepción para tal objetivo.

El hecho de que tengan que trasladarse diariamente hacia otras unidades educativas, les ocasiona diferentes problemas por las grandes distancias, la falta de transporte continuo, gasto de dinero diario en pasajes para transporte, alimentos, entre otros.

Estos problemas obligan al estudiante con deseos de culminar su educación, a establecerse de manera obligada en la comunidad que cuente con nivel secundario; La comunidad de Chocloca es el centro más cercano que cuenta con un establecimiento de nivel secundario; pero no cuenta con infraestructura para albergar a los estudiantes; y los costos de hospedaje y estadía salen del margen de gastos de los padres de familia que desean que sus hijos culminen la secundaria.

Esta situación deriva en la imposibilidad para los alumnos y habitantes de la zona en lo que a estadía y hospedaje se refiere, interfiriendo en su objetivo de lograr una educación eficiente e integral para el desarrollo de su potencial.

Esta situación, injustamente afecta en mayor proporción a la educación de mujeres, ya que se hace muy difícil que estas, pueda alojarse en iguales condiciones que los hombres, en casas de familia, para lograr sus objetivos en educación.

Por estos motivos, entre otros, es que se hace necesaria la Construcción del Internado o Albergue estudiantil en la comunidad, de manera que se pueda dotar a la población escolar de las zonas de influencia del proyecto, mayor comodidad, mejores condiciones de estudio, capacitando a los estudiantes no solamente en las áreas específicas de la educación formal, sino también en áreas productivas, como se explicará más adelante. Una vez, culminados los estudios del bachillerato, aproximadamente, solo un 2 % de jóvenes, tienen acceso a estudios superiores.

Por lo que se hace necesario brindarles la posibilidad de capacitarse en áreas que puedan ayudarles a mejorar su calidad de vida y a aprovechar de manera más efectiva y eficiente los recursos con los que cuentan la región, generando, de esta manera, mejores ingresos para sus familias.

**Planteamiento:** Analizando la descripción del problema se puede identificar claramente la variable más importante que interviene en el problema la cual es: **"El ausentismo y la deserción escolar"** que causa un considerable impacto en el desarrollo de la población; De esta manera planteamos como alternativas de solución para dicho problema las siguientes:

## **Alternativa elegida: Construcción de un internado o albergue estudiantil**

La alternativa elegida de acuerdo a un menor costo a largo plazo y a un mejor beneficio largo plaza es la construcción de una nueva infraestructura dando una solución permanente durante varios años al problema; y porque fue aceptado por consenso y acuerdo de la mayoría de la población de las comunidades beneficiarias.

- o Estructura de cubierta:
	- Cercha de madera
	- Cercha metálica
- o Estructura de la edificación:
	- Aporticada
	- Muro portante
- o Techo o cerramiento horizontal:
	- Losa aligerada
	- $\blacksquare$  Losa reticular
	- Loza maciza
- o Estructura de sustentación del edificio:
	- Zapatas aisladas
	- Losa de fundación.

### **1.6.2. Formulación**

En la propuesta de proyecto se definió como alternativa de solución al problema la construcción de un internado o albergue estudiantil.

Con la construcción de este internado se encaminara la solución a la deserción y absentismo escolar que se presenta logrando así de esta manera un crecimiento en la población estudiantil y profesional de la zona.

Este internado será una edificación que contara con diferentes tipos de ambientes como ser salas de estudio, bibliotecas, aulas de capacitación técnica, aulas de talleres, dormitorios, cocina, comedores, baños, lavandería, tendederos, entre otros ambientes que permitirán a este internado brindar a los estudiantes la comodidad para una mejor formación escolar para que a partir de ahí pueda proseguir sus estudios y/o trabajar en algún rubro de acuerdo a su formación técnica o superior.

### **1.6.3 Sistematización**

De la alternativa definida "*Diseño estructural de un Internado en la comunidad de Chocloca"* por tratarse de la alternativa con mejor viabilidad a largo plazo, para lo cual para el diseño de la estructural de la edificación se ha definido el planteo estructural que en consiste en:

- a) Cubierta de calamina con estructura metálica.
- b) Estructura de sustentación porticada (vigas de hormigón armado, columnas de hormigón armado, losa alivianada con viguetas pretensadas y complemento de poliestireno, zapatas de hormigón armado)

Esta alternativa será la más apropiada técnica, social y económicamente. En el diseño se realizara una descripción más profunda de las características de cada uno de los elementos estructurales de la obra.

## **1.7 Justificación del proyecto**

Las razones por la cual se ha elaborado el presente proyecto de Ing. Civil son las siguientes:

## **1.7.1 Teórica (Académica)**

- Profundizar y alimentar los conocimientos adquiridos del estudiante en las materias durante su carrera pudiendo desarrollar destrezas y habilidades en el diseño estructural de edificaciones tanto de hormigón y de acero, así como también en el desarrollo de propuestas en beneficio de la sociedad.
- Lograr la profundización en el aprendizaje sobre el diseño de cubiertas con estructura metálica; Además de aprender la manera correcta de cómo se debe realizar y presentar un proyecto real en beneficio de cualquiera instancia.
- Aprender a determinar el costo más aproximado de este tipo de infraestructuras educativas para poder tener estimaciones de presupuesto en otras obras similares en el futuro cuan se sea participe de una construcción en este género.

# **1.7.2 Metodológica (Técnica)**

- Utilización del programa computarizado Cypecad (versión en español) para la simplificación del cálculo estructural de la edificación del internado.
- Utilización de planillas elaboradas en Excel para la verificación de esfuerzos y del cálculo estructural de la estructura de sustentación.
- Aplicación del Código Boliviano del hormigón C.B.H. en los parámetros y características de diseño de los elementos de Hormigón Armado. Como también la aplicación al mismo tiempo de la Norma de Hormigón España-91 en el cálculo estructural con el Cypecad; ya que ambas normas son similares. Asimismo la norma LRFD para verificación de los elementos de la estructura metálica de la cubierta.
- Aplicación del paquete estructural Prescom para la el cálculo de precios unitarios y presupuesto general de la obra.

# **1.7.3 Social**

 Contribuir con el Gobierno Autónomo Municipal de Uriondo con el diseño estructural del internado en la comunidad de Chocloca, para que la misma con el apoyo de la junta de escolar del colegio secundario de esta comunidad, padres de

familia y comunidades involucradas se logre impulsar al desarrollo de la obra hasta su culminación.

 Con la solución planteada se lograra una mejor educación; y además se podrá lograr una formación adicional a nivel técnico como es el caso de los talleres sobre computación entre otros. Dando como resultado bachilleres y profesionales exitosos en nuestro departamento y en nuestro país mejorando la calidad de vida de la población.

## **1.8 Alcance del proyecto**

El proyecto contempla el diseño de las estructuras de sustentación del Internado Chocloca**;** en consecuencia:

- Se determinará la capacidad portante del terreno y otros datos importantes como su granulometría y tipo de suelo mediante el estudio de suelos para realizar el dimensionamiento más correcto de las fundaciones de la edificación.
- Se recopilará información para el marco teórico del proyecto en cual definirá los conceptos a utilizar para el diseño de la estructura.
- Se hará el estudio y cálculo de las cargas y esfuerzos a los que será sometida la nueva infraestructura.
- Se realizará el diseño y calculo estructural de cada uno de los elementos de la estructura como vigas, columnas, losas y zapatas.
- Elaboración de los planos estructurales y detalles constructivos de la edificación.
- Se realizará el cómputo métrico para conocer las áreas y los volúmenes de obra y con esto estimar el presupuesto general que demandará la construcción de la obra; en este rubro se considerara prioritariamente precios unitarios y cómputos métricos referidos al diseño estructural; como referencia se contemplara algunos ítems de instalaciones eléctricas, agua potable y alcantarillado sanitario (consecuente con lo que se realizó en el proyecto).
- Se plantearan las conclusiones con respecto al trabajo realizado.

A continuación se formula la alternativa de diseño estructural seleccionada en la propuesta de proyecto de ingeniería civil:

## **Alternativa Seleccionada:**

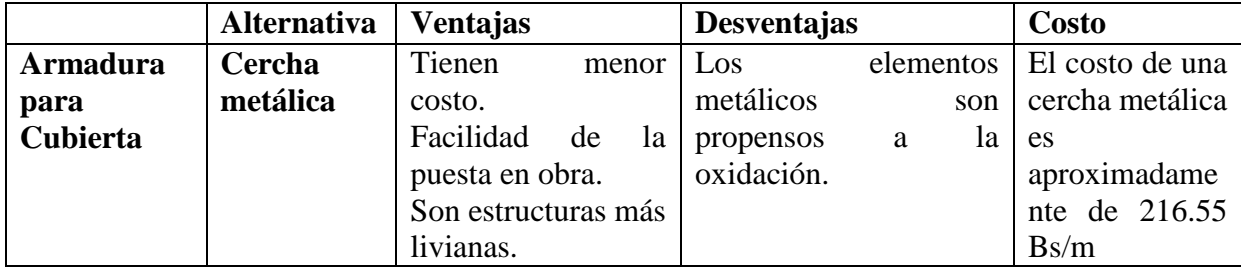

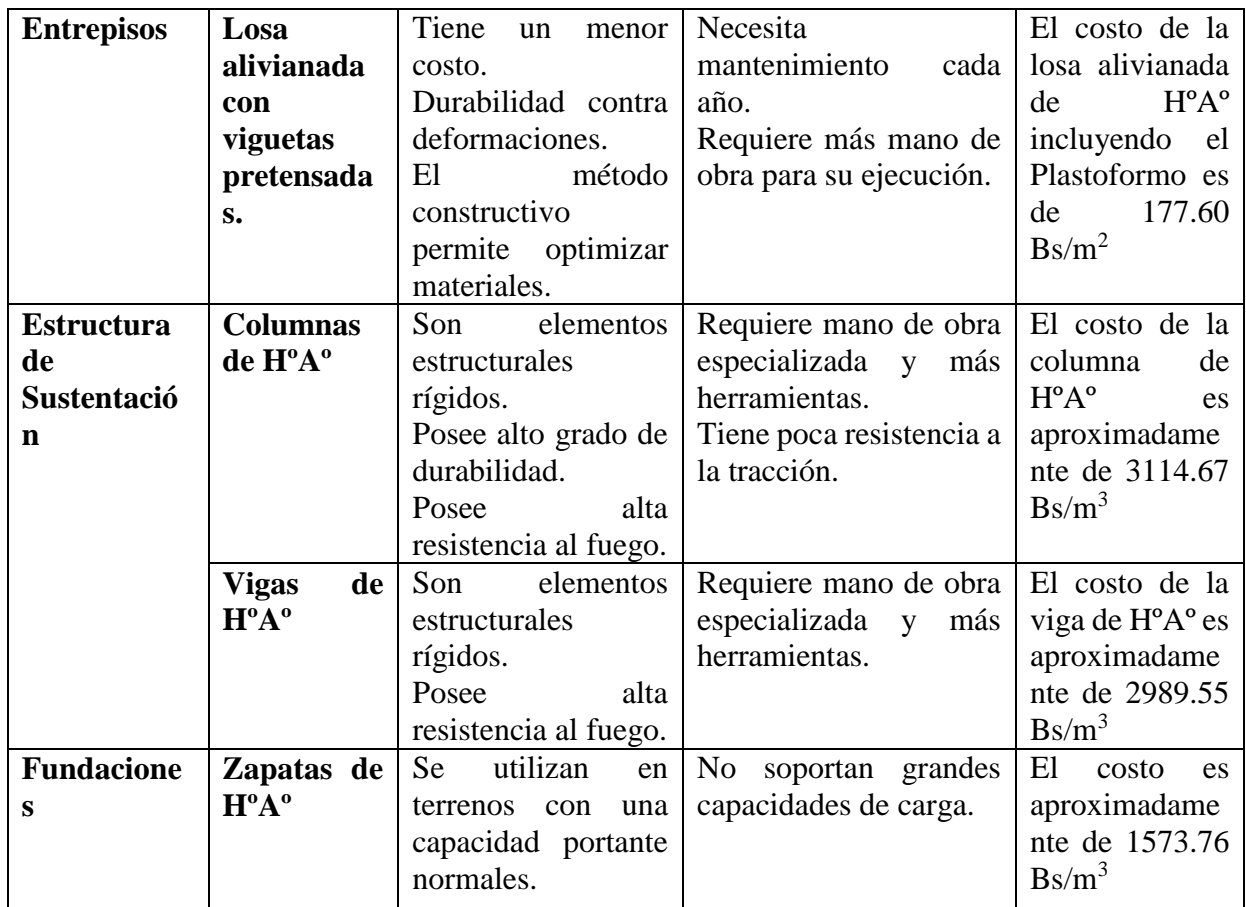

## **1.9 Objetivos**

## **1.9.1 General**

El objetivo general del proyecto es: Diseñar estructuralmente el internado o albergue estudiantil en la comunidad de Chocloca con el fin de mejorar la calidad educativa de los habitantes de la zona de influencia; buscando la solución más viable desde el punto de vista económico y social.

### **1.9.2 Específicos**

Entre los objetivos específicos se establecen los siguientes:

- Realizar el estudio de suelos para conocer la capacidad portante del terreno de emplazamiento de la obra.
- Diseñar las estructuras de sustentación como cubiertas, pórticos, losas, cimentaciones del albergue estudiantil a construirse en la comunidad de Chocloca, en condiciones adecuadas de prestar un servicio continuo, confiable y seguro.
- Llevar adelante un análisis del cálculo estructural aplicando parámetros de diseño y normas vigentes en nuestro país.
- Cuantificar el costo de los materiales y mano de obra aproximados a ser utilizados en la ejecución de este proyecto.
- Desarrollar el aporte académico que se presentará en la propuesta de diseño en CIV-502.
- Lograr la graduación en Ingeniería Civil del estudiante.

### **1.10 Información socioeconómica de la zona de emplazamiento del proyecto**

### **1.10.1 Principales actividades económicas**

- La comunidad tiene producción lechera (Contrato permanente con la P.I.L.) que año tras año se aumenta, en la zona se han instalado hace unos años atrás los centros de acopio de leche, uno en el centro de la comunidad y el otro en el barrio San Antonio, el cual genera empleo para un gran número personas. También en el lugar la mayoría de los profesionales son Profesores de distintas ramas y especialidades, los mismos que trabajan en las diferentes escuelas a los alrededores de la comunidad.
- Existe producción agrícola (cultivo de maíz, papa, cebolla, zapallo, tomate, también es una actividad de ingresos económicos pero en menor intensidad que las anteriores.
- Actualmente no existen otros sectores o rubros alternativos de producción para la población, por lo que la economía de la misma gira en torno a los rubros mencionados. Los lugares y tipos de ferias a las que tiene acceso la población para comercializar los excedentes de la producción son:

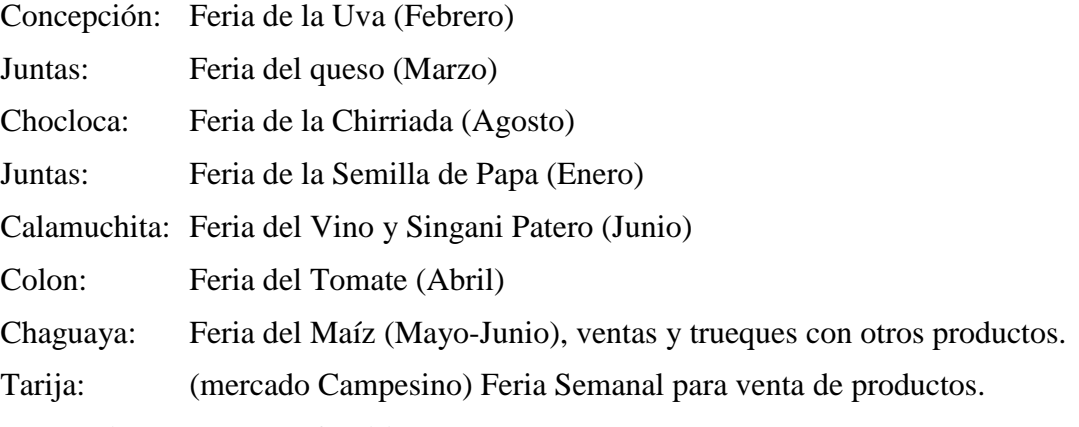

### **Promedio del Ingresos familiar**

El promedio de ingreso familiar, está alrededor de los 2500 bs mensuales.

## **1.10.2 Aspectos Sociales**

La población masculina de la comunidad es la encargada de realizar las labores agrícolas más pesadas como la preparación de terrenos, nivelado, arado, roturado de suelos, aplicación de pesticidas, labores de riego y cosecha de productos agrícolas. También participan en actividades de construcción y habilitación de acequias y canales de riego, apertura de sendas, y otros.

Las mujeres son las encargadas de los trabajos inherentes al rubro domésticos como el aseo del hogar, recojo de basura, preparación de comidas, lavado de ropas, pastoreo de animales, cuidado de hijos, labores culturales en los cultivos, manejo del ganado.

Los horarios de trabajo comienzan muy temprano, generalmente en el alba y se extiende hasta la puesta del sol, este en el caso de los productores de leche. Éstos horarios están supeditados al clima y a la estación del año. Debido a las numerosas actividades que tienen diariamente, las reuniones comunales son diferidas para los fines de semana.

La población del lugar es respetuosa a las tradiciones y fiestas patronales. Por otro lado, a nivel comunidad, Chocloca cuenta con, El Sindicato Agrario, una O.T.B. (Organización Territorial de base, en el barrio San Antonio), Club de Madres, Junta de Escolar primaria y secundaria, Comité de Salud y Comité de agua. Un club deportivo, La frecuencia de reuniones de estas organizaciones está sujeta a los acontecimientos extraordinarios que se susciten, participando de las mismas toda la comunidad.

## **1.11Servicios básicos existentes**

## **1.11.1 Alcantarillado y agua potable**

La comunidad cuenta con sistema de agua potable. También existe un sistema de alcantarillado sanitario, La comunidad cuenta con una planta pequeña para el tratamiento de aguas residuales, la potabilización del agua se realiza mediante el uso de hipoclorito de sodio, por razones de seguridad, toda el agua destinada al consumo humano debería ser cuando menos hervida antes de su uso.

## **1.11.2 Electricidad**

La comunidad de Chocloca si cuenta con electricidad, incluso en barrios donde años atrás estos carecían del servicio.

## **1.11.3 Gas natural**

La comunidad no cuenta con este servicio de carácter domiciliario, pero ya se tienen instaladas las redes en cada una de las viviendas a la espera de que el servicio llegue pronto; mientras tanto la gente actualmente recurre al uso de gas envasado en garrafas y algunas preparan sus alimentos en cocinas a leña.

Existe provisión de garrafas de gas mediante vehículos repartidores.

## **1.11.4 Educación**

El sector educativo en comunidad de Chocloca está bajo la jurisdicción de la Dirección Distrital de Educación Uriondo, dependiente de la Dirección Departamental de Educación, las mismas que brindan orientación y apoyo técnico especializado y permanente al nivel inicial, primario y secundario. La comunidad cuenta con el Núcleo Educativo "10 de Mayo", Colegio Secundario "Dr. Aniceto Arce", además de una infraestructura, parcelas y cultivos para la Facultad de Ciencias agrícolas y forestales de la Universidad Autónoma Juan Misael.

## **1.11.5 Salud**

En la comunidad se tiene una permanente atención en cuanto al servicio de salud. Las principales demandas de atención son por enfermedades como lo son: resfrió, diarrea, tuberculosis, tos, cólicos, reumatismo, enfermedades renales y enfermedades hepáticas. Las principales causas de mortalidad son: Chagas, tuberculosis, problemas gastrointestinales.

La comunidad de Chocloca cuenta con un Centro de Salud, con camas para recibir atención de salud.

Este Centro de Salud que atiende consultas, realiza tratamientos y desarrolla actividades de educación y prevención en los programas de:

- Atención a la madre gestante
- Atención a la madre no gestante
- Atención al niño menor de 5 años
- Atención del escolar y adolescente
- Atención al adulto mayor
- Saneamiento ambiental
- Planificación familiar

En cuanto a la medicina tradicional, se indica que la población le asigna su importancia, pues al alrededor de 25% de la población recurre a los curanderos y remedios caseros cuando se enferma. La población que desatiende su salud abiertamente alcanza alrededor del 5% de la población.

## **1.11.6 Vivienda**

En la comunidad, la mayoría de las familias disponen de vivienda propia, las que generalmente están compuestas por dos o tres cuartos, de estos, la mayoría de las familias con un promedio de casi 5 miembros, utilizan un solo cuarto como dormitorio y los restantes lo utilizan como depósito, cocina y/o comedor. Las características, y materiales predominantes en la construcción de las viviendas, están condicionados por el ambiente, los materiales disponibles en el lugar y los recursos económicos. Generalmente las construcciones tienen paredes de adobe con revoques interior y exterior, techo de caña con teja común y pisos de mosaico, cemento, y en muy pocas con piso cerámico.

## **1.11.7 Residuos sólidos**

Los residuos sólidos del tipo familiar generado por los comunarios y arrojados en la vía pública, son recogidos por un empleado público de limpieza, los desechos generados en las casas son juntados y colocados en bolsas y luego recogidos por un carro basurero que transita por el lugar una vez a la semana por gestión del Gobierno municipal de Uriondo. Algunas familias alejadas de la vía publica prefieren enterrarlos y otros quemarlos.

# **CAPÍTULO II: MARCO TEÓRICO**

## **2.1 Generalidades**

En el siguiente capítulo se describe el fundamento teórico que se utilizará en el desarrollo de la Ingeniería del proyecto capítulo III.

# **2.1.1. Estudio Arquitectónico**

**Planos Arquitectónicos:** es el documento que refleja el estado actual del territorio, las características geográficas y usos genéricos del medio natural, las infraestructuras y servicios existentes, la edificación consolidada y las obras en curso. Un plano Arquitectónico es parte de una serie de planos que nos sirve para la construcción de una casa o un edificio en general. Nos muestra los detalles y elementos arquitectónicos de determinada obra, vistos en planta, corte y elevación. Cómo es de conocimiento público, el resto de planos de una obra son (además del arquitectónico): "de detalles", "de Cortes", "de albañilería", "de instalación eléctrica", "de instalación hidrosanitaria", "de acabados", etc.

En otras palabras un plano arquitectónico es la representación gráfica de la futura obra, añadiendo elementos que permiten su visualización. En él se ven elementos de uso diario, camas, muebles, cocina, o sea establece disposición de futuro mobiliario y define áreas específicas de la vivienda o edificio a construir. Los planos son especialmente utilizados en ingeniería, arquitectura y diseño ya que sirven para diagramar en una superficie plana otras superficies que son regularmente tridimensionales.

# **2.1.2. Estudio de Suelos**

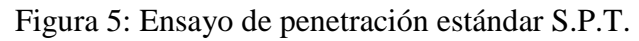

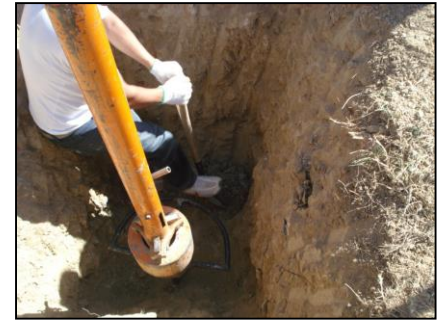

El estudio de suelos sirve para determinar el conjunto de características que no permitirá obtener una concepción razonable del comportamiento mecánico del suelo en estudio.

El ensayo normal de Penetración Estándar SPT es una prueba In Situ que se realiza en el terreno a un nivel especificado, consiste en determinar el número de golpes de un martillo de peso 63.5 Kg. con 762 mm. (30 plg) de altura de caída, necesarios para hincar en el suelo inalterado, un toma muestras partido normal en una distancia de 305 mm. (1 pie) cuyos diámetros normalizados son: 36.8 mm. (1.45 plg) de diámetro interior y 50.8 mm. (2 plg.) De diámetro exterior.

El ensayo se puede realizar de dos formas, una a cielo abierto (mediante excavación con equipos característicos) y otra por perforación (mediante barrenado).

Para la determinación de la resistencia característica del suelo se cuenta con el número de golpes y la clasificación del suelo, se puede entrar a los ábacos B.K. Hough, de acuerdo al tipo de suelo, se ubicará de inmediato los valores de la capacidad admisible.

# **2.1.3. Estudio Topográfico**

Los levantamientos topográficos se realizan con el fin de determinar la configuración del terreno y la posición sobre la superficie de la tierra, de elementos naturales o instalaciones construidas por el hombre.

Existen diferentes métodos y procedimientos utilizados para la representación de las superficies, entre ellos están:

# **Métodos taquimétricos**

La taquimetría es el procedimiento topográfico que determina en forma simultánea las coordenadas norte, este y cota de puntos sobre la superficie del terreno.

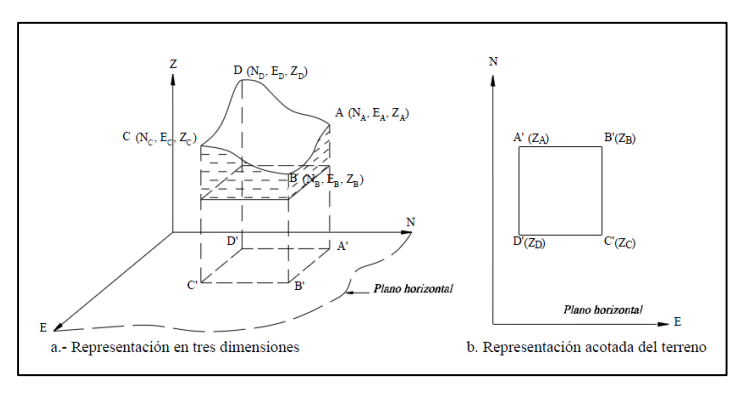

Figura 6: Representación gráfica del relieve de un terreno:

# **Método de las curvas de nivel**

Es el método más empleado para la representación gráfica de las formas del relieve de la superficie del terreno. Ya que permite determinar, en forma sencilla y rápida, la cota o elevación de cualquier punto del terreno, trazar perfiles, calcular pendientes, resaltar las formas y accidentes del terreno, etc.

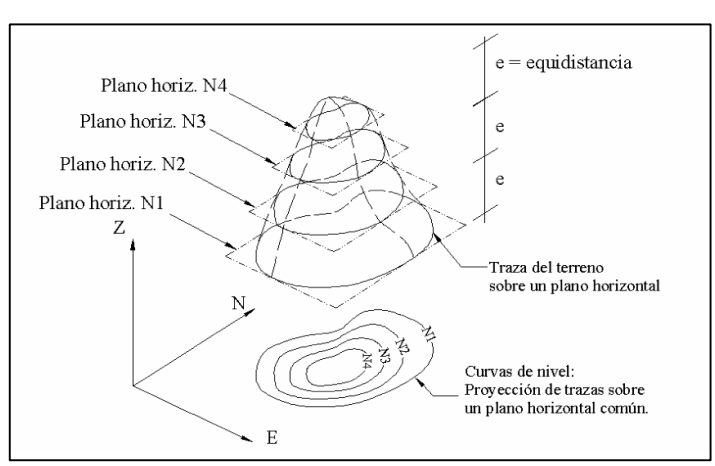

Figura 7: Representación gráfica de curvas de nivel:

## **2.1.4. Normativa para le ejecución del proyecto**

Para la elaboración del presente proyecto se utilizaran las siguientes normativas:

**La primera;** para el diseño estructural de la cubierta, para la cual se utilizara la normativa del método LRFD: EL LRFD (Load and Resistance factor design) es un método que se utiliza para el diseño de estructuras de acero, este nos permite hacer de una manera más eficaz nuestros proyectos.

Ventajas del método LRFD:

Es probable que se ahorre mucho dinero con este método sobre todo cuando las cargas vivas son más pequeñas que las muertas, el método de LRFD, se utiliza un factor de seguridad menor para las cargas muertas y mayor para las cargas vivas, al utilizar otro métodos de construcción los costos se elevan cuando las cargas vivas son más grandes que las muertas.

La segunda; para el diseño de los elementos de hormigón armado que formaran parte de la estructura de la edificación, la normativa a utilizar para esto será la norma boliviana C.B.H. **Código Boliviano del Hormigón.**

Este código proporciona las prescripciones de obligatorio cumplimiento en el país y que deben ser observadas en el proyecto ejecución y control de obras de hormigón armado, tanto públicas como privadas, para conseguir la seguridad, durabilidad y adecuación a las condiciones de utilización, requeridas en este caso.

Es aplicable a las estructuras y elementos estructurales de hormigón armado, fabricados con materiales que cumplan las prescripciones contenidas en el mismo.

Puede también servir de base para la construcción de obras especiales o que vayan a estar expuestas a condiciones particulares (zonas sísmicas, temperaturas sensiblemente distintas de las normas, etc.). Pero en estos casos deberá ser complementado o modificado con las reglamentaciones especificas aplicables a los mismos o con las medidas o disposiciones derivadas de las características de la propia obra y /o de su utilización.

# **2.2 HORMIGÓN ARMADO**

## **2.2.1 Definición**

El hormigón armado es un material que resulta de la combinación del concreto y el acero, que en forma conjunta está en condiciones de resistir a los distintos esfuerzos que se presentan en las estructuras.

El hormigón armado es un material de construcción que combina barras de acero con hormigón, es el único material de construcción que llega en bruto a la obra, esta característica hace que sea muy útil en construcción ya que puede moldearse de muchas formas de acuerdo a los requerimientos estructurales. Se combina la resistencia a compresión del hormigón, y la resistencia a tracción del acero, para resistir solicitaciones combinadas en una sola pieza.

El trabajo en conjunto del hormigón y el acero es gracias a la adherencia entre estos dos materiales. La adherencia ha sido cuantificada y comprobada mediante diferentes ensayos y es ella quien permite la transmisión de los esfuerzos del acero para el hormigón y del hormigón para el acero, asegurando la igualdad de las deformaciones específicas de las barras de acero y del hormigón que las envuelve (hipótesis fundamental en el estudio del hormigón armado). Así es que en las regiones traccionadas, donde el hormigón tiene resistencia casi nula, tiende a fisurarse y a deformarse, pero gracias a la adherencia arrastra consigo a las barras de acero haciéndolas trabajar y como consecuencia absorber los esfuerzos de tracción.

Otra característica que permite el trabajo en conjunto de estos dos materiales es que los coeficientes de dilatación térmica del acero y del hormigón son prácticamente iguales. El hormigón tiene un coeficiente de dilatación térmica de:

$$
0.9E-5/_{\circ}C \le \text{Coeficiente de dilatación término } \le {}^{1,4E} - 5/_{\circ}C
$$

Siendo el valor más común de 1,0E-5/ºC; y el acero tiene un coeficiente de dilatación térmica de 1,2E-5/ºC.

Además el hormigón cumple la función de proteger física y químicamente a las armaduras. La protección física se produce por el recubrimiento de las barras de acero por medio de un hormigón bien dosificado y compactado (vibrado). La presencia de la cal que aparece en el endurecimiento del hormigón (fraguado) crea un ambiente alcalino formando una capa protectora alrededor del acero constituyéndose en un agente de protección química.

El hormigón presenta una amplia variedad de texturas y colores y se utiliza para construir muchos tipos de estructuras, como autopistas, calles, puentes, túneles, presas, grandes edificios, pistas de aterrizaje, sistemas de riego y canalización, rompeolas, embarcaderos y muelles, aceras, silos o bodegas, factorías, casas e incluso barcos.

## **2.2.2 Propiedades del hormigón**

## **2.2.2.1 Propiedades del hormigón fresco**

El hormigón fresco es un material esencialmente heterogéneo, puesto que en él coexisten tres fases: La sólida (áridos y cemento), la líquida (agua) y la gaseosa (aire ocluido).

Entre las propiedades del hormigón fresco podemos citar, como más importantes, la consistencia, la docilidad, la homogeneidad y el peso específico.

## **2.2.2.1.1 Consistencia**

Es la menor o mayor facilidad que tiene el hormigón fresco para deformarse. Varía con multitud de factores: Cantidad de agua de amasado sobre todo, tamaño máximo, granulometría, forma de los áridos, etc.

Las distintas consistencias y los valores límites de los asentamientos correspondientes, medidos en el cono de Abrams de acuerdo con el método del ensayo son los siguientes:

|          | Consistencia   Asentamiento en cm   Tolerancia en cm |  |
|----------|------------------------------------------------------|--|
| Seca     | $0 - 2$                                              |  |
| Plástica | $3 - 5$                                              |  |

Tabla 1: Asentamientos Admisibles del Hº, CBH-87

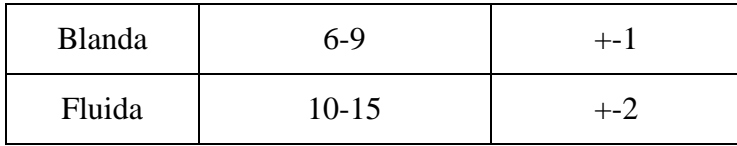

# **2.2.2.1.2 Docilidad**

La docilidad, concepto de difícil definición, puede considerarse como la aptitud de un hormigón para ser puesto en obra con los medios de compactación de que se dispone. Esta trabajabilidad del hormigón está relacionada con su deformabilidad (consistencia), con su homogeneidad, con la trabazón de sus diferentes componentes y con la mayor o menor facilidad que la masa presente para eliminar los huecos de la misma (aire incluido), alcanzando una compacidad máxima.

# **2.2.2.1.3 Homogeneidad**

Es la cualidad por la cual los diferentes componentes del hormigón aparecen regularmente distribuidos en toda la masa, de manera tal que dos muestras tomadas de distintos lugares de la misma resulten prácticamente iguales. La homogeneidad se consigue con un buen amasado y, para mantenerse se requiere un transporte cuidadoso y una colocación adecuada.

# **2.2.2.2 Propiedades del hormigón endurecido**

Entre las propiedades más importantes del hormigón endurecido tenemos el peso específico, la compacidad y la permeabilidad.

# **2.2.2.2.1 Peso específico**

El peso específico del hormigón endurecido depende de muchos factores, principalmente de la naturaleza de los áridos, de su granulometría y del método de compactación empleado.

De todas formas, las variaciones del peso específico de los hormigones normales son pequeñas, pudiendo tomarse en los cálculos el valor de 2300 kg/m<sup>3</sup> para los hormigones en masa y 2400 ó 2500 tn/m<sup>3</sup> para los hormigones armados.

# **2.2.2.2.2 Compacidad**

La compacidad, íntimamente ligada al peso específico, depende de los mismos factores que éste, sobre todo del método de consolidación empleado.

Una buena compacidad proporciona mayor resistencia mecánica (frente a esfuerzos de impacto, desgaste, vibraciones, etc.), además proporciona mayor resistencia física (efecto de la helada) y química frente a las acciones agresivas, ya que, al contener una cantidad mínima de huecos o porosidades, las vías de penetración de los agentes exteriores son también mínimas.

# **2.2.2.2.3 Permeabilidad**

El agua puede penetrar en el hormigón sea por presión (depósitos, conducciones, etc.), sea por capilaridad (contacto con medio húmedo). Cuando un hormigón ha sido correctamente dosificado, confeccionado y colocado, resulta en general impermeable, por sí mismo, tanto más cuanto menor sea su red capilar, es decir cuanto mayor sea su compacidad.

#### **2.2.3. Características mecánicas del hormigón**

2.2.3.1 Resistencia característica del hormigón

La resistencia a compresión simple es la característica mecánica más importante de un hormigón. Su determinación se efectúa a través de un control estadístico de ensayos realizados con probetas cilíndricas a los 28 días de fraguado, generalmente normalizadas a dimensiones de 30 cm x 15 cm.

Se define la resistencia característica del hormigón (f<sup>o</sup><sub>c</sub>), como aquel valor que presenta un grado de confianza del 95 %, es decir, que existe una probabilidad de 0,95 de que se presenten valores individuales de resistencia de probetas más altos que f'c. De acuerdo a esta definición y admitiendo la hipótesis de distribución estadística normal, la resistencia característica viene dada por la expresión:

$$
f'_c = f_{cm} (1 - 1.64 S)
$$

Dónde: f<sub>cm</sub> es la resistencia media y S es la variación de la población de la resistencia.

Tabla 2: Hormigones según su resistencia en Mpa, CBH-87

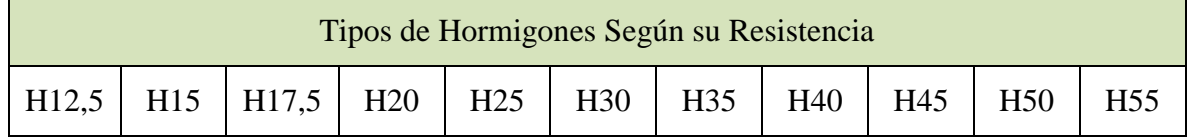

#### **2.2.3.2 Resistencia del hormigón a la tracción**

Aunque no suele contarse con la resistencia a tracción del hormigón a efectos resistentes, es necesario conocer su valor porque tiene cierta influencia en fenómenos como la fisuración, el esfuerzo cortante, la adherencia y deslizamiento de la armadura.

Al igual que la resistencia a compresión, la resistencia a tracción del hormigón es determinada a partir de los ensayos de las probetas cilíndricas de 30 cm x 15 cm, a través del ensayo de hendimiento.

Cuando la tensión de tracción es constante en toda la sección transversal del cilindro su tensión vale:

$$
f_t = \frac{2 * F}{\pi * D * H}
$$

Para compensar la compresión junto a los bordes de aplicación de la carga se utiliza un coeficiente de corrección dado por:

$$
f_t = \frac{0.55 * F}{D * H}
$$

Dónde:  $F =$  Fuerza de aplicación a la probeta

D= Diámetro de la probeta

H= Altura de la probeta

## **2.2.4. Características reológicas del hormigón**

Recordemos que la Reología es la rama de la Mecánica que estudia la evolución de deformaciones de un material, producidas por causas tensiónales, a lo largo del tiempo.

Se ha definido con cierto acierto al hormigón como a un pseudosólido elasto–visco– plástico, haciendo con eso referencia a su compleja reología, que participa de las características de los tres tipos de cuerpos mencionados: los elásticos, los viscosos y los plásticos. No extrañará esta complejidad si se recuerda que en el hormigón coexisten la fase sólida (áridos y cemento), la fase líquida (agua) y la gaseosa (aire ocluido).

## **2.2.4.1 Diagrama tensión deformación del hormigón**

Gasser realizó una serie de ensayos haciendo variar la resistencia del hormigón para cargas de corta duración con velocidad constante de deformación y nos muestra que la tensión máxima acontece para una deformación de 2 por mil y la ruptura acontece para una deformación de 3,5 por mil. (Para hormigones cuya resistencia varía entre 170 y 340  $kg/cm<sup>2</sup>$ ).

Figura 8: Diagrama tensión deformación del hormigón. CBH-87

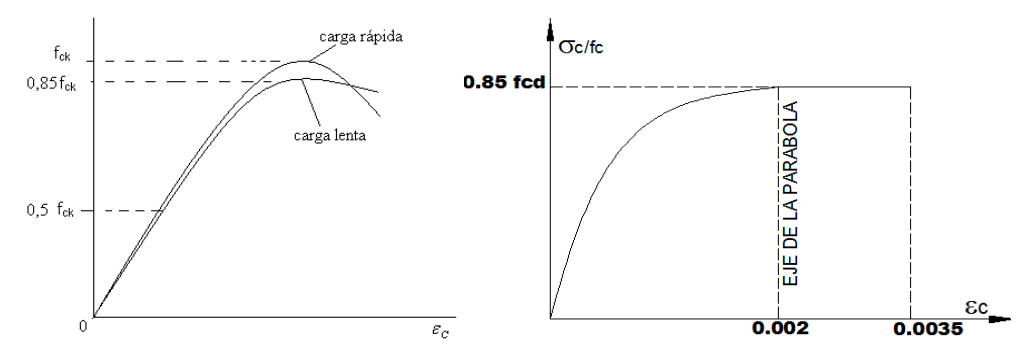

## **2.2.5. Componentes del Hormigón Armado**

El hormigón armado se encuentra conformado por el hormigón (mezcla de cemento, áridos y agua) y el acero.

# **2.2.5.1. Cemento**

El cemento es un [aglomerante](http://es.wikipedia.org/wiki/Aglomerante) formado a partir de una mezcla de [caliza](http://es.wikipedia.org/wiki/Caliza) y [arcilla](http://es.wikipedia.org/wiki/Arcilla) calcinadas y posteriormente molidas, que tiene la propiedad de endurecerse al contacto con el agua. Hasta este punto la molienda entre estas rocas es llamada Clinker, esta se convierte en cemento cuando se le agrega yeso, este le da la propiedad a esta mezcla para que pueda fraguar y endurecerse.

Para la elaboración de los tipos de hormigones se deben hacer uso de cementos que cumplan las exigencias de las NORMAS BOLIVIANAS referentes al Cemento Portland

Además el cemento deberá ser capaz de proporcionar al hormigón las cualidades que a este se exige le exige en la Norma con respecto a los Hormigones.

Los cementos se clasifican en tipos, según sus componentes, y en clases según su resistencia. El número que identifica a la clase corresponde a la resistencia mínima a compresión, a veintiocho días, expresada en Newton por milímetro cuadrado  $(N/mm<sup>2</sup>)$ .

## **2.2.5.1.1 Prescripciones físicas y mecánicas de los cementos**

Las características físicas y mecánicas más importantes son: fraguado, expansión, finura de molido y resistencia a compresión.

## 2.2.5.1.1.1 Fraguado

El fraguado es un proceso continuo que se inicia al amasar el cemento y se prolonga por el endurecimiento sin solución de continuidad. La velocidad de fraguado de un cemento viene limitada por las normas estableciendo un período de tiempo, a partir del amasado, dentro del cual deben producirse el principio y el fin de fraguado.

## 2.2.5.1.1.2 Expansión

Los ensayos de estabilidad de volumen tienen por objeto manifestar, a corto plazo, el riesgo de expansión tardía que puede tener un cemento fraguado debida a la hidratación del óxido de calcio y/o del óxido magnésico libre.

## 2.2.5.1.1.3 Finura de molido

Es una característica íntimamente ligada al valor hidráulico del cemento, ya que influye decisivamente en la velocidad de las reacciones químicas que tienen lugar durante su fraguado y primer endurecimiento.

Al entrar en contacto con el agua, los granos de cemento se hidratan sólo en una profundidad de 0,01 mm, por lo que, si dichos granos fuesen muy gruesos, su rendimiento sería muy pequeño al quedar en su interior un núcleo prácticamente inerte.

# 2.2.5.1.2 Cementos Portland (tipo I)

Los cementos Portland se obtienen por molturación conjunta de Clinker Portland, una cantidad adecuada de regulador de fraguado y, eventualmente, hasta un cinco por ciento de adiciones. Estas adiciones pueden ser una sola o varias entre escoria siderúrgica, puzolana natural, cenizas volantes, fíller calizo y humo de sílice.

A continuación se indican las clases de los cementos tipo I, según la Instrucción española RC-97

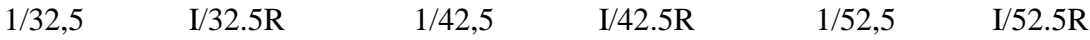

En donde la letra R indica alta resistencia inicial.

Los cementos Portland normalmente empleados en las obras corrientes de hormigón armado son de las clases 32,5 y 42,5 N/mm<sup>2</sup>, si bien esta última es más adecuada para cuando se requiere un endurecimiento más rápido de lo normal.

## **2.2.5.2 Agregados**

Como áridos para la confección de hormigones pueden emplearse arenas y gravas naturales o procedentes de machaqueo, que reúnan en igual o superior grado las características de resistencia y durabilidad que se le exijan al hormigón.

Se denomina grava o árido grueso a la fracción mayor de 4 mm y arena o árido fino a la menor de 4 mm. Aparte, es clásico encontrar en cada país y región denominaciones diversas más específicas para la grava, en función del tamaño de las piedras. La arena suele dividirse, a partir de los 2 mm, en arena gruesa y arena fina, llamándose polvo o finos de la arena a la fracción inferior a 0,063 mm.

Los áridos se suministran en fracciones y se designan por su tamaño mínimo (d) y máximo (D) expresados en milímetros.

Los áridos pueden ser rodados o machacados. Los primeros proporcionan hormigones más dóciles y trabajables, requiriendo menos cantidad de agua que los segundos. Los machacados confieren al hormigón fresco una cierta acritud que dificulta su puesta en obra. En ambos efectos influye más la arena que la grava. En cambio, los áridos de machaqueo proporcionan una mayor trabazón que se refleja en una mayor resistencia del hormigón, especialmente a tracción y, en general, en una mayor resistencia química.

Al emplear árido rodado suelto se tiene la garantía de que se trata de piedras duras y limpias, salvo contaminación de la gravera. Pero si se encuentra mezclado con arcilla es imprescindible lavarlo, para eliminar la camisa que envuelve a los granos y que haría disminuir grandemente su adherencia con la pasta. Este lavado debe ser enérgico, realizado con máquinas de lavar, no sirviendo de nada el simple rociado en obra.

Análogamente, el árido machacado debe estar desprovisto del polvo de machaqueo, que supone un incremento de finos en el hormigón y, por tanto, mayor cantidad de agua de amasado, menor resistencia y mayor riesgo de fisuras en las primeras edades. No obstante, numerosos ensayos han demostrado que cuando se trata de áridos calizos el polvo de machaqueo no es tan perjudicial, pudiendo admitirse en este caso un mayor porcentaje de finos.

## **2.2.5.2.1 Arena**

Es el árido de mayor responsabilidad. A diferencia de la grava, el agua e incluso el cemento, puede decirse que no es posible hacer un buen hormigón sin una buena arena.

Las mejores arenas son las de río, ya que, salvo raras excepciones, son cuarzo puro, por lo que no hay que preocuparse acerca de su resistencia y durabilidad.

Las arenas de procedencia caliza son de calidad muy variable. Siempre resultan más absorbentes y requieren más cantidad de agua de amasado que las silíceas. Su resistencia al desgaste es baja, por lo que los hormigones sometidos a este efecto (por ejemplo, en pavimentos) deben confeccionarse con arena silícea, al menos en un 30 por 100 de la totalidad de la arena.

La humedad de la arena tiene gran importancia en la dosificación de los hormigones. Por ello es siempre necesario tenerla en cuenta.

### **2.2.5.2.2 Grava**

La resistencia de la grava viene ligada a su dureza, densidad y módulo de elasticidad. Se aprecia en la limpieza y agudeza de los cantos vivos resultantes del machaqueo.

Las buenas calizas no son rayadas por la navaja, la cual deja tan sólo un ligero trazo sobre su superficie (densidad mayor de 2,6 y resistencia mayor de 100 N/mm<sup>2</sup>). Las que son rayadas por el latón (densidad menor de 2,3 y resistencia menor de 50 N/mm<sup>2</sup>) caen fuera de lo admisible. Entre ambas se colocan las que no son rayadas por el bronce. En todos los casos debe realizarse la prueba sobre una superficie plana y con el material totalmente seco.

## **2.2.5.2.2.1 Limitaciones de tamaño**

Al menos el 90% en peso, del árido grueso será del tamaño inferior a la menor de las dimensiones siguientes:

- 5/6 de la distancia horizontal libre entre armaduras independientes, si es que dichas aberturas tamizan el vertido del hormigón.
- ¼ de la anchura, espesor o dimensión mínima de la pieza que se hormigona.
- 1/3 de la anchura libre de los nervios de los entrepisos.
- ½ del espesor mínimo de la losa superior en los entrepisos.

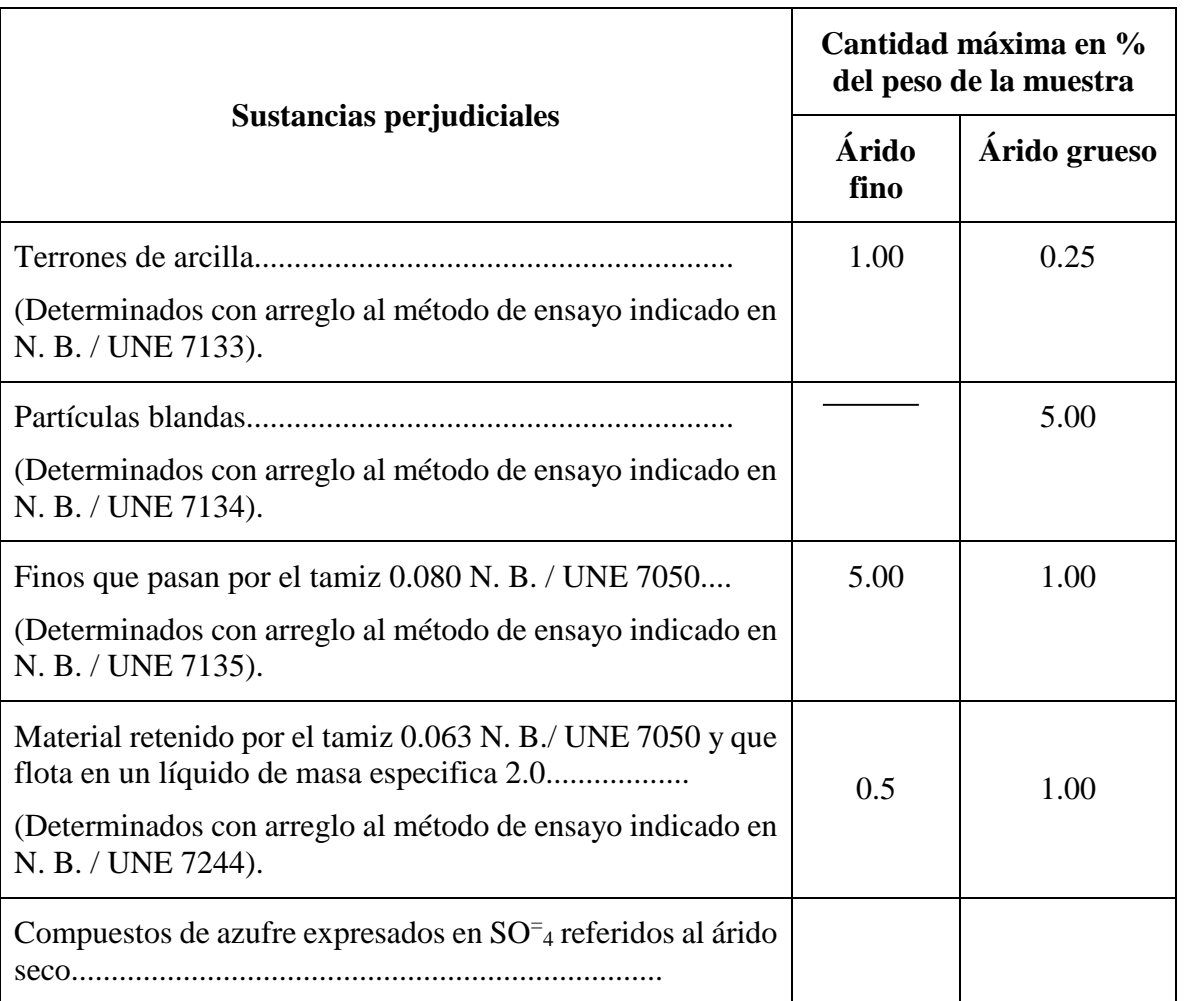

# Tabla 3: Límites admitidos para áridos por la CBH-87

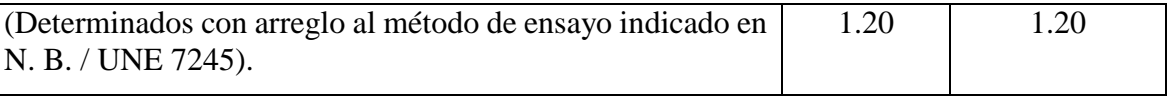

## **2.2.5.3 Agua**

El agua de amasado juego un doble papel en el hormigón. Por un lado, participa en las reacciones de hidratación del cemento; por otro, confiere al hormigón la trabajabilidad necesaria para una correcta puesta obra.

La cantidad de agua demasiado debe limitarse al mínimo estrictamente necesario, ya que el agua en exceso se evapora y crea una serie de huecos en el hormigón que disminuyen la resistencia; pero, por otra parte, no puede disminuirse excesivamente el contenido en agua, pues podrían obtenerse masas poco trabajables y de difícil colocación en obras.

El agua de curado, durante proceso de fraguado y primer endurecimiento del hormigón, tiene por objeto evitar la desecación, mejorar la hidratación del cemento e impedir una retracción prematura.

Tanto el agua amasado, como el agua de curado deben reunir ciertas condiciones para desempeñar eficazmente su función. En general, se debe ser más estricto en la aptitud de un agua para curado que en la de un agua para amasado.

## **2.2.5.4 Acero**

Se denomina **Acero** a aquellos productos [ferrosos](http://www.construmatica.com/construpedia/Hierro) cuyo porcentaje de Carbono está comprendido entre 0,05 y 1,7 %.

El **Acero** es uno de los materiales de fabricación y construcción más versátil y adaptable. Ampliamente usado y a un precio relativamente bajo, el **Acero** combina la resistencia y la trabajabilidad, lo que se presta a fabricaciones diversas. Asimismo sus propiedades pueden ser manejadas de acuerdo a las necesidades específicas mediante tratamientos con calor, trabajo mecánico, o mediante [aleaciones.](http://www.construmatica.com/construpedia/Aleaci%C3%B3n)

El hormigón para resistir el esfuerzo de tracción, se emplea refuerzos de acero, generalmente las armaduras en forma de barras, colocadas en zonas donde se prevé que se desarrollarán esfuerzos de tracción bajo solicitaciones de servicio. El acero restringe el desarrollo de las grietas originadas por la poca resistencia a la tracción del hormigón.

El uso de la armadura no está restringido a la finalidad anterior. También se emplea en zonas de compresión para aumentar la resistencia del elemento reforzado, para reducir las deformaciones debidas a cargas de larga duración y para proporcionar confinamiento lateral al hormigón, lo que indirectamente aumenta su resistencia a la compresión.

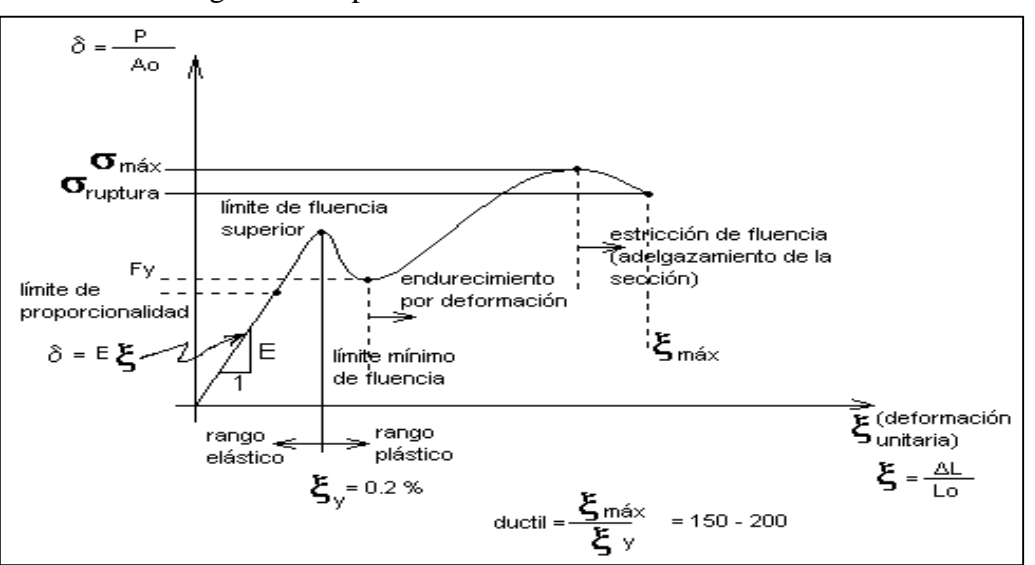

Figura 9: Propiedades mecánicas de los aceros CBH-87

La expresión analítica de esta relación es la conocida ley de Hooke, donde E, pendiente de la recta del diagrama lineal, se denomina **módulo de elasticidad** o **módulo de Young** del material, que a efectos de cálculo para cualquier clase de acero laminado se toma como:

**E = 2.100.000 Kgf/cm2**

## **Propiedades para el diseño**

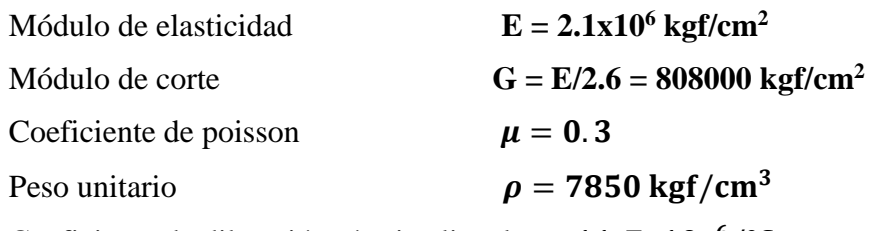

Coeficiente de dilatación térmica lineal  $\propto$  = 11.7x10<sup>-6</sup>/°C

# **2.2.5.4.1 Generalidades**

Las armaduras para el hormigón serán de acero y estarán constituidas por:

- Barras lisas
- Barras corrugadas
- Mallas electrosoldadas

## **2.2.5.4.1.1 Barras lisas**

Para su utilización como armaduras de hormigón, deberán cumplir las condiciones siguientes:

- Carga unitaria de rotura *f<sup>s</sup>* comprendida entre 330 y 490 MPa.
- Limite elástico de rotura *f<sup>y</sup>* igual o superior a 215 MPa.
- Alargamiento de rotura, en tanto por ciento, medido sobre base de cinco diámetros, igual o superior a 23.
- Ausencia de grietas después del ensayo de doblado simple, a 180º, efectuando a una temperatura de  $23^{\circ} \pm 5^{\circ}$  C.
- Ausencia de grietas después del ensayo de doblado-desdoblado, a 90º.

### **2.2.5.4.1.2 Barras corrugadas**

Se entiende por barra corrugada aquélla que cumple con los requisitos del ensayo de adherencia.

Existen dos clases de barras desde el punto de vista del proceso de fabricación. Las barras de dureza natural están fabricadas exclusivamente por laminación en caliente, alcanzándose en esta etapa la resistencia requerida. Las estiradas en frío, además de laminarse en caliente, se someten posteriormente a un proceso de estirado y torsión en frío, que aumenta el límite elástico y la carga de rotura y reduce el alargamiento y que cumplen, simultáneamente las dos condiciones siguientes:

Diámetros inferiores a 8 mm:

 $\tau_{bm}$  > 7 MPa.

τbu ≥ 11.5 MPa.

Diámetros de 8 a 32 mm, ambos inclusive:

 $τ_{bm} \geq 8 - 0.12 \triangleleft MPa$ .

 $τ_{bu} \ge 13 - 0.20$  φMPa.

Dónde:

 $\phi$  = diámetro en mm.

Diámetros superiores a 32 mm.

 $\tau_{bm} \geq 4 \text{ MPa}.$ 

 $τ<sub>bu</sub> > 7$  φMPa.

### **2.2.5.4.1.3 Mallas electrosoldadas**

La malla electrosoldada es un producto formado por dos sistemas de barras o alambres de acero laminado en frio, uno longitudinal y otro transversal, que se cruzan entre sí perpendicularmente y cuyos puntos de contacto están unidos, mediante soldaduras eléctricas por resistencia en un proceso de producción en serie, permitiendo una distribución de los esfuerzos en el elemento estructural.

La principal característica de las mallas electrosoldadas es su alta flexibilidad y capacidad de absorber importantes cantidades de energía dependiendo de la instalación. Es muy eficiente en la retención de bloques pequeños inestables, provocados por eventos sísmicos, activaciones estructurales y otros.

### **2.2.5.4.2 Características geométricas**

Las barras empleadas en el hormigón armado deben ajustarse a la siguiente serie de diámetros nominales, expresados en milímetros:

| <b>Diámetr</b><br>o mm |                                                                                                    |  | 16 | 20 | 25 | 32 | 50 |
|------------------------|----------------------------------------------------------------------------------------------------|--|----|----|----|----|----|
| Area<br>cm2            | $\Big  0.283 \Big  0.503 \Big  0.785 \Big  1.131 \Big  2.011 \Big  3.142 \Big  4.909 \Big  8.042 \Big  12.56 \Big  19.63 \Big $ |  |    |    |    |    |    |

Tabla 4: Diámetros y Áreas de Barras Corrugadas, CBH-87

Las barras deben suministrarse sin grietas, soldaduras ni mermas de sección superiores al 5 por 100.

### **2.2.5.4.3 Características mecánicas.**

Las barras empleadas en el diseño en hormigón armado deben ajustarse a la siguiente serie de características mecánicas mínimas, expresadas en la siguiente tabla:

| <b>Designación</b> | <b>Clase</b><br>de<br>acero | Límite<br>elástico fy,<br>en MPa no<br>menor<br>que: | Carga<br>unitaria de<br>rotura fs, en<br>MPa no<br>menor que: | Alargamiento de<br>rotura, en % sobre<br>base de diámetros,<br>no menor que: | <b>Relación</b><br>fs/fy, en<br>ensayo no<br>menor que: |
|--------------------|-----------------------------|------------------------------------------------------|---------------------------------------------------------------|------------------------------------------------------------------------------|---------------------------------------------------------|
| <b>AH 400 N</b>    | D.N.                        | 400                                                  | 520                                                           | 16                                                                           | 1,29                                                    |
| <b>AH 400 F</b>    | E.F.                        | 400                                                  | 440                                                           | 12                                                                           | 1,10                                                    |
| <b>AH 500 N</b>    | D.N.                        | 500                                                  | 600                                                           | 14                                                                           | 1,20                                                    |
| <b>AH 500 F</b>    | E.F.                        | 500                                                  | 550                                                           | 10                                                                           | 1,10                                                    |
| <b>AH 600 N</b>    | D.N.                        | 600                                                  | 700                                                           | 12                                                                           | 1,16                                                    |
| <b>AH 600 F</b>    | E.F.                        | 600                                                  | 660                                                           | 8                                                                            | 1,10                                                    |

Tabla 5: Tipos de Acero, CBH-87

Las características mecánicas más importantes para la definición de un acero son: La resistencia, el límite elástico, el alargamiento de rotura y la aptitud al doblado. Las dos primeras califican al acero desde el punto de vista resistente y las dos últimas cuantifican sus cualidades plásticas.

- **Resistencia o carga unitaria de rotura (fs):** Es la máxima fuerza de tracción que soporta la barra, cuando se inicia la rotura, dividida por el área de la sección inicial de la probeta. Se denomina también, más precisamente, carga unitaria máxima a tracción.
- **Límite elástico (fy):** Es la máxima tensión que puede soportar la armadura sin que se produzcan deformaciones plásticas o remanentes.

 **Alargamiento de rotura:** Es el incremento de longitud de la probeta correspondiente a la rotura, expresado en tanto por ciento:

$$
\frac{\Delta L}{L_o} * 100 \quad \Rightarrow \quad \Delta L = L_f - L_o
$$

- En donde L<sup>o</sup> y L*<sup>f</sup>* son, respectivamente, las longitudes inicial y final de la base de medida marcada sobre la probeta.
- **Ensayo de doblado:** Tiene por objeto comprobar la plasticidad del acero, necesaria para prevenir roturas frágiles. El fenómeno de rotura frágil, es decir, sin absorción importante de energía, se ve cuando el acero se ve sometido a tensiones multidireccionales aplicadas rápidamente.
- La Norma Boliviana del Hormigón Armado establece el ensayo de doblado simple a 180º, efectuado a 20º C de temperatura, sobre un mandril cuyo diámetro varía con el tipo de acero y el diámetro de la barra. El ensayo se considera satisfactorio si durante el mismo no han aparecido grietas o pelos en la zona curva de la barra.

## **2.2.5.4.4 Adherencia entre hormigón y acero**

La adherencia entre el hormigón-acero es el fenómeno básico sobre el que descansa el funcionamiento del hormigón armado como material estructural. Si no existiese adherencia, las barras serían incapaces de tomar el menor esfuerzo de tracción, ya que el acero se deslizaría sin encontrar resistencia en toda su longitud y no acompañaría al hormigón en sus deformaciones, lo que causaría una rotura brusca. La norma Boliviana de hormigón armado dice "La adherencia permite la transmisión de esfuerzos tangenciales entre el hormigón y armadura, a lo largo de toda la longitud de esta y también asegura el anclaje de la armadura en los dispositivos de anclaje de sus extremos".

La adherencia cumple fundamentalmente dos objetivos: La de asegurar el anclaje de las barras y la de transmitir las tensiones tangenciales periféricas que aparecen en la armadura principal como consecuencia de las variaciones de su tensión longitudinal.

## **2.2.5.4.5 Distancia entre barras**

Las barras de acero que constituyen las armaduras de las piezas de hormigón armado deben tener unas separaciones mínimas, para permitir que la colocación y compactación del hormigón pueda efectuarse correctamente, de forma que no queden coqueras o espacios vacíos. La Norma Boliviana de Hormigón Armado recomienda los valores que se indican a continuación:

**a)** La distancia libre, horizontal y vertical, entre dos barras aisladas consecutivas de la armadura principal debe ser igual o mayor que el mayor de los tres valores siguientes:

- Dos centímetros (2 cm.)
- El diámetro de la barra más gruesa
- 1.25 veces el tamaño máximo del árido

**b)** Si se disponen de dos o más capas horizontales de barras de acero, las de cada capa deben situarse en correspondencia vertical una sobre otra, y el espacio entre columnas de  $barras$  debe ser tal que permita el paso de un vibrador interno.<sup>1</sup>

**c)** En forjados, vigas y elementos similares pueden colocarse en contacto dos barras de la armadura principal de Ø≤32mm (una sobre otra), e incluso tres barras de Ø≤25mm. El disponer estos grupos de barras (así como el aparear los estribos) es una práctica recomendable cuando haya una gran densidad de armaduras, para asegurar el buen paso del hormigón y que todas las barras queden envueltas por dicho material.

# **2.2.5.4.6 Recubrimiento de la barras**

 $\overline{a}$ 

Se denomina recubrimiento geométrico de una barra, o simplemente recubrimiento, a la distancia libre entre su superficie y el paramento más próximo de la pieza. El objeto del recubrimiento es proteger las armaduras, tanto de la corrosión como de la acción del fuego, por ello es fundamental la buena compacidad del hormigón del recubrimiento, más aun que su espesor.

Las diferentes normas establecen para los recubrimientos unas limitaciones más o menos coincidentes con las que recomendamos a continuación:

- Como norma general, cualquier barra debe quedar a una distancia libre del paramento más próximo igual o mayor a un diámetro y a los seis quintos del tamaño máximo del árido.
- El valor máximo admisible para el recubrimiento de la capa exterior de armaduras es de cinco centímetros.<sup>2</sup> Si es necesario disponer un mayor recubrimiento y salvo casos especiales de ambientes agresivos, conviene colocar una malla fina de reparto en medio del espesor del recubrimiento, para sujetar el hormigón del mismo.

El recubrimiento mínimo en cualquier caso deberá ser mayor que 1,5cm.

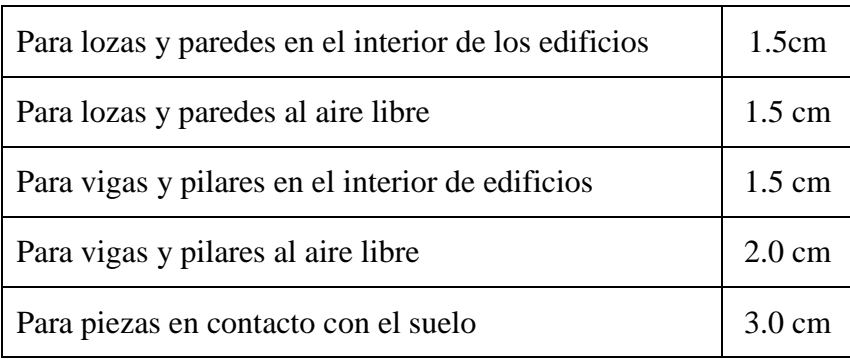

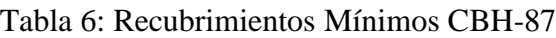

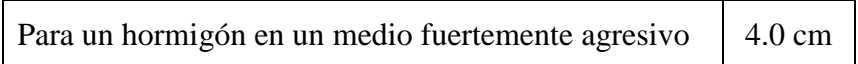

## **2.2.5.4.7 Doblado de las barras**

Con independencia del ensayo de doblado-desdoblado de las armaduras, encaminado a comprobar las características plásticas del acero, en las piezas de hormigón armado las barras deben doblarse con radios más amplios de los utilizados en dicho ensayo, para no provocar una perjudicial concentración de tensiones en el hormigón de la zona de codo. En este sentido conviene advertir que las tracciones transversales que tienden a desgarrar el hormigón suelen ser más peligrosas que las compresiones originadas directamente por el codo.

| <b>Diámetro</b><br>de<br>la armadura | $CA-25$         | $CA-32$                     | $CA-40$        | $CA-50$                     | $CA-60$        |
|--------------------------------------|-----------------|-----------------------------|----------------|-----------------------------|----------------|
| $\mathcal{O}$ <20mm                  | 2 $\varnothing$ | $2\varnothing$              | $2\varnothing$ | $2.5\,\mathrm{\varnothing}$ | $3\phi$        |
| $\mathcal{O} \geq 20$ mm             | $2.5\emptyset$  | $2.5\,\mathrm{\varnothing}$ | $3\emptyset$   | 4 Ø                         | 5 <sub>0</sub> |

Tabla 7: Radios de curvatura para ganchos y estribos, Jiménez Montoya:

 $\bullet$  En el caso de estribos con  $\varnothing$ <10mm los radios de curvatura internos podrán ser adoptados igual a 1.50 Ø cualquiera que sea el acero

• Para barras de acero liso fraccionadas de acero CA-25 y CA-32 con  $\varnothing$  >6mm es obligatorio colocar gancho en las extremidades del anclaje.

Radios de curvatura de la armadura principal son los que se muestran en la siguiente tabla:

Tabla 8: Radios de curvatura de la armadura principal, Jiménez Montoya:

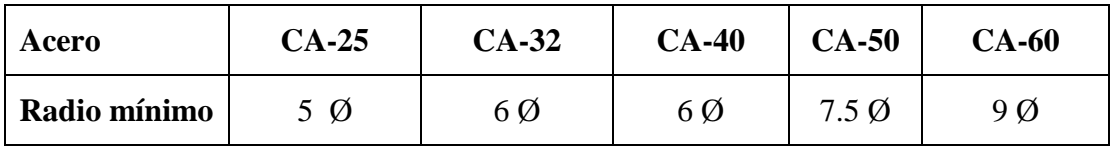

En el caso de que el doblado sea en varias capas para evitar el colapso y la figuración del hormigón en la región que se aumenta el radio mínimo de doblaje en función de las capas:

2 capas de hierro doblado aumentar 50%, 3 capas de hierro doblado aumentar 100%.

# **2.2.5.4.8 Anclaje de la armadura**

El concepto de la longitud de anclaje de las barras conformadas y los alambres conformados solicitados a tracción se basa en la tensión de adherencia promedio que se logra en la longitud embebida de las barras o alambres. Este concepto exige que las armaduras tengan longitudes mínimas especificadas o que se prolonguen las distancias mínimas especificadas más allá de las secciones en las cuales la armadura está solicitada a las tensiones máximas.

El libro de Jiménez Montoya dice" la longitud de anclaje de una armadura es función de sus características geométricas de adherencia, de la resistencia del hormigón, y de la posición de la barra con respecto a la dirección del hormigonado, del esfuerzo en la armadura y de la forma del dispositivo de anclaje".

Las fórmulas que se utilizan para calcular la longitud de anclaje por prolongación recta son:

$$
lb_1 = \frac{\phi * f_{yd}}{4 * \tau_{bu}}
$$

**Para aceros lisos:**

$$
\tau_{bu} = 0.90 * \sqrt{f_{cd}} (kgf/cm^2); \qquad \tau_{bu} = 0.28 * \sqrt{f_{cd}} (MPA)
$$

**Para aceros corrugados:**

$$
\tau_{bu} = 0.90 * \sqrt[3]{f_{cd}^{2}} (kgf/cm^{2}); \qquad \tau_{bu} = 0.40 * \sqrt[3]{f_{cd}^{2}} (MPA)
$$

#### **Cuando la armadura real es mayor que la necesaria.**

$$
lb = \frac{\phi * f_{y^d} * As_{calc}}{4 * \tau_{bu} * As_{real}} \qquad \qquad lb \geq \begin{bmatrix} 0.30 * lb_1 \\ 10 * \phi \\ 15 cm \end{bmatrix}
$$

En el caso de que la armadura real colocada en la pieza sea mayor que la armadura necesaria determinada por el cálculo estructural (donde el esfuerzo de las barras no llega a la tensión de cálculo) podemos recalcular el tamaño del anclaje en función de la relación de la armadura calculada y la armadura real colocada en la pieza.

l I

Donde:

 $\emptyset$  = Diámetro de la armadura

fyd = Es la resistencia de cálculo de la armadura

fcd = Resistencia de cálculo del hormigón a compresión

lb1 = Es el tamaño mínimo para la transmisión de la fuerza de cálculo al hormigón

 $\tau_{bu}$  = La tensión de adherencia desarrollada alrededor de la barra de acero

Para un contacto de 2 barras se deberá aumentar un 20% más de la longitud de anclaje y para un contacto de 3 barras o más se deberá aumentar un 33%.

El tamaño del anclaje rectilíneo puede ser disminuido en el caso de que la armadura termine en un gancho, una buena parte de la solicitación de la fuerza del arrancamiento será resistida por el gancho. Se adoptan las siguientes consideraciones.

**Para aceros lisos**

$$
lb_{1} = lb - \Delta lb = (lb - 15 * \phi) \ge \begin{bmatrix} lb/3 \\ 10 * \phi \\ 15cm \end{bmatrix}
$$

### **Para aceros corrugados**

$$
lb_{1} = lb - \Delta lb = (lb - 10 \cdot \phi) \ge \begin{bmatrix} lb/3 \\ 10 \cdot \phi \\ 15cm \end{bmatrix}
$$

El tipo de anclaje empleado en los estribos no debe provocar un riesgo de hendimiento o desconchado del hormigón del recubrimiento. Son indispensables los anclajes por gancho (135° a 180°), en el caso de las barras lisas; los anclajes por patilla(90° a 135°), solo se admite para barras corrugadas.

Se considera que hay un anclaje total cuando las porciones curvas se prolongan a través de porciones rectilíneas de longitud por lo menos igual a:

- 5Ø o 50mm, a continuación de un arco de círculo de 135° o más.
- 10Ø o 70mm, a continuación de un arco de círculo de 90°.

### **2.2.5.4.9 Empalme de la armadura.**

Las barras de acero se comercializan están entre 10 y 12m de largo cuando tenemos una pieza estructural de un mayor tamaño es necesario hacer un empalme para cubrir las solicitaciones determinadas en los diagramas. Otras veces se tiene la obra un pedazo de armadura que se lo puede reutilizar con las otras armaduras respectando los empalmes.

### **2.2.5.4.9.1 Empalme por traslape o solape**

Es el tipo de empalme más común no es utilizado en barras de acero cuyo diámetro sea mayor a 25mm y explícitamente prohibido utilizarlo en tirantes.

La idea básica es transferir esfuerzo de una barra para la otra por medio de la adherencia en un largo igual al largo del anclaje el mismo es corregido por un coeficiente Ψ que lleva en cuenta la cantidad de barras traccionadas empalmadas en la misma región.<sup>1</sup>

Ecuación para poder determinar el empalme por traslapo o solape:

$$
lv = \psi * lb_{1}
$$

### **Con ganchos para aceros lisos**

$$
lv = (\psi * l v - 15 * \phi) \ge \begin{bmatrix} 20cm \\ 15 * \phi \\ 0.50 * l b_1 \end{bmatrix}
$$

**Con ganchos para aceros corrugados**

$$
lv = (\psi * l v - 10 * \phi) \ge \begin{bmatrix} 20cm \\ 10 * \phi \\ 0.50 * l b_1 \end{bmatrix}
$$

Coeficiente  $\psi$ ; que multiplica el largo de anclaje rectilíneo depende de los siguientes factores:

- Del porcentaje de barras empalmadas en la misma sección.
- El largo del empalme también depende de la distancia "a" que es la distancia entre ejes de las barras empalmadas en la misma sección transversal.
- También depende la distancia "b" que la distancia de la barra externa empalmada hasta la parte de la pieza.

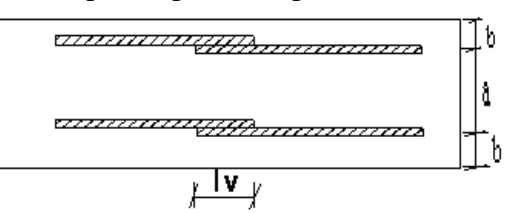

Figura 10: Empalme por traslapo – Jiménez Montoya:

Tabla 9: Para obtener los coeficientes Ψ, Jiménez Montoya:

| <b>Distancia</b>        | <b>Distancia</b> | Porcentaje máximo de barras empalme |      |      |      |         |
|-------------------------|------------------|-------------------------------------|------|------|------|---------|
| a                       | B                | 20%                                 | 25%  | 33%  | 50%  | $>50\%$ |
| $a \leq 10^* \emptyset$ | $B < 5*O$        | 1.20                                | 1.40 | 1.60 | 1.80 | 2.00    |
| $a > 10^*$ Ø            | $b > 5*Q$        | 1.00                                | 1.00 | 1.20 | 1.30 | 1.40    |

La norma también limita el porcentaje de los empalmes de las barras traccionadas en una misma sección transversal en función al tipo de solicitación.

Existen varios tipos de empalmes, pero sólo nos limitamos al empalme por traslape porque es más utilizado en nuestro proyecto. La norma recomienda que el deslizamiento relativo de las armaduras empalmadas no rebase 0,1mm.

Para poder asegurar la transmisión del esfuerzo de una barra de acero a otra, es fundamental que el espesor del hormigón que exista alrededor del empalme sea lo suficiente. El valor mínimo que recomienda la norma Boliviana de hormigón armado para ese espesor, es de dos veces el diámetro de las barras.

### **2.2.6 Coeficientes de Minoración de las Resistencias de los Materiales**

Los coeficientes de minoración de la resistencia de los materiales en los estados límites últimos que nos indica la norma Boliviana de hormigón armado, son los que se indican en el siguiente cuadro:

| <b>Material</b> | Coeficiente básico | <b>Nivel de control</b> | Corrección |
|-----------------|--------------------|-------------------------|------------|
|                 |                    | Reducido                | $+0.05$    |
| Acero           | $\gamma s = 1.15$  | Normal                  | $\Omega$   |
|                 |                    | Intenso                 | $-0.05$    |
|                 |                    | Reducido                | $+0.20$    |
| hormigón        | $\gamma s = 1.5$   | Normal                  | $\Omega$   |
|                 |                    | Intenso                 | $-0.10$    |

Tabla 10: Coeficientes de Minoración, CBH-87

## **2.2.7 Coeficiente de Mayoración de las Cargas**

Los coeficientes de mayoración de las cargas en los estados límites últimos que nos indica la norma Boliviana de hormigón armado, son los que se indican en el siguiente cuadro:

| <b>Coeficientes</b><br><b>básicos</b> | Nivel de control y daños previsibles       | Corrección      |                |
|---------------------------------------|--------------------------------------------|-----------------|----------------|
|                                       |                                            | Reducido        | $+0.20$        |
|                                       | Nivel de control en la<br>ejecución        | Normal          | $\Omega$       |
|                                       |                                            | intenso         | $-0.10$        |
| $\gamma f = 1.6$                      |                                            | <b>Mínimos</b>  | $-0.10$        |
|                                       | Daños previsibles en caso<br>de accidentes | <b>Medios</b>   | $\overline{0}$ |
|                                       |                                            | Muy Importantes | $+0.20$        |

Tabla 11: Coeficientes de Mayoración, CBH-87

## **2.3. ACCIONES**

### **2.3.1 Definición y clasificación**

Una acción es un conjunto de:

- Fuerzas concentradas y repartidas.
- Deformaciones impuestas, o impedidas parcial o totalmente.

Debidas a una misma causa y que aplicadas a una estructura o elemento estructural son capaces de producir en ella estados tensionales.

Las acciones que intervienen en una estructura pueden tener diferentes orígenes y diferentes formas de aparición (variable o constante, en tiempo o en el espacio) en esta diversidad caben diferentes clasificaciones. Las más importantes son:

| Descripción<br>Por su origen |                                          | <b>E</b> jemplos                              |
|------------------------------|------------------------------------------|-----------------------------------------------|
| <b>Directas</b>              | Se aplican sobre la estructura           |                                               |
| <b>Indirectas</b>            | Tienen su origen en la propia estructura | Retracción, variación de<br>temperatura, etc. |

Tabla 12: Tipos de acciones, CBH-87

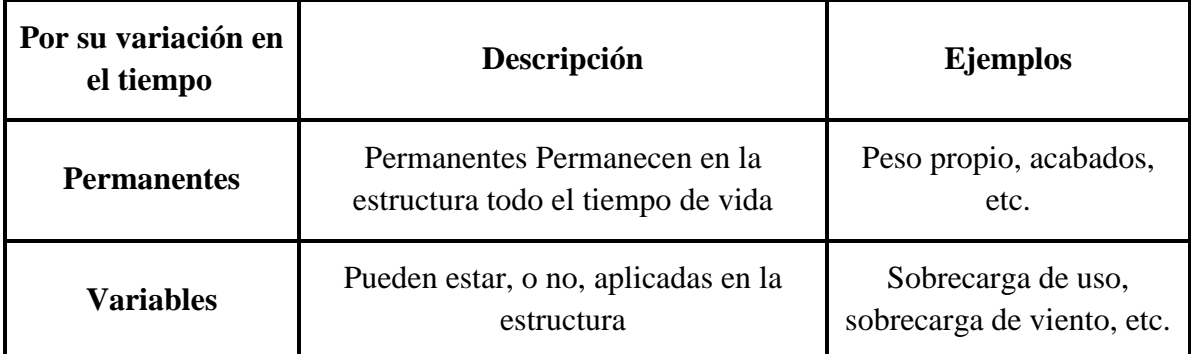

## **2.3.1.1 Acciones permanentes**

El cálculo de los valores característicos de las acciones permanentes se efectuará a partir de las dimensiones y masas específicas que correspondan.

Para los elementos de hormigón se adoptarán las siguientes masas específicas:

- Hormigón sin armar ……………………………………………………… 23 KN/m3
- Hormigón armado con cuantías normales ………………………………... 25 KN/m3

## **2.3.1.2 Acciones variables**

Los valores establecidos en las Normas para las acciones variables de explotación o de uso, y para las acciones climáticas, serán considerados como valores característicos, es decir, como valores en los cuales ya se ha incluido la dispersión.

Con respecto a las acciones del terreno reseguirá un criterio análogo, teniendo en cuenta que, cuando su actuación resulte favorable para la hipótesis de carga que se comprueba, no deberán considerarse los empujes del terreno, a menos que exista la completa seguridad de que tales empujes habrán de actuar efectivamente.

Los siguientes cuadros nos proporcionan valores de las cargas permanentes y accidentales de acuerdo al tipo de estructura, material y la función que cumple la misma. Es importante tomar en cuenta estos valores puesto que son los que recomiendan las normas.

|                             | Peso específico kn/m^3          |       |
|-----------------------------|---------------------------------|-------|
| Rocas                       | Mármol y calcáreo               | 28    |
|                             | Bloques de mortero              | 22    |
|                             | Losetas cerámicas               | 18    |
|                             | Ladrillos con huecos            | 13    |
| <b>Bloques artificiales</b> | Ladrillos macizos               | 18    |
|                             | Teja colonial                   | 0.50  |
|                             | Argamasa de cal arena y cemento | 19    |
|                             | Argamasa de arena y cemento     | 21    |
| Revoques y                  | Argamasa de yeso                | 12.50 |
| hormigones                  | Hormigón simple                 | 23    |
|                             | Hormigón armado                 | 25    |
|                             | Alquitrán                       | 12    |
| Diversos                    | Vidrio plano                    | 26    |

Tabla 13: Peso Específico de Materiales, CBH-87

Tabla 14: Cargas Permanentes, CBH-87

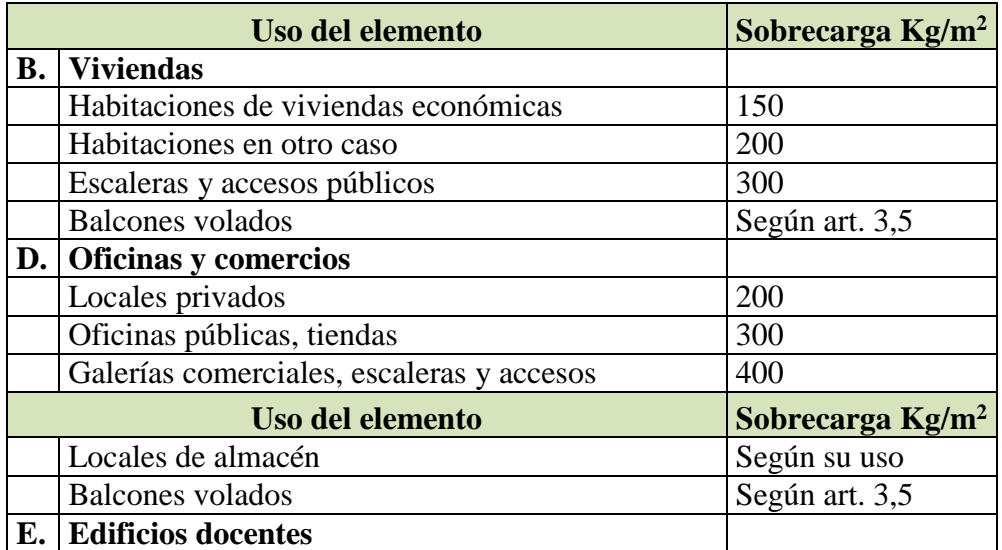

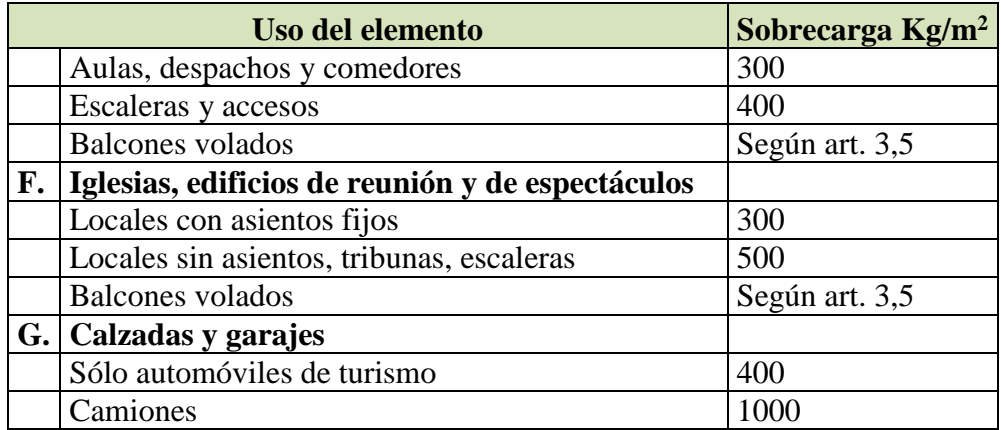

### **2.3.2 Valores característicos de las acciones**

Un determinado tipo de acción se considera como una "población". Por ejemplo, la carga de uso de un edificio de viviendas se puede considerar como una población, que en determinados momentos será pequeña, en otros momentos tendrá un valor normal y en otros un valor grande.

#### **2.3.3. Sobrecarga del viento**

#### **2.3.3.1. Presión dinámica básica**

La velocidad del viento produce una presión dinámica en los puntos donde la velocidad se anula, de valor:

$$
P=\frac{V^2}{16}
$$

Donde:

V= Velocidad del viento (m/s), para el proyecto se tomó una velocidad de 34 m/s

P= Presión dinámica del viento (kg/m²)

Figura 11: Barlovento y Sotavento, Elaboración Propia

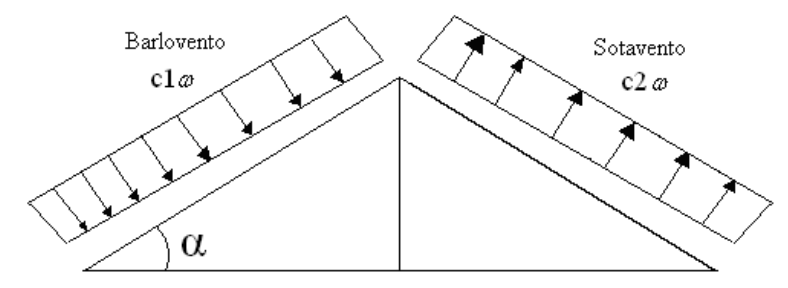

| Angulo a     | <b>Barlovento c1</b>                                | Sotavento c2 |
|--------------|-----------------------------------------------------|--------------|
| $90^{\circ}$ | $+0,8$                                              | $-0,4$       |
| $80^{\circ}$ | $+0,8$                                              | $-0,4$       |
| $70^{\circ}$ | $+0,8$                                              | $-0,4$       |
| $60^{\circ}$ | $+0,8$                                              | $-0,4$       |
| $50^{\circ}$ | $+0,6$                                              | $-0,4$       |
| $40^{\circ}$ | $+0,4$                                              | $-0,4$       |
| $30^{\circ}$ | $+0,2$                                              | $-0,4$       |
| $20^{\circ}$ | $\theta$                                            | $-0,4$       |
| $10^{\circ}$ | $-0,2$                                              | $-0,4$       |
| $0^{\circ}$  | $-0,4$                                              | $-0,4$       |
|              | Valores intermedios pueden interpolarse linealmente |              |

Tabla 15: Coeficientes de Viento, CBH-87

2.3.4 Efectos de la temperatura en cubiertas

Deben ser considerados los efectos de la expansión térmica y contracción por cambios de temperatura en las edificaciones.

El material experimenta una deformación térmica uniforme ξ, representada por la expresión:

$$
\xi = \alpha(\Delta T)
$$

#### **Donde:**

 $\alpha$  = constituye el coeficiente de dilatación térmica de 1.4x10-5 1/°C (Diseño Estructural para la condición de fuego – Anexo 4, ASCI).

ΔT= Incremento en temperatura.

Los cambios dimensionales de la sección del material pueden mostrarse de acuerdo a la siguiente expresión:

$$
\delta = \xi * L = \alpha(\Delta T)^*L
$$

$$
\xi = \frac{\sigma}{E}
$$
 Donde la resistencia es  $\sigma = \frac{N}{A}$ 

$$
N = E^* A^* \alpha(\Delta T)
$$

#### **2.3.5 Valor de cálculo de una acción**

Para el análisis y dimensionamiento de estructuras, las acciones deben estar convenientemente ponderadas. Además de utilizar el valor característico (valor no

superado el 95% de las acciones) que es ya un valor alto de la acción que se considere, éste se debe ponderar por un coeficiente de ponderación de acciones. El valor de cálculo de una acción A<sup>d</sup> es el resultado de multiplicar su valor característico por el coeficiente de ponderación de acciones  $\gamma$  es decir:

$$
A_{d} = \gamma_{F} * A_{k}
$$

Los coeficientes de ponderación de acciones, técnicamente llamados coeficientes parciales de seguridad de las acciones, dependen del tipo de acción y en la CBH-87 se supeditan, además, al nivel de control de la ejecución. Relacionar el coeficiente de la acción al control de la ejecución no parece teóricamente muy consistente por que no parece que la incertidumbre de, por ejemplo, la sobrecarga de uso en viviendas dependa mucho de cómo éstas se construyan, pero la norma lo indica y aquí se da fe de ello.

Los coeficientes de mayoración de las acciones y minoración de la resistencia de los materiales en Estados Límites Últimos que nos indica la norma Boliviana de Hormigón Armado, son los que se indican en los siguientes cuadros:

| <b>COEFICIENTES</b><br><b>BÁSICOS</b> | <b>NIVEL DE CONTROL Y DAÑOS</b><br><b>PREVISIBLES</b> |                                           | <b>CORRECCIÓN</b> |
|---------------------------------------|-------------------------------------------------------|-------------------------------------------|-------------------|
|                                       | Nivel de control                                      | Reducido                                  | $+0.20$           |
|                                       | en la ejecución                                       | Normal                                    |                   |
| $Y_s = 1.60$                          |                                                       | intenso                                   | $-0.10$           |
|                                       | Daños previsibles<br>en caso de                       | Mínimos y<br>exclusivamente<br>materiales | $-0.10$           |
|                                       | accidentes                                            | Normal                                    |                   |
|                                       |                                                       | Intenso                                   | $+0.20$           |

Tabla 16: Coeficientes de Mayoración de las acciones en ELU CBH-87:

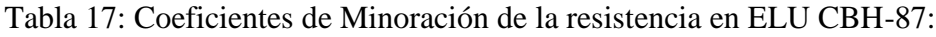

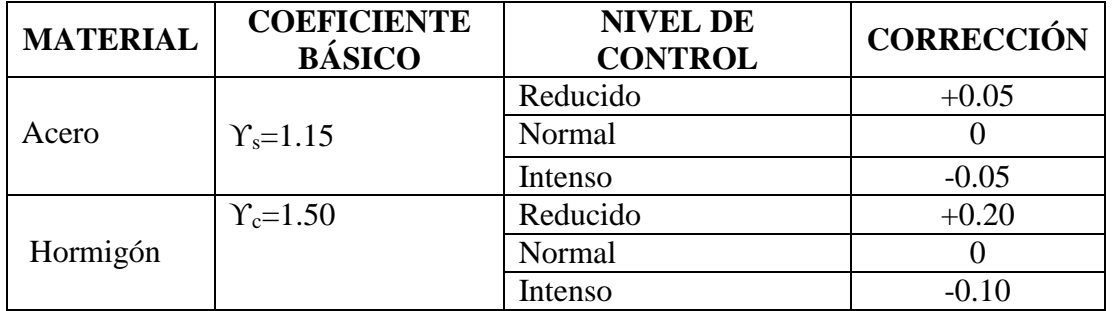
### **2.3.6 Hipótesis de carga, Combinación de acción para E.L.U.**

Las acciones se combinan para obtener los efectos más desfavorables en la estructura.

Las combinaciones se forman con todas las cargas posibles existentes en la estructura, fundamentalmente permanentes y sobrecargas.

Sin entrar en la formulación matemática general de todos los tipos de combinaciones, se plantean aquí las más comunes que son utilizadas en la edificación.

Las combinaciones a realizar para la evaluación de Estados Límite Últimos son:

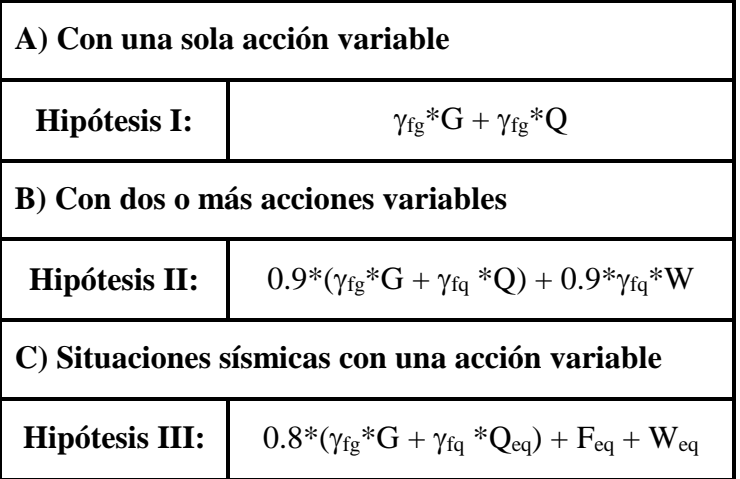

Tabla 18: Hipótesis de cargas CBH-87:

En el caso de dos o más acciones variables, por ejemplo, con sobrecarga de uso y viento, hay que tener en cuenta que en la estructura puede haber o sólo sobrecarga de uso o solo viento. Así, las combinaciones que hay que utilizar son:

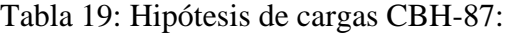

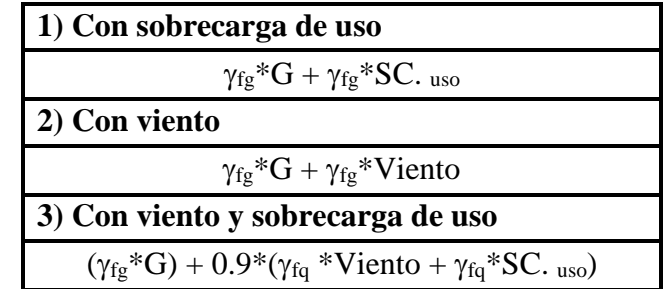

#### **Donde:**

G = Valor característico de las cargas permanentes, más las acciones indirectas con carácter de permanencia.

Q = Valor característico de las cargas variables de explotación, de nieve, del terreno, más las acciones indirectas con carácter variable, excepto la sísmica.

W = Valor característico de la carga del viento.

 $\gamma_{fg}$  = Coeficiente de ponderación de las cargas permanentes, si su efecto es desfavorable se tomará  $\gamma_{fg} = \gamma_f$ , aplicando simultáneamente a todas las acciones del mismo origen que actúen en la estructura, si su efecto es favorable se tomará el valor ponderado  $\gamma_{fg}^{} = 0.90.$ 

 $\gamma_{fq}$  = Coeficiente de ponderación de las cargas variables, si su efecto es desfavorable se tomara  $\gamma_{fq} = \gamma_f$ , y si el efecto es favorable se tomara  $\gamma_{fg} = 0$ .

*f* = Coeficiente de ponderación que lo define el proyectista de acuerdo a su criterio, para los estados límites últimos no deberá ser menor que  $\gamma_f$  =1,25 pero si mayor.

#### **Los coeficientes de ponderación γ, para el caso de control normal de ejecución que recomienda Jiménez Montoya son los siguientes:**

 $\gamma_{fe}$  = 1 si el efecto de las cargas permanentes es favorable.

 $\gamma_{fg}$  = 1,50 si el efecto de las cargas permanentes es desfavorable.

 $\gamma_{fq}$  = 0 si el efecto de las cargas variables es favorable.

 $\gamma_{fq}$  = 1,60 si el efecto de las cargas variables es desfavorable =  $\gamma_f$ .

## **2.4 ELEMENTOS ESTRUCTURALES**

### **2.4.1 Generalidades y criterios de diseño**

Para el proceso de cálculo de todos los elementos estructurales del edificio en estudio, se utilizará el método de los estados límites últimos (E.L.U.).

Las acciones principales para dimensionar una sección de hormigón son las de flexión y cortante. En los casos que sean necesarios habrá que tener en cuenta también el punzonamiento y la torsión.

Las hipótesis necesarias para calcular una sección sometida a tensiones normales provocadas por un esfuerzo de flexión y axial son:

- Evidentemente la sección debe estar en equilibrio, es decir, las tensiones provocadas por los esfuerzos deben equilibrar dichos esfuerzos.
- La rebanada que tiene ambas caras planas antes del esfuerzo, después del esfuerzo las sigue conservando planas.
- Existe adherencia perfecta entre el acero y el hormigón. Esto quiere decir que la deformación del acero es idéntica a la del hormigón adyacente.

Figura 12: Diagrama de equilibrio

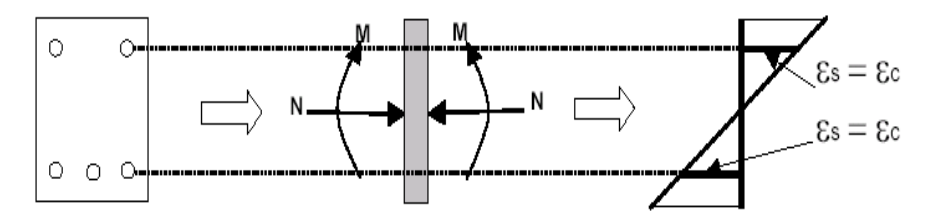

Es conveniente recordar que:

Los materiales elásticos puros (lineales, no plásticos) alcanzan su rotura cuando alcanzan su máxima tensión, es decir, se puede asegurar que su rotura se produce cuando su tensión (s) se hace igual a su resistencia (f). En cambio, un material plástico puede tener una tensión igual a su resistencia y no haber roto.

Así, los planos de rotura serán todos aquellos que pasen por un pivote.

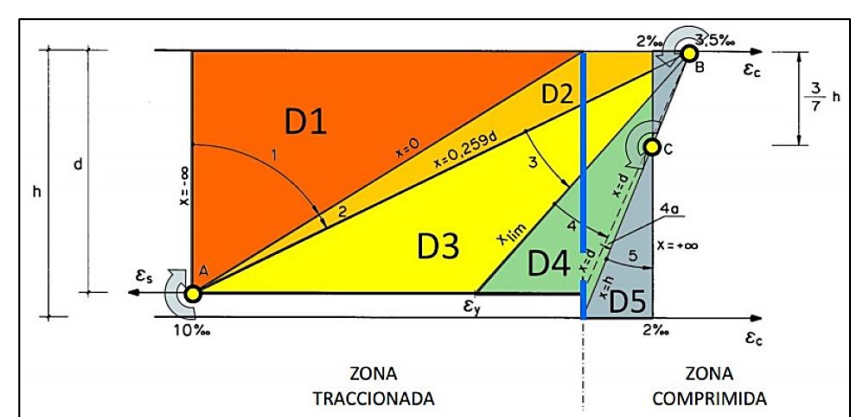

Figura 13: Dominio de deformaciones de las secciones en ELU CBH-87:

**Dominio 1:** Tracción simple o compuesta en donde toda la sección está en tracción. Las rectas de deformación giran alrededor del punto A correspondiente a un alargamiento del acero más traccionado del 10 por 1000.

**Dominio 2:** Flexión simple o compuesta en donde el hormigón no alcanza la deformación de rotura por flexión. Las rectas de deformación giran alrededor del punto A.

**Dominio 3:** Flexión simple o compuesta en donde las rectas de deformación giran alrededor del punto B correspondiente a la deformación de rotura por flexión del hormigón **e**cu= 3,5 por 1000. El alargamiento de la armadura más traccionada está comprendido entre el 10 por 1000 y **e**y, siendo **e**y, el alargamiento correspondiente al límite elástico del acero.

**Dominio 4:** Flexión simple o compuesta en donde las rectas de deformación giran alrededor del punto B. El alargamiento de la armadura más traccionada está comprendido entre **e**y, y 0.

**Dominio 4a:** Flexión compuesta en donde todas las armaduras están comprimidas y existe una pequeña zona de hormigón en tracción. Las rectas de deformación giran alrededor del punto B.

**Dominio 5:** Compresión simple o compuesta en donde ambos materiales trabajan a compresión. Las rectas de deformación giran alrededor del punto C definido por la recta correspondiente a la deformación de rotura del hormigón por compresión, **e**cu = 2 por 1000.

# **2.4.2 CUBIERTA**

# **2.4.2.1 Definición**

La cubierta es el elemento estructural que cierra la parte superior de un edificio y tiene la misión de proteger su interior contra las inclemencias atmosféricas (lluvia, viento, granizo, calor y frío). Su forma, su inclinación (pendiente) y material de cubrición, ejercen una influencia esencial sobre el aspecto de la edificación.

## **2.4.2.2 Tipos De Cubierta**

A lo largo de la historia, cada cultura ha ideado diversos tipos de cubiertas, asociados a formas, técnicas, materiales, usos o condiciones climáticas absolutamente dispares. Una de las clasificaciones más evidentes es la geométrica, que las divide en planas e inclinadas o curvas, pero, en cambio, plantea un enorme rango de soluciones intermedias. Atendiendo a los materiales se puede distinguir entre cubiertas en las que intervienen superficies impermeables, como las láminas asfálticas o las chapas metálicas, y las que se construyen únicamente con piezas más porosas, como las tejas cerámicas. También hay clasificaciones de orden técnico que se ocupan de las juntas y ensamblajes entre los materiales, la disposición de las vertientes, el tipo de ventilación o el orden de las distintas capas especializadas.

## **2.4.2.3 Elementos estructurales de una cubierta**

Las cerchas son estructuras planas de perímetro en forma poligonal, constituida por elementos longitudinales o cuerdas y barras verticales o diagonales sometidas principalmente a esfuerzos de tracción o compresión.

La cubierta en estudio cuenta con varios elementos estructurales; Una cercha formada por piezas metálicas que adoptan diferentes nombres según su ubicación, unidas entre sí forman triángulos, los encuentros se denominan nudos, los cuales para el cálculo estático se consideran como rótulas; además de las correas que conectan cercha con cercha.

Cada una de estas piezas está sometida a compresión o tracción de acuerdo a los esfuerzos a los que esté sometido.

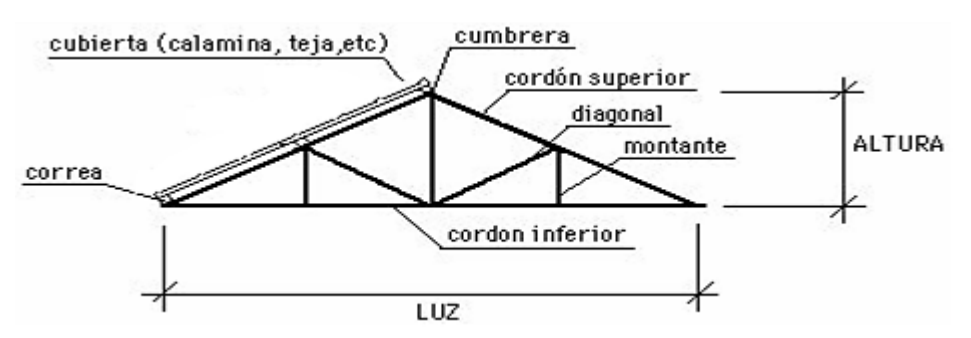

Figura 14: Elementos estructurales de una cubierta, google

# **2.4.2.4 Material de la estructura**

Para construir un techo seguro no sólo la cubierta debe ser de buena calidad, sino también la estructura de techo, que puede ser conformada por diferentes materiales, se ha observado en los materiales de la estructura de techo una evolución en el transcurso del tiempo y como efecto del desarrollo de tecnologías en el proceso de fabricación de materiales.

El acero (ver figura 5), ha evolucionado en gran medida. Por lo que en la actualidad se tiene a disposición aceros de muchas denominaciones, con diferentes características físicas, químicas y mecánicas. Dichas denominaciones están basados en las especificaciones técnicas que determinan tanto la calidad de los tipos de acero existente, para cubrir grandes claros (luces), se requieren perfiles de acero que están especificados en la norma ASTM A-36.

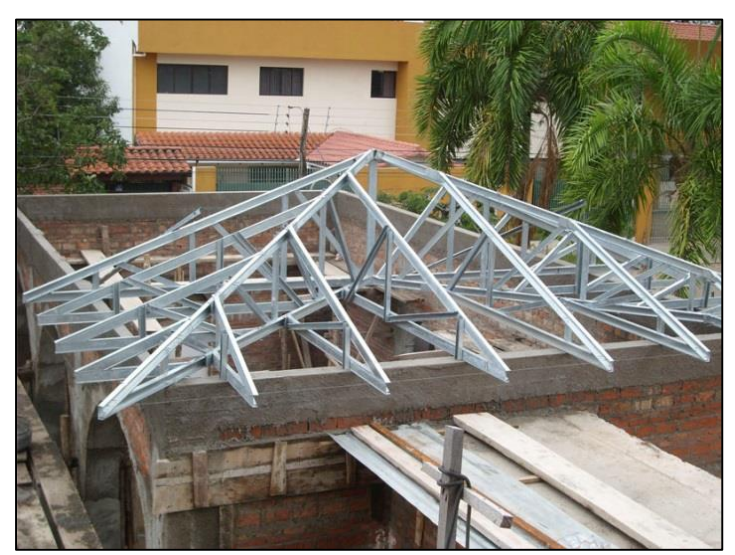

Figura 15: Ilustración de una cubierta con cercha metálica, Google.

# **2.4.2.5 Método L.R.F.D. para el diseño**

Este método incluye muchas de las características de los métodos de diseño comúnmente asociadas con el diseño último, el diseño plástico y el diseño al límite o diseño por colapso.

El diseño con factores de carga y resistencia se basa en los conceptos de estado limite "*El término estado límite se usa para describir una condición en la que una estructura o parte de ella deja de cumplir su pretendida función*".

El método LRFD las cargas de trabajo o servicio (Qi) y se multiplican por ciertos factores de carga o seguridad (λi) que son casi siempre mayores a 1 y se obtienen las cargas factorizadas usadas para el diseño de la estructura. La estructura se proporciona para que tenga una resistencia ultima de diseño suficiente para resistir las cargas factorizadas.

## **2.4.2.6 Separación de elementos estructurales**

La separación entre los elementos primarios en estructuras de techo depende esencialmente de la disposición de los miembros que lo soportan, ya sean columnas o paredes y en algunos casos en vigas de coronamiento o vigas canal. Según la conformación de la estructura de

techo, la distancia de separación entre elementos primarios (vigas de techo) es la misma que el claro libre de los elementos secundarios (correas o largueros), por tanto es necesario hacer las consideraciones necesarias para estructurar de la mejor manera los elementos partir de este argumento.

En armaduras las separaciones recomendadas son las siguientes: Para claros mayores a 10 m (32 fts) hasta 3.6 m (12 fts); para claros mayores a 18 m (60 fts) hasta 5 m (17 fts). En espaciamiento de armaduras relativamente corto produce cargas pequeñas por armadura y en consecuencia secciones más pequeñas para las correas y miembros de las armaduras, el número de armaduras aumenta y con él el costo de la construcción.

En las correas, la separación depende del claro a cubrir y de la carga generada por la cubierta por lo cual es muy difícil establecer separaciones sin contar con las condiciones específicas de las correas. Sin embargo es posible establecer separaciones aceptables para esta etapa del diseño en ciertos intervalos en los cuales las correas son funcionales, es decir, que no presentan deflexiones excesivas.

Las correas pueden ser: Perfiles laminados en frío o en caliente y correas espaciales, para ambos tipos de correas se establece una distancia de separación aceptable entre 0.6m y 1.8m.

### **2.4.2.7 Cubierta metálica**

## **2.4.2.7.1 Combinaciones de carga**

La norma LRFD nos muestra las siguientes combinaciones:

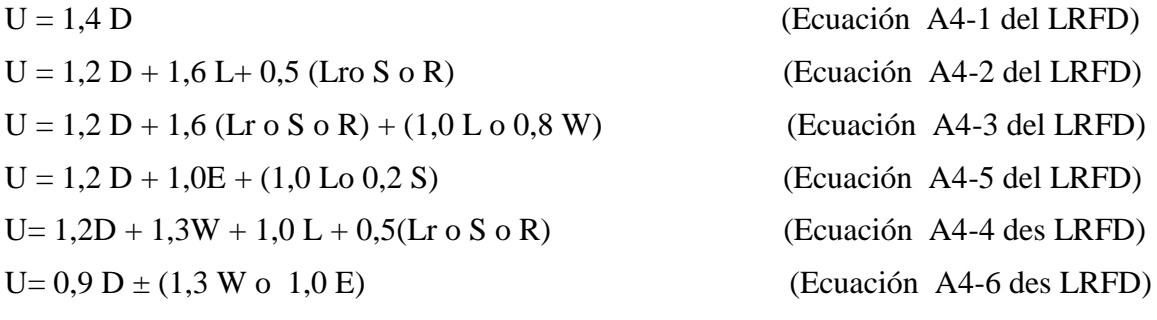

### **Donde:**

U: Carga última

- D: Cargas muertas
- L: Cargas vivas
- Lr: Cargas vivas en techos
- S: Cargas de nieve
- R: Carga inicial de lluvia o hielo
- W: Carga de Viento
- E: Sismo

| <b>Factor de</b><br><b>Reducción</b><br>$\boldsymbol{(\emptyset)}$ | <b>SITUACIÓN</b>                                                                                                    |
|--------------------------------------------------------------------|----------------------------------------------------------------------------------------------------|
|                                                                    | Aplastamiento en áreas proyectantes de pasadores, fluencia del<br>alma bajo de cargas concentradas, cortante en tornillo en juntas<br>tipo fricción                                     |
| 0.9                                                                | Vigas sometidas a flexión y corte, filetes de soldaduras con<br>esfuerzos paralelos al eje de la soldadura, en el metal de base,<br>fluencia de la sección total de miembros a tensión. |
| 0.85                                                               | Columnas, aplastamiento del alma, distancias al borde y<br>capacidad de aplastamiento de agujeros.                                                                                      |
| 0.80                                                               | Cortante en el área efectiva de soldaduras de ranura con<br>penetración completa, tensión normal al área efectiva de<br>soldadura de ranura con penetración parcial.                    |
| 0.75                                                               | Tornillos a tensión, soldadura de tapón o muesca, fractura en la<br>sección neta de miembros a tensión.                                                                                 |
| 0.65                                                               | Aplastamiento en tornillos (que no sea tipo A307)                                                                                                    |
| 0.60                                                               | Aplastamiento en cimentaciones de concreto                                                                                                    |

Tabla 20: Factores de Reducción de Elementos, CBH-87

### **2.4.2.7.2 Diseño de miembros a flexión**

Una viga puede deteriorarse al alcanzar en ella el momento  $M_p$  y volverse totalmente plástica, o puede fallar por lo siguiente:

- 1. Pandeo lateral torsional (PLT), elástica o inelásticamente.
- 2. Pandeo local del patín (PLP), elástica o inelásticamente.
- 3. Pandeo local del alma (PLA), elástica o inelásticamente.

Si el esfuerzo máximo de flexión es menor que el límite proporcional cuando ocurre el pandeo, la falla se llama elástica. Si no es así, se llama inelástica.

Por conveniencia clasificaremos primero las vigas compactas y esbeltas y luego determinaremos la resistencia por momento con base en el grado de soporte lateral. El análisis en esta sección se aplica a dos tipos de vigas: Perfiles I y H laminados en caliente flexionados respecto al eje fuerte y cargados en el plano del eje débil; y canales flexionados respecto al eje fuerte y cargados a través del centro del cortante o restringidas contra torsión. (El centro de cortante es el punto sobre la sección transversal a través del cual una carga debe pasar para que la viga se flexione sin torsión). El énfasis será los perfiles W. Las vigas (aquellas con aceros de grados diferentes en el alma y en los patines) no serán consideradas y algunas de las ecuaciones del AISC serán ligeramente modificadas para reflejar esta especialización; *<sup>F</sup>yf* y *<sup>F</sup>yw* , las resistencias por fluencia del patín y alma, serán reemplazadas por Fy.

Comenzaremos con perfiles compactos, definidos como aquéllos cuyas almas están conectadas en forma continua a los patines y que satisfacen los siguientes requisitos:

Espesor para el patín y el alma:

$$
\frac{b_f}{2t_f} \le \frac{65}{\sqrt{F_y}} y \frac{h}{t_w} \le \frac{640}{\sqrt{F_y}}
$$

El criterio para el alma se cumple para todos los perfiles laminados en caliente dados en el manual, por lo que sólo el patín debe revisarse. La mayoría de los perfiles cumplirán también los requisitos del patín y por lo tanto serán clasificados como compactos. Si la viga es compacta y tiene soporte lateral continúo, o si la longitud no soportada es muy corta, la resistencia nominal por momento  $M_p$  del perfil. Para miembros con soporte lateral inadecuado, la resistencia por momento es limitada por la resistencia por pandeo lateral torsionante, ya sea este elástico o inelástico.

La primera categoría, es decir, vigas compactas soportadas lateralmente, es bastante común y es el caso más simple.

La resistencia nominal como:

$$
M_n = M_p
$$
  

$$
M_p = F_y Z \le 1,5 M_y
$$

El límite de 1,5  $M_y$  para  $M_p$  es para prevenir deformaciones excesivas por carga de trabajo y se satisface cuando

$$
F_{y}Z \le 1.5F_{y}S \text{ o } \frac{Z}{S} \le 1.5
$$

Para los perfiles W flexionados respecto al eje fuerte,  $Z/S$  será siempre  $\leq 1.5$ . (Sin embargo, para perfiles W flexionados respecto al eje menor, Z/S nunca será ≤1,5.

Aunque se hizo una revisión de  $M_p \leq 1.5 M_y$ , no es necesario para perfiles I y H flexionados respecto al eje fuerte.

#### **2.4.2.7.3 Diseño de miembros a tensión**

"El diseño de miembros a tensión implica encontrar un miembro con áreas totales y netas adecuada. Si el miembro tiene una conexión atornillada la selección de una sección transversal adecuada requiere tomar en cuenta del área pérdida debajo de los agujeros. Para un miembro con una sección transversal rectangular, los cálculos son relativamente directos. Sin embargo si va a usarse un perfil laminado el área por deducirse no puede producirse de antemano porque el espesor del miembro en la localidad de los agujeros no se conoce"

"Una consideración secundaria en el diseño de miembros en tensión es la esbeltez. Si un miembro estructural tiene una sección transversal pequeña en relación con si longitud, se dice que es esbelto, una medida más precisa es la relación de esbeltez L/r, donde L es la longitud del miembro y r el radio de giro mínimo de área de sección transversal.

Aunque la esbeltez es crítica para la resistencia del miembro en compresión, ella no tiene importancia para un miembro en tensión. Sin embargo en muchas situaciones es buena práctica limitar la esbeltez en miembros a tensión. Si la carga axial en un miembro esbelto en tensión se retira y se aplica pequeñas cargas transversales, vibraciones o deflexiones no deseadas pueden presentarse. Por ejemplo esas condiciones podrían ocurrir en una barra de arriostramiento sometida a cargas de viento. Por esta razón, el AISC sugiere una relación máxima de esbeltez de 300"

El problema central de todo diseño de miembros, incluido el diseño de miembros en tensión, es encontrar una sección transversal para la cual la suma de las cargas factorizadas no exceda la resistencia del miembro, es decir:

$$
\sum \gamma_i Q_i \leq \phi R_n
$$

Estas son las relaciones que se usan para el diseño de elementos sometidos a flexión:

$$
f_{t1} = \frac{N_d}{A_B} \le \phi_1 F_n
$$

$$
f_{t2} = \frac{N_d}{A_{crit}} \le \phi_2 F_r
$$

La limitación de la esbeltez será satisfecha si:

$$
\frac{Kl}{r} \le 300
$$

#### **Siendo:**

 $ft_1$  y  $ft_2$  = esfuerzos de la pieza

Nd= La carga mayorada que actúa sobre la pieza

Fy = Límite elásticos del acero

Fr = Límite de ruptura del acero

 $A_B = \text{Área bruta de la pieza}$ 

Acrit= área crítica de la pieza

K= La esbeltez de la pieza

l= la longitud de la pieza

r = Radio de giro mínimo necesario de la pieza

*Área crítica:*

$$
A_{crit\_cal} = t(b + \sum \frac{s^2}{4g} - \sum d)
$$

$$
A_{crit} \le \begin{cases} A_{crit\_cal} \\ 0.85 A_B \end{cases}
$$

#### **2.4.2.7.4 Diseño de miembros a compresión**

"Los miembros en compresión son elementos estructurales sometidos a fuerzas axiales de compresión; es decir las cargas son aplicadas a lo largo de un eje longitudinal que pasa por el centroide de la sección transversal del miembro y el esfuerzo puede calcularse con

*f<sup>c</sup> = P/A*, donde *fc* se considera uniforme sobre toda la sección transversal. En realidad este estado ideal nunca se alcanza y alguna excentricidad de la carga es inevitable se tendrá entonces flexión que pueda conceptuarse como secundaria y ser despreciada si la condición de carga teórica puede aproximarse en buena medida.

La flexión no puede despreciarse si existe un momento flexionante calculable"

**Diseño de miembros** Requisitos de la AISC debe satisfacer para cada elemento la siguiente expresión:

$$
\eta_c = \frac{P_r}{P_c} \le 1
$$

#### **Donde:**

Pr: Resistencia a compresión requerida para la combinación más critica

Pc: Resistencia de diseño a compresión proporcionada por el perfil de diseño

**Diseño a Flexión en Eje X:** Para el diseño a flexión se debe satisfacer con las especificaciones LRFD desarrolladas en el capítulo F de la ANSI/AISC 360-10 (LRFD). Para el diseño a flexión se debe satisfacer el siguiente criterio:

$$
\eta_m = \frac{M_{rx}}{M_{cx}} \le 1
$$

#### **Dónde:**

Mrx: Resistencia a flexión requerida para la combinación más critica

Mcx: Resistencia de diseño a flexión proporcionado por el perfil de diseño

**Resistencia a Flexión del Eje X Combinada con Compresión:** Se debe satisfacer la siguiente relación:  $P<sub>u</sub>$ 

$$
\eta_{fc} = \frac{M_{fv}}{\varphi_{bx} M_{nx}} + \frac{P_f}{\varphi_t P_n} \le 1
$$

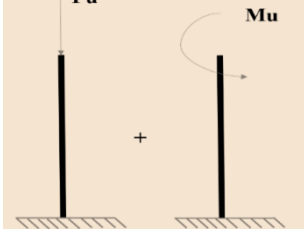

Partiendo de la ecuación principal de la norma LRFD tenemos:

$$
\sum Q_i \leq \varphi R_n
$$
  

$$
\frac{\sum Q_i}{\varphi R_n} \leq 1
$$

$$
\frac{P_f}{\varphi_t P_n} \le 1 \quad \Longleftarrow
$$
\n
$$
\frac{M_{fx}}{\varphi_{br} M_{nx}} \le 1 \quad \Longleftarrow
$$

Figura 16: Diagrama de Interacción para elementos Flexocomprimidos. CAP. H LRFD.

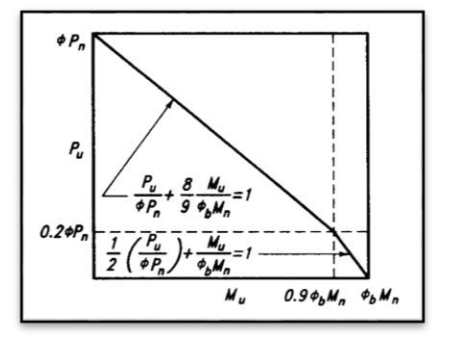

Se puede generar un "Diagrama de interacción de las resistencias" graficando la resistencia a la carga axial de diseño φPn en función de la correspondiente resistencia al momento de diseño φMn; este diagrama define la resistencia "Utilizable" de una sección para diferentes excentricidades de la carga. En la Figura 3 se ilustra un típico diagrama de interacción de las resistencias a la carga axial y al momento de diseño para aceros, que muestra los diferentes segmentos de la curva de resistencia que se permiten para el diseño. El segmento "Plano" de la curva de resistencia de diseño define la resistencia a la carga axial de diseño limitante Pn (max). Como se ilustra en la figura, a medida que disminuye la resistencia a la carga axial de diseño φPn, se produce una transición entre el límite correspondiente a secciones controladas por compresión y el límite correspondiente a secciones controladas por tracción.

El AISC-LRFD específica para elementos sometidos a tensión axial y flexión simultáneamente, se tienen las siguientes ecuaciones de interacción:

$$
si \frac{P_f}{\varphi_t P_n} \ge 0.2 \qquad \qquad \frac{P_f}{\varphi_c P_n} + \frac{8}{9} \left( \frac{M_{\text{flux}}}{\varphi_b M_{\text{nxr}}} + \frac{M_{\text{fuy}}}{\varphi_b M_{\text{nyr}}} \right) \le 1
$$

$$
si \frac{P_f}{\varphi_t P_n} \le 0.2 \qquad \qquad \frac{P_f}{2\varphi_c P_n} + \left(\frac{M_{\text{fix}}}{\varphi_b M_{\text{nx}t}} + \frac{M_{\text{fix}}}{\varphi_b M_{\text{ny}t}}\right) \le 1
$$

Figura 17: Diagrama de Interacción de las resistencias Flexocomprimidas. ACI.

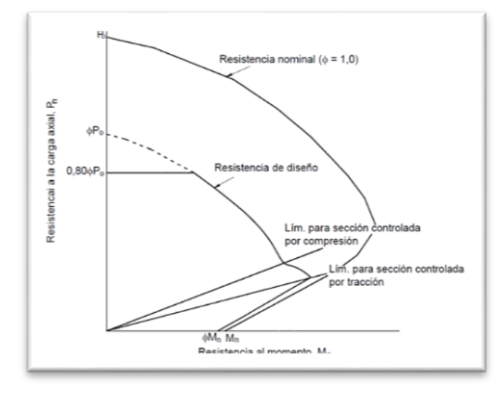

La relación entre cargas y resistencia toma la siguiente forma:

*N*

$$
f_a = \frac{N_d}{A} \le f_a = f_{crit} * \phi \quad \therefore \quad \phi = 0.85
$$

$$
\frac{K * l}{r} \le 200
$$

Donde:

fa= Tensión de compresión que está actuando sobre la pieza.

Nd= Suma de las cargas mayoradas por su respectivo coeficiente de seguridad.

A= Área total de la pieza.

Fa= Tensión resistente a compresión que tiene la pieza en las condiciones de trabajo que se ha determinado

Fc<sub>crit</sub>= Tensión resistente a compresión determinada en la hipérbole de Oile, sin coeficiente de seguridad.

Ø= Coeficiente de seguridad de la tensión resistente.

K= Coeficiente de pandeo que lleva en cuenta las condiciones de borde o tipo de apoyo en los extremos de la pieza.

L= Longitud de la pieza.

Fy= Tensión de límite elástico del acero que estamos trabajando.

E= Módulo de elasticidad longitudinal del acero.

Parámetro de esbeltez.

$$
\lambda_c = \frac{K * l}{\pi * r} * \sqrt{\frac{f_y}{E}}
$$

Puede entonces obtenerse una solución directa, evitándose así el enfoque de tanteos inherentes en el uso de la ecuación del módulo tangente. Si la frontera entre las columnas elásticas e inelásticas se toma  $\lambda_c = 1.5$ , las ecuaciones AISC para el refuerzo crítico de pandeo pueden resumirse como sigue:

Para  $\lambda_c \leq 1.5$ , Columnas inelásticas

$$
f_{crit} = 0.658^{\lambda^2} * f_{y}
$$

Para  $\lambda_c > 1.5$ , Columnas elásticas

$$
f_{\text{crit}} = \frac{0.877}{\lambda_c^2} * f_{\text{y}}
$$

"Se recomienda la relación de esbeltez máxima Kl/r de 200 para miembros en compresión, aunque se trata de un límite sugerido, este límite superior práctico porque las columnas con mayor esbeltez tendrán poca resistencia y no serán económicas".

### **2.4.2.7.5 DISEÑO DE UNIONES**

El comportamiento de las conexiones es muy complejo, ya que en muchos casos es imposible describirse por medio de fórmulas ya sean sencillas o complejas. De hecho, las formulas obtenidas de manera analítica deben ser adecuadas con pruebas experimentales para tener resultados más seguros y satisfactorios. Lamentablemente, en la mayoría de los casos se deja al fabricante de las estructuras el diseño de las conexiones y los ingenieros calculistas no le dan la importancia requerida. Además, las pruebas de laboratorio en fallas estructurales han demostrado que las fallas se originan en las conexiones y no en los miembros estructurales. Los tipos de conexiones que se tratarán son las conexiones soldadas.

En función de la rigidez que transmiten, las conexiones se clasifican en simples, en donde el momento resistente que se desarrolla en la conexión es prácticamente cero; las conexiones rígidas, donde se toma en cuenta la presencia de momento en la conexión y las conexiones semi-rígidas que es una combinación de las dos anteriores.

 **Uniones soldadas.-** Los dos tipos principales de soldaduras son: la de ranura y la de **filete**. Las soldaduras de tapón y de canal son menos comunes en el trabajo estructural.

**Soldadura de filete:** Los cordones de soldadura a filete A están cargados en corte longitudinal y el cordón B está cargado en corte transversal. Si se incrementa la fuerza Ru hasta que exceda la resistencia de las soldaduras, la ruptura ocurrirá en los planos de menor resistencia. Se asume que esto sucede en la garganta de la soldadura donde se presenta la menor área transversal. Pruebas de soldadura a filete utilizando electrodos compatibles han demostrado que la soldadura falla a través de su garganta efectiva antes que el material falle a lo largo del lado del cordón.

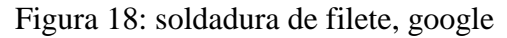

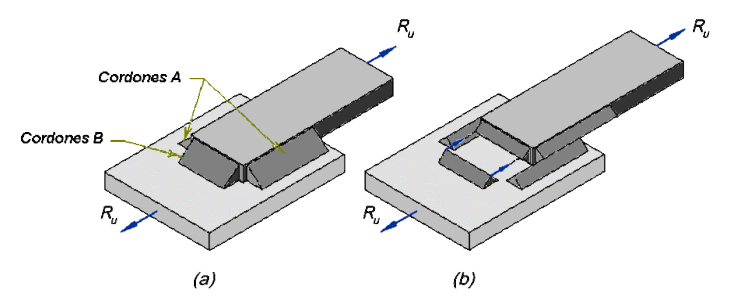

Las soldaduras de filete son más resistentes a la tracción y a la compresión que al corte, de manera que los esfuerzos determinantes son los de corte. Este tipo de soldadura falla por corte en un ángulo de aproximadamente 45 grados a través de la garganta.

La dimensión efectiva de la garganta de una soldadura de filete es, nominalmente, la distancia más corta desde la raíz a la cara de la soldadura. Si se asume que la soldadura de filete tiene lados iguales de tamaño nominal a, la garganta efectiva es igual a 0.707a. Si la soldadura a filete se diseña para ser asimétrica (una situación rara), con lados desiguales, el valor de t<sup>e</sup> debe calcularse de la forma de la soldadura. LRFD modifica las dimensiones efectivas de la garganta para cordones de soldadura a filete hechos con el proceso de arco sumergido (SAW), para tomar en cuenta la calidad superior de dichas soldaduras:

- a. Para cordones de soldadura a filete con el tamaño nominal menor o igual a 3/8" (10 mm), la dimensión efectiva de la garganta se tomará igual al tamaño nominal w.
- b. Para cordones con tamaño nominal mayor que 3/8" la dimensión efectiva de la garganta se tomará como  $0.707w + 2.8$  mm  $(0.11 \text{ in}).$

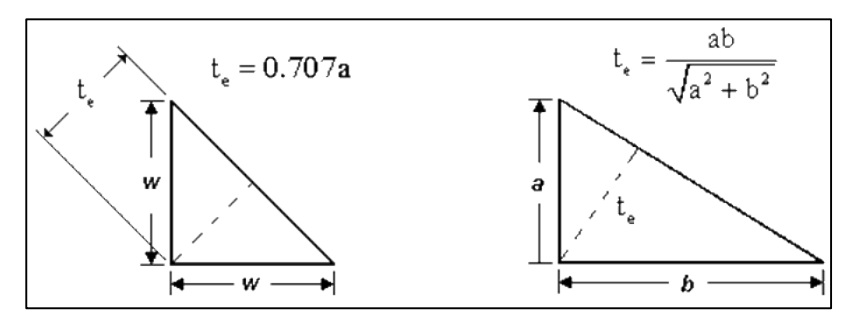

Figura 19: dimensión efectiva de la garganta de una soldadura de filete, google

### **Procedimiento de Diseño de Conexiones Soldadas:**

- $\checkmark$  Seleccionar el proceso de soldadura y el electrodo correspondiente.
- $\checkmark$  De acuerdo con su geometría y espesor de los materiales a unir, definir el tipo de unión.

 Por razones prácticas se escoge un diámetro de electrodo el cual depositará un espesor constante de soldadura. Para definir la capacidad o resistencia de agotamiento de la soldadura, debe calcularse su longitud.

### **DISEÑO DE LA PLACA DE ANCLAJE**

**Cálculo de la resistencia nominal por fluencia del alma en el soporte**

$$
R_n = (2.5 * k + N) * F_y * t_w
$$

$$
N = \frac{P_{uv}}{F_y * t_w} - 2.5 * k
$$

Donde:

k: Coeficiente de relación de resistencia al pandeo lineal de una placa

N: Longitud del apoyo en el soporte.

 $t_w$ : Ancho del alma de la sección.

 $F_v$ : Esfuerzo de fluencia.

 $R_n$ : Resistencia nominal por fluencia

 **Verificación al aplastamiento del elemento:** El aplastamiento del alma es el pandeo del alma causado por la compresión transmitida a través del patín.

Para una cara en o cerca del soporte (distancia no mayor que la mitad del peralte de la viga desde el extremo), la resistencia nominal es:

$$
\emptyset * 68 * t_w^2 * \left[ 1 + \left( 4 * \frac{N}{d} - 0.2 \right) * \left( \frac{t_w}{t_f} \right)^{1.5} \right] * \sqrt{\frac{F_y * t_f}{t_w}} \ge R_u \qquad \text{Para:} \quad \frac{N}{d} > 0.2
$$

El factor de resistencia para este estado límite es  $\phi = 0.75$ .

Despajando el valor de N se tiene que:

$$
N \ge \left(\frac{\frac{R_u}{\phi * 68 * t_w^2 * \sqrt{\frac{F_y * t_f}{t_w}}} - 1}{\left(\frac{t_w}{t_f}\right)^{1.5}} + 0.2\right) * \frac{d}{4}
$$

Seleccionar de los dos valores obtenidos anteriormente el mayor:

**Cálculo de la dimensión B de la placa:**

$$
\emptyset * 0.85 * f_c * A_1 \ge R_u
$$

51

 $\varnothing = 0.6$  $f_c$ <sup> $\geq$ </sup> 2 ksi Resistencia característica del H<sup>o</sup>

$$
A_1 = N * B
$$
  

$$
B \ge \frac{R_u}{\phi * 0.85 * f_c * N}
$$

 **Cálculo del espesor de la placa:** Una vez que se han determinado la longitud y ancho de la placa, la presión de apoyo promedio se trata como carga uniforme sobre la cara inferior de la placa, que se supone soportada en su parte superior sobe un ancho central de 2k y longitud N. la placa se considera entonces flexionada respecto a un eje paralelo al claro de la viga. La placa es tratada así como un voladizo de claro:

$$
n = \frac{B - 2k}{2}
$$

Y un ancho N.

La resistencia nominal por momento  $M_n$  es igual a la capacidad por momento plástico  $M_{\rm p}$ .

Como  $\phi * M_n$  debe ser por lo menos igual a  $M_u$ ,

$$
\emptyset * M_p \ge M_u
$$
  

$$
t \ge \sqrt{\frac{2 * R_u * n^2}{0.9 * B * N * F_y}}
$$

Dónde:

t: Espesor de la placa.

 $R_u$ : Carga última o total de cálculo = 12.862 Kips

B: Lado de la placa = 11 in

N: Longitud del apoyo en el soporte = 10 in

 $F_v$ : Esfuerzo de fluencia = 36 ksi

k: Coeficiente de relación de resistencia al pandeo lineal de una placa = 0.4370 in

: Claro del voladizo de la placa

 **Cálculo de resistencia del perno por cortante.-** Según la normativa AISC LRFD 2005 está verificación usualmente no se la hace, ya que el peso de la estructura genera una fuerza lo suficientemente grande como para absorber la fuerza de corte, pero para marcos rigidizados estas fuerzas son de una magnitud considerable para lo cual, la normativa sugiere el cálculo de un miembro estructural que resista al corte.

 **Diseño del pernos de anclaje.-** Antes de comenzar el diseño del perno de anclaje es necesario considerar algunas precauciones propuestas por los autores Shipp y Haninger sugieren basados en la normativa una tabla según el tipo de acero utilizado la longitudes mínimas a las que se deben embeber o anclar los pernos según la siguiente tabla:

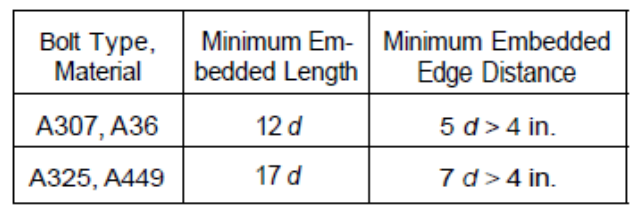

Tabla 21: longitudes mínimas de anclaje de pernos, Shipp y Haninger

Donde  $d$  es el diámetro nominal del perno, éstas son distancias conservadoras según la normativa.

Existen diversas formas de pernos de anclaje como se muestra en la siguiente gráfica:

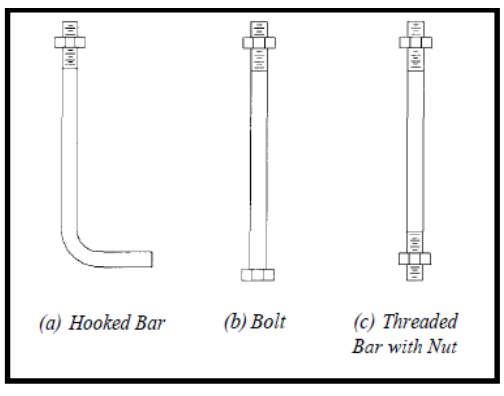

Figura 20: formas de pernos de anclaje para placa de apoyo, elab. Propia

## **PROCEDIMIENTO**

**Determinar el área del perno de anclaje con la siguiente fórmula**

$$
A_g = \frac{T_u}{0.75 * \emptyset_t * F_u}
$$

Donde:

 $T_u$ : Es la fuerza aplicada al perno, fuerza axial sobre la placa Pu.

 $F_u$ : Es la fuerza que resiste el perno dada según el tipo de acero utilizado para hacer el mismo en el caso de A36 aceros de este tipo Fu vale 58 ksi

 $\varphi_t$ : Factor de resistencia tomado para aceros A36 igual a 0,75.

**Determinar el área de la superficie requerida**

$$
A_{psf} = \frac{T_u}{4 * \emptyset_t * \sqrt{f_c}}
$$

 $T_u$ : Fuerza axial sobre la placa en lb.

 $f_c$ : Resistencia característica del H° a los 28 días en psi.

 $\varphi_t$ : Factor de resistencia tomado para aceros A36 igual a 0,75.

**Determinar la longitud del perno de anclaje**

$$
L = \sqrt{\frac{A_{psf}}{3.14}}
$$

 $A_{nsf}$ : Área de la superficie requerida en in<sup>2</sup>

L: Longitud de anclaje del perno  $in$ .

# **2.4.3 VIGAS**

# **2.4.3.1 Definición**

Las vigas son elementos estructurales lineales, con diferentes formas de sección transversal y que, por lo general, están solicitadas principalmente a flexión. En este proyecto solamente se analizará el caso de secciones rectangulares de hormigón armado.

# **2.4.3.2 Diseño a flexión simple**

De todos los planos posibles que agotan una sección, sólo algunos de ellos pueden ser de flexión simple. Concretamente aquellos que tengan una parte de la sección en tracción y otra parte en compresión. Visto de otra forma, pueden ser planos de flexión simple todos aquellos cuya fibra neutra esté dentro de la sección.

Para dimensionar una sección a flexión simple se debe buscar el plano de agotamiento, que se conocerá si se conoce la posición de la fibra neutra, d.

La otra incógnita del problema es la cantidad de armadura de tracción, As.

Las dos incógnitas (d, As) se obtienen mediante la utilización de las ecuaciones que nos proporciona la Norma Boliviana del Hormigón Armado.

# **DISEÑO**

Se deberá mayorar el momento de diseño por un coeficiente de seguridad  $\gamma_s$  que se obtiene del cuadro № 3.10

$$
M_d = M * \gamma_s
$$

Se deberá calcular el momento reducido de cálculo con la siguiente ecuación:

$$
\mu_d = \frac{M_d}{b_w * d^2 * f_{cd}}
$$

 $b_w$  = Ancho de la viga.

d = Es la distancia del borde más comprimido hasta el centro de gravedad de la armadura más traccionada (también llamada canto útil).

fcd =Resistencia de diseño del hormigón.

Se calculara el valor  $\mathcal{H}_{\lim}$  se obtiene del cuadro  $\mathcal{N}_{2}$  3.13.

Si  $\mu_{\text{lim}} > \mu_d$ , no necesita armadura de compresión.

Si el momento reducido de cálculo es menor al momento reducido límite, la pieza no necesita armadura de compresión, solo se deberá disponer de una armadura que soporte los esfuerzos de tracción y se deberá seguir los pasos que se mencionan a continuación:

1).- Con el valor del momento reducido se entra al cuadro № 3.15 y se obtiene la cuantía mecánica de la armadura.

2).- Cálculo de la armadura para el momento flector tanto positivo como negativo.

$$
As = w * bw * d * \frac{f_{cd}}{f_{yd}}
$$

Donde:

*w* = Cuantía mecánica de la armadura.

*fyd*= Resistencia de cálculo del acero.

*As*=Área de la armadura de acero que resiste el esfuerzo de tracción.

3).- Cálculo de la armadura mínima y el valor de *µ* se obtiene de la Tabla 20: Valores límites CBH-87, (Anexo A.3.1)

$$
A_{\min} = \mu^* b_w^* d
$$

La ecuación que se muestra, solo es para secciones rectangulares.

4).- Se tomará la mayor armadura de los dos valores anteriores mencionados.

Cuando el momento reducido es mayor que el momento mínimo.

$$
si \rightarrow \mu_{\text{lim}} \leq \mu_{\text{d}}
$$
 Necesita armadura a compresión

Si el momento reducido de cálculo es mayor al momento reducido límite, la pieza necesita armadura de compresión, como de una armadura que soporte los esfuerzos de tracción y se deberá seguir los pasos que se mencionan a continuación:

1).- Determinar la cuantía mecánica para la armadura a tracción y compresión.

$$
\int = r/d
$$
  
\n
$$
w_{s2} = \frac{\mu_a - \mu_{d \lim}}{1 - \int}
$$
  
\n
$$
w_{s1} = w_{\lim} + w_{s2}
$$
\n55

*W*<sub>*lim*</sub> = Este valor se obtiene del cuadro № 3.13.

*Ws1*= Cuantía mecánica para la armadura a tracción.

*Ws2*= Cuantía mecánica para la armadura a compresión.

**∫=** Relación entre el recubrimiento y el canto útil.

*r* =Recubrimiento geométrico.

Figura 21: Sección de viga de hormigón armado

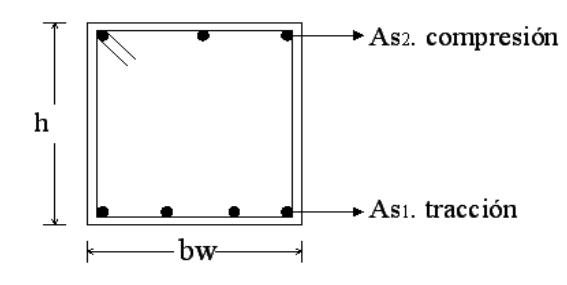

2).- Determinar la armadura tanto para tracción como para compresión.

$$
A_{s1} = \frac{w_{s1} * b_w * d * f_{cd}}{f_{yd}}
$$
 
$$
A_{s2} = \frac{w_{s2} * b_w * d * f_{cd}}{f_{yd}}
$$

Donde:

 $A_{sI}$  = Área de la armadura de acero que resiste el esfuerzo de tracción.

 $A_{s2}$  = Área de la armadura de acero que resiste el esfuerzo de compresión.

3).- Calcular la armadura mínima, y el valor de *µ* se obtiene de la tabla 23.

$$
A_{\min} = \mu^* b_w^* d
$$

4).- Se tomará la mayor armadura de los dos valores anteriores mencionados. (Ver anexos A.3.1. Tabla 24: Cuantías geométricas mínimas CBH-87).

### **2.4.3.3 Diseño a corte**

El estudio del esfuerzo cortante en una pieza de hormigón armado que tendrá que ser tratada en un estado tridimensional, influye no solo la forma de la sección, la esbeltez de la pieza, disposición de las armaduras transversales, longitudinales, la adherencia entre el acero y el hormigón: el tipo y la situación de las cargas y de los apoyos, etc.

Jiménez Montoya dice "*en caso particular de inercias constantes tenemos que la tensión de cizallamiento es definida por la ecuación ya conocida de la resistencia de los materiales*".

$$
\tau = \frac{V \ast m}{b \ast I}
$$
 56

 $\tau$  = Esfuerzo cortante

*V* = Cortante en la sección que estamos verificando la tensión del cizallamiento.

*m* = Momento estático en la sección donde se está verificando la tensión de cizallamiento.

*b* = Ancho de la pieza donde se está verificando la tensión de cizallamiento.

*I* = Momento de inercia respecto del centro de gravedad de la pieza.

### **2.4.3.3.1 Cálculo de la armadura trasversal**

El hormigón y las armaduras en conjunto resisten el esfuerzo cortante, la armadura transversal está constituida por estribos, barras levantadas.

En virtud a todos los efectos favorables el hormigón puede resistir el esfuerzo cortante sin armadura.

$$
V_{cu} \ge V_d
$$
  
\n
$$
V_{cu} = f_{vd} * bw * d
$$
  
\n
$$
f_{vd} = 0.50 * \sqrt{f_{cd}} (kg/cm^2)
$$

Cuando el esfuerzo cortante real es mayor que el esfuerzo cortante que resiste la pieza es necesario colocar una armadura transversal para resistir el esfuerzo cortante de la diferencia.

$$
V_a > V_{cu}
$$
  

$$
V_a = V_{cu} + V_{su} \longrightarrow V_{su} = V_a - V_{cu}
$$

La norma recomienda, en todas las piezas de hormigón armado se debe colocar por lo menos una armadura mínima así para el estribo vertical es el 2% de la sección transversal de la pieza que multiplica a t.

$$
A_{stimin} = 0.02 * bw * t * \frac{f_{cd}}{f_{yd}}
$$

**La norma recomienda que la máxima resistencia característica del acero sea de 4200 kg/cm²**. A continuación se muestra un esquema secuencial para el cálculo de la armadura transversal, donde se indica las fórmulas y criterios de cálculo.

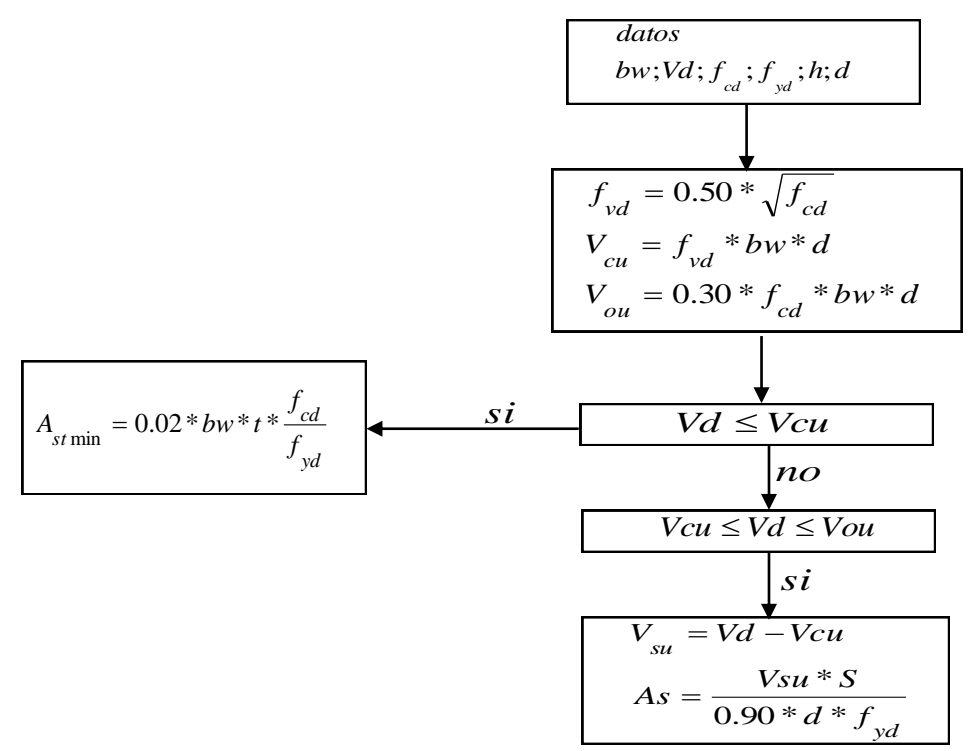

#### **2.4.3.4 Diseño a torsión**

Una pieza trabaja a torsión pura cuando está sometida, como solicitación única, a un momento torsor T, esto es, a un momento cuyo eje es paralelo a la directriz de la pieza, pero ésta solicitación es muy poco frecuente.

Una pieza trabaja a flexión con torsión cuando las cargas como las reacciones de apoyo no pasan por el eje de esfuerzos cortantes. Este eje es una línea que une los centros de esfuerzos cortantes de las distintas secciones de la pieza.

El comportamiento a torsión de una pieza prismática depende: de la forma de su sección, de la disposición de las armaduras y de la resistencia de los materiales. Además influye las otras componentes de solicitación, N, M, V, que simultáneamente actúen.

#### **a) Comprobaciones**

El estado límite de agotamiento por torsión puede alcanzarse ya sea por agotarse la resistencia a compresión del hormigón o por agotarse la resistencia a tracción de las armaduras dispuestas. En consecuencia, es necesario comprobar que se cumpla a la vez las siguientes condiciones:

$$
T_d \leq T_{u1}
$$
  

$$
T_d \leq T_{u2}
$$
  

$$
T_d \leq T_{u3}
$$

58

Dónde:

*T<sup>d</sup>* = Momento torsor de cálculo de la sección.

 $T_{ul}$  = Momento torsor de agotamiento, por compresión del hormigón.

*Tu2* = Momento torsor de agotamiento, por tracción de la armadura transversal.

*Tu3* = Momento torsor de agotamiento, por tracción de la armadura longitudinal.

Las armaduras de torsión se suponen constituidas por una armadura transversal formada por estribos cerrados en planos normales a la directriz de la pieza. La armadura longitudinal estará constituida por barras paralelas a la directriz de la pieza distribuidas uniformemente con separaciones no superiores a 30 cm con el contorno exterior de la sección hueca eficaz.

### **I) Comprobaciones relativas al hormigón**

Toda pieza maciza de sección convexa, cuyos ángulos sean superiores a 60°, se podrá asimilar para el cálculo, a una sección hueca equivalente, de paredes delgadas, llamada sección eficaz, definida por:

 El contorno poligonal medio Ue, constituido por líneas paralelas, el perímetro exterior de la sección, cuyos vértices son los centros de las armaduras longitudinales, y que define la línea media de las paredes.

El espesor eficaz he, de las paredes, que viene dado por la siguiente expresión:

$$
he = \frac{de}{6}
$$

Siendo *d<sup>e</sup>* el diámetro efectivo del mayor círculo que se pueda inscribir en el contorno he.

Cuando el momento torsor que puede resistir el hormigón comprimido es mayor o igual que el momento torsor de cálculo en la sección, no se requiere calcular armadura para que resista dicha solicitación y para comprobar se utilizará la siguiente ecuación:

$$
Td \le T_{u1}
$$
  

$$
T_{u1} = 0.36 * f_{cd} * A_{e} * h_{e}; \qquad f_{cd} \le 25 MPa
$$

Donde:

*A<sup>e</sup>* =Área envuelta por el contorno medio Ue, de la sección hueca eficaz.

*fcd* =Resistencia de cálculo del hormigón comprimido.

*Tu1* = Momento torsor de agotamiento, por compresión del hormigón.

## **II) Comprobaciones relativas a las armaduras**

La condición por agotamiento, por tracción, de la armadura transversal, es:

$$
Td \leq T_{u2} = \frac{2*A_{e} * A_{t} * f_{ud}}{s}
$$

 $T_{u2}$  = Momento torsor de agotamiento, por tracción de la armadura transversal

Ae = Área envuelta por el contorno medio Ue, de la sección hueca eficaz.

At = Área de la sección de una de las barras de los estribos, o de la malla, que constituye la armadura transversal.

s = Separación entre los estribos o entre barras de la malla.

 $f_{td}$  = Resistencia de cálculo del acero de las armaduras transversales ( $\leq$  420 MPa).

La condición de agotamiento por tracción, de la armadura longitudinal es:

$$
Td \leq T_{u3} = \frac{2*A_e*A_{s1}*f_{yd}}{u}
$$

Donde:

 $T_{u3}$  = Momento torsor de agotamiento, por tracción de la armadura longitudinal.

*Ue* = Perímetro del contorno medio de la sección hueca eficaz.

 $A_{s1}$ = Área de la sección de las armaduras longitudinales.

*fyd* = Resistencia de cálculo del acero de la armadura longitudinal.

Figura 22: Pieza de hormigón armado, elaboración propia

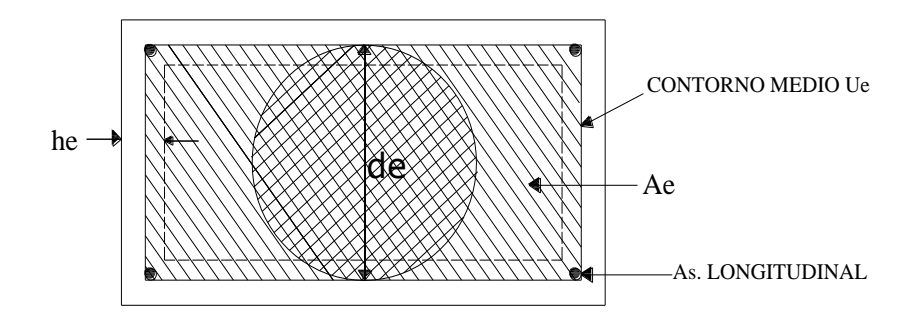

### **2.4.4. COLUMNAS**

### **2.4.4.1 Definición**

Las columnas o pilares de hormigón armado forman piezas, generalmente verticales, en las que la solicitación normal es la predominante. Sus distintas secciones transversales pueden estar sometidas a compresión simple, compresión compuesta o flexión compuesta.

Jiménez Montoya dice *"la misión principal de los soportes es canalizar las acciones que actúan sobre la estructura hacia la cimentación de la obra y, en último extremo, al terreno de cimentación, por lo que constituyen elementos de gran responsabilidad resistente".*

Las armaduras de las columnas suelen estar constituidos por barras longitudinales, y estribos. Las barras longitudinales constituyen la armadura principal y están encargadas de absorber compresiones en colaboración con el hormigón, tracciones en los casos de flexión compuesta o cortante, así como de colaborar con los estribos para evitar la rotura por deslizamiento del hormigón a lo largo de planos inclinados.

Los estribos constituyen la armadura transversal cuya misión es evitar el pandeo de las armaduras longitudinales comprimidas, contribuir a resistir esfuerzos cortantes y aumentar su ductilidad y resistencia.

# **2.4.4.2 PROCESO DE DISEÑO**

# **2.4.4.2.1 Excentricidad mínima de cálculo**

La norma toma una excentricidad mínima ficticia, en dirección principal más desfavorable, igual al mayor de los valores, h/20 y 2 cm. siendo h el canto en la dirección considerada. Las secciones rectangulares sometidas a compresión compuesta deben también ser comprobadas independientemente en cada uno de los dos planos principales.

# **2.4.4.2.2 Disposición relativa a las armaduras**

Las armaduras de los soportes de hormigón armado serán constituidas por barras longitudinales y una armadura transversal formada por estribos.

Con objeto de facilitar la colocación y compactación del hormigón, la menor dimensión de los soportes debe de ser 20 cm si se trata de secciones rectangulares y 25 cm si la sección es circular.

# **2.4.4.2.2.1 Armaduras longitudinales**

Las armaduras longitudinales tendrán un diámetro no menor de 12cm y se situarán en las proximidades de las caras del pilar, debiendo disponerse por lo menos una barra en cada esquina de la sección. En los soportes de sección circular debe colocarse un mínimo de 6 barras. Para la disposición de estas armaduras deben seguirse las siguientes prescripciones.

a) La separación máxima entre dos barras de la misma cara no debe ser superior a 35cm. Por otra parte, toda barra que diste más de 15 cm. de sus contiguas debe arriostrarse mediante cercos o estribos, para evitar pandeo.

Para que el hormigón pueda entrar y ser vibrado fácilmente, la separación mínima entre cada dos barras de la misma cara debe ser igual o mayor que 2cm, que el diámetro de la mayor y que 6/5 del tamaño máximo del árido. No obstante, en las esquinas de los soportes se podrán colocar dos o tres barras en contacto.

# **2.4.4.2.2.2 Cuantías límites**

La norma Boliviana de hormigón armado recomienda para las armaduras longitudinales de las piezas sometidas a compresión simple o compuesto, suponiendo que están colocadas en dos caras opuestas, A1 y A2, las siguientes limitaciones:

$$
A_1 * f_{yd} \ge 0.05 * N_d
$$
  

$$
A_2 * f_{yd} \ge 0.05 * N_d
$$

$$
A_{1} * f_{yd} \le 0.5 * A_{c} * f_{cd}
$$
  

$$
A_{2} * f_{yd} \le 0.5 * A_{c} * f_{cd}
$$

Que para el caso de compresión simple, con armadura total As, puede ponerse en la forma:

$$
A_s * f_{yd} \ge 0.10 * N_d \qquad A_s * f_{yd} \le A_c * f_{cd}
$$

#### **Donde:**

Ac= El área de la sección bruta de hormigón

fyd= Resistencia de cálculo del acero que no se tomará mayor en este caso de 4200kg/cm².

A1 y A2=Armaduras longitudinales de las piezas sometidas a compresión simple o compuesta.

Nd=Esfuerzo axial de cálculo

fcd =Resistencia de cálculo del hormigón.

As=El área de acero utilizado en la pieza de hormigón armado.

#### **2.4.4.2.2.3 Armadura transversal**

La misión de los estribos es evitar el pandeo de las armaduras longitudinales comprimidas, evitar la rotura por deslizamiento del hormigón a lo largo de planos inclinados y, eventualmente, contribuir a la resistencia de la pieza a esfuerzos cortantes, ya que los esfuerzos cortantes en los pilares suelen ser más reducidos y la mayoría de las veces pueden ser absorbidos por el hormigón.

Con el objeto de evitar la rotura por deslizamiento del hormigón, la separación S entre planos de cercos o estribos debe ser:

 $S \leq b$ 

*e*

Siendo be la menor dimensión del núcleo de hormigón, limitada por el borde exterior de la armadura transversal. De todas formas es aconsejable no adoptar para S valores mayores de 30 cm.

Por otra parte, con objeto de evitar el pandeo de las barras longitudinales comprimidas, la separación S entre planos de cercos o estribos debe ser:

$$
S \le 15\phi
$$

Donde**:**

Ø= El diámetro de la barra longitudinal más delgada

En aquellas estructuras ubicadas en zonas de riesgo sísmico o expuestas a la acción del viento y, en general, cuando se trata de obras de especial responsabilidad, la separación S no debe ser superior a 12\* Ø.

El diámetro de los estribos no debe ser inferior a la cuarta parte del diámetro correspondiente a la barra longitudinal más gruesa, y en ningún caso será menor de 6mm.

## **2.4.4.2.3 Pandeo de piezas comprimidas de hormigón armado**

## **2.4.4.2.3.1 Ideas previas**

En las piezas comprimidas esbeltas de hormigón armado no es aplicable la teoría habitual de primer orden, en la que se desprecia la deformación de la estructura al calcular los esfuerzos.

Jiménez Montoya nos dice" p*or efecto de las deformaciones transversales, que son inevitables aun en el caso de piezas cargadas axialmente (debido a las irregularidades de la directriz y a la incertidumbre del punto de aplicación de la carga), aparecen momentos de segundo orden que disminuyen la capacidad resistente de la pieza y pueden conducir a la inestabilidad de la misma"*.

# **2.4.4.2.3.2 Longitud de pandeo**

Una estructura se llama intraslacional si sus nudos, bajo solicitaciones de cálculo, presentan desplazamientos transversales cuyos efectos pueden ser despreciados desde el punto de vista de la estabilidad del conjunto y traslacional en caso contrario.

La longitud de pandeo  $\ell$ o de un soporte se define como la longitud del soporte biarticulado equivalente al mismo a efectos de pandeo, y es igual a la distancia entre dos puntos de momento nulo del mismo. La longitud de pandeo de los soportes aislados se indica en la Tabla 26: Longitud de pandeo ℓo=k\* ℓ de las piezas aisladas en función de la sustentación de la pieza.

La longitud de pandeo de una columna está en función de las rigideces de las columnas y vigas que concurren a está.

Jiménez Montoya nos dice" *la longitud de pandeo de soportes pertenecientes a pórticos depende de la relación de rigideces de los soportes a las vigas en cada uno de sus extremos, y puede obtenerse de los monogramas que se indica en esta parte, siendo para ello preciso decidir previamente si el pórtico puede considerarse intraslacional o debe considerarse traslacional".* 

Para poder determinar la longitud de pandeo se utiliza la siguiente ecuación:

; (igual para  $\psi$ )  $(EI \div l)$  $(EI \div l)$ Longitud de pandeo  $l_{\rho} = k * l$  (k se obtiene entrando con  $\psi$ )  $\mu_A = \frac{\sum_{i=1}^{n} f(E_i - I)}{\sum_{i=1}^{n} f(E_i - I)}$  de todos los vigos; (igual para  $\Psi_B$ *EI l de todos las vigas EI l de todos los pilares*  $\psi_A = \frac{1}{\sum (EI \div l)$  de todos las vigas; (igual para  $\psi$  $\sum$ ÷  $=\frac{\sum (EI \div )}{\sum }$ 

Para obtener el valor de k, ver: (Anexos A.3.2 Figura 20)

# **2.4.4.2.3.3 Esbeltez geométrica y mecánica**

Se llama esbeltez geométrica de una pieza de sección constante a la relación λg=ℓo/h entre la longitud de pandeo y la dimensión h de la sección en el plano de pandeo, y la esbeltez mecánica a la relación λ=ℓo/ίc entre la longitud de pandeo y el radio de giro ί, de la sección en el plano de pandeo. Recuérdese que íc= $\sqrt{(I/A)}$ , siendo I y A respectivamente, la inercia en dicho plano y el área de la sección, ambas referidas a la sección del hormigón.

Los valores límites para la esbeltez mecánica que recomienda la norma Boliviana de hormigón armado son los que mencionan a continuación:

• Para esbelteces mecánicas  $\lambda$ <35(equivalentes, en secciones rectangulares, a esbelteces geométricas menores a 10), la pieza puede considerarse corta, despreciando los efectos de segundo orden y no siendo necesario efectuar ninguna comprobación a pandeo.

• Para esbelteces mecánicas 35≤λ<100(geométricas 10≤λo<29), puede aplicarse el método aproximado.

 Para esbelteces mecánicas 100≤λ<200(geométricas 29≤λo<58), debe aplicarse el método general. para soportes de secciones y armadura constante a lo largo de su altura puede aplicarse el método aproximado de la columna modelo o el de las curvas de referencia.

 No es recomendable proyectar piezas comprimidas de hormigón armado con esbelteces mecánicas λ>200(geométricas λo>58).

# **2.4.4.2.4 Flexión esviada**

Se dice que una sección se encuentra en un estado de flexión esviada cuando no se conoce a priori la dirección de la fibra neutra. Este estado se presenta en los casos siguientes:

 En aquellas secciones que, por su forma, no presentan un plano de simetría, como las seccionas en L de lados desiguales.

 En aquellas secciones que, siendo simétricas en cuanto a la forma, están armadas asimétricamente respecto a su plano de simetría, y en aquellas secciones que, siendo simétricas por su forma y armaduras, están sometidas a una solicitación que no está en el plano de simetría.

En último caso es, sin duda el más frecuente. En el que se encuentran:

La mayoría de los pilares, pues aunque formen parte de pórticos planos, la acción de viento o del sismo puede producir flexiones secundarias, que con frecuencia se desprecian, lo mismo que las que resultaría de una consideración rigurosa del pandeo y de las posibles inexactitudes de construcción, con las consiguientes excentricidades situadas fuera del plano principal de flexión. La razón de regir el problema de la flexión esviada debe atribuirse a su complejidad y a la ausencia, hasta tiempos recientes, de métodos prácticos para su tratamiento.

## **2.4.4.2.4.1 Sección rectangular con armadura simétrica**

Se trata en este apartado el problema de flexión esviada de mayor importancia práctica, que es el de la sección rectangular de dimensiones conocidas y disposición de armaduras conocidas, en la única incógnita es la armadura total.

**Jiménez Montoya nos dice**"*en la multitud de elementos resulta aconsejable el armado con barras del mismo diámetro dispuestas simétricamente. Tal es el caso de pilares de edificación, en los que, bien en la misma sección o a lo largo de la altura, actúan momentos flectores de diferente signo, y en los que, en todo caso, el armado asimétrico exigiría un control de obra especial para evitar errores en la colocación de las armaduras. Además,* 

*siendo importantes los esfuerzos normales, la armadura simétrica es razonablemente eficaz".*

Para el dimensionamiento y la comprobación de este tipo de secciones existe un procedimiento sencillo y práctico, que se exponen a continuación.

# **2.4.4.2.4.1.1 Ábacos adimensionales en roseta**

Para realizar el cálculo, cuando las piezas que se encuentran sometidas a flexión esviada, se utilizarán los diagramas de iteración adimensionales en flexión recta. Del mismo modo que allí, al variar la cuantía, se obtenía para cada sección un conjunto de diagramas de interacción (N, M), aquí se obtiene un conjunto de superficies de interacción(N, Mx, My). Estas superficies pueden representarse mediante las curvas que resultan al cortarlas por planos N=cte. En cada hoja pueden agruparse cuatro u ocho de estos gráficos, aprovechando las simetrías (esta idea, original de Grasser y Linse, ha dado lugar a la denominación en roseta). Si además se preparan en forma a dimensional, llevando en los ejes los esfuerzos reducidos (v, µx, µy), son válidos para una sección rectangular, cualesquiera que sean sus dimensiones y la resistencia del hormigón (para poder observar las rosetas, ver el libro de hormigón armado de Jiménez Montoya tomo №2.

El dimensionamiento de una sección es inmediato si disponemos de una roseta preparada para la misma disposición de armaduras, recubrimientos relativos y límite elástico del acero. Basta entrar, en el sector correspondiente al valor de v del que se trate, con los valores de µx, µy, para obtener la cuantía mecánica total necesaria w. (**Ver anexos A.3.2** Figura 22 armadura longitudinal con el ábaco en roseta de flexión esviada).

# **2.4.4.2.4.1.2 Columnas cortas y largas**

Las columnas son elementos axiales que en la mayoría de los casos trabajan sólo a compresión pero ofrecen el problema del pandeo o flexión lateral que hace que pierdan capacidad resistente. Es de esta forma que las columnas pueden clasificarse en:

- Columnas Cortas
- Columnas Largas

La determinación de una columna corta o larga está directamente ligada a la esbeltez de la misma, si la esbeltez es menor que 35 se trata de una columna corta, y si es mayor se trata de una columna larga.

$$
\lambda = \frac{l_o}{\sqrt{\frac{I}{A}}} \le 35 \quad Esbeltez \quad mecánica
$$
\n
$$
\lambda = \frac{l_o}{h} \le 10 \quad Esbeltez \quad geométrica
$$
\n
$$
l_o = K * l
$$

 $S \le 15\phi$ 

# *lo*: Longitud de pandeo

i: Radio de giro

k: Coeficiente de pandeo

### **2.4.4.2.4.1.3 Compresión simple**

La compresión simple corresponde al caso ideal en que la solicitación exterior es un esfuerzo normal N que actúa en el *baricentro plástico de la sección*.

En la práctica es muy difícil que se presente una compresión simple, dada la incertidumbre del punto de aplicación del esfuerzo normal. Por esta causa, la mayor parte de las normas recomiendan que las piezas sometidas a compresión se calculen con una excentricidad mínima accidental, o bien que se aumenten convenientemente los coeficientes de seguridad.

### **2.4.4.2.5 Secuencia de cálculo**

La determinación de una columna corta o larga está directamente ligada a la esbeltez de la misma, si la esbeltez es menor que 35 se trata de una columna corta, y si es mayor se trata de una columna larga.

**1)** La esbeltez de un elemento se la determina mediante la siguiente fórmula:

$$
\lambda = \frac{l_o}{i} = \frac{k * l}{\sqrt{\frac{l}{A}}}
$$

Donde:

lo = longitud de pandeo que es igual a (l\*k)

k= coeficiente de pandeo para la pieza en la dirección en que estamos haciendo el cálculo.

A= Área transversal de la columna

I = Inercia de la sección en la dirección en que estamos analizando.

## **2) Excentricidad mínima de cálculo**

Debido a la dificultad que se tiene en la práctica para que la carga actúe realmente en el baricentro la Norma Boliviana considera una excentricidad constructiva (dependiendo la dirección en que se está considerando el pandeo) igual al mayor de los dos valores:

$$
e \ge \begin{cases} \frac{h}{20} & \text{if } 0\\ \frac{2}{2} & \text{if } 0 \end{cases}
$$

### **3) Resistencia del hormigón**

A través de una serie de ensayos empíricos en laboratorio, se ha concluido que se puede determinar la resistencia del hormigón para las columnas usando un coeficiente de reducción; así tenemos que la resistencia de cálculo del hormigón para las columnas es de:

$$
f_{cd}=0.9*\frac{f_{ck}}{\gamma_c}
$$

#### **4) Cálculo de las armaduras**

#### **Armadura longitudinal**

Para piezas sin pandeo y solicitadas por carga axial:

En caso de secciones rectangulares con armaduras simétricas y para un acero de dureza natural, la resistencia máxima de la columna es:

$$
\gamma_m * N_d = 0.85 * f_{cd} * b * h + A_s * f_{yd}
$$
  

$$
\gamma_m = \frac{b + 6}{b} \ge 1.15
$$

Despejando As de la ecuación:

$$
A_{s} = \frac{\gamma_{m} * N_{d} - 0.85 * f_{cd} * b * h}{f_{yd}}
$$

La armadura mínima es:

$$
A_s = 0.006 \times A_c
$$

La armadura máxima es:

$$
A_s = 0.08*A_c
$$

#### **Armadura transversal**

Para el cálculo de la armadura transversal en las columnas, la separación entre estribos será:

$$
s \leq \begin{cases} b \text{ o } h \text{ (el de menor dimension)} \\ 15 * \Phi_{\text{de la armadura longitudinal}} \end{cases}
$$

El diámetro del estribo será:

$$
\Phi_{\text{Estribo}} \ge \begin{cases} \frac{1}{4} * \Phi_{\text{de la armadura longitudinal}}\\ 6 \text{ mm} \end{cases}
$$

## **2.4.5 DISEÑO DE LOSAS**

#### **2.4.5.1 Losas con viguetas de hormigón pretensado**

Las losas son elementos estructurales bidimensionales, en los que la tercera dimensión es pequeña comparada con las otras dos dimensiones básicas. Las cargas que actúan sobre las losas son esencialmente perpendiculares a su plano, por lo que su comportamiento es de flexión.

El proyecto se elaborará con losas alivianadas, compuestas por viguetas prefabricadas de hormigón pretensado, carpeta de hormigón y complemento aligerante de poliestireno. No se realizará el diseño de la losa alivianada, porque en el medio existen viguetas pretensadas y, el proveedor, será el encargado del dimensionamiento en función del tipo de estructura. En los planos se especifica la disposición de las viguetas.

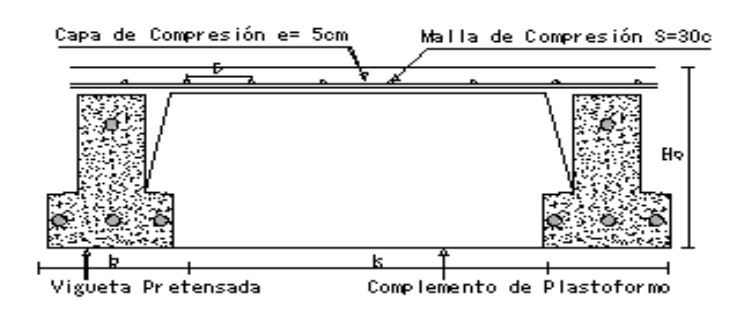

Figura 23: Partes constructivas de la losa, Elaboración Propia.

Figura 24: Sistema de losas de vigueta y aligerante.

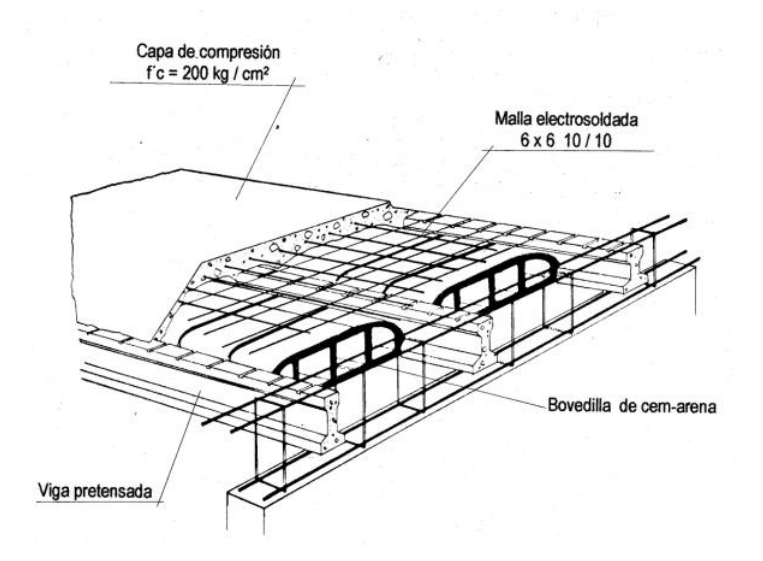

### **2.4.5.2 Esfuerzos admisibles**

Son esfuerzos en el hormigón inmediatamente después de la transferencia y antes de que ocurran las pérdidas por contracción y flujo plástico, los esfuerzos bajo cargas muertas y vivas de servicio.

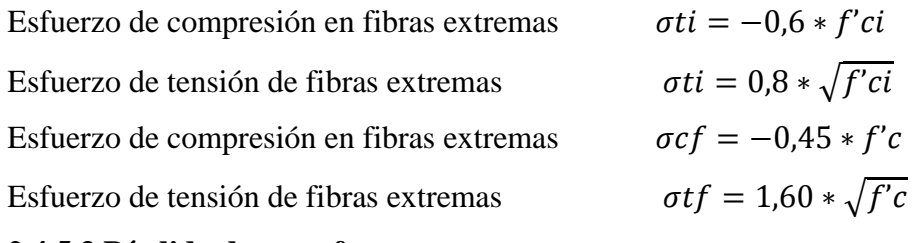

## **2.4.5.3 Pérdida de preesfuerzo**

Se dividen en dos grupos que son:

**a) Las Pérdidas Instantáneas.-** Son aquéllas que pueden producirse durante la operación de tesado y en el momento del anclaje de las armaduras activas y dependen de las características del elemento estructural en estudio.

 **Acortamiento Elástico.-** A medida que la fuerza del tendón se transfiere al concreto, se presenta una deformación de compresión elástica e instantánea en el concreto, que tiende a reducir el esfuerzo en el acero de preesfuerzo adherido.

$$
\Delta AE = \left(\frac{Ep}{Eepi}\right). f cgp
$$

*Ep:* Módulo de deformación longitudinal de las armaduras activas.

*Ecpi:* Módulo de deformación longitudinal del concreto para la edad *j* correspondiente al momento de la puesta en carga de las armaduras activas.

**b) Pérdidas Diferidas.-** Se denominan pérdidas diferidas a las que se producen a lo largo del tiempo, después de ancladas las armaduras y se evalúa a detalle con las siguientes pérdidas:

 **Contracción del Hormigón.-** La contracción del hormigón es el resultado de la pérdida de humedad, debido a la relación de agua-cemento, contenido de agregados, condiciones del medio ambiente, adictivos, la cantidad de refuerzo y tipo de cemento.

$$
\Delta C c = 1.193 - 10.5 * H
$$

 $H = EI$  promedio anual de la humedad relativa del ambiente  $(\%)$ .

 **Flujo Plástico.-** Es la propiedad de muchos materiales mediante la cual ellos continúan deformándose a través de lapsos considerables de tiempo bajo un estado constante de esfuerzo o carga.

$$
\Delta FP = 12 * f cgp - 7 * f c ds \ge 0
$$

Donde:

fcds = Esfuerzo en el hormigón en el centro de gravedad de los torones debido a cargas muertas que son aplicadas en el miembro después del preesforzado.

 **Relajación del acero en la transferencia.-** Es la pérdida de esfuerzo en un material esforzado mantenido con longitud constante, esta varía dependiendo del tipo y del grado del acero, pero los parámetros más significativos son el tiempo y la intensidad del esfuerzo inicial.

$$
\Delta AE1 = \frac{1}{10} * \log(t) * \left(\frac{ft}{\text{fpu}} - 0.55\right) * ft
$$

Donde:

t = Tiempo estimado en días desde el esforzado hasta la transferencia (horas).

ft = Esfuerzo en el tendón al final del esforzado (kg/cm<sup>2</sup>).

fpu = Resistencia del acero de preesfuerzo (kg/cm<sup>2</sup>).

# **2.4.6 FUNDACIONES**

### **2.4.6.1 Definición**

La cimentación es aquella parte de la estructura que se coloca generalmente por debajo de la superficie del terreno y que transmite las cargas al suelo o roca subyacente. Todos los suelos se comprimen en forma considerable al someterse a cargas y causan asentamientos en la estructura soportada. Para limitar los asentamientos de la estructura deberemos transmitir la carga de la estructura hasta un estrato de suelo que tenga la resistencia suficiente y distribuir la carga sobre un área suficientemente grande de este estrato para minimizar las presiones de contacto.

La exploración del terreno es necesaria para proporcionar al ingeniero proyectista datos sobre:

a). La profundidad de la capa freática.

b). Las diferentes capas del terreno conociendo su inclinación, espesor y características mecánicas (compresión simple, ensayo triaxial, etc.) y químicas (sulfatos, carbonatos, etc.).

c). Muestras del suelo para conocer otras características mecánicas y la capacidad de asientos sobre suelos inalterados.

Sobre el número y profundidad de las tomas a realizar, bien mediante excavaciones o mucho más frecuente mediante sondeos mecánicos. La cimentación constituye el elemento intermedio que permite transmitir las cargas que soporta una estructura al suelo subyacente, de modo que no rebase la capacidad portante del suelo, y que las deformaciones producidas en éste sean admisibles para la estructura.

Por tanto, para realizar una correcta cimentación habrá que tener en cuenta las características geotécnicas del suelo y además dimensionar el propio cimiento como elemento de hormigón, de modo que sea suficientemente resistente.

## **2.4.6.2 Dimensionamiento de Zapatas aisladas**

Se emplean zapatas aisladas para cimentar soportes, y se disponen centradas salvo las de medianería y esquina. También se emplean zapatas aisladas bajo soportes duplicados de juntas estructurales. Si el terreno resistente es superficial son preferibles zapatas de hormigón armado.

Las dimensiones de la zapata se obtienen del cálculo geotécnico, mientras que el canto se obtiene del cálculo estructural (dimensionamiento de zapata como elemento de hormigón armado). Se recomienda que el canto útil h no sea inferior de 0.30 m, salvo casos excepcionales.

En la obtención de dimensiones en planta de zapatas (calculo geotécnico) es necesario comprobar las presiones sobre el terreno y los asientos como sus valores admisibles dependen de las dimensiones de la zapata.

## **2.4.6.2.1 Cálculo a Flexión**

Como se ha indicado, en el caso de zapatas flexibles (aquéllas en las que el mayor de sus vuelos cumple la condición  $v > 2h$ , la determinación de la armadura de tracción debe hacerse aplicando la teoría de flexión en ambas direcciones (aunque en la dirección más corta suele bastar con disponer la armadura mínima). Para ello pueden usarse las tablas, ábacos y fórmulas simplificadas que se incluyen en los anexos.

### **2.4.6.2.2 Dimensionamiento de la armadura principal**

En el caso de zapatas de base cuadrada, las armaduras se distribuirán uniformemente en las dos direcciones paralelas a los lados de la base.

El cálculo de las zapatas aisladas lo realizamos de la siguiente manera:

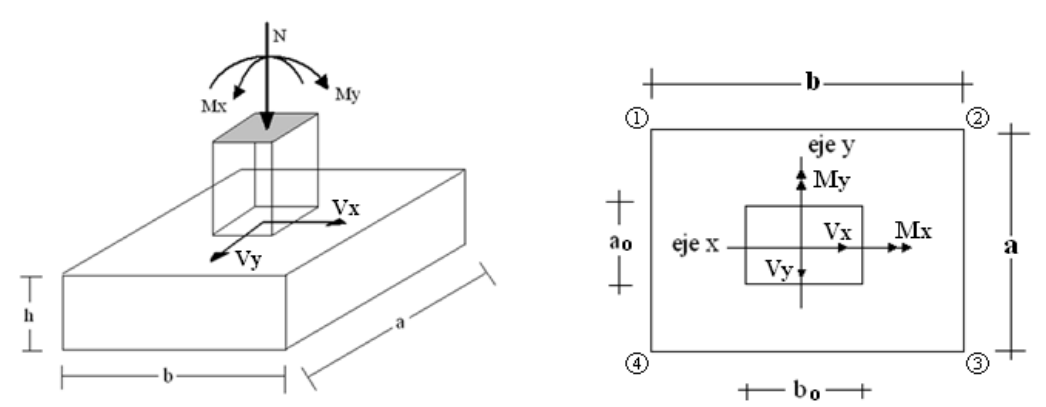

Figura 25: Cargas que actúan en una zapata aislada, elaboración propia

Los datos necesarios para el cálculo de la zapata son:

Momento en el eje x (Mx), Momento en el eje y (My), Cortante en el eje x (Vx), Cortante en el eje y (Vy), Carga vertical que llega a la zapata (N) y el esfuerzo admisible del suelo.

 Para calcular el peso propio de la zapata, asumimos un valor igual al 5% del total de la carga N

$$
P.P_{\text{zapata}} = 1.05*N
$$

 Para estimar las dimensiones *a* y *b* de la zapata, encontramos el área mínima que deberá tener la misma:

$$
A_{\text{nec}} = \frac{N}{\sigma_{\text{adm}}}
$$

 Escogemos un área A mayor a la necesaria, y determinamos las dimensiones tentativas de *a* y *b*, estos deben ser valores constructivos.

$$
A = a * b
$$

Para comprobar si las dimensiones cumplen, verificamos el punto más crítico: σ<sub>max</sub>  $\leq$ σ<sub>adm</sub>

$$
\sigma_{\text{adm}} = \frac{N}{A} \pm \frac{6 * Ma}{a^2 * b} \pm \frac{6 * Mb}{a * b^2}
$$

Si no cumple se debe escoger otro valor de área y determinar los valores de "a" y "b" para luego repetir el paso de calcular el esfuerzo máximo en la zapata y verificar que se cumpla la desigualdad:

$$
\sigma_1 < \sigma_{adm}
$$

Para que la zapata no trabaje a tracción, se recomienda que el  $\sigma$  min > 0

 Para estimar el canto útil y la altura de la zapata h, Primero debemos calcular la resistencia de diseño para el hormigón:

$$
f_{cd} = \frac{f_{ck}}{\gamma_C}
$$

Donde:

 $f_{cd}$  = Resistencia de diseño del Hormigón

*ck f* = Resistencia característica del Hormigón (para Tarija se usa mucho el 210 Kp/cm2)

 $\chi$ <sup>c</sup> = Coeficiente de seguridad para el hormigón, que en condiciones normales vale 1,5

Luego procedemos a calcular el coeficiente " k" dado por la fórmula:

$$
k = \frac{2\sqrt{f_{cd}}}{\gamma_f \overline{\sigma}_{adm}}
$$

 $f_{cd}$  = kp/cm2

 $\gamma_f$  = Coeficiente que normalmente vale 1,6

 $\overline{\sigma}_{adm} = \text{kp/cm2}$ 

Para el cálculo del canto útil lo hacemos con la siguiente fórmula:

$$
d \ge \begin{cases} d_1 = \sqrt{\frac{a_o \cdot b_o}{4} + \frac{a \cdot b}{2 \cdot k - 1} - \frac{a_o + b_o}{4}} \\ d_2 = \frac{2 \cdot (a - a_o)}{4 + k} \\ d_3 = \frac{2 \cdot (b - b_o)}{4 + k} \\ k = \frac{4 \cdot f_{vd}}{\gamma_f \cdot \sigma_{real}} \\ f_{vd} = 0, 5 \cdot \sqrt{f_{cd}} \\ \gamma_f = 1, 6 \end{cases}
$$
Donde:

Él  $\sigma_{real}$  puede ser el  $\sigma_{max}$  ó el  $\sigma_{adm}$ 

Asumimos recubrimiento de la zapata de 5 cm.

Por lo tanto la altura de la zapata será igual a  $d + 5$ cm.

La altura mínima que deberá tener una zapata es de 30 cm.

Figura 26: Canto útil para zapatas, elaboración propia

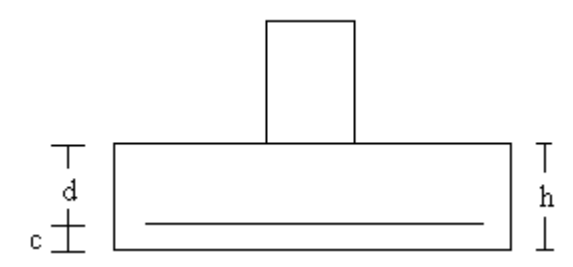

• Luego procedemos a definir el valor de "c" para el recubrimiento ( $\geq$  5cm), con los valores anteriores tenemos:

$$
h=d+\!c
$$

 Una vez determinadas las dimensiones que tendrá la zapata, calculamos el peso propio real de la zapata con la siguiente fórmula:

$$
P.P_{zapata} = \gamma_{H^o} \cdot Volumen
$$

- La carga vertical N total será la sumatoria de la carga N más el peso propio de la zapata.
- Cada fuerza cortante actuante en la zapata, generan un momento flexor, y éste sumado con el momento flexor inicial, producen un nuevo momento. Dichos momentos serán los momentos corregidos:

$$
M_{ox} = M_x \pm V_x \cdot h
$$

$$
M_{oy} = M_y \pm V_y \cdot h
$$

Es positivo si el momento producido por la fuerza en cuestión tiene el mismo sentido que el Momento, y es negativo si tiene sentido contrario.

Cálculo de los esfuerzos en la zapata

Es importante entender que la distribución de esfuerzos depende de la clase de suelo, pero para los fines prácticos se supone que el suelo genera esfuerzos lineales y utilizando las fórmulas de resistencia de materiales tenemos que los esfuerzos debidos a flexo- compresión son:

$$
\sigma1 = \frac{N}{A} + \frac{6My}{ab^2} + \frac{6Mx}{ba^2}
$$
  
\n
$$
-1 = \text{Tracción}
$$
  
\n
$$
\sigma2 = \frac{N}{A} - \frac{6My}{ab^2} + \frac{6Mx}{ba^2}
$$
  
\n
$$
\sigma3 = \frac{N}{A} + \frac{6My}{ab^2} - \frac{6Mx}{ba^2}
$$
  
\n
$$
\sigma4 = \frac{N}{A} - \frac{6My}{ab^2} - \frac{6Mx}{ba^2}
$$

La ubicación exacta de los esfuerzos depende de la localización de los momentos corregidos, teniendo los siguientes casos:

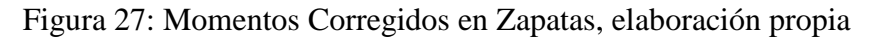

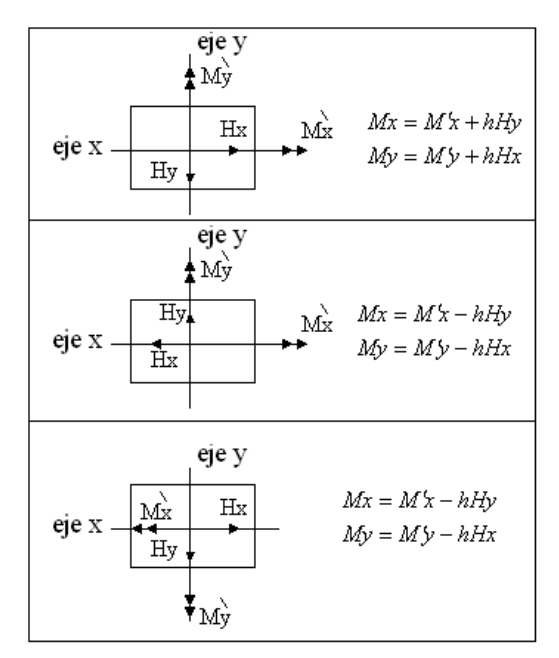

Figura 28: Disposición de los Esfuerzos en la zapata, elaboración propia

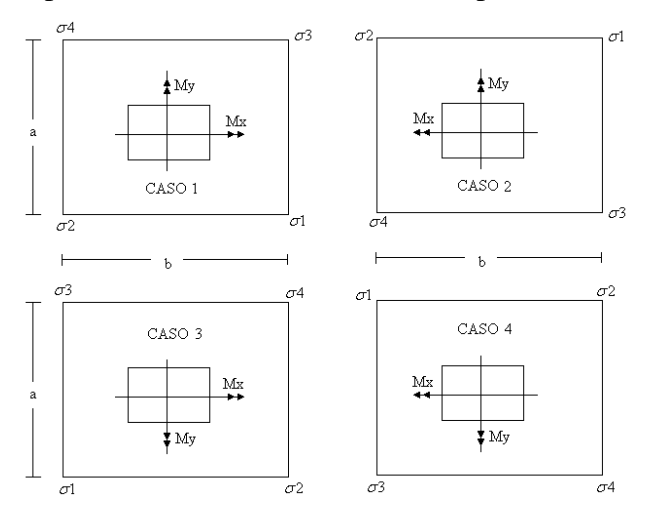

Una vez encontrados los esfuerzos en los extremos de la zapata, se realizan las verificaciones de estabilidad.

 Cálculo del momento de diseño: Para el momento de diseño se escoge el sector más comprimido, y se halla el momento a una distancia del 0,15 de a1. En fórmulas se tiene:

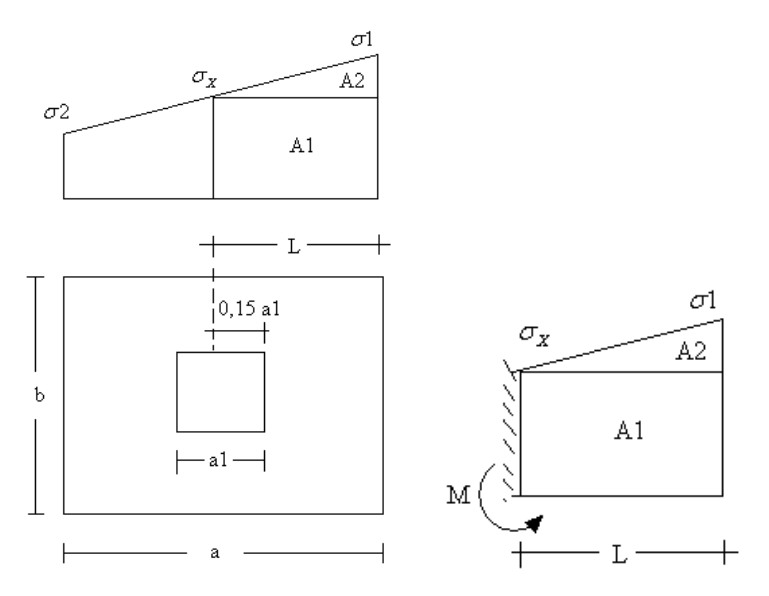

Figura 29: Momento de diseño, elaboración propia

$$
L = \frac{a - a_1}{2} + 0,15a_1
$$

$$
\sigma_x = \sigma_1 - \frac{L}{a}(\sigma_1 - \sigma_2)
$$

 $(\sigma$ 1 –  $\sigma_{_X}$  ). I J  $\left(\sigma_1+\frac{\sigma_x}{\sigma}\right)$ l ſ  $=\frac{L}{a}$   $\sigma$ 1+ J  $\left(\frac{2}{L}\right)$ l  $+\frac{(\sigma 1-\sigma_{X})L}{2}$ J  $\left(\frac{L}{\tau}\right)$ l = A1.D1 + A2.D2 =  $\sigma_X L\left(\frac{L}{2}\right) + \frac{(\sigma_1 - \sigma_X)L}{2} \left(\frac{2}{3}L\right) = \frac{L^2}{3} \left(\sigma_1 + \frac{\sigma_X}{2}\right)$ 1 3 3 2 2 1 2  $1.D1 + A2.D2 = \sigma_v L.$ 2  $\left| \frac{L}{2} \right| + \frac{(0.1 \cdot 0)^2}{2} \left| \frac{2}{2} L \right| = \frac{2}{2} \sigma^2 + \frac{6}{2} \sigma^2$  $M = A1.D1 + A2.D2 = \sigma_x L \left( \frac{L}{2} \right) + \frac{(\sigma_1 - \sigma_x)L}{2} \left( \frac{2}{2}L \right) = \frac{L^2}{2} \left( \frac{\sigma_1 + \frac{\sigma_x}{2}}{2} \right)$  (ton.m/m)

#### **2.4.6.2.3 Verificación al vuelco**

$$
\gamma_{Va} = \frac{(N + P.P._{zapata}) \cdot a/2}{M_a + V_a \cdot h} \ge 1,5
$$
  

$$
\gamma_{Vb} = \frac{(N + P.P._{zapata}) \cdot b/2}{M_b + V_b \cdot h} \ge 1,5
$$
  

$$
\frac{Na}{2My} \ge \gamma = 1,5
$$

#### **2.4.6.2.4 Verificación al deslizamiento**

Para suelo sin cohesión:

$$
\gamma_s = \frac{(N+P.P_{2ap}) \cdot \tan \varphi_d}{V} \geq 1.5 \quad , \quad \varphi_d = \frac{2}{3} \cdot \varphi
$$

$$
\varphi = \text{angular de rozamiento interno}
$$

Para suelo cohesivo:

$$
\gamma_s = \frac{A \cdot C_d}{v} \quad \geq \quad 1.5 \; ; \qquad \quad C_d = 0.5 \cdot \text{Cohesión}
$$

#### **2.4.6.2.5 Cálculo de la armadura**

Para calcular la armadura de la zapata, debemos encontrar el momento de diseño. Para esto calculamos las tensiones de la zapata sin tomar en cuenta el peso propio de la misma.

Luego encontramos el momento (*Me*) a una distancia de 15 cm de la cara de la comuna del bloque más comprimido.

Luego el momento mayorado será:

$$
M_{ed} = 1.6 \cdot M_e
$$

 Con el momento de diseño expresado en (Kp. cm) determinamos el momento reducido dado por:

$$
\mu = \frac{Md}{bd^2 f_{cd}} < 0.2517
$$

Donde:

 $b = 100$  cm (por metro)

 $d =$ canto útil.

fcd = Resistencia de diseño del Hormigón

Md = momento de diseño

 Si no cumpliría la desigualdad hay que aumentar el canto útil. Con este valor determinamos la cuantía mecánica de acero dada por:

$$
\omega = \mu(1+\mu)
$$

En zapatas que trabajen en una o dos direcciones el esfuerzo a flexión debe tener una cuantía mínima de 0,0018 en ambas direcciones, escogemos la cuantía mínima  $W_{\sigma}$  mín y con ésta determinamos la armadura mínima necesaria en la pieza.

El área de armadura por metro será:

$$
A_{s \min} = w_{s \min} \cdot b \cdot d
$$

$$
A_s = w \cdot b \cdot d \cdot \frac{f_{cd}}{f_{yd}}
$$

 $\sim$ 

El área de armadura final será el mayor de los dos valores encontrados.

Donde el límite de fluencia de diseño del acero está dada por

$$
f_{yd} = \frac{f_y}{\gamma_s}
$$

### **2.4.6.2.6 Comprobación a Punzonamiento.**

Sólo en casos muy poco frecuentes de cargas elevadas y suelos de baja resistencia, en los que resulten zapatas con vuelos excepcionalmente altos,  $v > 3.5/t$ , puede ser determinante la comprobación a punzonamiento.

## **2.4.7 ESCALERAS.**

## **2.4.7.1 Definición.**

La escalera es el conjunto de peldaños dispuestos sobre un plano inclinado con los que se tiene acceso a plantas de distinto nivel constituida por peldaños o escalones.

Existen distintos tipos de escaleras: escalinatas o escaleras exteriores, escaleras rectas, escaleras de caracol, helicoidales, etc.

### **2.4.7.2 Partes de una escalera:**

- **Peldaño:** Es cada una de las partes de un tramo de escalera en la que se apoya el pie al subir o bajar por ella. La parte horizontal se llama "huella" y la parte vertical se llama "contrahuella o tabica".
- **Tramo:** Es una serie de peldaños continuados. Si la escalera es de varios tramos termina en una superficie horizontal llamada Meseta o Rellano. El final de la escalera se llama Desembarco.
- **Caja de escalera:** Es el espacio que ocupa la escalera dentro de un edifico. Cuando este espacio es ocupado por completo por el conjunto se llama Escalera Ciega; y cuando hay un espacio central, éste recibe el nombre de Ojo de Escalera.
- **Arranque de escalera:** es la parte donde se apoya la escalera en su comienzo.
- **Huella**: Es el ancho del escalón, medido en planta, entre dos contrahuellas sucesivas.
- **Contrahuella**: Es la parte vertical del fondo del peldaño.
- **Ámbito**: Es la longitud de los peldaños, o sea la anchura de la escalera.
- **Rellano**: Meseta, rellano, descanso o descansillo es la porción de piso horizontal en el que arrancan y desembarcan tramos de escaleras. En ellos se resuelven los cambios de giro y sentido de la escalera, de forma oportuna y a satisfacción de las exigencias del proyecto.

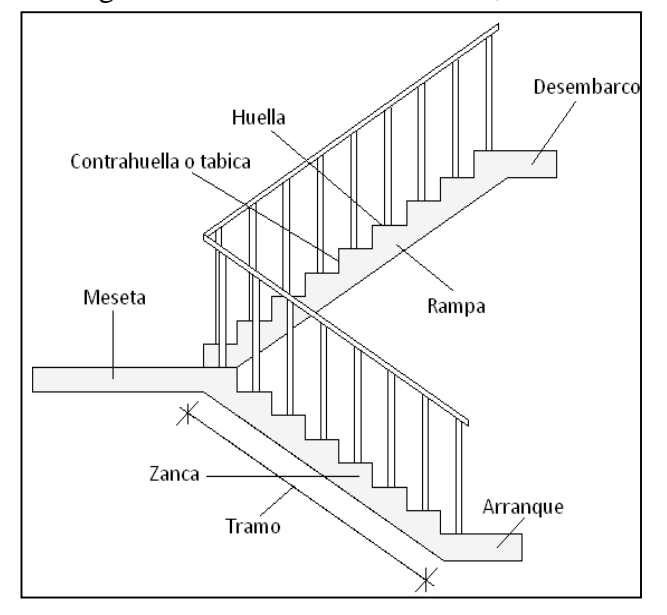

Figura 30: Partes de una escalera, elaboración propia

### **2.4.7.3 Parámetros de diseño.**

El diseño de las escaleras se lo realizará como el diseño de losas, el diseño de escaleras tipo losa de [hormigón armado](http://www.construmatica.com/construpedia/Hormig%C3%B3n_Armado) son las más empleadas en la construcción ya que el material posee gran resistencia y protección contra incendios, posee buen aislamiento acústico y puede dejarse el material a la vista como acabado final.

Las losas se comportan como vigas de hormigón armado trabajando a la flexión. Sus apoyos pueden estar en los muros (practicando rozas), forjados y jácenas.

En forjados y vigas la armadura de la losa se conecta a la general del edificio, estableciéndose unión consolidada.

Las losas pueden adoptar formas quebradas formando descansillos; también tiene la ventaja de que este material, hormigón, se puede moldear adoptando la forma de la escalera: curvas o mixtas, conforme al encofrado previo.

El paso normal de una persona sobre terreno horizontal mide entre 55 y 65 cm. de longitud. En terrenos en subida, el paso se acorta, en ascensión vertical se reduce a la mitad.

Para que una escalera sea cómoda, las huellas (H) y las contrahuellas (C) deben guardar una proporción; esto se logra aplicando fórmulas, veamos las más usuales:

### **La Regla de la Longitud Media del Paso**

 $2 \times C + H = 64$  cm. (entre 61 y 65);

Donde C es la altura del peldaño o contrahuella y H es la huella es decir la superficie donde apoya el pie.

### **Fórmula de la Seguridad**

H (huella) + C (contrahuella) =  $46 \text{ cm}$ 

### **Fórmula de la Comodidad**

 $H - C = 12$  y  $H + 2C = 63$ 

Calculemos para una contrahuella de 18 cm:

 $H + 2 x 18 = 63$ , despejamos la ecuación y

 $H = 63 - 36 = 27$  cm, donde H es la huella.

Del mismo modo, para pendientes mucho menores, de ángulo pequeño, se utilizan en rampas o en la combinación de rampas y escaleras.

#### **Anchura de las escaleras**

La anchura de las escaleras también tiene relación con el nivel de seguridad de la misma. Una escalera demasiado estrecha dificulta el movimiento de la persona, por ello la anchura mínima de una escalera de uso normal es de 90 cm.

#### **2.4.7.4 Características técnicas y constructivas**

En la tabla 27, se especifican las dimensiones recomendadas de las escaleras distinguiendo, por imperativos constructivos, unas de acceso normal y otras de acceso rápido, teniendo en cuenta que éstas últimas sólo se montarán cuando no sea posible montar una escalera normal.

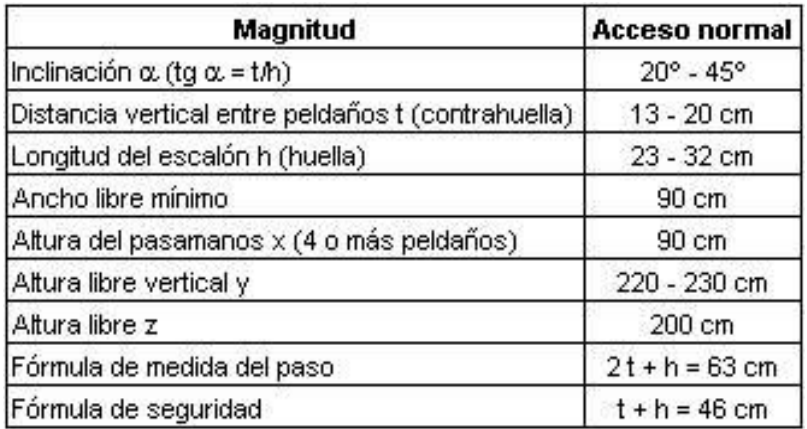

Tabla 22: Dimensiones recomendadas de las escaleras, Enciclopedia de la construcción

### **2.4.7.4 Escaleras fijas de servicio**

En la tabla 28 se especifican las dimensiones recomendadas teniendo en cuenta que sólo se emplearán para accesos de servicio ocasionales y por personas autorizadas.

Tabla 23: Dimensiones recomendadas para escaleras, Enciclopedia de la construcción

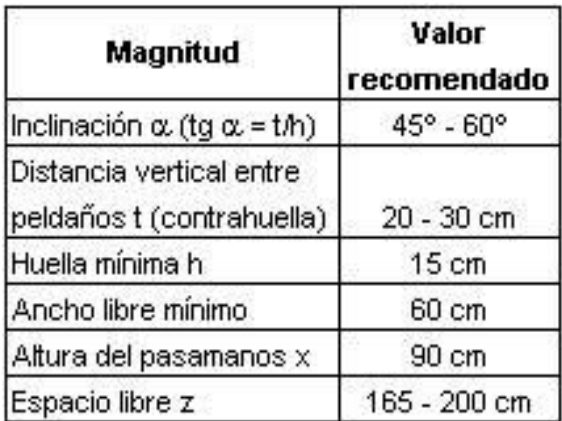

La representación gráfica de las distintas cotas se encuentra en la Fig. 4.20. Es recomendable la construcción de un descanso cada 10 ó 12 peldaños o bien cada 2,5 m aproximadamente de desnivel vertical.

Figura 31: Representación gráfica de las cotas de las escaleras, elaboración propia

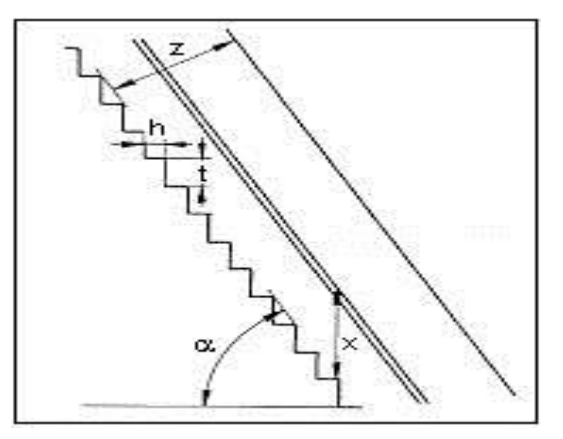

## **2.4.8 Estrategia para la ejecución del proyecto**

Para poder realizar la ejecución del proyecto, es necesario, primero, determinar las especificaciones técnicas necesarias para la realización de la obra; seguidamente, se realizará los cómputos métricos con sus precios unitarios para la elaboración del presupuesto y así realizar el planeamiento y cronograma respectivo.

### **2.4.8.1 Especificaciones técnicas**

Las especificaciones técnicas en el caso de la realización de estudios o construcción de obras, forman parte integral del proyecto y complementan lo indicado en los planos respectivos y en el contrato. Son muy importantes para definir la calidad de los acabados.

En general las especificaciones técnicas se hicieron en base a las especificaciones nacionales oficiales del país.

### **2.4.8.2 Cómputos métricos**

Los cómputos métricos se calculan mediante el uso de fórmulas matemáticas más o menos complejas para las cantidades de cada tarea de la obra, para obtener una valoración anticipada de ésta y poder predecir las cantidades y volúmenes de material que llevará la realización de la misma, se vale de los planos y documentación definitoria del proyecto.

El trabajo se divide por etapas, cada una de las cuales constituye un rubro del presupuesto, esta clasificación por actividades **deberá ser hecha con criterio de separar todas las partes que sean susceptibles de costo distinto, no sólo para facilitar la formación del presupuesto, sino también porque éste es un documento de contrato y sirve como lista indicativa de los trabajos a ejecutar.**

El trabajo de computar será detallado en todas sus partes para facilitar su revisión, corrección o modificación, deberá quedar constancia no solamente de todas las operaciones, sino también de los criterios particulares que hayan sido necesario adoptar, se buscara un orden, que permita reducir al mínimo el número de operaciones y el de mediciones, no se deben descuidar ciertas operaciones de control que permitan asegurarse contra errores groseros, tal es el caso de cubiertas, pisos, revoques, pinturas, etc.

A modo de referencia, la planilla de cómputo métrico tendrá la siguiente forma:

## **Proyecto:**

**Fecha:**

**Calculista:**

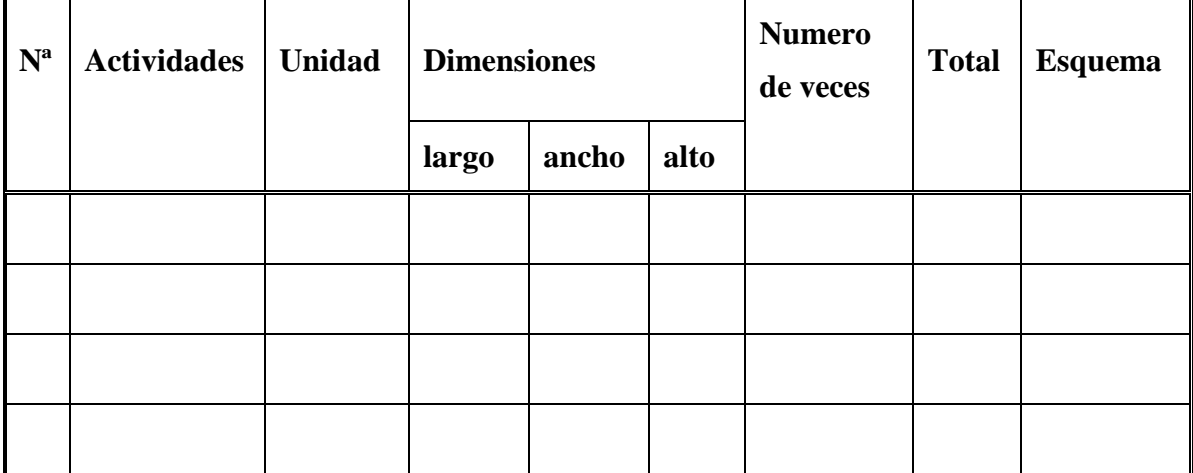

## **2.4.8.3 Presupuesto**

El presupuesto de la obra se lo determina de acuerdo a los precios unitarios para cada cómputo métrico referido en la obra; con esto anticipamos el costo total de la obra y poder estimar una utilidad conveniente. Se debe tener cuidado porque un mal presupuesto puede generar pérdidas para la empresa encargada de la construcción de la obra.

## **2.4.8.4 Precios unitarios**

Los precios unitarios se refieren al costo por unidad de volumen, área o longitud, según corresponda, para cada ítem de construcción.

El análisis de precios unitarios realizado para cada ítem, comprende los siguientes puntos: materiales, mano de obra, equipo, maquinaria y herramientas; tomado en cuenta como beneficios sociales el 55% de la mano de obra; como herramientas menores el 5% de la mano de obra, de los beneficios sociales y del IVA; como gastos generales el 10% y como utilidad el 7%. Para los impuestos se tomó un valor de IVA del 14,94 % y un valor de IT del 3,09 %.

## **2.4.8.5 Planeamiento y cronograma**

El planeamiento y cronograma de una construcción se lo determina de acuerdo a una ruta crítica y cantidad de obreros necesarios en cada una de las etapas de la construcción de la obra, existen varios métodos como ser PERT, CPM, PERT-CPM y GANTT. En nuestro caso usaremos el método GANTT para la elaboración del planeamiento y determinar el cronograma de la obra.

El cronograma se lo realizo utilizando el método de barras Gantt utilizando los siguientes pasos:

- 1. Dibujar los ejes horizontal y vertical.
- 2. Escribir los nombres de las tareas sobre el eje vertical.
- 3. Se dibujan los bloques correspondientes a las tareas que no tienen predecesoras. Se sitúan de manera que el lado izquierdo de los bloques coincida con el instante cero del proyecto (su inicio).
- 4. A continuación, se dibujan el bloque correspondiente a las tareas que sólo dependen de las tareas ya introducidas en el diagrama. Se repite este punto hasta haber dibujado todas las tareas.

En resumen, para la planificación de actividades relativamente simples, el gráfico de Gantt representa un instrumento de bajo costo y extrema simplicidad en su utilización.

# **CAPÍTULO III: INGENIERÍA DEL PROYECTO**

# **3.1. Análisis del Estudio de Suelos**

EL Estudio de Mecánica de Suelos, del proyecto "Diseño Estructural Internado comunidad Chocloca", ubicado en el Municipio de Uriondo, se realizó con la finalidad de conocer las condiciones geotécnicas del subsuelo, enmarcadas en sus propiedades físicas y mecánicas

# **3.1.1. Estudio de mecánica de suelos**

El estudio de mecánica de suelos se desarrolló en tres fases que se explican a continuación:

# **3.1.1.1. Fase de campo:**

La Fase de Campo se efectuó mediante la siguiente técnica:

Para el estudio de las fundaciones, se ha realizado un pozo de exploración con equipo para Ensayos Normales de Penetración (SPT) previa inspección visual y elección adecuada de la ubicación de los pozos en función a la estructura a emplazar. La profundidad máxima alcanzada en las perforaciones ha sido de 1.70 metros.

En la excavación se ha recuperado muestras de suelo en bolsas de plástico manteniendo de alguna manera inalterada el contenido de humedad del suelo, en el pozo se practicó una descripción visual del suelo.

# **3.1.1.2. Fase de laboratorio:**

En la fase de laboratorio se ejecutó la caracterización de las muestras de suelo extraídas de los pozos de sondeos mediante ensayos de laboratorios, que se realizaron en los "Laboratorios de Suelos y Hormigones de la UAJMS". De los cuales se obtuvieron los siguientes resultados, y cuyo desarrollo se encuentra en ANEXOS página 174.

# **3.1.1.3. Fase de gabinete:**

En la fase de gabinete se realizó la clasificación del suelo de acuerdo a las características determinadas en la etapa de laboratorio como así también la capacidad portante del suelo, cuya resistencia admisible natural resulto: 2.20 kg/cm2. El desarrollo se encuentra en el sector ANEXOS página 179**.**

# **3.1.2. Perfil estratificado**

Con la Clasificación de Suelos, y con la información obtenida durante la exploración de campo, se han elaborado un perfil estratigráfico eje que forma el pozo de exploración en la siguiente figura se muestra la ubicación del eje, y el respectivo perfil estratigráfico.

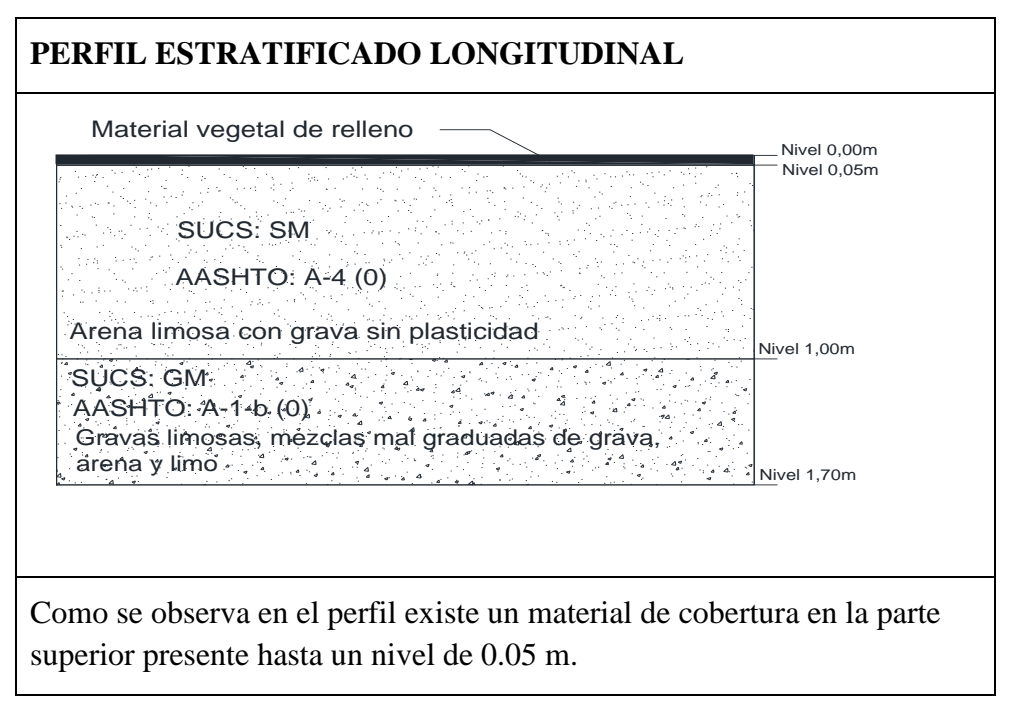

Figura 32: Perfil estratificado longitudinal del terreno

# **3.1.3. Conclusión y recomendación estudio mecánica de suelos**

- Habiendo realizado un análisis de los resultados obtenidos, se concluye en que la capacidad portante del terreno es "buena" ( $\sigma_{\text{adm}} = 2.20 \text{ kg/cm2}$ ).
- Se recomienda encargar a la entidad promotora y ejecutora, solicitar a la empresa que vaya a realizar la ejecución de este proyecto, realizar por seguridad un estudio de suelos en un punto diferente y con un número mínimo de dos pozos.

# **3.2. Análisis de diseño arquitectónico**

El diseño arquitectónico del proyecto "Diseño estructural Internado en la comunidad de Chocloca", fue elaborado en consultoría privada, cuyo diseño consiste en una edificación de dos niveles, destinados a ambientes, para aulas teóricas, aulas para talleres, ambientes administrativos, ambientes para dormitorios, comedor, cocina, baños, etc.; en general todos los ambientes son amplios, de luces considerables, de acuerdo a sus finalidades conforme a diseño. Cumple con los requerimientos estéticos, morfológicos y funcionales por un profesional en arquitectura a requerimiento de la entidad patrocinante que es el gobierno autónomo municipal de Uriondo. Las plantas que conforman la edificación se muestran a continuación:

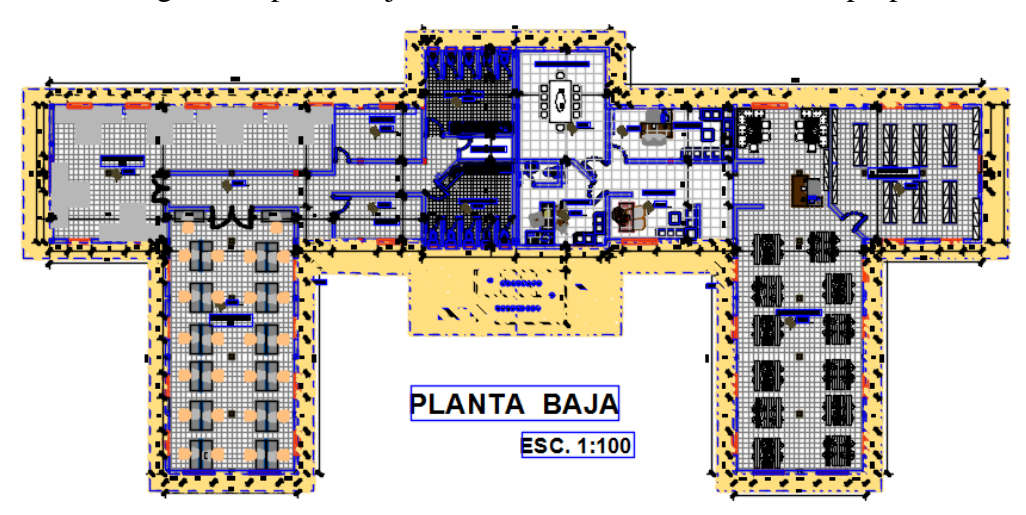

Figura 33: planta baja internado Chocloca. Elaboración propia

Figura 34: planta alta internado Chocloca. Elaboración propia

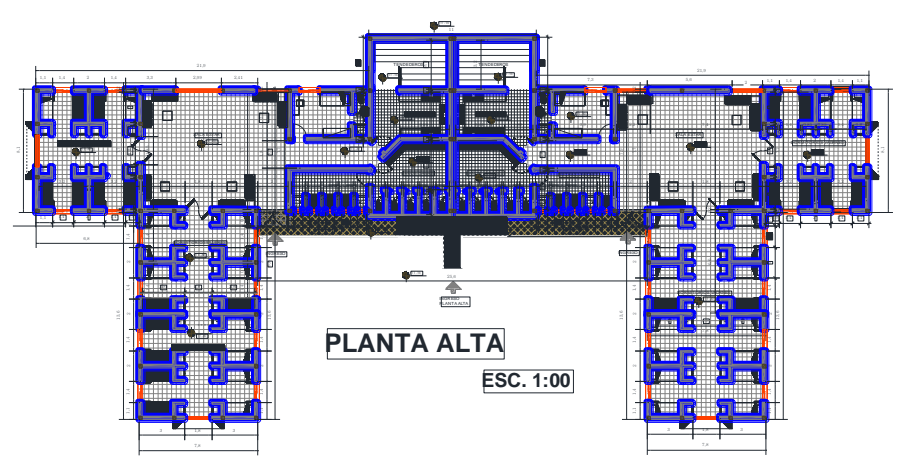

Figura 35: plano de cubierta internado Chocloca. Elaboración propia

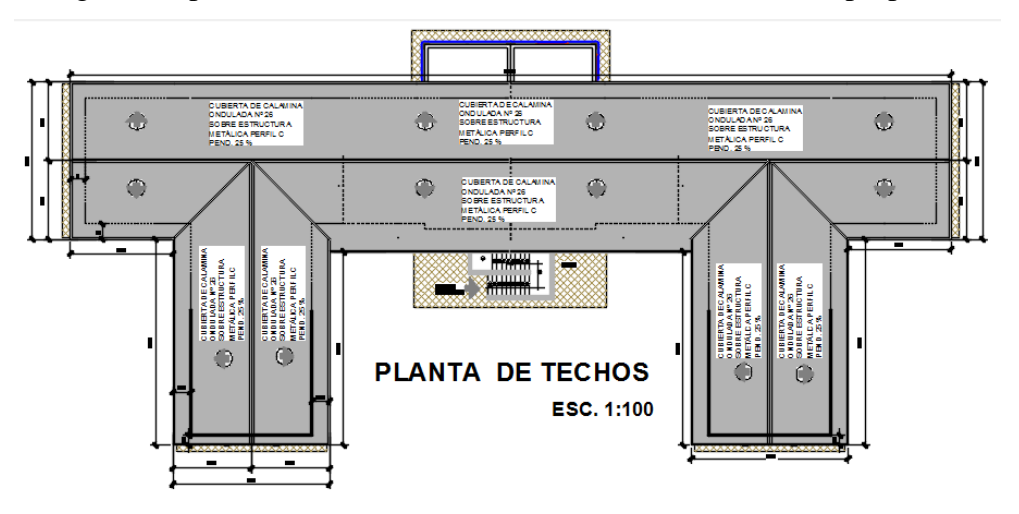

### **3.3. Análisis de la alternativa seleccionada de planteo estructural definido:**

Para el análisis de alternativas se ha recopilado la siguiente información:

- Diseño arquitectónico, con planos amoblados, planos acotados, cortes y fachadas.
- Fotografías del sitio de emplazamiento con sus respectivas particularidades, fotos además de las estructuras colindantes y accesos.
- Por inspección visual del sitio se puede observar que no presenta irregularidades considerables de desnivel, por lo que se puede considerar un terreno con poco desnivel, la institución proporcionó un levantamiento topográfico.

Se plantean las siguientes alternativas:

Para efectuar la propuesta de alternativas primero se verán las diferentes alternativas técnicas de cada elemento estructural por separado:

### **Cubierta:**

- Cubierta de Madera: Compuesta por elementos reticulares de madera ensamblados con planchas-pernos-clavos.
- Cubierta de acero: Compuesta por elementos reticulares de acero conformado (perfiles metálicos) ensamblados por planchas-pernos-soldadura
- Envigado de madera: Compuesto por vigas de madera apoyadas en muros de mampostería internos
- Envigado de acero: Compuesto por vigas de acero apoyadas en muros de mampostería internos

### **Estructura de sustentación:**

- Pórtico de hormigón armado: Compuesto por elementos verticales (columnas) y elementos horizontales (vigas), dispuestos de tal forma que formen entramados rígidos.
- Muro portante de mampostería de ladrillo: Compuesto por mampostería de ladrillo confinada o no.
- Pantallas y muros de corte: Compuesto por pantallas y muros de hormigón armado.

### **Entrepisos:**

- Losa maciza de hormigón armado: Armada en una o dos direcciones de espesor constante
- Losa alivianada con viguetas pretensadas: Losas unidireccionales de viguetas pretensadas con complemento de poliestireno expandido o de cerámica.
- Losa alivianada con viguetas armadas en situ: Losas unidireccionales de armadas en situ con complemento de poliestireno expandido o de cerámica.

### **Fundaciones:**

- Zapatas aisladas: Zapatas de hormigón armado pudiendo ser centradas, medianeras o esquineras.
- Zapatas corridas: Zapatas de hormigón armado dispuestas longitudinalmente, usada para muros u otro elemento longitudinal.
- Zapatas combinadas: Zapatas de hormigón armado que reciben carga de múltiples pilares.
- Losa de fundación: Losa de hormigón armado apoyada en el terreno, pudiendo ser aligerada o maciza.
- Pilotes: pilotes de hormigón armado u hormigón en masa, prefabricados o colados in situ.

# **3.3.1. Alternativa seleccionada:**

Sistema aporticado con cubierta metálica, entrepisos de losa alivianada con vigueta pretensada, zapatas aisladas.

Análisis: La cubierta metálica vendría a ser la alternativa más viable para la cubierta planteada, los entrepisos de losa alivianada con viguetas pretensadas sería favorable desde el punto de vista que son autosoportables, son más económicas y tienen menor tiempo de ejecución. En cuanto a las zapatas aisladas es una opción viable debido a que la estructura de sustentación está conformada por columnas (estructura aporticada).

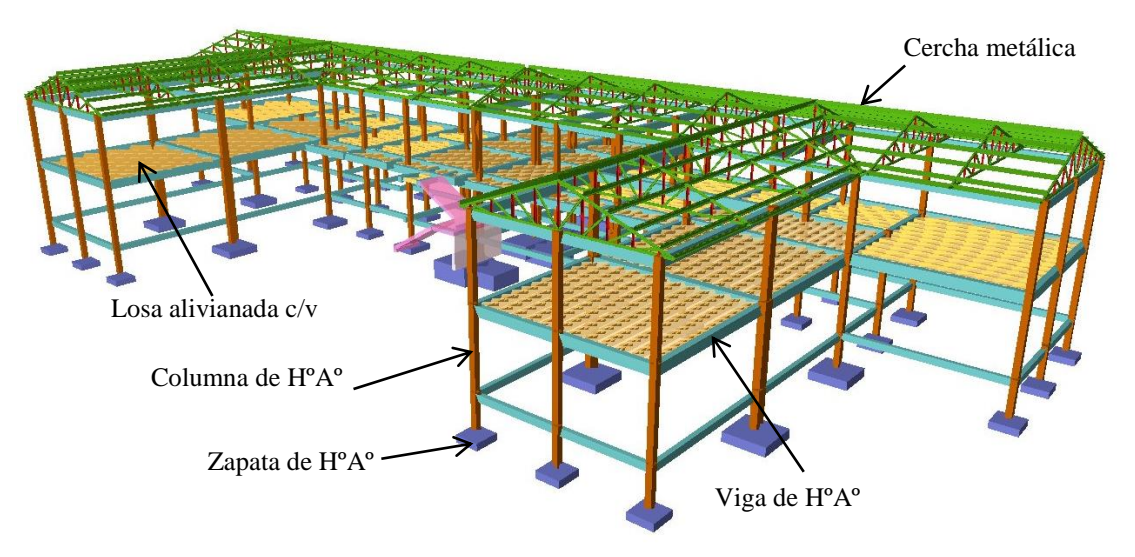

Figura 36: alternativa 1. Elaboración propia

# **3.3.2. Modelo de la estructura de sustentación de la cubierta**

La cubierta se plantea como una estructura de acero compuesta por cercha metálicas de perfiles de acero conformado, con una separación máxima entre cerchas de 4.40 metros, como elementos longitudinales se tienen correas de perfiles tipo costanera "C", que

transmitirán las cargas cerchas y estas por consiguiente a las vigas, los apoyos de las cerchas serán definidos de tal manera que permitan contemplar los efectos térmicos de los materiales.

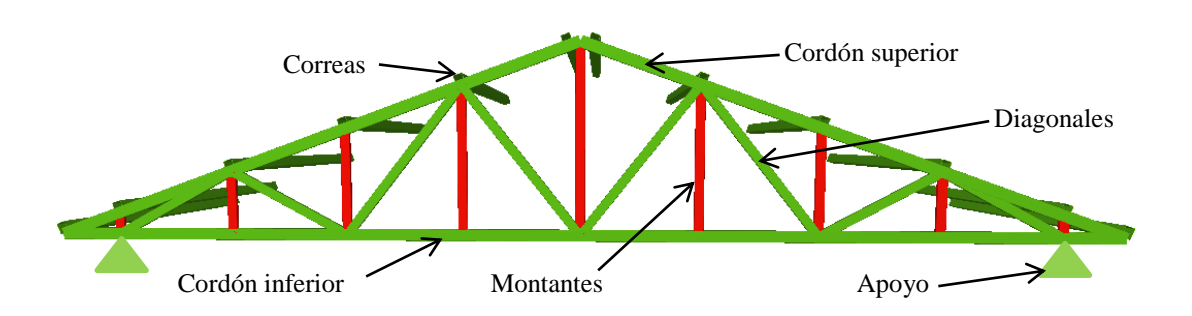

Figura 37: modelo de cercha metálica. Elaboración propia

# **3.3.3. Modelo de estructura de sustentación de la edificación**

El modelo estructural de la sustentación de la edificación se compone de una estructura aporticada compuesta de columnas de HºAº, muros de ladrillo, vigas de HºAº, entrepisos de losa alivianada con viguetas pretensadas y zapatas de HºAº.

## **Columnas de HºAº**

Las columnas se plantean de secciones rectangulares, con vinculación exterior con luces de cálculo de 3,40 metros en cada nivel (dos niveles), lo que tomando en cuenta más la profundidad de fundación la cual es de 1.70 metros, nos da una longitud total de columna de 8.50 metros

## **Muros:**

Los muros se plantean de ladrillo de 6 huecos con espesores de 12cm y 18 cm, con longitudes en cuanto a altura de cálculo variable entre 2.80 metros a 3.10 metros.

## **Vigas:**

Las vigas se plantean peraltadas de secciones rectangulares, que funcionarán como elementos de cierre de la losa plana, con luces de cálculo variables entre 2.90 metros y 6.50 metros.

# **Entrepisos:**

Los entrepisos se plantean como losas alivianadas con viguetas pretensadas con complemento de poliestireno.

## **Fundaciones:**

Las fundaciones se plantean como zapatas aisladas centradas y medianeras, cuya profundidad de fundación será de 1.70 metros, donde el estrato presenta una resistencia admisible natural de 2.20 kg/cm2.

# **3.4. Normativas**

## Diseño en Hormigón Armado:

Para el diseño de los elementos de hormigón armado se usará la normativa CBH-87 Código Boliviano del Hormigón.

### Diseño en Acero:

Para el diseño de los elementos de acero se utilizará la normativa ANSI/AISC 360-10 Normativa "Specificatión for Structural Steel Buildings", Normativa norteamericana para construcciones en acero y la normativa LRFD (Diseño por factores de Carga y Resistencia).

## **3.5. Materiales**

Los materiales usados en el diseño de los diferentes elementos estructurales corresponden a materiales presentes comercialmente en nuestro medio, y que se enmarcan dentro de las especificaciones y limitaciones de las normativas mencionadas anteriormente.

# **3.5.1. Hormigones**

Para los elementos de hormigón armado se emplearán hormigón con la siguiente resistencia característica de compresión a los 28 días.

| Elemento       | <b>Resistencia</b>                     | <b>Nivel de Control</b> | <b>Factor de Minoración</b> |
|----------------|----------------------------------------|-------------------------|-----------------------------|
|                | Entrepisos $\left  250 \right $ kg/cm2 | Normal                  | 1,5                         |
| Vigas          | $250 \text{ kg/cm2}$                   | Normal                  | 1,5                         |
| Columnas       | $\vert 250 \text{ kg/cm2}$             | Normal                  | 1,5                         |
| <b>Muros</b>   | $250 \text{ kg/cm2}$                   | Normal                  | 1,5                         |
| <b>Zapatas</b> | $250 \text{ kg/cm2}$                   | Normal                  | 1,5                         |

Tabla 24: Resistencia del Hormigones, Elaboración Propia

Además presentara las siguientes características:

Tabla 25: Propiedades del Hormigón, Elaboración Propia

| <b>Elemento</b> |            | Peso Específico   Módulo de Elasticidad   Módulo de Poisson |     |
|-----------------|------------|-------------------------------------------------------------|-----|
| Entrepisos      | 2500 Kg/m3 | 300000 Kg/cm2                                               | 0,2 |
| Vigas           | 2500 Kg/m3 | 300000 Kg/cm2                                               | 0,2 |
| <b>Columnas</b> | 2500 Kg/m3 | 300000 Kg/cm2                                               | 0,2 |
| <b>Muros</b>    | 2500 Kg/m3 | 300000 Kg/cm2                                               | 0,2 |
| Zapatas         | 2500 Kg/m3 | 300000 Kg/cm2                                               | 0,2 |

### **3.5.2. Acero de refuerzo**

Para los refuerzos longitudinales y transversales de los elementos de hormigón se empleará acero AH-500 con las siguientes características:

| <b>Elemento</b> | Límite<br><b>Fluencia</b> | de Límite<br><b>Ruptura</b> | de   Nivel de   Factor<br><b>Control</b> | <b>Minoración</b> | de Módulo<br>de<br><b>Elasticidad</b> |
|-----------------|---------------------------|-----------------------------|------------------------------------------|-------------------|---------------------------------------|
| Entrepisos      |                           | 5000 Kg/cm2 6000 Kg/cm2     | Normal                                   | 1,15              | 2000000 Kg/cm2                        |
| Vigas           |                           | 5000 Kg/cm2 6000 Kg/cm2     | Normal                                   | 1,15              | 2000000 Kg/cm2                        |
| Columnas        |                           | 5000 Kg/cm2 6000 Kg/cm2     | Normal                                   | 1,15              | 2000000 Kg/cm2                        |
| Zapatas         |                           | 5000 Kg/cm2 6000 Kg/cm2     | Normal                                   | 1,15              | 2000000 Kg/cm2                        |

Tabla 26: propiedades de acero de refuerzo. Elaboración propia

## **3.5.3. Acero estructural**

Para los elementos de acero de la cubierta metálica se usará acero ASTM A-36 con las siguientes especificaciones:

| <b>Elemento</b> | Límite de Fluencia | <b>Módulo de Elasticidad</b> |  |  |  |
|-----------------|--------------------|------------------------------|--|--|--|
| Correas         | 2531,05 Kg/cm2     | 2038901,9 Kg/cm2             |  |  |  |
| Cordón Superior | 2531,05 Kg/cm2     | 2038901,9 Kg/cm2             |  |  |  |
| Cordón Inferior | 2531,05 Kg/cm2     | 2038901,9 Kg/cm2             |  |  |  |
| Diagonal        | 2531,05 Kg/cm2     | 2038901,9 Kg/cm2             |  |  |  |
| Montante        | 2531,05 Kg/cm2     | 2038901,9 Kg/cm2             |  |  |  |

Tabla 27: Propiedades del Acero Estructural A-36, Elaboración Propia

## **3.6. Cargas a considerar en el diseño**

Las cargas consideradas en el diseño de la estructura, tanto permanentes como sobrecargas de uso se desarrollan en ANEXO 3 pagina 191, a continuación se muestra una tabla resumen de las cargas consideradas en el diseño.

Estructura de acero:

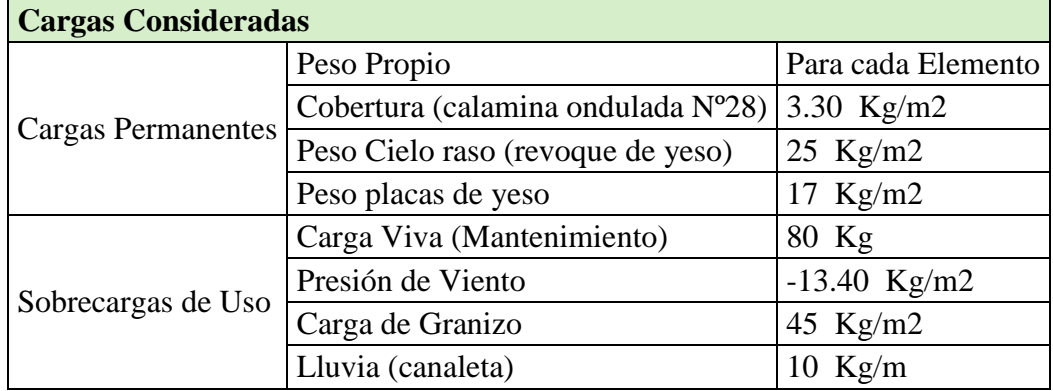

Tabla 28: cargas consideradas en la estructura de acero. Elaboración propia

Estructura de HºAº:

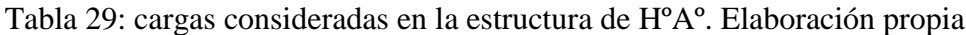

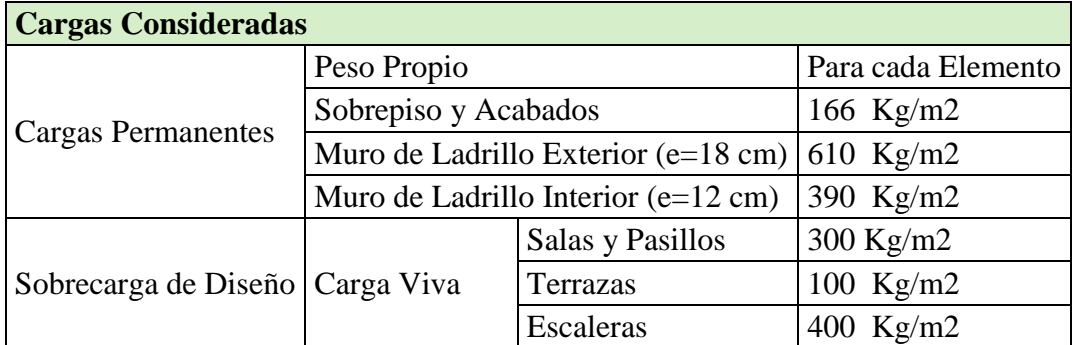

## **3.7. Análisis y diseño estructural**

El análisis estructural del modelo se lo realizó mediante ordenador, calculando las solicitaciones de acuerdo a un cálculo espacial en tres dimensiones, por métodos matriciales de rigidez en el programa Cypecad 2016.

## **3.7.1. Combinaciones de carga**

Para materializar las combinaciones de carga se tienen los siguientes factores de carga derivados de la norma en aplicación para el diseño y se presentan en la siguiente tabla:

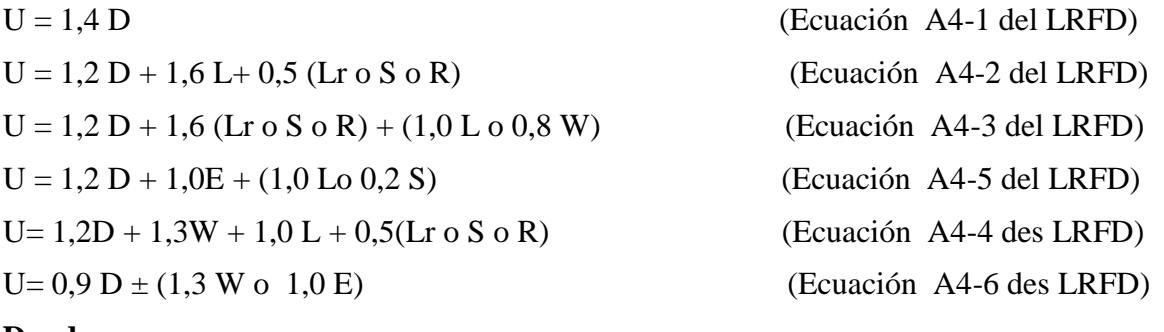

**Donde:**

U: Carga última

D: Cargas muertas

L: Cargas vivas

Lr: Cargas vivas en techos

S: Cargas de nieve

R: Carga inicial de lluvia o hielo

W: Carga de Viento

E: Sismo

## **3.7.2. Estructura de sustentación de cubierta**

El análisis de la estructura de sustentación de la cubierta se efectuó mediante ordenador de acuerdo al modelo estructural planteado, los resultados de las solicitaciones se desarrollan posteriormente

### **3.7.2.1. Diseño de correas**

El diseño de las correas se realizó tomando en cuenta las especificaciones y limitaciones de la norma adoptada para el diseño, tanto en cargas como en materiales. Las correas fueron modeladas tomando en cuenta las dimensiones comerciales de los elementos de acero, además de las vinculaciones exteriores que tendrán. La correa más solicitada se idealizo como una viga de un tramo de 4.4 metros de longitud con dos apoyos, uno fijo y uno móvil que permitirá la dilatación del elemento ante los efectos térmicos.

# **3.7.2.1.1. DISEÑO EN ESTADOS LÍMITES ÚLTIMOS**

## **3.7.2.1.1.1. Perfil de diseño**

Para el diseño es estados límites últimos se verificó con la sección costanera **C 200x50x15x3mm (ASTM A 36 36 ksi)** el elemento Barra N480/N462 cuyas características geométricas son:

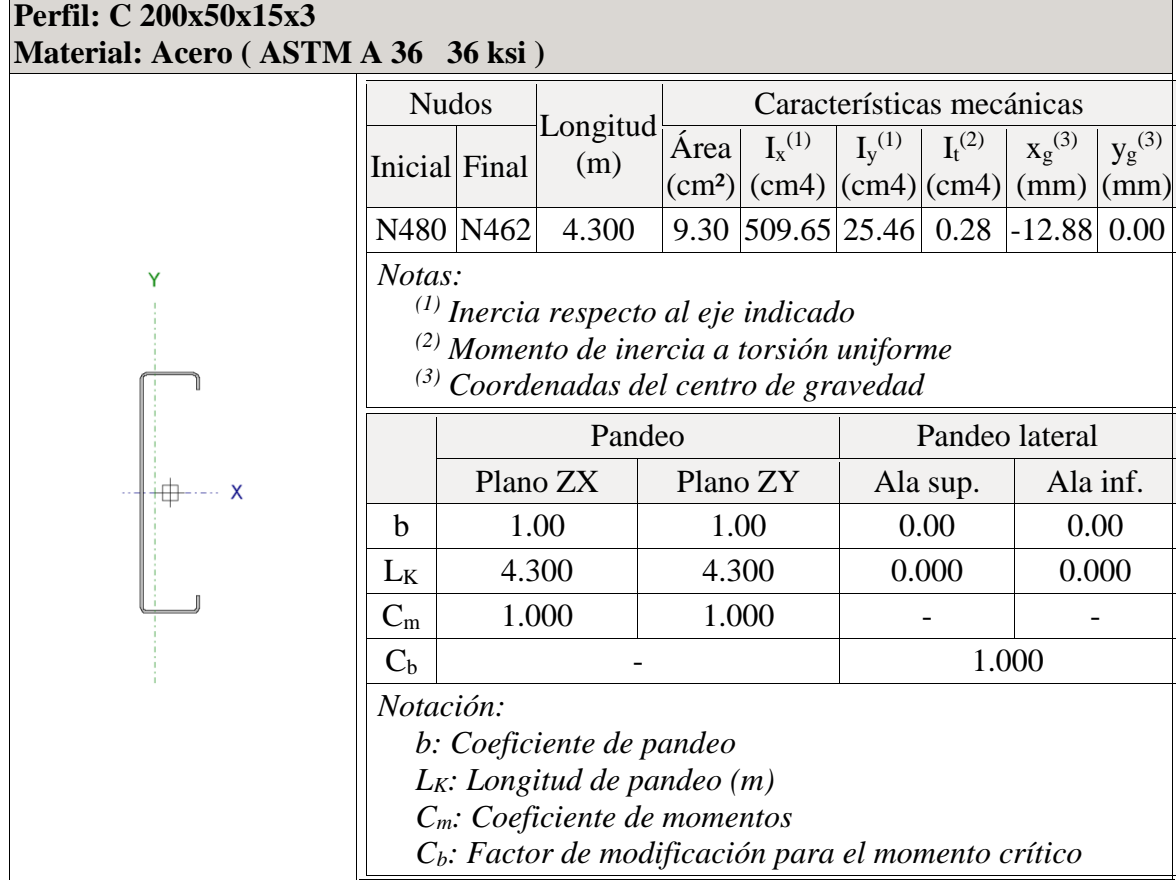

Tabla 30: propiedades perfil de correa. Elaboración propia

### **3.7.2.1.1.2. Diseño a flexión oblicua**

Para el diseño a flexión se debe satisfacer con las especificaciones LRFD desarrolladas en el capítulo F de la ANSI/AISC 360-05 (LRFD).

### **Diseño a Flexión en Eje X:**

Para el diseño a flexión se debe satisfacer el siguiente criterio:

$$
\eta B = \frac{Mf}{Mc} = \frac{0.289tn * m}{1.234tn * m} = 0.235
$$
 **CUMPLE..!!**

Donde:\*

Mf: Resistencia a flexión crítica requerida para la combinación de carga LRFD.

Mc: Resistencia de diseño a flexión

## **Diseño a Flexión en Eje Y:**

Para el diseño a flexión se debe satisfacer el siguiente criterio:

$$
\eta B = \frac{Mf}{Mc} = \frac{0.100 \, \text{m} \cdot \text{m}}{0.163 \, \text{m} \cdot \text{m}} = 0.614 \quad \text{CUMPLE...!}
$$

Donde:

Mf: Resistencia a flexión requerida para la combinación más crítica LRFD.

Mc: Resistencia de diseño a flexión.

**Para el diseño a flexión oblicua se debe satisfacer el siguiente criterio:**

$$
\eta = \frac{Mfx}{Mcx} + \frac{Mfy}{Mcy} \le 1
$$

$$
\eta = \frac{Mfx}{Mcx} + \frac{Mfy}{Mcy} = 0.235 + 0.614 = 0.849
$$
 **CUMPLE..!**

#### **3.7.2.1.1.3. Diseño a cortante**

Para el diseño a cortante todas la secciones deben satisfacer con las especificaciones LRFD desarrolladas en el capítulo G de la ANSI/AISC 360-05 (LRFD).

#### **Diseño a cortante en el eje "X"**

Para el diseño a cortante se debe satisfacer el siguiente criterio:

$$
\eta v = \frac{Vf}{Vc} = \frac{0.069tn}{1.656tn} = 0.042
$$
 **CUMPLE...''**  
ortante requireda para las combinaciones de carga LRFD.  
diseño a cortante.  
**en el eje "Y"**  
rtante se debe satisfacer el siguiente criterio:  

$$
\eta v = \frac{Vf}{Vc} = \frac{0.375tn}{8.193tn} = 0.046
$$
 **CUMPLE...''**

Donde**:**

Vf: Resistencia a cortante requerida para las combinaciones de carga LRFD.

Vc: Resistencia de diseño a cortante.

#### **Diseño a cortante en el eje "Y"**

Para el diseño a cortante se debe satisfacer el siguiente criterio:

$$
\eta v = \frac{Vf}{Vc} = \frac{0.375tn}{8.193tn} = 0.046
$$
 **CUMPLE...!**

#### **Dónde:**

Vr: Resistencia a cortante requerida para la combinación más critica

Vc: Resistencia de diseño a cortante

#### **Resistencia a Flexión del Eje X Combinada con Corte en "Y"**

Se debe satisfacer la siguiente relación:

$$
\eta < 1 = \left(\frac{0.289tn \cdot m}{1.234tn \cdot m}\right)^2 + \left(\frac{0.375tn}{8.193tn}\right)^2 = 0.057
$$
 **CUMPLE...!**

### **Resistencia a Flexión del Eje "Y" Combinada con Corte en "X"**

Se debe satisfacer la siguiente relación:

$$
\eta < 1 = \left(\frac{0.100tn \cdot m}{0.163tn \cdot m}\right)^2 + \left(\frac{0.069tn}{1.656tn}\right)^2 = 0.378 \quad \text{CUMPLE...!}
$$

## **3.7.2.1.2. DISEÑO DE LOS ESTADOS LÍMITES DE SERVICIO**

La verificación de las deformaciones en el elemento se realizara usando la siguiente combinación de servicio:

Combinación de Servicio = 1.0 D + 1.0 L

D: es la carga muerta + el peso propio de la correa

L: es la carga viva sobre la correa

#### **Estado Límite de Deformación En "X"**

Se debe cumplir la siguiente condición:

$$
f = fD + fL \leq fmax
$$

Dando los siguientes resultados de deflexiones con el programa Cype 3D:

fD carga muerta = f cm + f p.p. =  $0.521$ mm +  $0.168$ mm =  $0.689$  mm

fL carga viva  $= 1.985$  mm

$$
f = 0.689mm + 1.985mm = 2.674mm
$$

La limitación de la deflexión en este tipo de elemento según la normativa es:

$$
f\,\, = \frac{L}{360}
$$

 $L = 4.40$  m

$$
fmax = \frac{4400mm}{360} = 12.22mm
$$
  
 $f \leq fmax$  2.674mm  $\leq$  12.22mm **CUMPLE...**

#### **Estado Límite de Deformación En "Y"**

Se debe cumplir la siguiente condición:

$$
f = fD + fL \leq fmax
$$

Dando los siguientes resultados de deflexiones con el programa Cype 3D:

fD carga muerta = f cm + f p.p. =  $0.147$ mm +  $0.0735$  mm =  $0.221$  mm

fL carga viva  $= 0.576$  mm

$$
f = 0.221mm + 0.576mm = 0.797mm
$$

La limitación de la deflexión en este tipo de elemento según la normativa es:

$$
fmax = \frac{L}{360}
$$

 $L = 4.40$  m

$$
fmax = \frac{4400mm}{360} = 12.22mm
$$
  
 $f \leq fmax$  0.797mm  $\leq$  12.778mm **CUMPLE..!**

### **3.7.2.2. DISEÑO DE CERCHA METÁLICA**

Toda la estructura de la cubierta metálica fue calculada y diseñada con perfiles metálicos tubulares de sección costanera "C" y doble costanera en cajón soldado, en nuestra cubierta tenemos tres tipos de cerchas, de las cuales para fines de diseño se consideró para todo el conjunto el diseño de las cercha más solicitada la cual es la cercha Nº19, asimismo las verificaciones se realizaron para los elementos más solicitados tanto para cordones superiores, cordones inferiores, diagonales y montantes. Las uniones que se consideraron fueron soldadas.

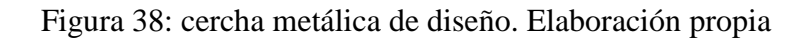

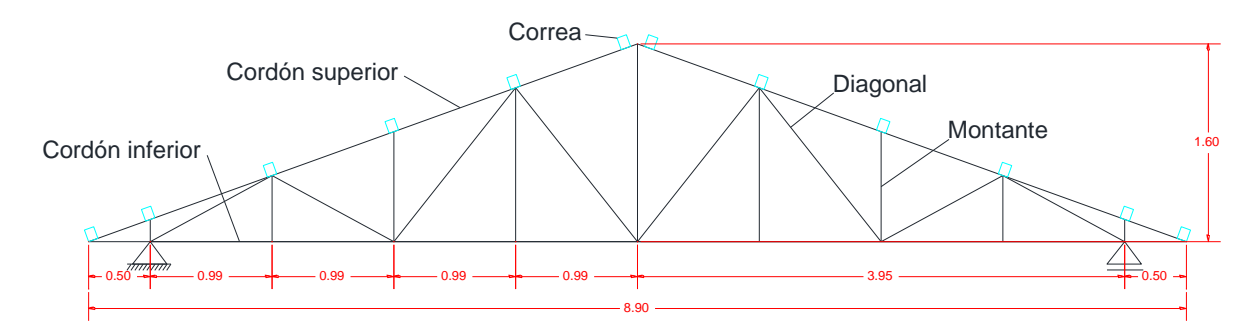

# **3.7.2.2.1. Diseño de cordón superior**

Las comprobaciones de diseño se las realizo para el elemento compuesto entre los nodos N449/N454 que es el elemento más solicitado.

# **3.7.2.2.1.1. Diseño en Estados Limites Últimos**

### **3.7.2.2.1.1.1. Perfil de diseño:**

Para el diseño se verifico con la sección de perfil costanera **C 80x40x15x2, Doble en cajón soldado (Cordón discontinuo)** cuyas características geométricas son:

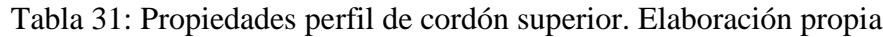

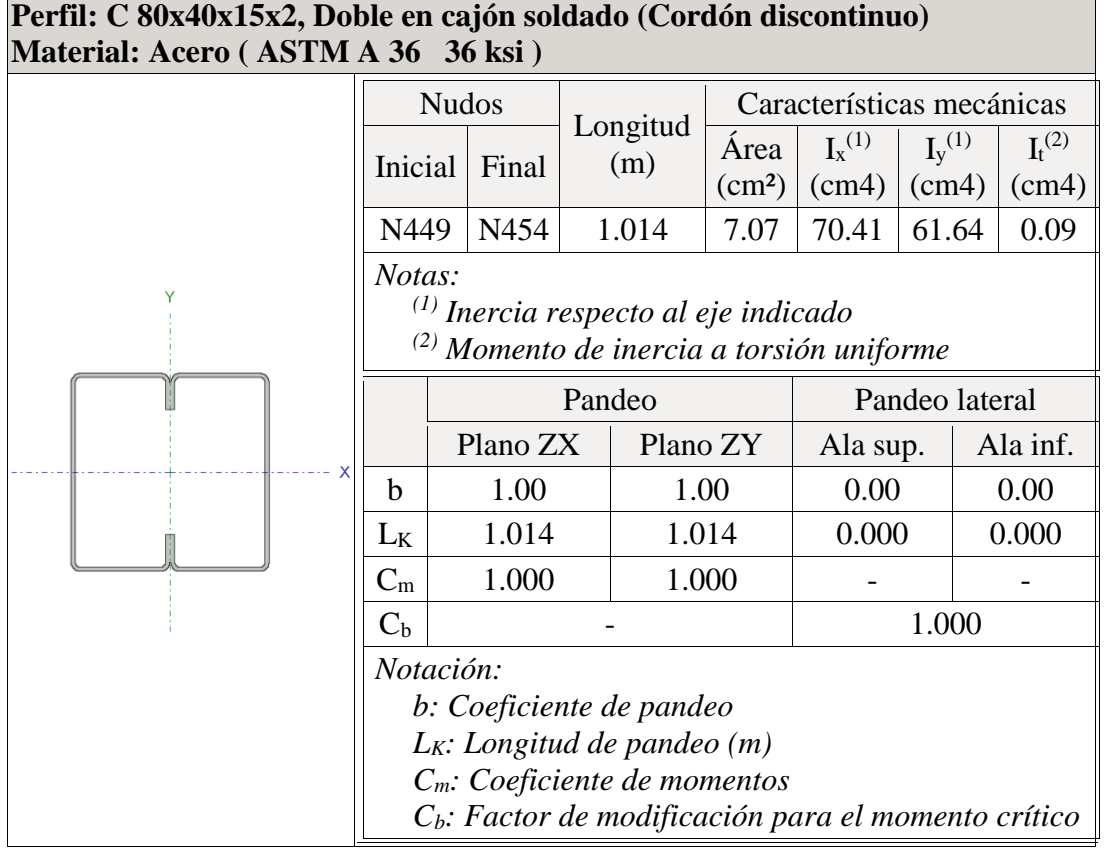

#### **3.7.2.2.1.1.2. Diseño a compresión:**

Todas las secciones deben cumplir con las especificaciones LRFD desarrolladas en Capítulo E de ANSI/AISC 360-10 (LRFD).

Se debe satisfacer el siguiente criterio:

$$
Pf = 2.324 \text{tn}.
$$
\n
$$
\eta c = \frac{2.324 \text{tn}}{7.239 \text{tn}} = 0.321
$$
\n**CUMPLE...**

Donde:

Pf: Resistencia a compresión requerida para las combinaciones de carga LRFD.

Pc: Resistencia de diseño a compresión.

### **3.7.2.2.1.1.3. Diseño a flexión:**

Todas las secciones deben cumplir con las especificaciones LRFD desarrolladas en Capítulo F de ANSI/AISC 360-10 (LRFD).

### **Diseño a flexión en el eje "X":**

Se debe satisfacer el siguiente criterio:

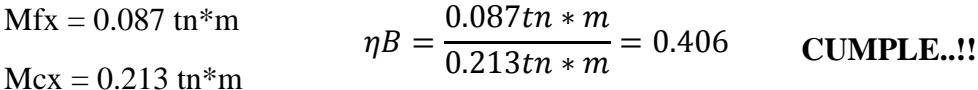

Donde:

Mfx: Resistencia a flexión critica requerida para las combinaciones de carga LRFD.

Mcx: Resistencia de diseño a flexión.

### **3.7.2.2.1.1.4. Diseño a cortante:**

Todas las secciones deben cumplir con las especificaciones LRFD desarrolladas en Capítulo G de ANSI/AISC 360-10 (LRFD). combinaciones de carga LRFD.<br>aciones LRFD desarrolladas en<br>98

### **Diseño a cortante en el eje "Y":**

Se debe satisfacer el siguiente criterio:

Vfy = 0.147 tn  
\nVcy = 2.092 tn  
\n
$$
\eta v = \frac{0.147 \text{tn}}{2.092 \text{tn}} = 0.070
$$
\n**CUMPLE...!**

Donde:

 $V_{fy}$ : Resistencia a cortante requerida para las combinaciones de carga LRFD

V<sub>cy</sub>: Resistencia de diseño a cortante

#### **Resistencia a Flexión del Eje X Combinada con Compresión:**

Se debe satisfacer la siguiente relación:

$$
\eta f c = \frac{Pf}{Pc} + \frac{8}{9} * \frac{Mfx}{Mcx} \le 1
$$

 $Pf = 2.324$ tn.

 $Pc = 7.239$ tn.

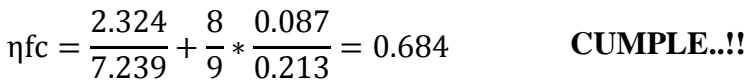

 $Mcx = 0.213$  tn\*m

 $Mfx = 0.087$  tn\*m

### **3.7.2.2.2. Diseño de cordón inferior:**

Las comprobaciones de diseño se las realizo para el elemento compuesto entre los nodos N17-N19.

# **3.7.2.2.2.1. Diseño en Estados Límites Últimos**

### **3.7.2.2.2.1.1. Perfil de diseño**

Para el diseño es estados límites últimos se verificó con la sección de perfil costanera **C 80x40x15x2, Doble en cajón soldado (Cordón discontinuo)** en el elemento Barra N461/N40 de la cercha Nº19, cuyas características geométricas son:

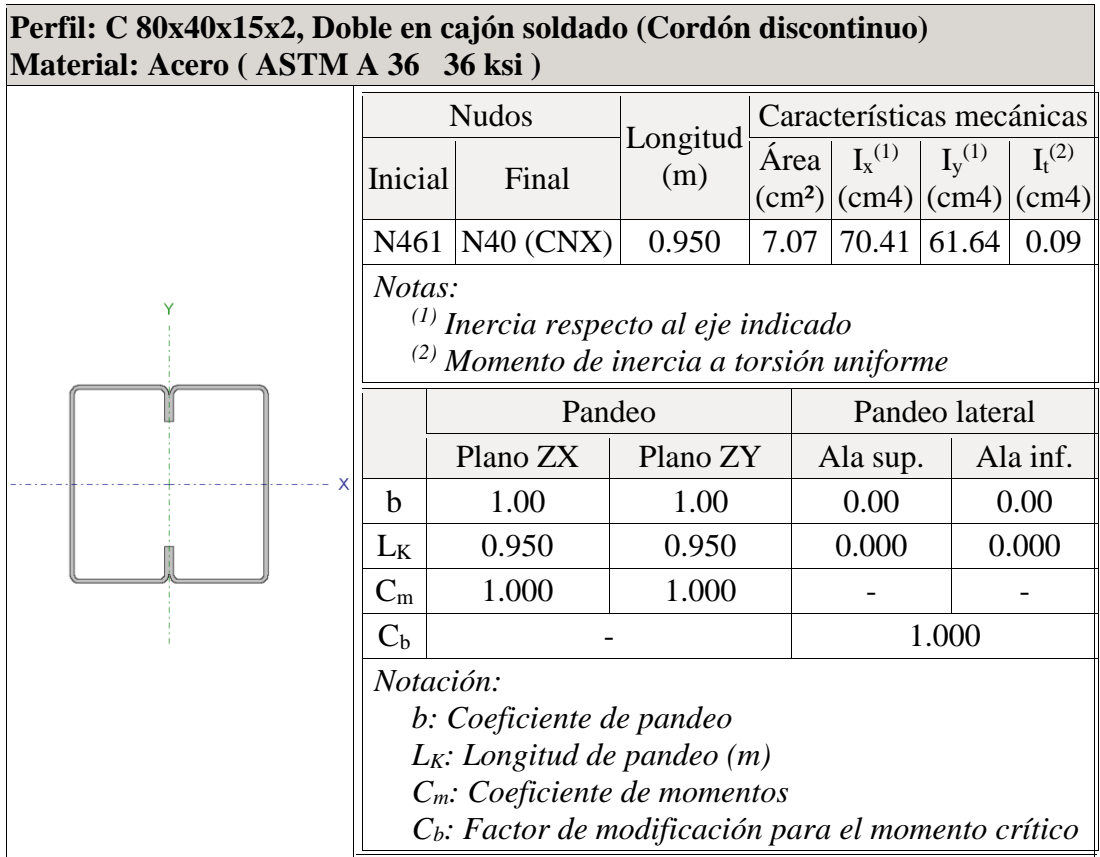

Tabla 32: Propiedades perfil de cordón inferior. Elaboración propia

### **3.7.2.2.2.1.2. Diseño a tracción**

Para el diseño a tracción se debe satisfacer con las especificaciones LRFD desarrolladas en el capítulo D de la ANSI/AISC 360-10 (LRFD).

Para el diseño a tracción se debe satisfacer el siguiente criterio:

$$
Tf = 0.043 \text{ th.}
$$
  
\n
$$
\eta T = \frac{0.043 \text{ th}}{8.107 \text{ th}} = 0.005
$$
 **CUMPLE..!**

Donde:

Tf: Resistencia a tracción requerida para las combinaciones de carga LRFD.

T<sub>c</sub>: Resistencia de diseño a tracción.

٦

#### **3.7.2.2.2.1.3. Diseño a flexión**

Para el diseño a flexión se debe satisfacer con las especificaciones LRFD desarrolladas en el capítulo F de la ANSI/AISC 360-10 (LRFD).

### **Diseño a flexión en el eje "X":**

Para el diseño a flexión se debe satisfacer el siguiente criterio:

$$
Mfx = 0.096 \text{ th*m}
$$
  
\n
$$
\eta B = \frac{0.096 \text{ th*m}}{0.213 \text{ th*m}} = 0.453
$$
 **CUMPLE...!**

Donde:

Mfx: Resistencia a flexión crítica requerida para las combinaciones de carga LRFD.

Mcx: Resistencia de diseño a flexión.

# **3.7.2.2.2.1.4. Diseño a cortante:**

Para el diseño a flexión se debe satisfacer con las especificaciones LRFD desarrolladas en el capítulo G de la ANSI/AISC 360-10 (LRFD).

#### **Diseño a Cortante en Eje Y:**

Para el diseño a cortante se debe satisfacer el siguiente criterio:

Vfy = 0.157 in  
\nVcy = 2.092 in  
\n
$$
\eta v = \frac{0.157 \text{tn}}{2.092 \text{tn}} = 0.075
$$
 **CUMPLE...!**

Donde:

Vfy: Resistencia a cortante requerida para las combinaciones de carga LRFD.

Vcy: Resistencia de diseño a cortante.

#### **Resistencia a Flexión del Eje X Combinada con Tracción**

Se debe satisfacer la siguiente relación:

$$
\eta f c = \frac{Tf}{Tc} + \frac{8}{9} * \frac{Mfx}{Mcx} \le 1
$$

Tf = 0.043 tn. Tc = 8.107 tn. ηfc = 0.043 8.107 <sup>+</sup> 8 9 ∗ 0.096 0.213 <sup>=</sup> 0.406 **CUMPLE..!!** η 1

 $Mfx = 0.084$  tn\*m

 $Mcx = 0.213$  tn\*m

## **3.7.2.2.3. Diseño de diagonal**

Las comprobaciones de diseño se las realizo para el elemento Barra N453/N449 de la cercha Nº19.

## **3.7.2.2.3.1. Diseño en Estados Límites últimos**

## **3.7.2.2.3.1.1. Perfil de diseño**

Para el diseño es estados límites últimos se verifico con la sección costanera **C 80x40x15x2 (ASTM A 36 36 ksi)** cuyas características geométricas son:

| Perfil: C 80x40x15x2<br>Material: Acero (ASTM A 36 36 ksi)                                                  |  |               |                                                             |                                    |                                                                                                    |                |                                                     |                                                                                                    |  |
|----------------------------------------------------------------------------------------------------|--|---------------|-------------------------------------------------------------|------------------------------------|----------------------------------------------------------------------------------------------------|----------------|-----------------------------------------------------|----------------------------------------------------------------------------------------------------|--|
| <b>Nudos</b>                                                                                                |  |               | Características mecánicas                                   |                                    |                                                                                                    |                |                                                     |                                                                                                    |  |
|                                                                                                    |  | (m)           | Área                                                        | $I_{x}^{(1)}$                      | $I_y^{(1)}$                                                                                        | $I_t^{(2)}$    | $X_g^{(3)}$                                         | $y_g^{(3)}$                                                                                                    |  |
|                                                                                                    |  | 0.968         |                                                             |                                    | 8.06                                                                                               | 0.05           |                                                     | 0.00                                                                                                    |  |
| Notas:<br>$\binom{1}{1}$ Inercia respecto al eje indicado<br>$^{(2)}$ Momento de inercia a torsión uniforme |  |               |                                                             |                                    |                                                                                                    |                |                                                     |                                                                                                    |  |
|                                                                                                    |  |               |                                                             |                                    |                                                                                                    | Pandeo lateral |                                                     |                                                                                                    |  |
|                                                                                                    |  |               | Plano ZY                                                    |                                    | Ala sup.                                                                                           |                | Ala inf.                                            |                                                                                                    |  |
| h                                                                                                    |  |               |                                                             |                                    |                                                                                                    |                |                                                     |                                                                                                    |  |
| $L_K$                                                                                                    |  |               |                                                             |                                    | 0.000                                                                                              |                |                                                     | 0.000                                                                                                    |  |
| $C_m$                                                                                                    |  |               | 1.000                                                       |                                    |                                                                                                    |                |                                                     |                                                                                                    |  |
| $C_{b}$                                                                                                    |  |               |                                                             |                                    |                                                                                                    |                |                                                     |                                                                                                    |  |
| Notación:                                                                                                   |  |               |                                                             |                                    |                                                                                                    |                |                                                     |                                                                                                    |  |
|                                                                                                    |  |               |                                                             |                                    |                                                                                                    |                |                                                     |                                                                                                    |  |
|                                                                                                    |  |               |                                                             |                                    |                                                                                                    |                |                                                     |                                                                                                    |  |
|                                                                                                    |  |               |                                                             |                                    |                                                                                                    |                |                                                     |                                                                                                    |  |
|                                                                                                    |  | Inicial Final | Longitud<br>N453 N449<br>Plano ZX<br>1.00<br>0.968<br>1.000 | Pandeo<br>b: Coeficiente de pandeo | $3.53$ 35.21<br>1.00<br>0.968<br>$L_K$ : Longitud de pandeo (m)<br>$C_m$ : Coeficiente de momentos |                | $^{(3)}$ Coordenadas del centro de gravedad<br>0.00 | $(cm2)(cm4)(cm4)(cm4)(cm4)(mm)(mm)$<br>$-5.38$<br>0.00<br>1.000<br>$C_b$ : Factor de modificación para el momento crítico |  |

Tabla 33: Propiedades perfil de diagonal. Elaboración propia

## **3.7.2.2.3.1.2. Diseño a tracción**

Todas las secciones deben cumplir con las especificaciones LRFD desarrolladas en Capítulo E de ANSI/AISC 360-10 (LRFD).

Para el diseño a tracción se debe satisfacer el siguiente criterio:

$$
Tf = 4.489 \text{ th.}
$$
  
\n
$$
\eta c = \frac{4.489 \text{ th}}{8.107 \text{ th}} = 0.554
$$
 **CUMPLE..!!**  
\n
$$
Tc = 8.107 \text{ th.}
$$

Donde:

Tf: Resistencia a tracción requerida para las combinaciones de carga LRFD.

Tc: Resistencia de diseño a tracción.

#### **3.7.2.2.3.1.3. Diseño a flexión**

Todas las secciones deben cumplir con las especificaciones LRFD desarrolladas en Capítulo F de ANSI/AISC 360-10 (LRFD).

#### **Diseño a flexión en el eje "X":**

Se debe satisfacer el siguiente criterio:

$$
Mfx = 0.061 \text{ tr}^*m
$$
  
\n
$$
\eta B = \frac{0.061 \text{ tr} \cdot m}{0.213 \text{ tr} \cdot m} = 0.285
$$
  
\n**CUMPLE...**

Donde:

Mrx: Resistencia a flexión requerida para las combinaciones de carga LRFD

Mcx: Resistencia de diseño a flexión

### **3.7.2.2.3.1.4. Diseño a cortante:**

Todas las secciones deben cumplir con las especificaciones LRFD desarrolladas en Capítulo G de ANSI/AISC 360-10 (LRFD).

#### **Diseño a cortante en el eje "Y":**

Se debe satisfacer el siguiente criterio:

de:  
\nResistencia a flexión requerida para las combinaciones de carga LRFD  
\n2.2.3.1.4. Diseño a cortante:  
\nas las secciones deben cumplir con las especificaciones LRFD desarrolladas en  
\nítulo G de ANSI/AISC 360-10 (LRFD).  
\neño a cortante en el eje "Y":  
\nlebe satisfacer el siguiente criterio:  
\nVfy = 0.093 th  
\nVcy = 2.092 th  
\n
$$
n_V = \frac{0.093 \text{ th}}{2.092 \text{ th}} = 0.045
$$
\nCUMPLE...!

Donde:

 $V_{f_y}$ : Resistencia a cortante requerida para las combinaciones de carga LRFD naciones de carga LRFD<br>103

### Vcy: Resistencia de diseño a cortante

# **Resistencia a Flexión del Eje X Combinada con tracción:**

Se debe satisfacer la siguiente relación:

$$
\eta f c = \frac{Tf}{Tc} + \frac{8}{9} * \frac{Mfx}{Mcx} \le 1
$$

 $Tf = 4.489$  tn.

$$
Tc = 8.107 \text{ th.}
$$
  
 
$$
\eta f c = \frac{4.489}{8.107} + \frac{8}{9} * \frac{0.061}{0.213} = 0.808
$$
 **CUMPLE..!**

 $Mcx = 0.213$  tn\*m

#### **3.7.2.2.4. Diseño de montante**

Las comprobaciones de diseño se las realizo para el elemento Barra N461/N462 de la cercha Nº18.

# **3.7.2.2.4.1. Diseño en Estados Limites Últimos**

## **3.7.2.2.4.1.1. Perfil de diseño**

Para el diseño es estados límites últimos se verifico con la sección costanera **C 80x40x15x2 (ASTM A 36 36 ksi)** cuyas características geométricas son:

| <b>Perfil: C 80x40x15x2</b><br>Material: Acero (ASTM A 36 36 ksi) |                                                                                                    |                                                                                           |                 |                           |               |             |                                                     |              |               |
|-------------------------------------------------------------------|----------------------------------------------------------------------------------------------------|-------------------------------------------------------------------------------------------|-----------------|---------------------------|---------------|-------------|-----------------------------------------------------|--------------|---------------|
|                                                                   | <b>Nudos</b>                                                                                                    |                                                                                           |                 | Características mecánicas |               |             |                                                     |              |               |
|                                                                   | Inicial Final                                                                                                    |                                                                                           | Longitud<br>(m) | Area                      | $I_{x}^{(1)}$ | $I_v^{(1)}$ | $I_t^{(2)}$<br>$ cm^2 $ (cm4) (cm4) (cm4) (mm) (mm) | $X_g^{(3)}$  | $y_{g}^{(3)}$ |
|                                                                   |                                                                                                    | N461 N462                                                                                 | 0.540           |                           | $3.53$ 35.21  | 8.06        | 0.05                                                | $-5.38$ 0.00 |               |
| Y                                                                 | Notas:<br>$\binom{1}{1}$ Inercia respecto al eje indicado<br>$^{(2)}$ Momento de inercia a torsión uniforme<br>$^{(3)}$ Coordenadas del centro de gravedad |                                                                                           |                 |                           |               |             |                                                     |              |               |
|                                                                   |                                                                                                    | Pandeo                                                                                    |                 |                           |               |             | Pandeo lateral                                      |              |               |
| X                                                                 |                                                                                                    | Plano ZX                                                                                  |                 | Plano ZY                  |               | Ala sup.    |                                                     | Ala inf.     |               |
|                                                                   | h                                                                                                    | 1.00                                                                                      |                 | 1.00                      |               | 0.00        |                                                     | 0.00         |               |
|                                                                   | $L_K$                                                                                                    | 0.540                                                                                     |                 | 0.540                     |               | 0.000       |                                                     | 0.000        |               |
|                                                                   | $C_m$                                                                                                    | 1.000                                                                                     |                 | 1.000                     |               |             |                                                     |              |               |
|                                                                   | C <sub>b</sub>                                                                                                    |                                                                                           |                 |                           |               | 1.000       |                                                     |              |               |
|                                                                   | Notación:                                                                                                    |                                                                                           |                 |                           |               |             |                                                     |              |               |
|                                                                   | b: Coeficiente de pandeo                                                                                                    |                                                                                           |                 |                           |               |             |                                                     |              |               |
| $L_K$ : Longitud de pandeo $(m)$                                  |                                                                                                    |                                                                                           |                 |                           |               |             |                                                     |              |               |
|                                                                   |                                                                                                    | $C_m$ : Coeficiente de momentos<br>$C_b$ : Factor de modificación para el momento crítico |                 |                           |               |             |                                                     |              |               |

Tabla 34: Propiedades perfil de montante. Elaboración propia

### **3.7.2.2.4.1.2. Diseño a compresión:**

Todas las secciones deben cumplir con las especificaciones LRFD desarrolladas en Capítulo E de ANSI/AISC 360-10 (LRFD).

Se debe satisfacer el siguiente criterio:

$$
Pf = 1.339 \text{tn}.
$$
\n
$$
\eta c = \frac{1.339 \text{tn}}{7.163 \text{tn}} = 0.187
$$
\n**CUMPLE...**

Donde:

Pf: Resistencia a compresión requerida para las combinaciones de carga LRFD.

Pc: Resistencia de diseño a compresión.

 $\overline{\phantom{0}}$ 

### **3.7.2.2.4.1.3. Diseño a flexión**

Para el diseño a flexión se debe satisfacer con las especificaciones LRFD desarrolladas en el capítulo F de la ANSI/AISC 360-10 (LRFD).

### **Diseño a flexión en el eje "X":**

Para el diseño a flexión se debe satisfacer el siguiente criterio:

$$
Mfx = 0.008 \text{ m}^* \text{m}
$$
  

$$
\eta B = \frac{0.008 \text{ m} \cdot \text{m}}{0.213 \text{ m} \cdot \text{m}} = 0.036
$$
 **CUMPLE..!!**  
Mcx = 0.213 \text{ m}^\* \text{m}

Donde:

Mfx: Resistencia a flexión crítica requerida para las combinaciones de carga LRFD.

Mcx: Resistencia de diseño a flexión.

### **Resistencia a Flexión del Eje "X" Combinada con compresión**

Se debe satisfacer la siguiente relación:

$$
\eta f c = \frac{Pf}{Pc} + \frac{8}{9} * \frac{Mfy}{Mcy} \le 1
$$

 $Pf = 1.339$  tn.

$$
\text{Pc} = 7.163 \text{ th.}
$$
\n
$$
\text{Mfx} = 0.008 \text{ th*} \text{m}
$$
\n
$$
\text{mfc} = \frac{1.339}{7.163} + \frac{8}{9} \cdot \frac{0.008}{0.213} = 0.220
$$
\n
$$
\text{CUMPLE...!}
$$

 $Mcx = 0.213$  tn\*m

## **3.7.2.3. DISEÑO DE UNIONES**

### **3.7.2.3.1. Diseño de uniones soldadas de los elementos**

Todos los elementos de la viga celosía: cordón superior, cordón inferior, diagonal, tendrán uniones soldadas, de esta manera se generara un elemento rígido, la verificación de estas uniones se realiza a continuación teniendo solo la verificación de una unión.

Figura 39: Unión tipo de la cercha. Elaboración propia

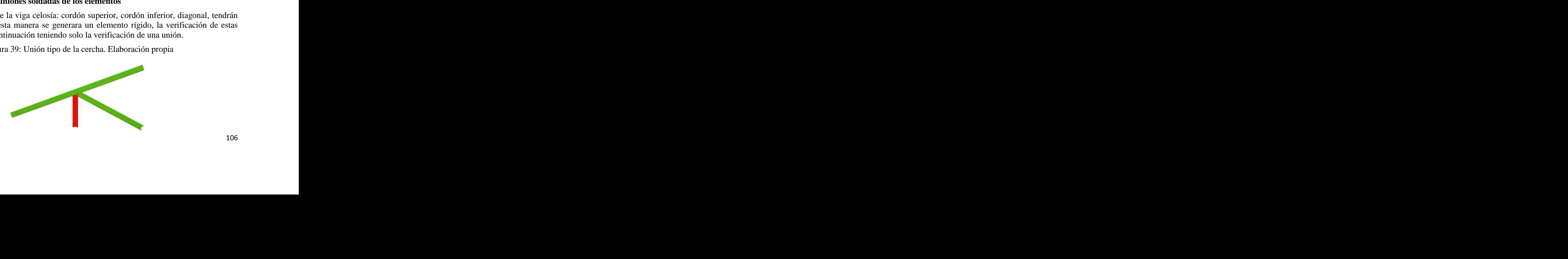

#### **Resistencia del Metal de soldadura para el electrodo E70:**

#### **Resistencia del metal de soldadura:**

La resistencia de diseño de una soldadura especifica se toma como el menor de los valores entre Fws (que es la resistencia nominal de la soldadura) y  $F_{MB}$  (resistencia nominal del material base).

 $E70 = 4820$ kg/cm2  $FW = 0.6 * E70 = 0.6 *$ 4820kg  $cm2$ = 2892kg  $cm2$ 

#### **Resistencia por centímetro:**

 $Fws = 0.707 * w * \phi s * Fw$ 

Para el filete de 45º o lados iguales es el más conveniente, el grueso de la garganta (te) es igual 0.707 veces del tamaño de la soldadura (w). Para este caso las dimensiones de sus lados es igual a un ¼ de pulgada, que es igual a 6.35 mm.

#### **Entonces tenemos:**

 $w = 0.635$  cm = 6.35 mm

 $te = 0.707 * w = 0.707 * 0.635$  cm = 0.449 cm

Calculando Fws tenemos:

 $\varphi s = 0.75$  Cuando se tiene tensión y compresión paralela al eje de la soldadura

 $Fws = 0.707 * w * \phi s * Fw = 0.707 * 0.635 cm * 0.75 *$ 2892kg  $cm2$ 

$$
Fws = \frac{973.762kg}{cm}
$$

**Resistencia del Metal Base:**

 $fy =$ 2530kg cm2 te  $(0.707*w) = 0.449cm$  $Fmb = 0.9 * fy * te$ 

Fmb = 
$$
0.9 * \frac{2530 \text{kg}}{\text{cm2}} * 0.449 \text{cm} = 1022.247 \text{ kg/cm}
$$

Entonces nuestra resistencia de diseño de la soldadura será igual al valor de Fws, puesto que  $Fws \le Fmb$ .

Resistencia de diseño = Fws = 973.762 kg/cm

### **Longitud de Filete Requerida:**

La longitud mínima de una soldadura de filete no debe ser menor a 4 veces la dimensión nominal del lado de la soldadura.

$$
L = \frac{Pu}{Fmb}
$$

 $Pu = 4482kg/cm2$ 

 $Fmb = 1022.248kg/cm$ 

$$
L = \frac{4482 \text{kg/cm2}}{1022.248 \text{kg/cm}} = 4.38 \text{cm}
$$

#### **3.7.2.3.2. Diseño de uniones en los apoyos**

Cuando los extremos de los elementos metálicos están soportados por apoyo directo sobre concreto, es necesario distribuir las reacciones de las vigas por medio de placas de apoyo.

Nuestra cercha en estudio consta de un apoyo fijo y otro apoyo móvil en la dirección del eje  $``x"$ .

#### **Área de la Placa Base:**

La placa base ira apoyada sobre las columnas y vigas de hormigón armado donde se apoyara la cercha metálica. La placa de apoyo a diseñar será la correspondiente al apoyo fijo de una de las cerchas.

Para el cálculo del área de la placa base tenemos la siguiente ecuación:

$$
A = \frac{Pu}{\phi * 0.85 * fc}
$$

Dónde:

Pu = esfuerzo de cálculo =  $4.213$  tn =  $4213$  kg.

fc = Resistencia característica del hormigón =  $250 \text{ kg/cm2}$ 

Φ = factor de minoración = 0.60

A = área necesaria para la placa de anclaje.

$$
A = \frac{4213kg}{0.60 * 0.85 * 250kg/cm2} = 33.043 cm2
$$

#### **Determinación de los lados de la placa:**

$$
a = \sqrt{A} = \sqrt{33.043 \, \text{cm2}} = 8.75 \, \text{cm}
$$

En este caso de diseño se asumirá toda el área de la columna de HºAº o el área del acho de la viga de HºAª como dimensión de la placa de apoyo. Por lo tanto:

 $N = 25$  cm

 $B = 25$  cm

Nueva área de la placa de anclaje:

$$
A1 = 25 \text{cm} * 25 \text{cm} = 625 \text{cm}2
$$
### **Cálculo del espesor de la Placa Base:**

Se determinara de acuerdo a la siguiente expresión (norma LRFD):

$$
t = m * \sqrt{\frac{2 * Ru}{0.90 * fy * N * B}}
$$

$$
t = n * \sqrt{\frac{2 * Ru}{0.90 * fy * N * B}}
$$

 $m= 4.5$  cm

 $n = 4.5$  cm

$$
t = 4.5cm * \sqrt{\frac{2 * 4213kg}{0.90 * \frac{2530kg}{cm2} * 25cm * 25cm}} = 0.35cm
$$

 $t = 0.4$  cm  $\simeq 1/5$  pulg.

 $t = 5$  mm

#### **Cálculo de cartelas de rigidización:**

Se optara por cartelas para una mejor rigidización en la parte del apoyo y mejor anclaje.

 $Pc = \phi t * f y * Aq$ 

Donde:

 $Pc = \text{carga}$  critica a cortante en el apoyo = 4213kg.

Fy = límite de fluencia del perfil a analizar = 2530 kg/cm2.

 $\Phi t$  = factor de minoración a tensión = 0.75

Ag = área de la sección del perfil.

$$
Ag = \frac{Pc}{\phi t * fy} = \frac{4213kg}{0.75 * 2530kg/cm2} = 2.22 \, \text{cm2}
$$

Se optará por un perfil tipo angular de alas iguales de: 1 ¾"\*1/4".

 $Ag = 5.40$  cm2

### **Diseño del perno de Anclaje:**

Se determinara de acuerdo a las siguientes expresiones:

$$
A = \frac{Tu}{0.75 * \phi t * fu}
$$

Donde:

Tu = tensión ultima aplicada al perno =  $Pc/5 = 4213$ kg /  $5 = 842.6$  kg

Φt = factor de minoración de carga = 0.75

 $Fu = resistancei$  de fluencia del perno = 3980 kg/cm2

Calculando el área del peno tenemos:

$$
A = \frac{842.6kg}{0.75 * 0.75 * 3980kg/cm2} = 0.38 cm2
$$

Teniendo el Área del Perno encontramos el Diámetro del mismo:

$$
D = \sqrt{4 * \frac{A}{\pi}} = \sqrt{4 * \frac{0.38cm2}{\pi}} = 0.69cm
$$

Adoptamos un diámetro de perno de D = 3/8 pulgada

 $D = 10$  mm

**Longitud del perno de anclaje:**

$$
Ap = \frac{Tu}{4*D*\sqrt{fkc}} =
$$

$$
Ap = \frac{842.6kg}{4 * 1.0cm * \sqrt{250kg/cm2}} = 13.32cm2
$$

Ap =  $13.32$ cm2 \*1m\*cm2 =  $13.32$ cm2\*100cm2 =  $1332.27$  cm2

Determinando la longitud de anclaje tenemos:

$$
L\,anclaje = \sqrt{\frac{Ap}{\pi}} = \sqrt{\frac{1332.27cm2}{\pi}} = 20.60cm
$$

Asumiremos una longitud de anclaje de La =25 cm

# **3.7.3. DISEÑO DE LA ESTRUCTURA DE SUSTENTACIÓN**

### **3.7.3.1. Diseño estructural de vigas**

Las vigas se diseñaran a efectos de esfuerzos de flexión y cortante, serán vigas peraltadas, que se encontraran en los bordes de las losas y servirán como cierre de entrepiso y rigidizado de los pórticos. La viga analizada tiene las siguientes características geométricas.

### **Diseño de la viga C32 – C33 planta alta, en la dirección del eje "x"**

Figura 40: Sección de viga en estudio. Elaboración propia

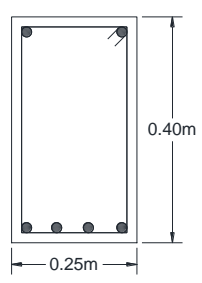

# **Solicitaciones de diseño:**

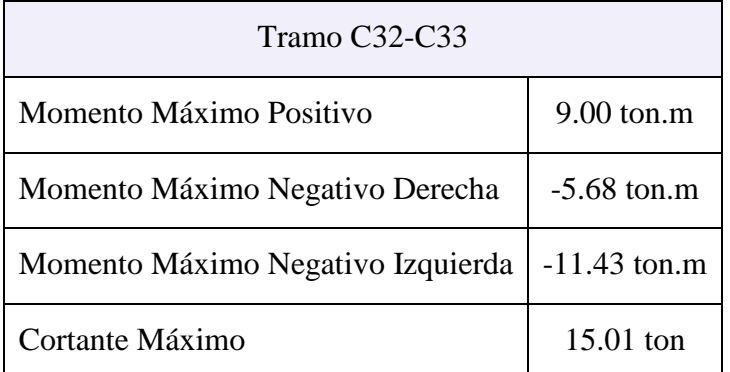

# **Geometría de la sección de la viga:**

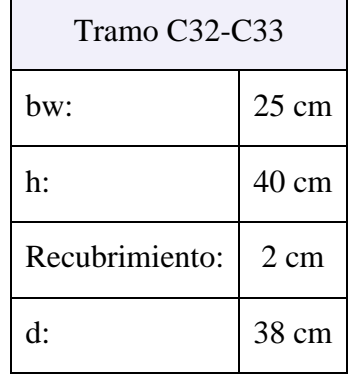

 $\overline{\phantom{a}}$ 

### **DATOS DE LOS MATERIALES:**

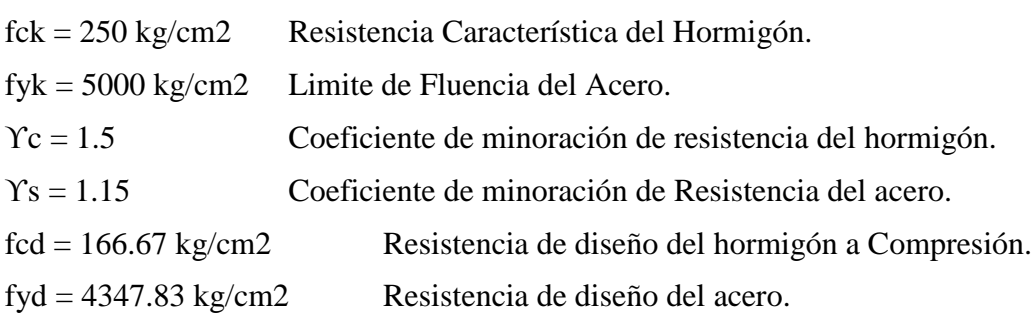

# **Calculo de armadura positiva:**

Momento de diseño (Md):

$$
Md = 9.00tn * m = 900000 kg * cm
$$

Momento reducido de cálculo (μd):

$$
\mu d = \frac{Md}{bw * d^2 * fcd}
$$

$$
\mu d = \frac{900000 \, kg \cdot cm}{25 \, cm \cdot (38 \, cm)^2 \cdot 166.67 \, kg/cm2} = 0.1496
$$

El momento de cálculo límite para un acero AH500 es de:

$$
\mu lim = 0.320
$$

Se tiene que verificar que:

$$
\mu d \le \lim_{n \to \infty} \frac{1}{n} \sum_{n=1}^{\infty} \frac{1}{n} \sum_{n=1}^{\infty} \frac{1
$$

$$
0.1496 \le 0.320
$$
 **CUMPLE**...!

Cálculo de la cuantía mecánica (Ws):

$$
Ws=0.1664
$$

Este valor se lo obtiene de la tabla para flexión simple o compuesta en anexos. Cálculo de la armadura positiva (As):

$$
As = Ws * bw * d * \frac{fcd}{fyd}
$$
  
As = 0.1664 \* 25cm \* 38cm \*  $\frac{\frac{166.67kg}{cm^2}}{\frac{4347.83kg}{cm^2}} = 6.06cm^2$ 

Cuantía mecánica mínima (Wmin):

$$
Wmin = 0.0028
$$

Cálculo de la armadura mínima (As min):

$$
As\ min = Wmin * bw * d
$$
  
As min = 0.0028 \* 25cm \* 38cm = 2.66 cm2

Por tanto se selecciona el área mayor entre al área de la armadura positiva, y el área de la armadura positiva mínima y se tiene que:

$$
As > As \min
$$

Entonces nuestra armadura de cálculo será: 6.06cm2

#### **Se dispondrá: 2Ø12mm + 2Ø16mm**

$$
As = 2*1.131 \text{cm}^2 + 2*2.011 \text{cm}^2 = 6.284 \text{cm}^2 > 6.06 \text{cm}^2 \text{ ok...!}
$$

# **Cálculo Armadura Negativa Derecha:**

Momento de diseño (Md):

$$
Md = 5.68tn * m = 568000 kg * cm
$$

Momento reducido de cálculo (μd):

$$
\mu d = \frac{Md}{bw * d^2 * fcd}
$$

112

$$
\mu d = \frac{568000 \, kg \cdot cm}{25 \, cm \cdot (38 \, cm)^2 \cdot 166.67 \, kg/cm2} = 0.0944
$$

El momento de cálculo límite para un acero AH500 es de:

$$
\mu lim = 0.320
$$

Se tiene que verificar que:

$$
\mu d \leq \lim_{\epsilon \to 0, \, \text{and} \, \epsilon \to 0, \, \text{and} \, \epsilon \to 0, \, \epsilon \to 0, \, \epsilon \to 0, \, \epsilon \to 0, \, \epsilon \to 0, \, \epsilon \to 0, \, \epsilon \to 0, \, \epsilon \to 0, \, \epsilon \to 0,
$$

$$
0.0944 \le 0.320
$$
 **CUMPLE**...!

Calculo de la cuantía mecánica (Ws):

$$
Ws = 0.101
$$

Este valor se lo obtiene de la tabla para flexión simple o compuesta en anexos. Cálculo de la armadura negativa (As):

$$
As = Ws * bw * h * \frac{fcd}{fyd}
$$
  
As = 0.101 \* 25cm \* 38cm \*  $\frac{\frac{166.67kg}{cm^2}}{\frac{4347.83kg}{cm^2}} = 3.678cm^2$ 

Cuantía mecánica mínima (Wmin):

$$
Wmin = 0.0028
$$

Cálculo de la armadura mínima (As min):

$$
As\ min = Wmin * bw * d
$$
  
As min = 0.0028 \* 25cm \* 38cm = 2.66 cm2

Por tanto se selecciona el área mayor entre al área de la armadura positiva, y el área de la armadura positiva mínima y se tiene que:

$$
As > As \min
$$

Entonces nuestra armadura de cálculo será: 3.678 cm2

#### **Se dispondrá: 5Ø10mm**

$$
As = 5*0.785 \text{cm}2 = 3.925 \text{cm}2 > 3.678 \text{cm}2 \qquad \text{ok...}!
$$

### **Cálculo Armadura Negativa izquierda:**

Momento de diseño (Md):

$$
Md = 11.43tn * m = 1143000 kg * cm
$$

Momento reducido de cálculo (μd):

$$
\mu d = \frac{Md}{bw * d^2 * fcd}
$$

113

$$
\mu d = \frac{1143000 \, kg \cdot cm}{25 \, cm \cdot (38 \, cm)^2 \cdot 166.67 \, kg/cm^2} = 0.19
$$

El momento de cálculo límite para un acero AH500 es de:

$$
\mu lim = 0.320
$$

Se tiene que verificar que:

$$
\mu d \le \lim
$$
  
0.19 \le 0.320 CUMPLE...!

Cálculo de la cuantía mecánica (Ws):

$$
Ws=0.2190
$$

Este valor se lo obtiene de la tabla para flexión simple o compuesta en anexos.

Cálculo de la armadura negativa (As):

$$
As = Ws * bw * d * \frac{fcd}{fyd}
$$
  
As = 0.2190 \* 25cm \* 38cm \*  $\frac{\frac{166.67kg}{cm2}}{\frac{4347.83kg}{cm2}} = 7.975cm2$ 

Cuantía mecánica mínima (Wmin):

$$
Wmin = 0.0028
$$

Cálculo de la armadura mínima (As min):

$$
As \, min = Wmin * bw * d
$$
\n
$$
As \, min = 0.0028 * 25 cm * 38 cm = 7.975 cm2
$$

Por tanto se selecciona el área mayor entre al área de la armadura positiva, y el área de la armadura positiva mínima y se tiene que:

 $As > As min$ 

Entonces nuestra armadura de cálculo será: 7.975 cm2

#### **Se dispondrá: 4Ø16mm**

$$
As = 4*2.011 \text{cm}^2 = 8.04 \text{cm}^2 > 7.975 \text{cm}^2
$$
 ok...!

### **Cálculo de la armadura transversal:**

El hormigón y las armaduras en conjunto resisten el esfuerzo cortante, la armadura transversal está constituida por estribos, barras levantadas.

Datos para el diseño de la armadura transversal.

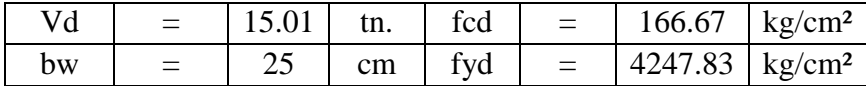

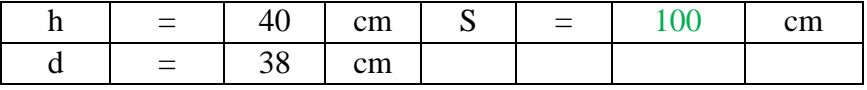

Cortante de cálculo:  $Vd = 15.01$  tn = 15010.00 kg.

Resistencia virtual del Hormigón a esfuerzo cortante:

$$
fvd = 0.5\sqrt{fcd}
$$

$$
fvd = 0.5\sqrt{166.67kg/cm^2} = 6.455 kg/cm^2
$$

Contribución del Hormigón a la resistencia a esfuerzo cortante:

$$
Vcu = fvd * bw * d
$$

 $Vcu = 6.455kg/cm2 * 25cm * 38cm = 6132.22kg$ 

Esfuerzo cortante de agotamiento por compresión oblicua en el alma:

 $Vou = 0.3 * fcd * bw * d$ 

 $Vou = 0.3 * 166.67kg/cm2 * 25cm * 38cm = 47500.00kg$ 

## **Si Vd ≤ Vcu, calculo armadura mínima:**

$$
Ast\ min = 0.02 * bw * t * \frac{fcd}{fyd}
$$

En este caso Vd >Vcu, entonces realizo la comparación: Vcu  $\leq$  Vd  $\leq$  Vou

$$
6132.22kg \le 15010.00 \text{ kg} \le 47500.00kg
$$

Entonces determino Vsu:

$$
Vsu = Vd - Vcu
$$
  

$$
V = 4.504999 \text{ J} \qquad 6439999 \text{ K} \qquad 9977
$$

 $Vsu = 15010.00 kg - 6132.229 kg = 8877.78 kg$ 

Calculando la armadura As tenemos:

$$
As = \frac{Vsu * S}{0.90 * d * fyd}
$$
  
As = 
$$
\frac{6677.78 \text{kg} * 100 \text{cm}}{0.90 * 38 \text{cm} * \frac{4347.83 \text{kg}}{\text{cm2}}} = 5.97 \text{cm}2
$$
 Para dos piernas  
As = 
$$
\frac{5.97 \text{cm}^2}{2} = 2.985 \text{cm}2
$$
 Para una pierna

Considerando barras de  $\varnothing$  = 6mm, A = 0.283 cm2, calculamos el número de piezas.

$$
N^{2}Fe/m = \frac{2.985cm2}{0.283cm2} = 10.55/m \approx 11 \text{ piezas/m}
$$
  
Separación =  $\frac{100cm}{11} = 9.1 cm \approx 10cm$ 

Figura 41: diagrama de esfuerzo cortante en la viga. Elaboración propia

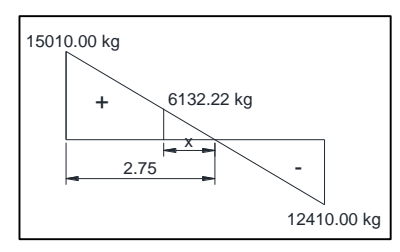

$$
\frac{15010kg}{2.75m} = \frac{6132.22kg}{x}
$$
  
X = 1.123 m

En este tramo intermedio se utilizara la armadura mínima:

As 
$$
min = 0.02 * bw * t * \frac{fcd}{fyd}
$$

\nAs  $min = 0.02 * 25cm * 100cm * \frac{166.67g/cm2}{4347.83kg/cm2} = 1.92cm2$ 

\nAs  $min \text{ por pierna} = 1.92 \text{ cm}^2 / 2 = 0.96 \text{ cm}^2$ 

Usando fierro de diámetro 6mm se tiene:

$$
N^{\circ} \text{ barras} = \frac{0.96 \text{ cm2}}{0.283 \text{ cm2}} = 3.39 \simeq 4
$$
\n
$$
Separation = \frac{100 \text{ cm}}{4} = 25 \text{ cm}
$$

# **Se utilizara Ø6mm C/25cm**

Figura 42: distribución de armadura en la viga. Elaboración propia

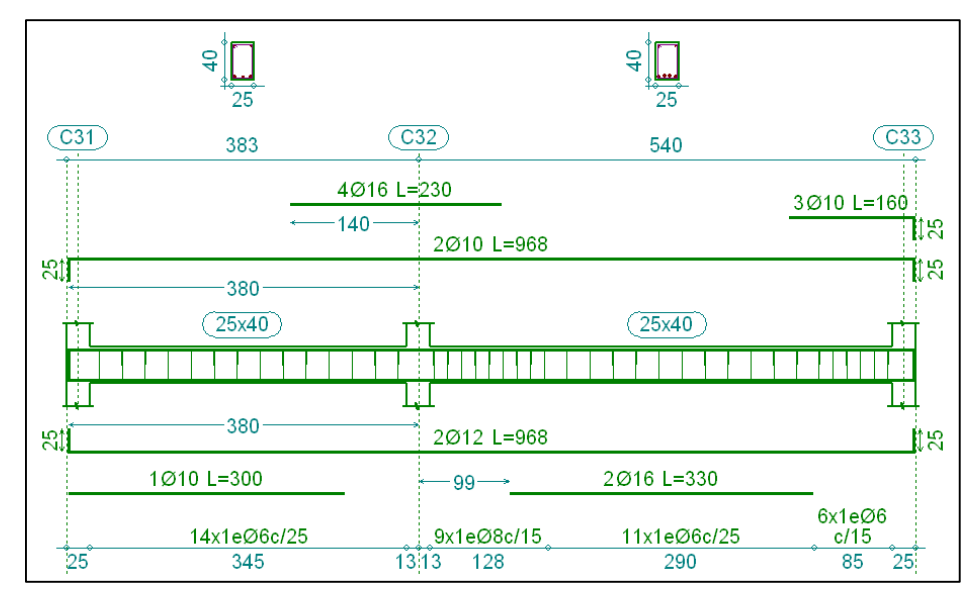

# **Cálculo de la longitud de anclaje:**

Datos:

 $Fcd = 166.67 \text{ kg/cm2}$ 

 $\Phi = 2$ 

 $Fyd = 4347.83 \text{ kg/cm2}$ 

$$
0,3.1b1
$$

$$
lb \geq 10.\phi
$$

15 cm

 $\tau bu = 0.9\sqrt[3]{fcd^2} = 0.9\sqrt[3]{(166.67kg/cm2)^2} = 27.26 kg/cm2$  $lb1 =$  ∗  $\frac{4 \times 7}{4 \times 7} =$ 2 ∗ 4347.83  $\frac{184.188}{4 * 27.26}$  = 79.76 cm  $lb = 0.3 * lb1 = 0.3 * 79.76 cm = 23.93 cm$  $lb = 10 * \phi = 10 * 2 = 20$ cm  $lb = 15cm$ 

De los tres valores calculado para lb, tomamos el mayor valor: 23.93 cm, asumiremos un valor para la longitud de anclaje de **lb = 25cm**

# **Diseño de la viga C14 – C31, en la dirección del eje "y"**

**Solicitaciones de diseño:**

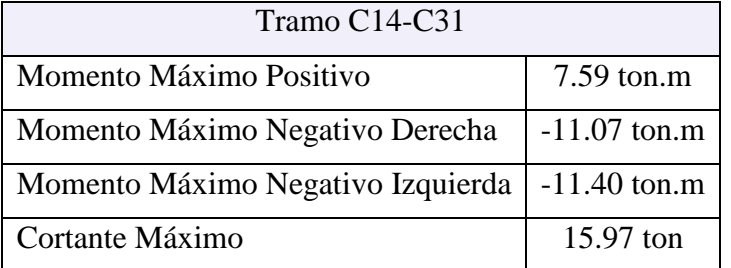

**Geometría de la sección de la viga:**

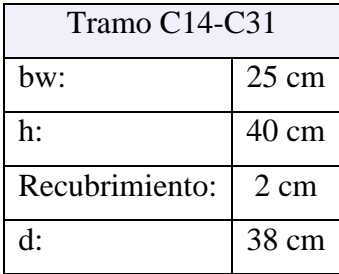

### **DATOS DE LOS MATERIALES:**

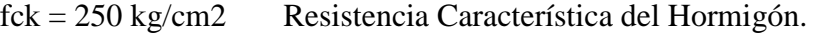

fyk = 5000 kg/cm2 Limite de Fluencia del Acero.

Yc = 1.5 Coeficiente de minoración de resistencia del hormigón.

ϒs = 1.15 Coeficiente de minoración de Resistencia del acero.

fcd = 166.67 kg/cm2 Resistencia de diseño del hormigón a Compresión.

fyd = 4347.83 kg/cm2 Resistencia de diseño del acero.

### **Cálculo de armadura positiva:**

Momento de diseño (Md):

$$
Md = 7.59tn * m = 759000 kg * cm
$$

Momento reducido de cálculo (μd):

$$
\mu d = \frac{Md}{bw * d^2 * fcd}
$$

$$
\mu d = \frac{759000 \, kg * cm}{25 cm * (38 cm)^2 * 166.67 kg/cm2} = 0.1261
$$

El momento de cálculo límite para un acero AH500 es de:

$$
\mu lim = 0.320
$$

Se tiene que verificar que:

$$
\mu d \leq lim
$$
  
0.1261  $\leq$  0.320 CUMPLE..!!

Cálculo de la cuantía mecánica (Ws):

$$
Ws=0.1379
$$

Este valor se lo obtiene de la tabla para flexión simple o compuesta en anexos. Cálculo de la armadura positiva (As):

$$
As = Ws * bw * d * \frac{fcd}{fyd}
$$
  
As = 0.1379 \* 25cm \* 38cm \*  $\frac{\frac{166.67kg}{cm2}}{\frac{4347.83kg}{cm2}} = 5.022cm2$ 

Cuantía mecánica mínima (Wmin):

$$
Wmin = 0.0028
$$

Cálculo de la armadura mínima (As min):

$$
As\ min = Wmin * bw * d
$$

118

$$
As\ min = 0.0028 * 25cm * 38cm = 2.66\ cm2
$$

Por tanto se selecciona el área mayor entre al área de la armadura positiva, y el área de la armadura positiva mínima y se tiene que:

<

Entonces nuestra armadura de cálculo será: 5.022 cm2

### **Se dispondrá: 2Ø12mm+2Ø16mm**

$$
As = 2*1.131cm2+2*2.011 = 6.284cm2 > 5.022cm2 \quad ok...!
$$

### **Cálculo Armadura Negativa Derecha:**

Momento de diseño (Md):

$$
Md = 11.07tn*m = 1107000 kg * cm
$$

Momento reducido de cálculo (μd):

$$
\mu d = \frac{Md}{bw * d^2 * fcd}
$$

$$
\mu d = \frac{1107000 \text{ kg} * \text{cm}}{25 \text{cm} * (38 \text{cm})^2 * 166.67 \text{kg/cm2}} = 0.1840
$$

110**7000** <sup>1</sup>

El momento de cálculo límite para un acero AH500 es de:

$$
\mu lim = 0.320
$$

Se tiene que verificar que:

$$
\mu d \leq l i m
$$

$$
0.1840 \le 0.320
$$
 CUMPLE...!

Cálculo de la cuantía mecánica (Ws):

$$
Ws=0.2110
$$

Este valor se lo obtiene de la tabla para flexión simple o compuesta en anexos.

Cálculo de la armadura negativa (As):

$$
As = Ws * bw * h * \frac{fcd}{fyd}
$$

$$
As = 0.211 * 25cm * 38cm * \frac{\frac{166.67kg}{cm^2}}{\frac{4347.83kg}{cm^2}} = 7.68cm^2
$$

Cuantía mecánica mínima (Wmin):

$$
Wmin = 0.0028
$$

Cálculo de la armadura mínima (As min):

$$
As\ min = Wmin * bw * d
$$

119

$$
As\ min = 0.0028 * 25cm * 38cm = 2.66\ cm2
$$

Por tanto se selecciona el área mayor entre al área de la armadura positiva, y el área de la armadura positiva mínima y se tiene que:

<

Entonces nuestra armadura de cálculo será: 7.68 cm2

### **Se dispondrá: 2Ø10mm+3Ø16mm**

$$
As = 2*0.785cm2 + 3*2.011 = 7.68cm2 \ge 7.68cm2
$$
 ok...!

## **Cálculo Armadura Negativa izquierda:**

Momento de diseño (Md):

$$
Md = 11.40tn * m = 1140000 kg * cm
$$

Momento reducido de cálculo (μd):

$$
\mu d = \frac{Md}{bw * d^2 * fcd}
$$

$$
\mu d = \frac{1140000 \, kg \cdot cm}{25 \, cm \cdot (38 \, m)^2 \cdot 166.67 \, kg \, / \, cm^2} = 0.1895
$$

El momento de cálculo límite para un acero AH500 es de:

$$
\mu lim = 0.320
$$

Se tiene que verificar que:

$$
\mu d \leq \lim
$$

$$
0.1895 \le 0.320
$$
 CUMPLE...!

Cálculo de la cuantía mecánica (Ws):

$$
Ws=0.2183
$$

Este valor se lo obtiene de la tabla para flexión simple o compuesta en anexos.

Cálculo de la armadura negativa (As):

$$
As = Ws * bw * d * \frac{fcd}{fyd}
$$
  
As = 0.2183 \* 25cm \* 38cm \*  $\frac{\frac{166.67kg}{cm2}}{\frac{4347.83kg}{cm2}} = 7.95cm2$ 

Cuantía mecánica mínima (Wmin):

$$
Wmin = 0.0028
$$

Cálculo de la armadura mínima (As min):

$$
As\ min = Wmin * bw * d
$$

$$
As\ min = 0.0028 * 25cm * 38cm = 2.66\ cm2
$$

Por tanto se selecciona el área mayor entre al área de la armadura positiva, y el área de la armadura positiva mínima y se tiene que:

$$
As > As \min
$$

Entonces nuestra armadura de cálculo será: 7.95 cm2

#### **Se dispondrá: 2Ø10mm+4Ø16mm**

$$
As = 2*0.785cm2+4*2.011 = 9.61cm2 > 7.95cm2
$$
 ok...!

#### **Cálculo de la armadura transversal:**

El hormigón y las armaduras en conjunto resisten el esfuerzo cortante, la armadura transversal está constituida por estribos, barras levantadas.

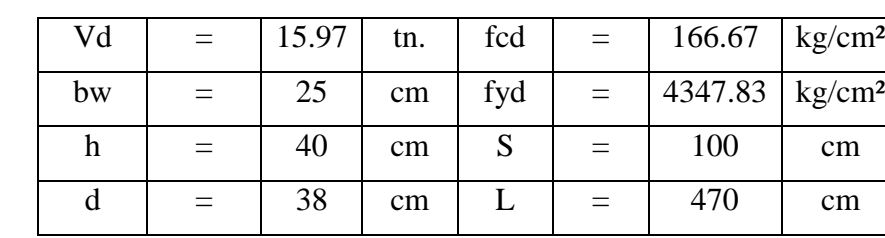

Datos para el diseño de la armadura transversal.

Cortante de cálculo:  $Vd = 15.97$  tn = 15970.00 kg.

Resistencia virtual del Hormigón a esfuerzo cortante:

$$
fvd = 0.5\sqrt{fcd}
$$

$$
fvd = 0.5\sqrt{166.67kg/cm2} = 6.455 kg/cm2
$$

Contribución del Hormigón a la resistencia a esfuerzo cortante:

$$
Vcu = fvd * bw * d
$$
  

$$
Vcu = 6.455kg/cm2 * 25cm * 38cm = 6132.22kg
$$

Esfuerzo cortante de agotamiento por compresión oblicua en el alma:

$$
Vou = 0.3 * fcd * bw * d
$$

 $Vou = 0.3 * 166.67kg/cm2 * 25cm * 38cm = 47500.00kg$ 

**Si Vd ≤ Vcu, calculo armadura mínima:**

$$
Ast \ min = 0.02 * bw * t * \frac{fcd}{fyd}
$$

En este caso Vd >Vcu, entonces realizo la comparación: Vcu  $\leq$  Vd  $\leq$  Vou

 $6132.22 kg \le 15970.00 kg \le 47500.00 kg$ 

Entonces determino Vsu:

 $Vsu = Vd - Vcu$ 

 $Vsu = 15970.00 kg - 6132.22 kg = 9837.78 kg$ 

Calculando la armadura As tenemos:

$$
As = \frac{Vsu * S}{0.90 * d * fyd}
$$
  
\n
$$
As = \frac{9837.78kg * 100cm}{0.90 * 38cm * 4347.83kg/cm2} = 6.62cm2
$$
 *Para dos piernas*  
\n
$$
As = \frac{2.395cm2}{2} = 3.31cm2
$$
 *Para una pierna*

Considerando barras de Ø=6mm,  $A = 0.283$  cm2, calculamos el número de piezas.

$$
N^{2}Fe/m = \frac{3.31cm2}{0.283cm2} = 11.70/m \approx 12 \text{ piezas/m}
$$
  
Separación =  $\frac{100cm}{12} = 8.33 cm$ 

**Cálculo de la longitud de anclaje:**

Datos:

fcd =  $166.67 \text{ kg/cm2}$  $\Phi = 2$ fyd = 4347.83 kg/cm2 0,3.lb1

lb  $\geq$  10. $\varphi$ 

15 cm

$$
\tau bu = 0.9\sqrt[3]{fcd^2} = 0.9\sqrt[3]{(166.67kg/cm2)^2} = 27.26kg/cm2
$$
\n
$$
lb1 = \frac{\phi * fyd}{4 * \tau bu} = \frac{2 * 4347.83}{4 * 27.26} = 79.76cm
$$
\n
$$
lb = 0.3 * lb1 = 0.3 * 79.76cm = 23.93cm
$$
\n
$$
lb = 10 * \phi = 10 * 2 = 20cm
$$
\n
$$
lb = 15cm
$$

De los tres valores calculado para lb, tomamos el mayor valor: 23.93 cm, asumiremos un valor para la longitud de anclaje de **lb = 25cm**

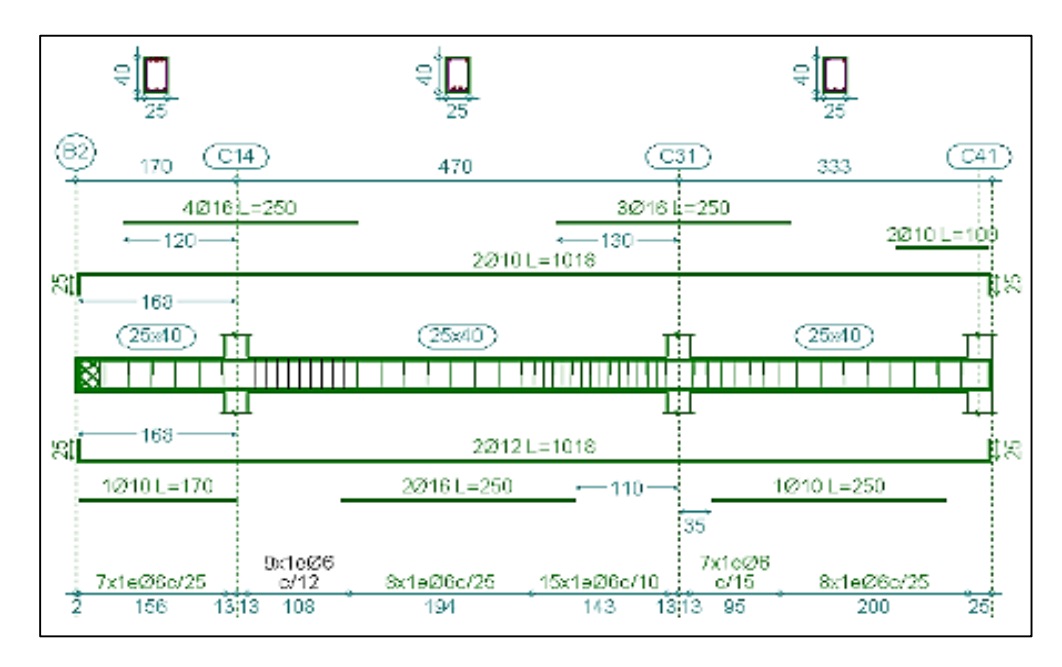

## **3.7.3.2. Diseño estructural de Columnas**

Las columnas se diseñarán a efectos de esfuerzos de flexo-compresión y cortante, serán columnas de sección cuadrada. La columna que se verificará será la C32 en su primer tramo comprendido entre la planta baja y el nivel 0+3.35m, cuyas características geométricas son las siguientes:

Figura 44: Dimensiones de la columna analizada. Elaboración propia

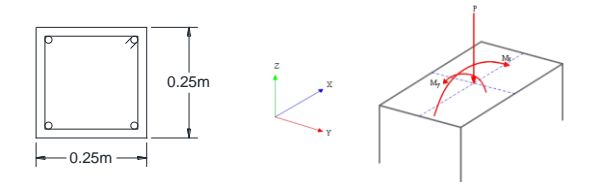

Tabla 35: Solicitaciones de Diseño de la columna en estudio. Elaboración propia

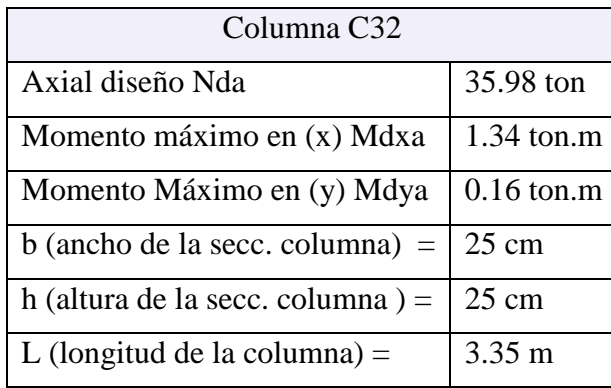

# **DISEÑO EN ESTADO ÚLTIMO DE COMPRESIÓN**

**Cálculo de la esbeltez mediante el uso del nomograma de pórticos traslacionales:**

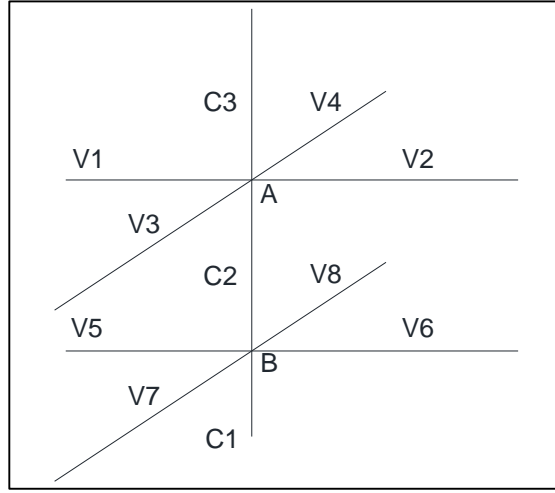

Figura 45: convergencia de vigas y columnas. Elaboración propia

Cálculo del coeficiente de pandeo "k" por monogramas, se utiliza la siguiente ecuación:

 $\Psi_A$ ;  $\Psi_B =$  $\Sigma(\frac{I}{I})$  $\left(\frac{I}{L}\right)_{Columnas}$  $\sum\left(\frac{I}{I}\right)$  $\frac{I}{L}\Big)_{Vigas}$ 

Cálculo de la inercia para cada elemento que converge en los puntos A y B:

$$
Ix = \frac{b \ast h^3}{12} \qquad \qquad Iy = \frac{h \ast b^3}{12}
$$

Tabla 36: propiedades geométricas de la columna en estudio. Elaboración propia

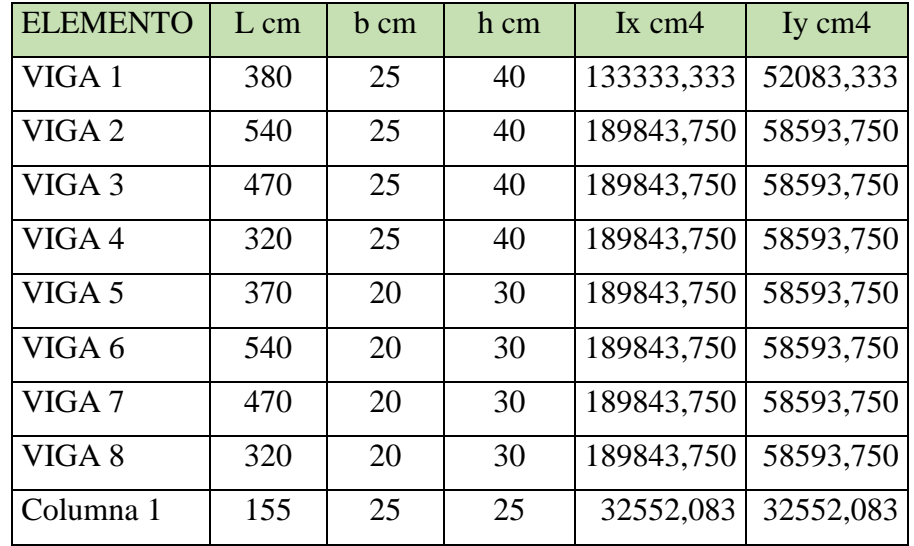

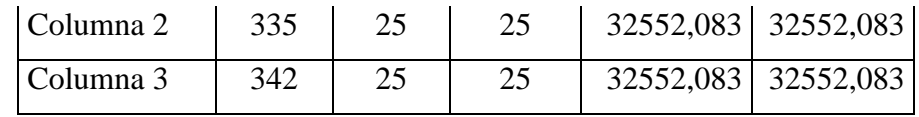

$$
\Psi Ax = \frac{\frac{Ixc3}{Lc3} + \frac{Ixc2}{Lc2}}{\frac{Ixv3}{Lv3} + \frac{Ixv4}{Lv4} + \frac{Iyy1}{Lv1} + \frac{Iyy2}{Lv2}} = 0.21
$$
\n
$$
\Psi Bx = \frac{\frac{Ixc2}{Lc2} + \frac{Ixc1}{Lc1}}{\frac{Ixv7}{Lv7} + \frac{Ixv8}{Lv8} + \frac{Iyy5}{Lv5} + \frac{Iyy6}{Lv6}} = 0.94
$$
\n
$$
\Psi Ay = \frac{\frac{Iyc3}{Lc3} + \frac{Iyc2}{Lc2}}{\frac{Ixv1}{Lv1} + \frac{Ixv2}{Lv2} + \frac{Iyy3}{Lv3} + \frac{Iyy4}{Lv4}} = 0.22
$$
\n
$$
\Psi By = \frac{\frac{Iyc2}{Lc2} + \frac{Iyc1}{Lc1}}{\frac{Ivc2}{Lv5} + \frac{Ixv6}{Lv6} + \frac{Iyy7}{Lv7} + \frac{Iyy8}{Lv8}} = 0.99
$$
\n
$$
\Psi Ax = 0.21
$$
\n
$$
\Psi Bx = 0.94
$$
\n
$$
\Psi Ay = 0.22
$$
\n
$$
\Psi By = 0.99
$$

Con estos valores de **ΨA y ΨB** en ambas direcciones se va al monograma para pórticos traslacionales y se obtiene el coeficiente "k".

En la dirección "x":  $k1 = 1.175$ 

En la dirección "y":  $k2 = 1.19$ 

**Cálculo de la longitud de pandeo,** se calcula con la siguiente ecuación:

 $lox = k1 * l = 1.175 * 3.35m = 3.94m$ 

 $loy = k2 * l = 1.19 * 3.35m = 3.99m$ 

**Verificación de Condición de Columna Corta o columna larga:** Se verificará con la esbeltez geométrica para saber si se trata de columnas cortas o largas, por lo tanto esto determinará para la resistencia de la sección transversal en la que actúa las fuerzas máximas de carga axial y momento. En general, una columna es esbelta si las dimensiones de su sección transversal son pequeñas en relación con su longitud.

#### **Esbeltez geométrica:**

Para su cálculo se determinará con la siguiente expresión:

$$
\lambda x = \frac{\log x}{b} = \frac{3.94m}{0.25m} = 15.75 > 10
$$
 Columna larga  

$$
\lambda y = \frac{\log x}{b} = \frac{3.99m}{0.25m} = 15.95 > 10
$$
 Columna larga

### **Determinación de la esbeltez mecánica de la columna**

Para su cálculo se determinara con la siguiente expresión:

$$
\lambda x = \frac{\ln x}{r} = \frac{k * l}{\sqrt{\frac{Ix}{A}}} \qquad \qquad \lambda y = \frac{\ln y}{r} = \frac{k * l}{\sqrt{\frac{Iy}{A}}}
$$

λx: esbeltez mecánica

k: coeficiente de pandeo en cada dirección.

Ix = Iy: inercia de la columna =  $32552.0833$  cm4

A: área de la columna =  $625 \text{ cm}$ 2

$$
\lambda x = \frac{1.175 * 335cm}{\sqrt{\frac{32552.083cm4}{625cm2}}} = 54.54 > 35
$$
 Columna esbelta  

$$
\lambda y = \frac{1.19 * 335cm}{\sqrt{\frac{32552.083cm4}{625cm2}}} = 55.24 > 35
$$
 Columna esbelta

Para estructuras traslacionales, si  $100 < \lambda < 200$  según normativa CBH-87, se deberá considerar efectos de segundo orden, en este caso la esbeltez se encuentra entre  $35 \le \lambda \le 100$ no se considerara excentricidad debido al pandeo.

Determinación del fcd y fyd resistencia de cálculo del hormigón y del acero:

$$
fcd = 0.9 * \frac{fck}{Yc} = 0.9 * \frac{250}{1.5} = \frac{150kg}{cm2}
$$

$$
fyd = \frac{fyk}{Ys} = \frac{5000}{1.15} = \frac{4347.83kg}{cm2}
$$

**Cálculo de las excentricidades en la columna:**

#### **Excentricidad de Cálculo de Primer Orden Equivalente:**

Al ser un pórtico traslacional, debe tomarse como excentricidad de primer orden la correspondiente al extremo de mayor momento:

$$
eox = \frac{Mx}{Nd}
$$

$$
eox = \frac{Mx}{Nd}
$$

$$
eox = \frac{Mx}{Nd} = \frac{1.34tn*m*100}{35.98tn} = 3.72cm
$$

$$
eoy = \frac{My}{Nd} = \frac{0.16tn * m * 100}{35.98tn} = 0.44cm
$$

**Excentricidad por construcción o accidental:**

$$
eo = \frac{h}{20} = \frac{b}{20} \ge 2cm
$$

$$
eo = \frac{25cm}{20} \ge 1.25cm
$$

$$
eo = 2cm
$$

**Excentricidad ficticia debido al pandeo (segundo orden):** de acuerdo a los valores obtenidos de la esbeltez mecánica (λ < 100) para este caso no se considerara excentricidad por pandeo. En caso de considerar se calcula con la siguiente ecuación:

$$
e_{\text{ficX}} = \left(3 + \frac{\text{fyd}}{3500}\right) * \frac{b + 20 * e_0}{b + 10 * e_0} * \frac{l_{ox}^2}{b} * 10^{-4}
$$

$$
e_{\text{ficY}} = \left(3 + \frac{\text{fyd}}{3500}\right) * \frac{h + 20 * e_0}{h + 10 * e_0} * \frac{l_{oy}^2}{h} * 10^{-4}
$$

**Determinación de la esbeltez final en ambos ejes:** sumando las excentricidades de primer orden y la excentricidad accidental.

# $exf = e 0x + e 0 = 5.72$  cm  $evf = evy + eo = 2.44$  cm

**Valor Límite para la Esbeltez:** Según la instrucción ESPAÑOLA "λ" limite está asociada a una pérdida de capacidad resistente menor del 10% respecto del soporte considerado corto, y tiene un valor de:

$$
\gamma_{\lim} = 35 \sqrt{\frac{c}{v} \left( 1 + \frac{0.24}{\frac{e_{0y}}{h}} + 3.4 \left( \frac{e_{0x}}{e_{0y}} - 1 \right)^2 \right)} = 66.51
$$
 Se encuentra en el límite de esbeltez.

 $C = 0.2$  para armaduras igual en las cuatro caras.

 $v = Ax$ il reducido de Cálculo solicitado

# **DETERMINACIÓN DE LOS MOMENTOS DE DISEÑO:**

 $Mdx = e f x * Nd = 5.72 cm * 35980.00 kg = 205960.00 kg * cm$ 

 $Mdy = e f v * Nd = 2.44 cm * 35980.00 kg = 87960.00 kg * cm$ 

### **Determinación de la Capacidad Mecánica de la Armadura Total Necesaria:**

En el caso de secciones rectangulares con armaduras simétricas, la fórmula de compresión simple, en el Estado Limite Ultimo de Agotamiento, puede ponerse en la forma:

 $Uc = f c d * b * h = 150 * 25 * 25 = 93750 kg$ 

### **Cálculo del Axil reducido de cálculo solicitado:**

$$
v = \frac{Nd}{Uc} = \frac{35980.00kg}{93750kg} = 0.384
$$

**Esfuerzos reducidos de cálculo:**

$$
\mu x = \frac{M dx}{Uc * hxa} = \frac{205960.00 \text{ kg} * cm}{93750 \text{ kg} * 25 \text{ cm}} = 0.09
$$

$$
\mu y = \frac{M dy}{Uc * hya} = \frac{87960.00 \text{ kg} * cm}{93750 \text{ kg} * 25 \text{ cm}} = 0.04
$$

Mediante el ábaco de roseta se obtiene el siguiente valor de cuantía geométrica:

$$
\omega = \frac{As * fyd}{Uc}
$$

Para  $v = 0.2 \rightarrow \omega = 0.21$ 

Para  $v = 0.4 \rightarrow \omega = 0.11$ 

Para nuestro  $v = 0.384$ , interpolamos y obtenemos:

 $ω = 0.1181$ 

#### **Determinación de la capacidad mecánica de la armadura:**

$$
Utotal = \omega * Uc = 0.1181 * 93750kg = 11972.50kg
$$

$$
As = \frac{Utotal}{fyd} = \frac{11972.50kg}{4347.83kg/cm2} = 2.547cm2
$$

Determinación del área de acero de armadura mínima: para un acero AH500:

 $As min = 0.005 * b * h = 0.005 * 25 cm * 25 cm = 3.125 cm2$ 

Utilizaremos la armadura mayor As = 3.125 cm2

### **Se dispondrá 4Ø12mm**

As 
$$
4\emptyset12\text{mm} = 4.524 \text{ cm}^2 > 3.125 \text{ cm}^2
$$
 CUMPLE...!

### **Diseño de la armadura transversal**

La separación que tendrá la armadura transversal será:

$$
S \leq \begin{cases} 1^{\circ} & \text{b} \text{ o } h \text{ (El de menor dimension)} \\ 2^{\circ} & 15 * \emptyset_{\text{As longitudinal mas delgada.}} \end{cases}
$$

 $S1 = 25$  cm

 $S2 = 15*1.2cm = 18cm$ 

Asumimos  $S = 15$  cm

El diámetro del estribo será:

$$
\emptyset \text{estribo} \ge \left\{ \frac{\frac{1}{4} * \emptyset \text{de la armadura longitudinal}}{6mm} \right\}
$$
\n
$$
\frac{1}{4} * \emptyset = 0.25 * 12mm = 3mm
$$
\n
$$
6mm
$$
\n
$$
6mm
$$

### **Se dispondrá Ø6mm C/15cm**

Figura 46: Disposición de armadura en la columna. Elaboración propia

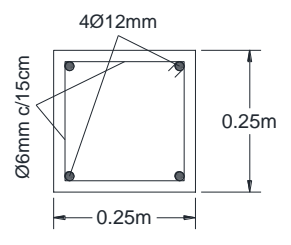

### **3.7.3.3. Diseño estructural de losas.**

Los forjados de la estructura de sustentación son forjados de tipología de losa aligerada, compuestas por viguetas pretensadas y poliestireno como aligerante.

Las losas con viguetas pretensadas corresponderán a las siguientes características geométricas.

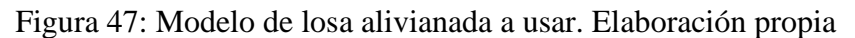

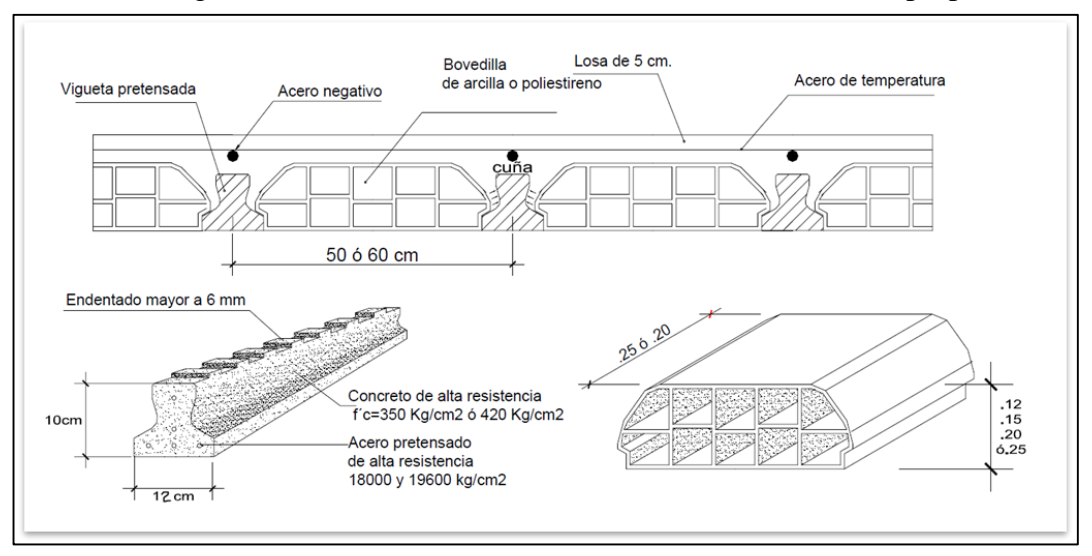

| $A (cm2) =$                          | 80.50   | Area                                                                  |
|--------------------------------------|---------|-----------------------------------------------------------------------|
| $\text{Yi (cm)} =$                   | 4.95    | Brazo mecánico inferior                                               |
| $Ys$ (cm) =                          | 7.05    | Brazo mecánico superior                                               |
| Ixc $(cm4) =$                        | 1132.30 | Inercia x                                                             |
| fc $(kg/cm2)=$                       | 350.00  | Resistencia característica del H <sup>o</sup>                         |
| f'c $\frac{\text{kg}}{\text{cm2}}$ = | 280.00  | Resistencia característica del H <sup>°</sup> en fase intermedia 80 % |
| $L (cm) =$                           | 470     | Luz de la vigueta                                                     |

**Propiedades de la vigueta en tiempo (t=0)**

## **Momento debido al peso propio:**

$$
Mo = \frac{q * l^2}{8} = \frac{0.0025 * 80.50 * 470^2}{8} = 5557.016kg * m
$$

## **Cálculo de la fuerza de pretensado:**

Resistencia de rotura del acero fpu (kg/cm2) = 18000,00

 $Fps = fpu*0.8 = 14400,00$  kg/cm2

Considerando un 10% de pérdidas:

$$
Fp = fps*Aps \, (\Phi4)*0.9 = 1628.60 \, kg
$$
  
3 barras  $Fp = 4885.80 \, kg$   

$$
Fp = fps*Aps \, (\Phi5)*0.9 = 2544.69 \, kg
$$
  
2 barras  $Fp = 5089.38 \, kg$ 

**Cálculo del Mo verificando esfuerzo de tracción:**

$$
f_{1-0} = \left[ -\left( \frac{F_p(\emptyset \ 4)}{A_{ss}} + \frac{F_p(\emptyset \ 5)}{A_{ss}} \right) + \left( \sum \frac{F_p.e. Y_s}{I_{ss}} \right) - \left( \frac{Mo.Y_s}{I_{ss}} \right) + \left( -\frac{F_p(\emptyset \ 4)}{A_{ss}} - \frac{F_p.e.Y_s}{I_{ss}} \right) \right]
$$

 $f_{1-2} = -66.53 \text{ kg/cm2}$ 

$$
f_{t-i} = 0.8 * \sqrt{f^i c}
$$

 $f_{t-i} = 13.39 \text{ kg/cm2}$ 

$$
f_{1\text{-}2} \le f_{t\text{-}i}
$$
 -66.53 kg/cm2  $\le$  13.39 kg/cm2 CUMPLE...!

**Cálculo del Mo verificando esfuerzo de compresión:**

$$
f_{2\,-0}=\left[-\left(\frac{F_p(\varnothing\;4)}{A_{ss}}+\frac{F_p(\varnothing\;5)}{A_{ss}}\right)+\left(\sum \frac{F_p,e,Y_i}{I_{ss}}\right)-\left(\frac{Mo,Y_i}{I_{ss}}\right)+\left(-\frac{F_p(\varnothing\;4)}{A_{ss}}-\frac{F_p,e,Y_i}{I_{ss}}\right)\right]
$$

 $f_{2-0} = -157.74$  kg/cm2

$$
f_{c-i}=-0.6*f^i c
$$

 $f_{c-i} = -168.00 \text{ kg/cm2}$ 

f<sub>2-0</sub>  $\le$  f<sub>c-i</sub> -157.74 kg/cm2  $\le$  -168.00 kg/cm2 CUMPLE..!!

| $A (cm2) =$            | 385.5   | Area                                                             |
|------------------------|---------|------------------------------------------------------------------|
| $Y_i$ (cm) =           | 13.46   | Brazo mecánico inferior                                          |
| $Ys$ (cm) =            | 6.54    | Brazo mecánico superior                                          |
| Ixc $(cm4) =$          | 11787.5 | Inercia x                                                        |
| fc $(kg/cm2)$ =        | 350     | Resistencia característica del Hº                                |
| f'c $\frac{kg}{cm2}$ = | 350     | Resistencia característica del H <sup>°</sup> en fase final 100% |
| $L (cm) =$             | 4.70    | Luz de la vigueta                                                |
| $hf$ (cm) =            | 5       | Altura capa compresión                                           |

**Propiedades de la vigueta compuesta en t = ∞**

Figura 48: Vigueta pretensada tipo. Elaboración propia

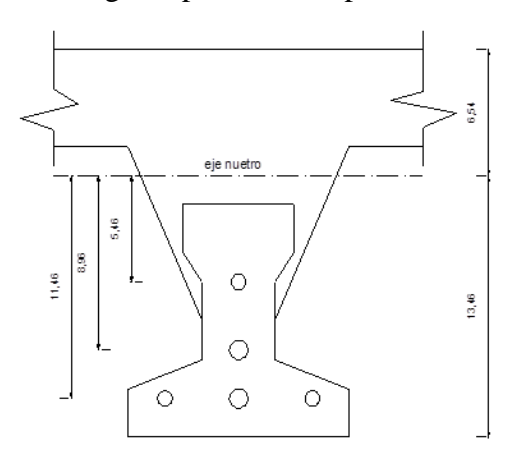

Ancho efectivo de la losa:

1). 
$$
b \leq \frac{L}{4}
$$
  
\n
$$
b = 1.175cm
$$
  
\n2). 
$$
b = 2 * 8 * hf + bw
$$
  
\n
$$
b = 84cm
$$

Se escoge el menor de los  $2$  valores  $b = 84$  cm pero en ningún momento el ancho efectivo será mayor a la distancia entre ejes de las viguetas, como en este caso se colocará viguetas a cada 50 cm el ancho efectivo será:

$$
b=50cm
$$

**Homogenizando la sección:**

$$
btr = b * \sqrt{\frac{f'cl}{f'c}}
$$
  

$$
btr = 50 * \sqrt{\frac{210}{350}} = 38.73cm
$$

Calculo de la fuerza de pretensado:

Tomando el 20% por pérdidas:

 $Fp = fps*Aps(\Phi 4)*0.8 = 1447.65 \text{ kg}$  3 barras  $Fp = 4342.94 \text{ kg}$  $Fp = fps*Aps(\Phi 5)*0.8 = 2261.95 \text{ kg}$  2 barras  $Fp = 4523.89 \text{ kg}$ 

Calculo del Mt verificando esfuerzo de compresión:

$$
f_{1-\infty}=\left[-\left(\frac{F_p(\emptyset \; 4)}{A_{ss}}+\frac{F_p(\emptyset \; 5)}{A_{ss}}\right)+\left(\sum \frac{F_p,\, e,Y_s}{I_{ss}}\right)-\left(\frac{M_T,Y_s}{I_{ss}}\right)+\left(-\frac{F_p(\emptyset \; 4)}{A_{ss}}-\frac{F_p,\, e,Y_s}{I_{ss}}\right)\right]
$$

f1-∞= 16.65-0.0005548\*Mt

 $fcs = 0.6 * f'c = 210 kg$ 

Sabiendo que:  $f_{1-\infty} \leq fcs$ 

Reemplazando valores y despejando el Mt:

$$
Mt \le 12.751 \text{ kg*}m
$$

Calculo del Mt verificando esfuerzo de tracción:

$$
f_{2\;\text{--}\;\text{ss}} = \left[ - \left( \frac{F_p\left(\varnothing\;4\right)}{A_{ss}} + \frac{F_p\left(\varnothing\;5\right)}{A_{ss}} \right) + \left( \sum \frac{F_p\cdot e\text{.}\,Y_s}{I_{ss}} \right) - \left( \frac{M_T\cdot Y_s}{I_{ss}} \right) + \left( -\frac{F_p\left(\varnothing\;4\right)}{A_{ss}} - \frac{F_p\cdot e\text{.}\,Y_s}{I_{ss}} \right) \right]
$$

f2-∞= -104.61 + 0.0011418\*Mt

$$
f_{ts}=2*\sqrt{-f^{\iota}c}
$$

fts =  $37.42$  kg/cm2

Sabiendo que:  $f_{2-\infty} \leq f$ ts

Reemplazando valores y despejando el Mt:

Mt ≤ 8.751kg\*cm Que será nuestro límite por ser el menor.

Calculo del momento total actuante en la vigueta:

 $QT = Q$  viva + Q muerta + Q poliestireno + Q vigueta

 $Qt = 1.6*100*0.5+1.6*50*0.5+0.07*0.5+0.092 = 120.127 kg/m$ 

 $Qtd = 120.127 * 1.6/100 = 1.92$  kg/cm

$$
Mt\, real = \frac{Qt * L^2}{8}
$$

Mt real =  $5.307 \text{ kg*cm}$ 

El Mt calculado se encuentra dentro de los rangos fijados ya que:

(Mt real)  $5.307 \leq$  (Mt)  $8.751$ 

Verificando la flecha:

$$
\Delta_{ps} + \Delta_{pp} \leq \frac{L}{500}
$$
\n
$$
\Delta_{ps} = \frac{F_{ps} * e * L^2}{8 * E_{cp} * I_{ss}}
$$
\n
$$
\Delta ps = 0.0113 \text{ cm}
$$
\n
$$
\Delta_{pp} = \frac{5 * q * L^4}{384 * E_{cp} * I_{ss}}
$$
\n
$$
\Delta pp = 0.345 \text{ cm}
$$
\n
$$
\Delta ps + \Delta pp = 0.36 \text{ cm}
$$
\n
$$
\frac{L}{500} = \frac{470 \text{ cm}}{500} = 0.94 \text{ cm}
$$
\n
$$
\Delta ps + \Delta pp \leq L/500
$$
\n
$$
0.36 \text{ cm} \leq 0.94 \text{ cm}
$$
\n*CUMPLE*...

### **3.7.3.4. Diseño estructural de fundaciones**

El diseño de toda la estructura de sustentación se la realizo con el programa Cypecad, y para el diseño de las zapatas lo propio, así mismo se realizó la comprobación manual del mismo:

$$
\sigma adm = 2.20 \ kg/cm2
$$

Verificación diseño de la zapata aislada de la columna C32.

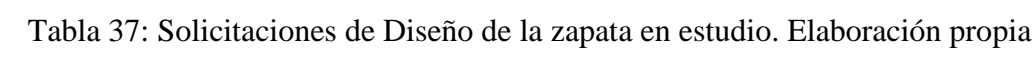

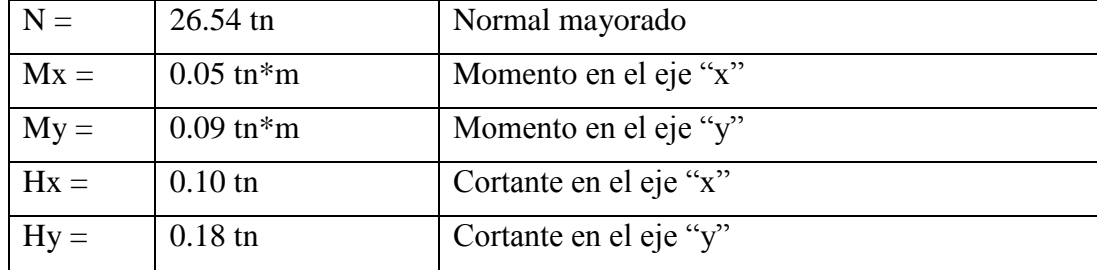

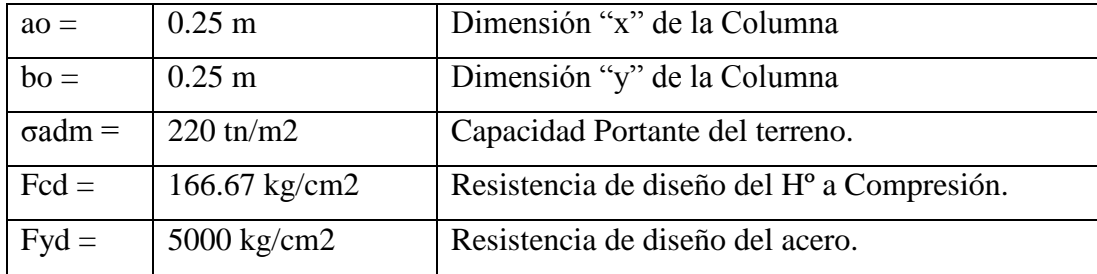

Para calcular el peso propio de la zapata, se asume un valor igual al 5% del total de la carga N. por lo tanto el peso total será:

$$
Nt = 1.05 * N = 1.05 * 26.54
$$
tn = 27.87 tn

Para estimar las dimensiones *a* y *b* de la zapata, se encuentra el área mínima que deberá tener la misma:

$$
A_{nec} = \frac{Nt}{\sigma_{adm}} = \frac{27.87 \text{tn}}{22 \text{tn}/m2} = 1.27 \text{ m}2
$$

$$
a = b = \sqrt{A_{nec}} = \sqrt{1.27 m2} = 1.13 m
$$

Se escoge un área mayor a la necesaria, y se determina las siguientes dimensiones:

 $a = 1.15$  m y  $b = 1.15$  m

#### **Cálculo de las tensiones en las cuatro esquinas de la zapata:**

Ecuación general de las tensiones:

$$
\sigma_i = \frac{Nt}{a*b} \pm \frac{6*Mx}{a*b^2} \pm \frac{6*My}{b*a^2} \le \sigma_{adm}
$$

Realizamos las verificaciones en cada una de las esquinas para ver si las dimensiones cumplen:

$$
\sigma_1 = \frac{Nt}{a * b} + \frac{6 * Mx}{a * b^2} + \frac{6 * My}{b * a^2} = 21.62 \text{ tr/m2} \le \sigma_{adm}
$$
  

$$
\sigma_2 = \frac{Nt}{a * b} - \frac{6 * Mx}{a * b^2} + \frac{6 * My}{b * a^2} = 20.91 \text{ tr/m2} \le \sigma_{adm}
$$
  

$$
\sigma_3 = \frac{Nt}{a * b} + \frac{6 * Mx}{a * b^2} - \frac{6 * My}{b * a^2} = 21.23 \text{ tr/m2} \le \sigma_{adm}
$$
  

$$
\sigma_4 = \frac{Nt}{a * b} - \frac{6 * Mx}{a * b^2} - \frac{6 * My}{b * a^2} = 20.52 \text{ tr/m2} \le \sigma_{adm}
$$

### **Determinación del canto útil:**

Utilizamos las siguientes expresiones para encontrar el canto útil "d", para obtener un canto útil eficaz, y así evitar las comprobaciones debidas a cortante y punzonamiento el canto útil d, debe ser el mayor de cualquiera de las siguientes expresiones:

$$
fvd = 0.5\sqrt{fcd} = 6.45kg/cm2
$$

$$
k = \frac{4 * fvd}{1.6 * \sigma_{adm}} = 7.34
$$

Reemplazando los valores en las siguientes ecuaciones determinamos el canto útil: Punzonamiento:

$$
d1 = \sqrt{\frac{a_0 * b_o}{4} + \frac{a * b}{2k - 1} - \frac{a_0 + b_o}{4}} = 0.21 \, m
$$

Corte en "a":

$$
d2 = \frac{2*(a-a_o)}{4+k} = 0.16 m
$$

Corte en "b":

$$
d2 = \frac{2*(b-b_o)}{4+k} = 0.16 m
$$

Al mayor de estos valores calculados se le deberá sumar el recubrimiento geométrico que en zapatas es 5cm, cumpliendo la altura mínima para zapatas que es de 30 cm, entonces se tiene:

 $h = d1 + r = 0.21 + 0.05 = 0.26 m$ 

Entonces se adopta una dimensión de:  $h = 0.30$  m

### **Corrección de momentos:**

 $M_{x1} = Mx + Hy * h = 0.10$ tn \* m

$$
M_{y1} = My + Hx * h = 0.12tn * m
$$

Cálculo del peso propio de la zapata:

 $P_p = Y * a * b * h = 0.992$  tn

Corrección de la normal:

 $N_1 = N + P_p = 27.53$ tn

Cálculo de los esfuerzos con los Momentos y la Normal corregida:

$$
\sigma_1 = \frac{N_1}{a * b} + \frac{6 * M_{x1}}{a * b^2} + \frac{6 * M_{y1}}{b * a^2} = 21.70 \text{ tr/m2} \le \sigma_{adm}
$$
  

$$
\sigma_2 = \frac{N_1}{a * b} - \frac{6 * M_{x1}}{a * b^2} + \frac{6 * M_{y1}}{b * a^2} = 20.76 \text{ tr/m2} \le \sigma_{adm}
$$
  

$$
\sigma_3 = \frac{N_1}{a * b} + \frac{6 * M_{x1}}{a * b^2} - \frac{6 * M_{y1}}{b * a^2} = 20.88 \text{ tr/m2} \le \sigma_{adm}
$$
  

$$
\sigma_4 = \frac{N_1}{a * b} - \frac{6 * M_{x1}}{a * b^2} - \frac{6 * M_{y1}}{b * a^2} = 19.93 \text{ tr/m2} \le \sigma_{adm}
$$

Graficando las tensiones en las esquinas de la zapata se tienen:

Figura 49: distribución de esfuerzos en la zapata. Elaboración propia

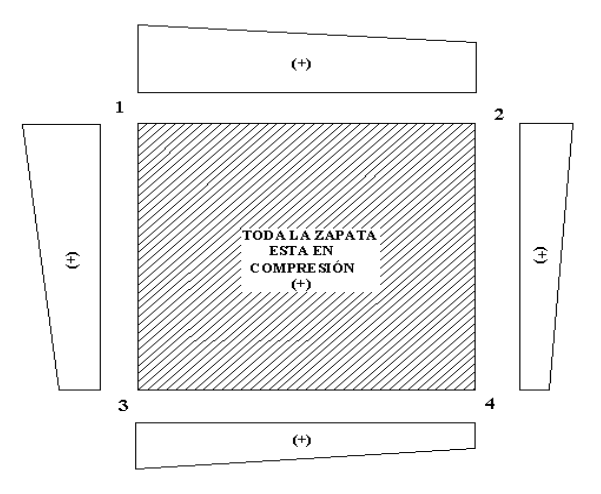

### **Verificación del tipo de zapata:**

Zapata rigida  $V \leq 2h$ Zapata flexible  $V > 2h$  $2h = 2 * 30cm = 60cm$  $V_x = \frac{a + a_o}{2}$  $rac{4a_0}{2} = \frac{115+25}{2}$  $V_y =$  70 cm  $V_y =$  $b+b_o$  $\frac{1+b_0}{2} = \frac{115+25}{2}$  $\frac{1}{2}$  = 70 cm  $V > 2h$ ; 70 cm > 60 cm  $\rightarrow$  Zapata flexible

### **Verificación al vuelco:**

Para la verificación al vuelco, se comprobará que los momentos estabilizadores de s fuerzas exteriores (N, Pp), respecto a un punto, superen a los momentos de vuelco (M, H) en ambas direcciones.

Se debe verificar que:  $\Upsilon_{\text{v(a)}}$ ;  $\Upsilon_{\text{v(b)}} \geq 1.5$ 

$$
Y_{\nu(a)} = \frac{(N + P_p) * (a/2)}{M_{\nu 1}} = 131.92 \ge 1.5
$$
 CUMPLE...<sup>11</sup>  

$$
Y_{\nu(b)} = \frac{(N + P_p) * (b/2)}{M_{\nu 1}} = 152.22 \ge 1.5
$$
 CUMPLE...<sup>11</sup>

### **Verificación al deslizamiento:**

Para la verificación al deslizamiento, se debe garantizar que la fuerza estabilizante, esto es el rozamiento existente entre la base de la zapata y el terreno o la cohesión (base suelo), superen a las fuerza deslizantes (H).

Se deberá verificar según el tipo de suelo:

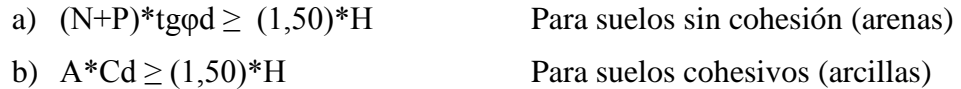

Donde:

φd = 2/3φ Ángulo de rozamiento interno de cálculo (minorado)

Cd = 0,50\*C Valor de cálculo (minorado) de la cohesión (C:30 kn/m2)

A = Superficie de la base de la zapata

Como tenemos un suelo cohesivo, se verifica con la ecuación "b":

Para las dos direcciones:

$$
Y_{d(a)} = \frac{A*C d}{Vx} = 19.84
$$
  $\ge 1.50$  CUMPLE...!  
\n $Y_{d(b)} = \frac{A*C d}{Vy} = 11.00$   $\ge 1.50$  CUMPLE...!

### **Cálculo de la armadura a flexión:**

La armadura a flexión se determina en una sección S-S, a una distancia "la", "lb" del extremo de la zapata, a 0,15ao y 0,15bo del bloque del pilar en ambas direcciones. Como se observa en la figura:

Figura 50: idealización para el cálculo de armadura en la zapata. Elaboración propia

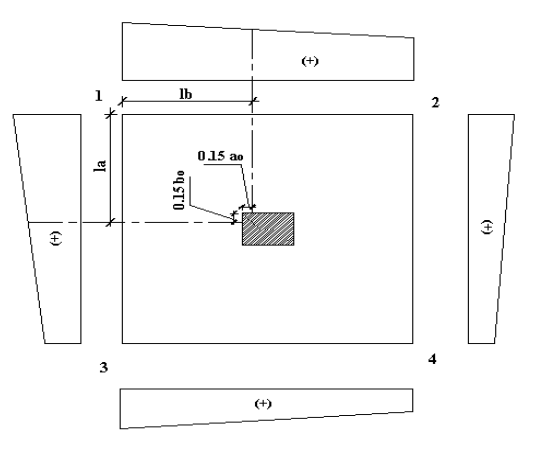

### **Cálculo del momento en la dirección "a":**

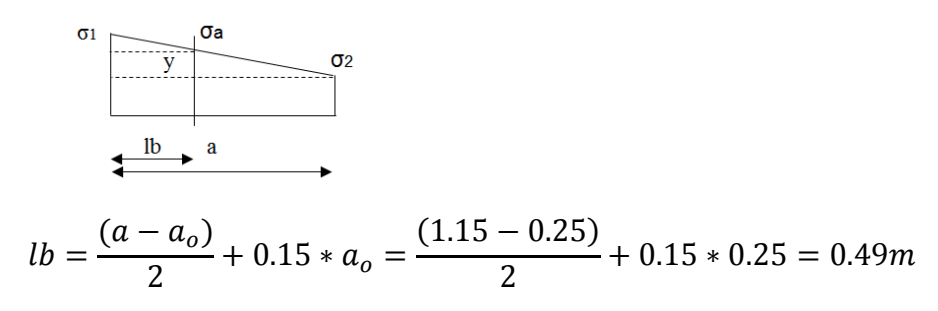

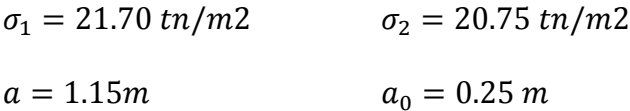

Por trigonometría:

$$
y = \frac{(\sigma_1 - \sigma_2)}{a} * (a - lb) = 0.55 m
$$

$$
\sigma_a = \sigma_2 + y = 21.30 m/m2
$$

El momento será:

$$
M_a = \frac{\sigma_a * lb^2}{2} + \frac{1}{3} * (\sigma_1 - \sigma_a) * lb^2 = 2.56 \text{ } tn * m
$$
  

$$
M_{ad} = M_a * 1.6 = 4.10 \text{ } tn * m
$$

Cálculo de la armadura necesaria:

Se usara para el diseño un ancho bw=1m, momento reducido de cálculo:

$$
\mu_d = \frac{M_{ad}}{b * d^2 * fcd} = 0.039
$$

Para la cuantía geométrica mínima ω, se saca de tabla, o con la fórmula siguiente:

$$
\omega = \mu_d * (1 + \mu_d) = 0.041;
$$
 de tabla 13.3  $\omega = 0.041$   
As<sub>a</sub> =  $\frac{\omega * b_w * d * fcd}{fyd} = 3.921 \text{ cm}^2/m$ 

$$
As_{min} = C * b_w * d = 3.750 \, \text{cm}^2/\text{m}
$$

Escogemos la mayor área de los dos, que se distribuirá en todo el ancho "a":

$$
As_{\text{nec}} = 3.921 \text{ cm}^2/\text{m}
$$

Distribuyendo en todo el ancho de la zapata, b = 1.15 m:

$$
As=4.51\ cm2
$$

Usaremos Ø de 12 mm:

$$
N^{\rm o} \text{ hiervos:} \frac{As}{A\emptyset} = \frac{4.51 \, \text{cm2}}{1.131 \, \text{cm2}} = 5
$$

Espaciamiento entre barras:

Adoptamos un recubrimiento lateral de  $r = 5$  cm:

$$
S = \frac{(b - N^{\circ}hierros * \emptyset - 2 * r}{N^{\circ}hierros - 1} = 24.75cm \approx 24cm
$$

**Usaremos: 5Ф12/c 24cm distribuidos en la dirección x "a"**

## **Cálculo del momento en la dirección "b":**

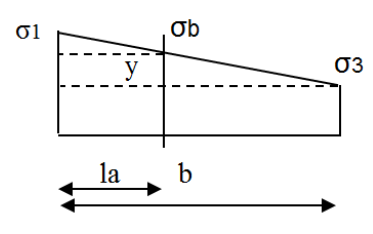

$$
la = \frac{(b - b_o)}{2} + 0.15 * b_o = \frac{(1.15 - 0.25)}{2} + 0.15 * 0.25 = 0.49 m
$$
  
\n
$$
\sigma_1 = 21.70 \text{ } \text{tn/m2} \qquad \sigma_3 = 20.88 \text{ } \text{tn/m2}
$$
  
\n
$$
b = 1.15m \qquad \qquad b_0 = 0.25 \text{ m}
$$

Por trigonometría:

$$
y = \frac{(\sigma_1 - \sigma_3)}{b} * (b - la) = 0.47 m
$$
  

$$
\sigma_b = \sigma_3 + y = 21.35 m/m2
$$

El momento será:

$$
M_b = \frac{\sigma_b * la^2}{2} + \frac{1}{3} * (\sigma_1 - \sigma_b) * la^2 = 2.57 \text{ } tn * m
$$
  

$$
M_{bd} = M_b * 1.6 = 4.10 \text{ } tn * m
$$

Cálculo de la armadura necesaria:

Se usara para el diseño un ancho bw=1m, momento reducido de cálculo:

$$
\mu_d = \frac{M_{ad}}{b * d^2 * fcd} = 0.0394
$$

Para la cuantía geométrica mínima ω, se saca de tabla, o con la fórmula siguiente:

$$
\omega = \mu_d * (1 + \mu_d) = 0.04; \text{ de tabla } 13.3 \text{ } \omega = 0.04 \text{ (para } \mu = 0.0394)
$$
  

$$
As_b = \frac{\omega * b_w * d * fcd}{fyd} = 3.924 \text{ cm}^2/m
$$

$$
As_{min} = C * b_w * d = 3.75 \, \text{cm}^2/\text{m}
$$

Escogemos la mayor área de los dos, que se distribuirá en todo el ancho "a":

$$
As_{\text{nec}} = 3.924 \text{ cm}^2/\text{m}
$$

Distribuyendo en todo el ancho de la zapata,  $b = 1.15$  m:

 $As = 4.51 \, cm2$ 

Usaremos Ø de 12 mm:

$$
N^{\rm o} \text{ hiervos:} \frac{As}{A\emptyset} = \frac{4.51 \, \text{cm2}}{1.131 \, \text{cm2}} = 5
$$

Espaciamiento entre barras:

Adoptamos un recubrimiento lateral de  $r = 5$  cm:

$$
S = \frac{(b - N^{\circ}hierros * \emptyset - 2 * r}{N^{\circ}hierros - 1} = 24.75cm \approx 24cm
$$

**Usaremos: 5Ф12/c 24cm distribuidos en la dirección y "b"**

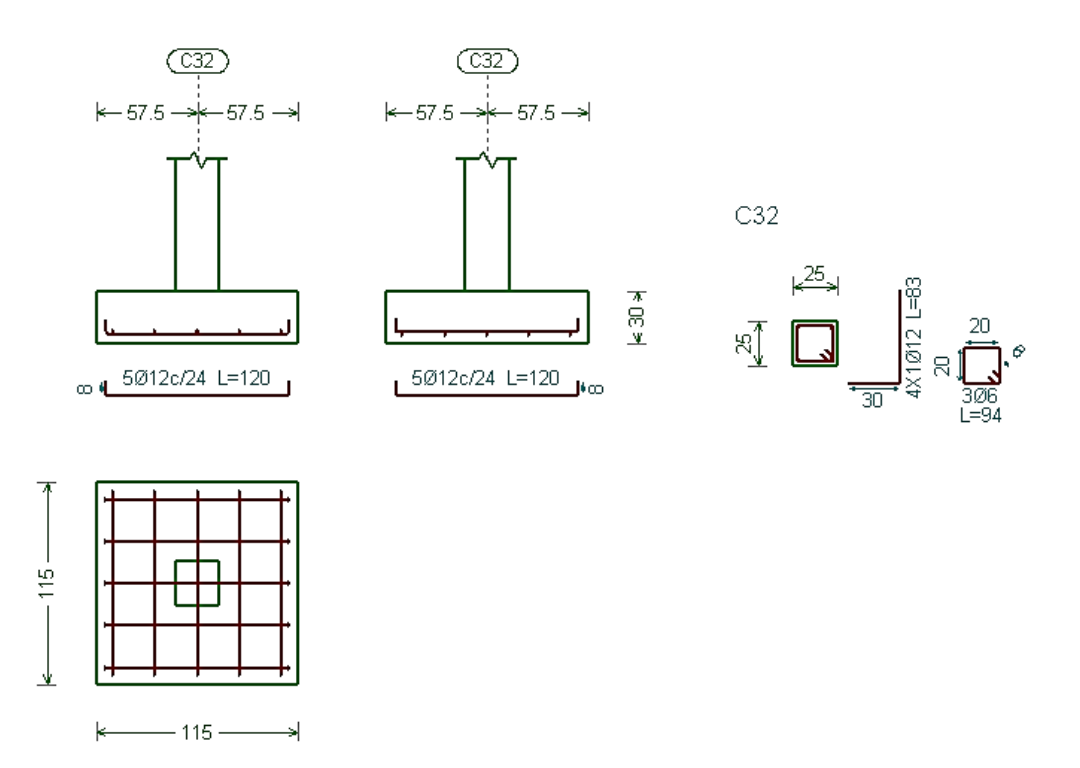

### **3.7.3.5. Diseño de estructuras complementarias (Escaleras)**

Para el diseño de la escalera, analizaremos primero las cargas que acataran en los peldaños y en el descanso.

#### **3.7.3.5.1. Análisis de cargas:**

Las cargas actuantes en la escalera para el diseño son:

Peso propios losa Pp = ϒHº\*hm\*b Sobrecarga de uso S.C.= 400 kg/m2

Peso de la barandado = 100 kg/m

Carga debido al acabado =  $200 \text{ kg/m2}$ 

## **3.7.3.5.2. Diseño de la escalera:**

Las escaleras para el internado serán escaleras rectas de dos tramos con un descanso intermedio, dispuestas mediante 19 peldaños con una huella de 28 cm y una contrahuella de 16.3 cm. El cálculo de dicha escalera se lo realizó con la ayuda del programa Cypecad 2016, dando su respectiva verificación el detalle de la disposición de armaduras de la escalera se encuentra en Anexos página 198.

# **Verificación del diseño de la escalera:**

Para realizar el cálculo de la escalera, se debe tener conocimiento de las Especificaciones del Hormigón:

fck = 250 kg/cm2 Resistencia característica del Hº

fyk = 5000 kg/cm2 Límite de fluencia del acero.

ϒs = 1,15 Coeficiente de minoración del acero

ϒc = 1,5 Coeficiente de minoración del hormigón

 $\Upsilon_{\text{H}^{\text{o}}} = 2500 \text{ kg/m}$ 3 Peso específico del hormigón

## **Especificaciones de la escalera:**

Base (b) =  $1,6 \text{ m}$ 

Huella  $(P) = 28$  cm

Contra huella (CP) =  $16.3$  cm

Longitud (Ln1) =  $4.22$  m; Longitud (Ln2) =  $3.94$  m

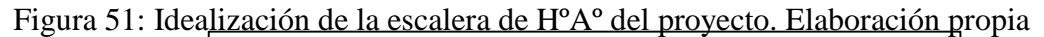

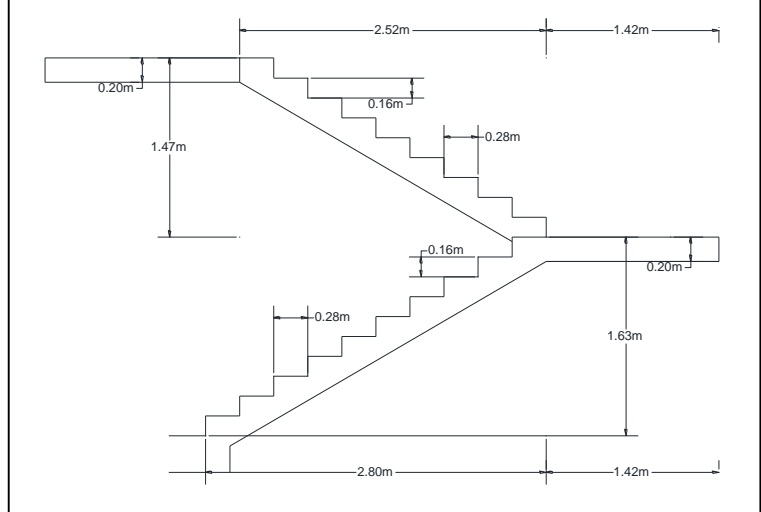

### a) **DIMENSIONAMIENTO PRIMER TRAMO**

Longitud (Ln1) =  $422$  cm

Calculo del espesor "t" tomando en cuenta la mayor longitud de tramo:

$$
t_1 = \frac{L_n}{20} - \frac{2}{3} - \frac{1}{12} - \frac{1}{25}
$$

 $t1 = 21.10$  cm  $t2 = 16.88$  cm

$$
t_{prom} = \frac{t1 + t2}{2} = 18.99cm
$$

Adoptamos  $t = 20$  cm

# **Ángulo de inclinación de la huella:**

$$
Cos \alpha = \frac{P}{\sqrt{P^2 + CP^2}} = 0.864
$$

**Altura inicial:**

$$
h = \frac{t}{\cos \alpha} = 23.142 \, \text{cm}
$$

**Altura media:**

$$
h_m = h + \frac{CP}{2} = 31.292cm
$$

Optamos como altura media hm = 32 cm.

# **Cargas actuantes sobre la escalera:**

Peso propio de la escalera:

$$
PP_e = \gamma_{H^2} * hm * b = 1251.68 kg/m
$$
  
\n
$$
PC_A = \frac{200kg}{m^2} * b = 320.00 kg/m
$$
  
\n
$$
P_b = 100 kg/m
$$
  
\n
$$
W_D = PP_e + PC_A + P_b = 1671.68 kg/m
$$

**Sobre carga de diseño:**

$$
P_{S.C.} = S.C.* b = 640 kg/m
$$
  

$$
W_L = 640 kg/m
$$

## **Combinaciones de carga:**

$$
W_{u1} = 1.2 * W_D + 1.6 * W_L = 3030.02 kg/m
$$

#### **Cargas actuantes sobre el descanso:**

$$
Ld = 1.65 \text{ m}
$$
  $t = 0.20 \text{ m}$ 

 $\Upsilon H^{\circ} = 2500 \text{ kg/m}3$ 

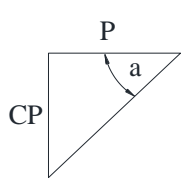

Peso propio del descanso:

$$
PP_d = \gamma_{H^2} * t * Ld = 825.00 \, kg/m
$$
\n
$$
PC_A = \frac{200kg}{m^2} * Ld = 330.00 \, kg/m
$$
\n
$$
W_D = PP_e + PC_A = 1155.00 \, kg/m
$$

**Sobre carga de diseño:**

$$
P_{S.C.} = S.C.* Ld = 660.00 kg/m
$$
  

$$
W_L = 660 kg/m
$$

**Combinaciones de carga:**

 $W_{u2} = 1.2 * W_D + 1.6 * W_L = 2242.00 kg/m$ 

## **Idealización de la viga:**

Figura 52: Idealización de la viga de primer tramo de escalera de HºAº. Elaboración propia

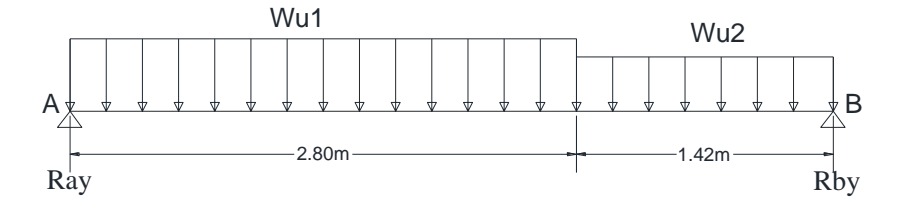

 $Ray = 6252.86$  kg

 $Rby = 5698.84$  kg

 $Mmax = 6451.81 kg*<sub>m</sub>$ 

**Momento de diseño Md:**

 $Md = \emptyset * Md = 1.6 * Md = 10322.90 kg * m = 1032290.0 kg * cm$ 

**Cálculo del canto útil:**

 $d = t - r = 18 cm$ 

**Cálculo de la armadura positiva:**

Datos:

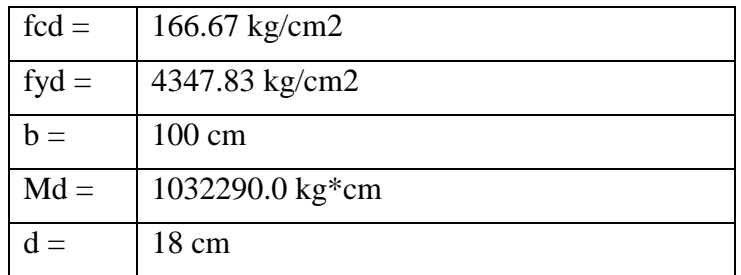

#### **Momento reducido de cálculo:**

$$
\mu d = \frac{Md}{b * d^2 * fcd} = 0.1195
$$

 $\mu d = 0.32$  Para acero AH500, fy = 5000 kg/cm2

Con el valor del momento reducido μd obtenemos de la tabla universal para flexión simple y compuesta, el valor de la cuantía mecánica ws. Ws = 0.13

$$
As = ws * b * d * \frac{fcd}{fyd} = 14.35cm2
$$

### **Determinación de la armadura mínima:**

De la tabla de cuantías geométricas mínimas se obtiene el valor de Ws min:

Ws min  $= 0.0015$  Para acero AH500

$$
As_{min} = ws_{min} * b * t = 4.80g k/cm2
$$

De las dos área de acero calculadas, tomamos la mayor: As = 14.35 cm2.

Tomando en cuenta que usaremos barras de 10mm de diámetro (A = 0.785 cm2), calculamos el número de las mismas:

$$
N^{\mathsf{Q}}\text{barras} = \frac{As}{A\emptyset 10mm} = 18.28 \approx 19 \text{barras}
$$

 $As = 19 * 0.785$  cm2 = 14.92cm2 > 14.35cm2

Separación de las barras:

$$
S = \frac{(b-2) * (r - \emptyset)}{N^2 \text{baras} - 1} = 8.78 \text{cm}
$$

Asymimos  $S = 10$  cm

Distribución de la armadura positiva: **As = 19Ø10mm C/10cm**

#### **Refuerzo de momento negativo:**

$$
(-)As = \frac{As(+)}{2} = \frac{14.35cm2}{2} = 7.18cm2
$$

### **Determinación de la armadura mínima:**

De la tabla de cuantías geométricas mínimas se obtiene el valor de Ws min:

Ws min  $= 0.0015$  Para acero AH500  $As_{min} = ws_{min} * b * t = 4.80g k/cm2$ Adoptamos la mayor,  $(-)As = 7.18cm2$  $N^{\Omega}$ barras = As AØ10mm  $= 9.14 \approx 10 \text{b} \text{arras}$ 

 $As = 10 * 0.785$  cm2 = 7.85cm2 > 7.18cm2
Separación de las barras:

$$
S = \frac{(b-2) * (r - \emptyset)}{N^{\circ}baras - 1} = 17.56cm
$$

Asumimos  $S = 18$  cm

Distribución de la armadura positiva: **As = 10Ø10mm C/18cm**

#### **Refuerzo transversal por temperatura:**

Datos:

Espesor asumido de la losa  $t = 0.20$ m

Longitud del primer tramo más el descanso Ln1 = 4.22m

 $As_t = 0.0015 * b * t = 12.66cm2$ 

Para dos piernas  $\text{Ast}/2 = 6.33 \text{ cm}2$ 

$$
N^{\mathcal{Q}}barras = \frac{As}{A\emptyset 8mm} = 12.58 \approx 13barras
$$

**Separación de los estribos:**

$$
S = \frac{Ln}{N^{\circ}barras - 1} = 35.17cm
$$

Para fines constructivos y de seguridad asumimos  $S = 20$  cm

Distribución del refuerzo transversal por temperatura: **Ast = Ø8mm C/20cm**

Figura 53: Armado de primer tramo de escalera de HºAº. Elaboración propia

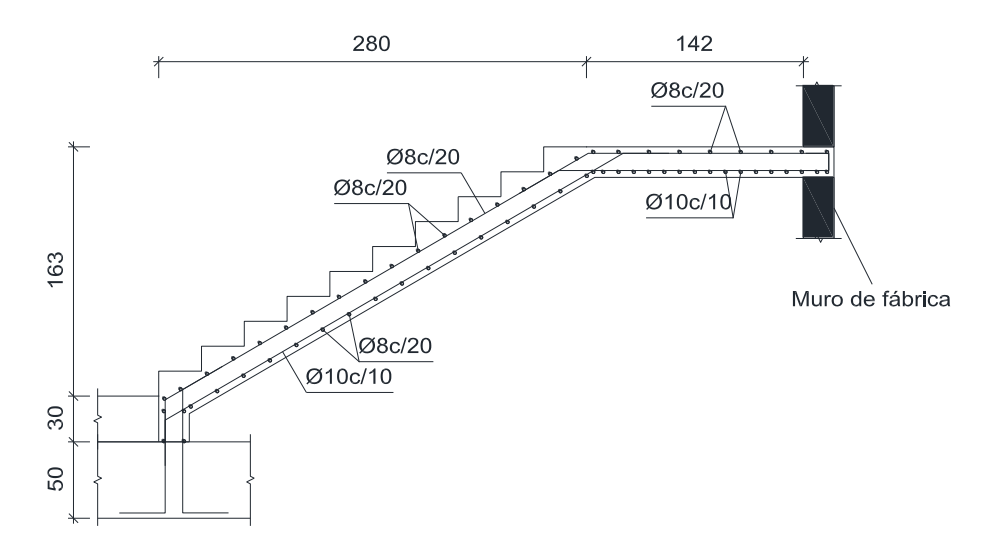

#### b) **DIMENSIONAMIENTO DEL SEGUNDO TRAMO**

Longitud (Ln2) = 394 cm

Calculo del espesor "t" tomando en cuenta la mayor longitud de tramo:

$$
t_1 = \frac{L_n}{20} - \frac{2}{3} - \frac{2}{3} - \
$$

 $t1 = 21.10$  cm

 $t2 = 16.88$  cm

$$
t_{prom} = \frac{t1 + t2}{2} = 18.99cm
$$

Adoptamos  $t = 20$  cm

# **Ángulo de inclinación de la huella:**

$$
Cos \alpha = \frac{P}{\sqrt{P^2 + CP^2}} = 0.864
$$

**Altura inicial:**

$$
h = \frac{t}{\cos \alpha} = 23.142 \, \text{cm}
$$

**Altura media:**

$$
h_m = h + \frac{CP}{2} = 31.292cm
$$

Optamos como altura media hm = 32 cm.

### **Cargas actuantes sobre la escalera:**

Peso propio de la escalera:

$$
PP_e = \gamma_{H^2} * hm * b = 1251.68 kg/m
$$
  
\n
$$
PC_A = \frac{200kg}{m^2} * b = 320.00 kg/m
$$
  
\n
$$
P_b = 100 kg/m
$$
  
\n
$$
W_D = PP_e + PC_A + P_b = 1671.68 kg/m
$$
  
\n• Solve **corresponds** of the same

$$
P_{S.C.} = S.C.* b = 640 kg/m
$$
  

$$
W = 640 kg/m
$$

$$
W_L = 040 \, \text{kg/m}
$$

**Combinaciones de carga:**

 $W_{u1} = 1.2 * W_D + 1.6 * W_L = 3030.02 kg/m$ 

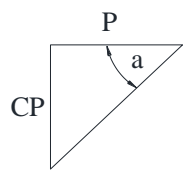

### **Cargas actuantes sobre el descanso:**

Ld = 1.65 m t = 0.20m  $YH^{\circ} = 2500 \text{ kg/m}3$ 

Peso propio del descanso:

 $PP_d = \gamma_{H^2} * t * Ld = 825.00 kg/m$  $PC_A =$  $200kg$  $m<sub>2</sub>$  $* Ld = 330.00 kg/m$  $W_D = PP_e + PC_A = 1155.00 kg/m$ 

**Sobre carga de diseño:**

 $P_{S.C.} = S.C.* Ld = 660.00 kg/m$  $W_L = 660 \ kg/m$ 

**Combinaciones de carga:**

 $W_{u1} = 1.2 * W_D + 1.6 * W_L = 2242.00 kg/m$ 

# **Idealización de la viga:**

Figura 54: Idealización de viga de segundo tramo de escalera de HºAº Elaboración propia.

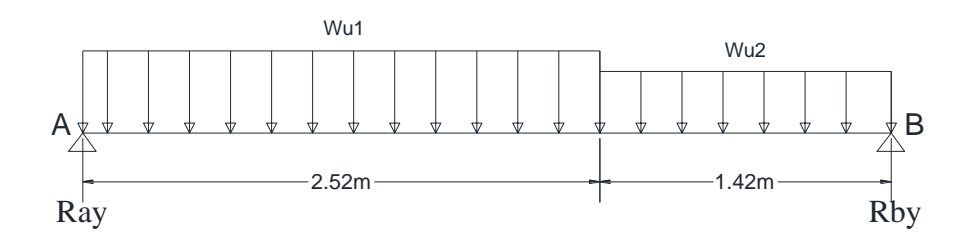

 $Ray = 5818.67 kg$ 

 $Rby = 5284.62$  kg

 $Mmax = 5586.92$  kg\*m

**Momento de diseño Md:**

 $Md = \emptyset * Md = 1.6 * Md = 8939.07 kg * m = 893906.95 kg * cm$ 

**Cálculo del canto útil:**

 $d = t - r = 18 cm$ 

**Cálculo de la armadura positiva:**

Datos:

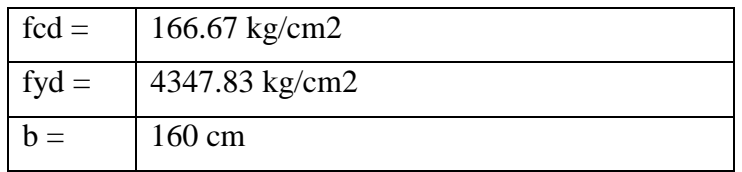

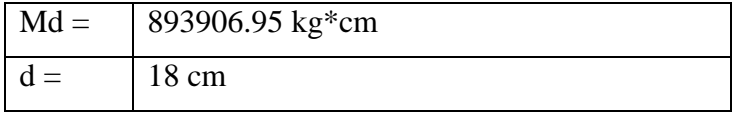

#### **Momento reducido de cálculo:**

$$
\mu d = \frac{Md}{b * d^2 * fcd} = 0.1035
$$

 $\mu d = 0.32$  Para acero AH500, fy = 5000 kg/cm2

Con el valor del momento reducido μd obtenemos de la tabla universal para flexión simple y compuesta, el valor de la cuantía mecánica ws. Ws = 0.1114

$$
As = ws * b * d * \frac{fcd}{fyd} = 12.30cm2
$$

#### **Determinación de la armadura mínima:**

De la tabla de cuantías geométricas mínimas se obtiene el valor de Ws min:

Ws min  $= 0.0015$  Para acero AH500

$$
As_{min} = ws_{min} * b * t = 4.80g k/cm2
$$

De las dos área de acero calculadas, tomamos la mayor: As = 12.30cm2

Tomando en cuenta que usaremos barras de 10mm de diámetro (A = 0.785 cm2), calculamos el número de las mismas:

$$
N^{\mathfrak{g}}\text{barras} = \frac{As}{A\emptyset 10mm} = 15.67 \approx 16 \text{barras}
$$

$$
As = 16 * 0.785
$$
 cm $2 = 12.56$  cm $2 > 12.30$  cm $2$ 

Separación de las barras:

$$
S = \frac{(b-2) * (r - \emptyset)}{N^{\circ}baras - 1} = 10.53cm
$$

Asumimos  $S = 10$  cm

Distribución de la armadura positiva: **As = 17Ø10mm C/10cm**

#### **Refuerzo de momento negativo:**

$$
(-)As = \frac{As(+)}{2} = \frac{12.30cm2}{2} = 6.15cm2
$$

### **Determinación de la armadura mínima:**

De la tabla de cuantías geométricas mínimas se obtiene el valor de Ws min:

Ws min  $= 0.0015$  Para acero AH500

 $As_{min} = ws_{min} * b * t = 4.80g k/cm2$ 

Adoptamos la mayor,  $(-)As = 6.15cm2$ 

 $N^{\mathfrak{g}}barras =$ As AØ10mm  $= 7.83 \approx 8 \text{barras}$ 

 $As = 8 * 0.785$  cm2 = 6.28cm2 > 6.15cm2

Separación de las barras:

$$
S = \frac{(b-2) * (r - \emptyset)}{N^{\circ}baras - 1} = 22.57cm
$$

Asumimos  $S = 20$  cm

Distribución de la armadura positiva: **As = 8Ø10mm C/20cm**

#### **Refuerzo transversal por temperatura:**

Espesor asumido de la losa  $t = 0.20$ m

Longitud del segundo tramo más el descanso Ln2 = 3.94m

 $As_t = 0.0015 * b * t = 11.82cm2$ 

Para dos piernas  $\text{Ast}/2 = 5.91 \text{ cm}2$ 

$$
N^{\mathcal{Q}}barras = \frac{Ast}{A\emptyset 8mm} = 11.75 \approx 12barras
$$

**Separación de los estribos:**

$$
S = \frac{Ln2}{N^{\circ}barras - 1} = 35.82cm
$$

Para fines constructivos y de seguridad asumimos  $S = 20$  cm

Distribución del refuerzo transversal por temperatura: **Ast = Ø8mm C/20cm**

Figura 55: Armado de segundo tramo de escalera de HºAº. Elaboración propia

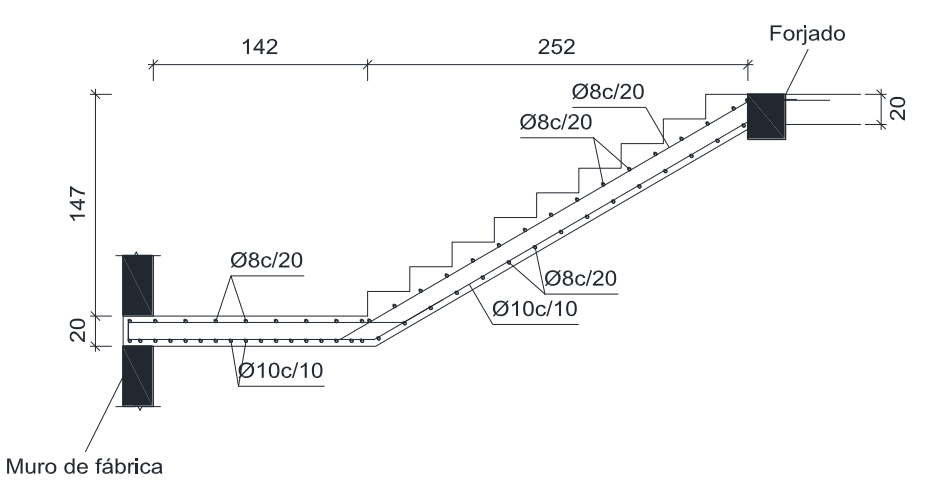

# **3.7.4. Especificaciones técnicas**

Las especificaciones técnicas son las que definen la calidad de la obra que el contratante desea ejecutar por intermedio del contratista, en términos de calidad y cantidad.

Con el fin de regular la ejecución de las obras, expresamente el pliego de especificaciones deberá consignar las características de los materiales que hayan de emplearse, los ensayos a los que deben someterse para comprobación de condiciones que han de cumplir, el proceso de observación previsto, las normas para la elaboración de las distintas partes de obra, la instalaciones que hayan de exigirse, las precauciones que deban adoptarse durante la construcción, los niveles de control exigidos para los materiales y la acción, y finalmente las normas y pruebas previstas para las recepciones correspondientes.

Las especificaciones técnicas para el presente proyecto se muestran en anexos página 219.

# **3.7.5. Cómputos métricos**

El cómputo métrico para una obra lo realizamos con el propósito de establecer volúmenes de obra y así establecer su costo.

Los cómputos métricos son problemas de medición de longitudes, áreas y volúmenes que requieren el manejo de fórmulas geométricas; los términos cómputo, cubicación y metrado son palabras equivalentes. No obstante de su simplicidad, el cómputo métrico requiere del conocimiento de procedimientos constructivos y de un trabajo ordenado y sistemático. La responsabilidad de la persona encargada de los cómputos, es de mucha importancia, debido a que este trabajo puede representar pérdidas o ganancias a los propietarios o contratistas.

# **3.7.6. Presupuesto del Proyecto**

El presupuesto general referencial del proyecto es de:

| $N^{\rm o}$    | Descripción                                | <b>Unidad</b>  | Cantidad | <b>Unitario</b> | Parcial (Bs) |
|----------------|--------------------------------------------|----------------|----------|-----------------|--------------|
| $\geq$         | <b>M01 - PRELIMINARES</b>                  |                |          |                 | 21.560,68    |
|                | NIVELACIÓN DE TERRENO C/MAQUINARIA         | hr             | 8,00     | 556,04          | 4.448,32     |
|                | <b>INSTALACIÓN DE FAENAS C/DESCRIPCIÓN</b> |                |          |                 |              |
| 2              | DE MAT.                                    | glb            | 1,00     | 9.348,59        | 9.348,59     |
| 3              | REPLANTEO Y TRAZADO                        | m <sup>2</sup> | 730,84   | 5,74            | 4.195,02     |
|                | PROV. Y COLOC DE LETRERO DE OBRA           |                |          |                 |              |
| $\overline{4}$ | $(2.50m \times 3.00m)$                     | pza            | 1,00     | 3.568,75        | 3.568,75     |
| $\geq$         | <b>M02 - OBRA GRUESA</b>                   |                |          |                 | 1.980.778,02 |
| 5              | EXCAVACIÓN DE 0-2 M. SUELO DURO            | m <sup>3</sup> | 193,60   | 121,92          | 23.603,71    |
| 6              | HORMIGÓN POBRE PARA NIVELACIÓN             | m <sup>3</sup> | 4,72     | 772,09          | 3.644,26     |
| 7              | ZAPATAS DE HORMIGÓN ARMADO                 | m <sup>3</sup> | 45,32    | 3.303,44        | 149.711,90   |
| 8              | RELLENO Y COMPACTADO DE TIERRA             | m <sup>3</sup> | 139,00   | 94,80           | 13.177,20    |
| 9              | SOBRECIMIENTOS DE Hº Aº                    | m <sup>3</sup> | 16,52    | 4.195,59        | 69.311,15    |
|                | IMPERMEABILIZACIÓN DE                      |                |          |                 |              |
| 10             | <b>SOBRECIMIENTOS</b>                      | m <sup>2</sup> | 55,07    | 29,53           | 1.626,22     |
| 11             | COLUMNAS DE HORMIGÓN ARMADO                | m <sup>3</sup> | 27,85    | 4.996,23        | 139.145,01   |

Tabla 38: Presupuesto Referencial del proyecto. Elaboración propia

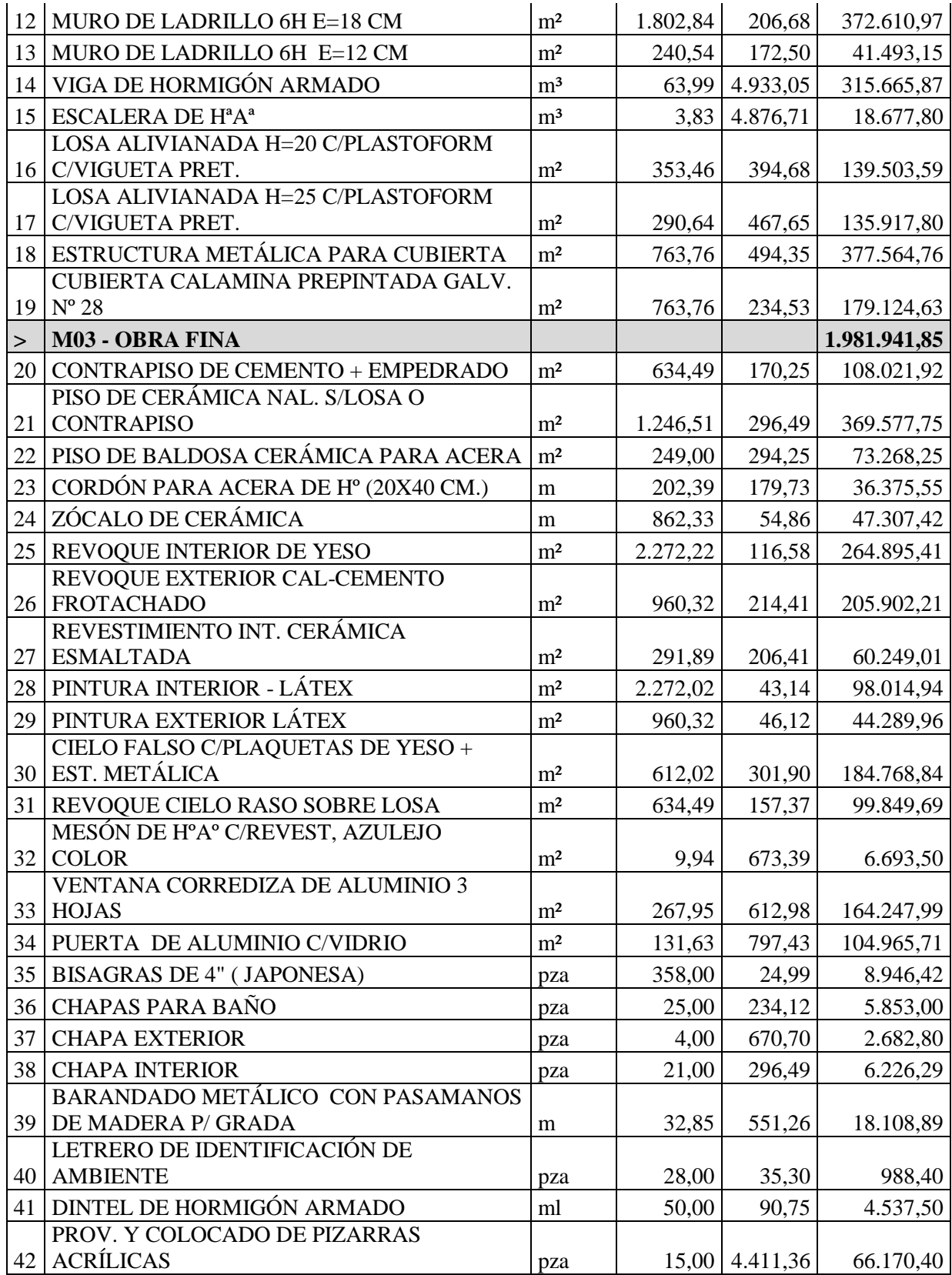

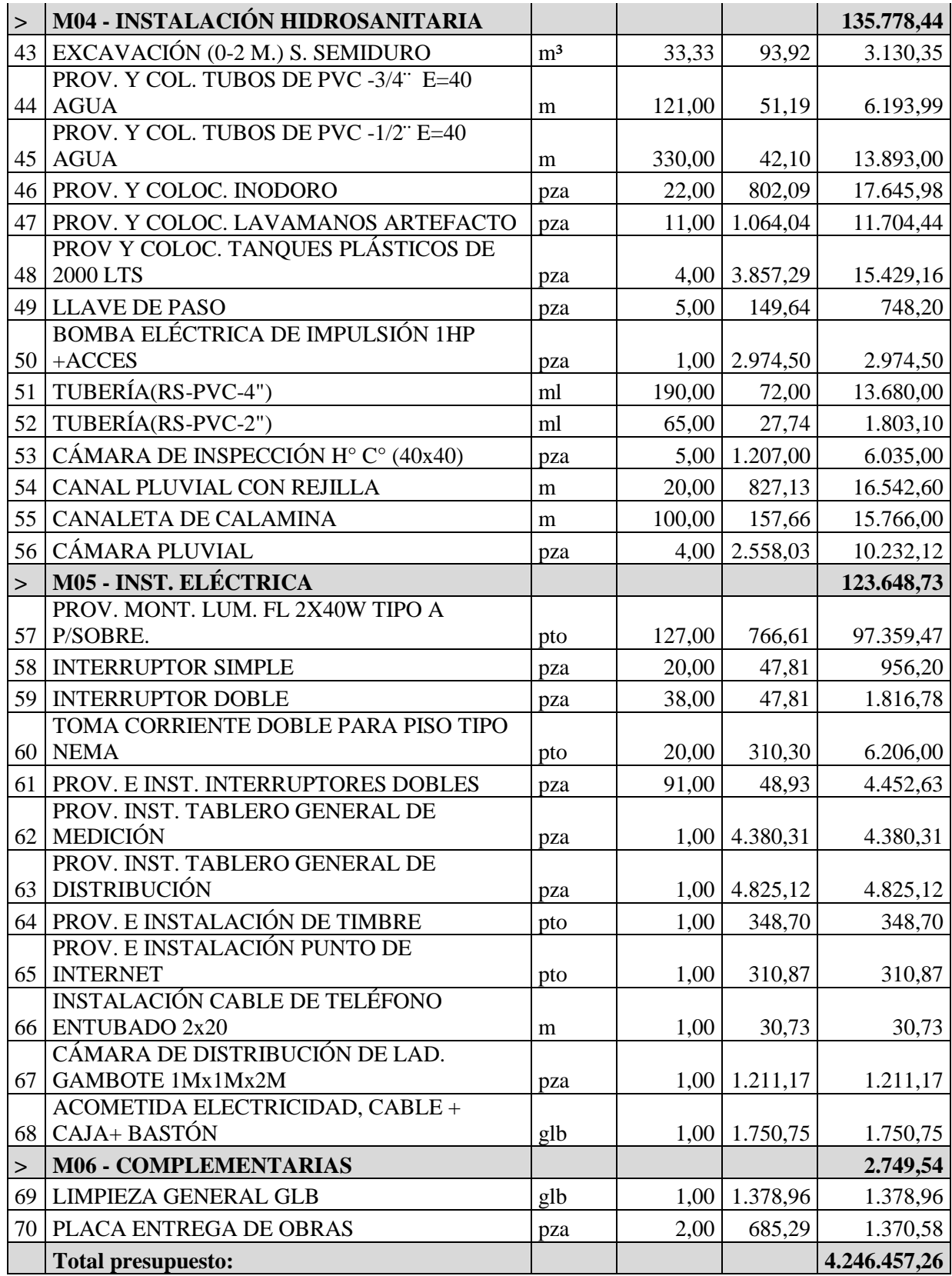

Son: Cuatro Millón(es) Doscientos Cuarenta y Seis Mil Cuatrocientos Cincuenta y Siete con 26/100 Bolivianos

### **3.7.7. Cronograma de ejecución de la obra.**

La duración del proyecto Centro Cultural Uriondo será de 247 días calendario.

El cronograma de ejecución de la obra es como sigue:

### Figura 56: Cronograma de ejecución del proyecto. Elaboración propia

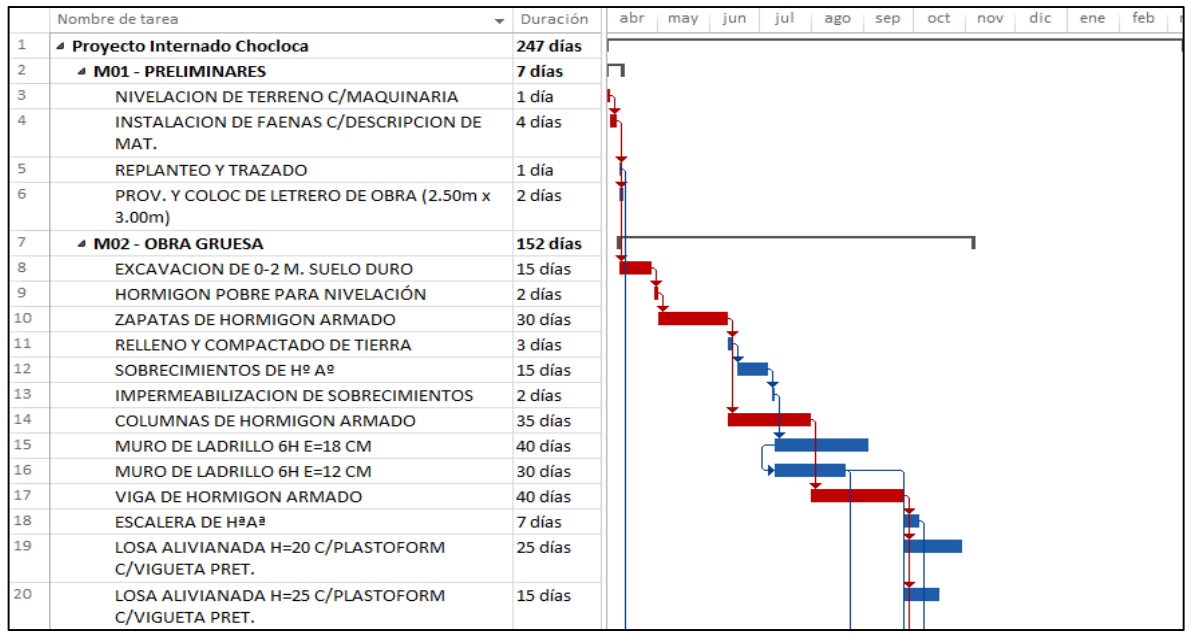

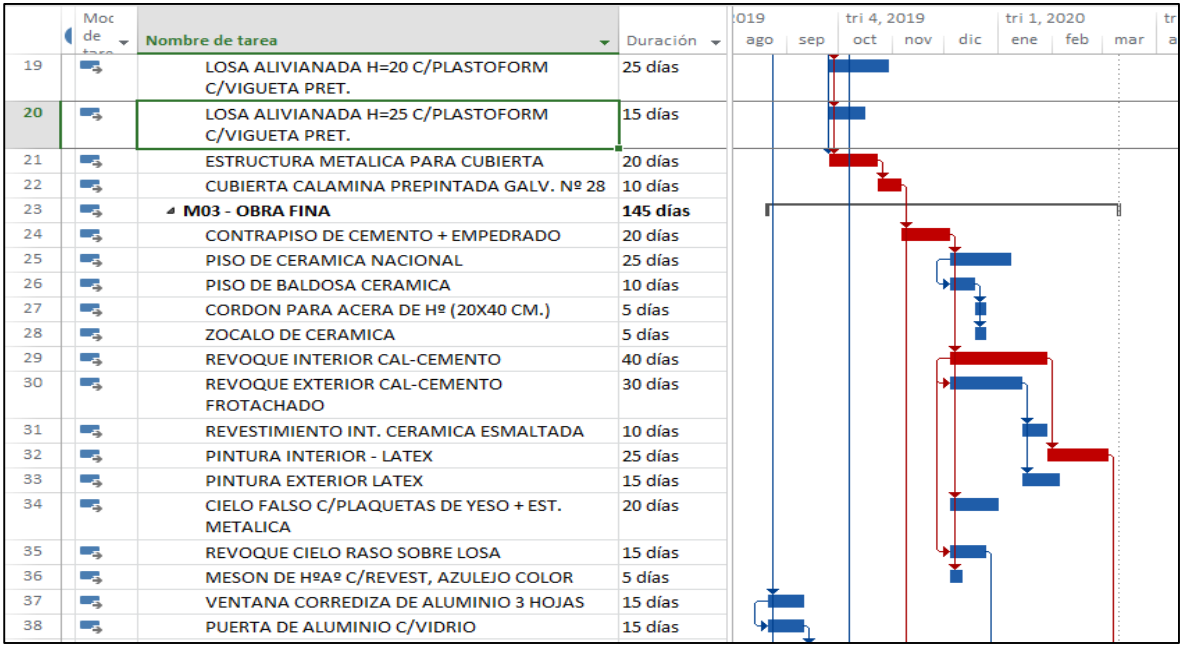

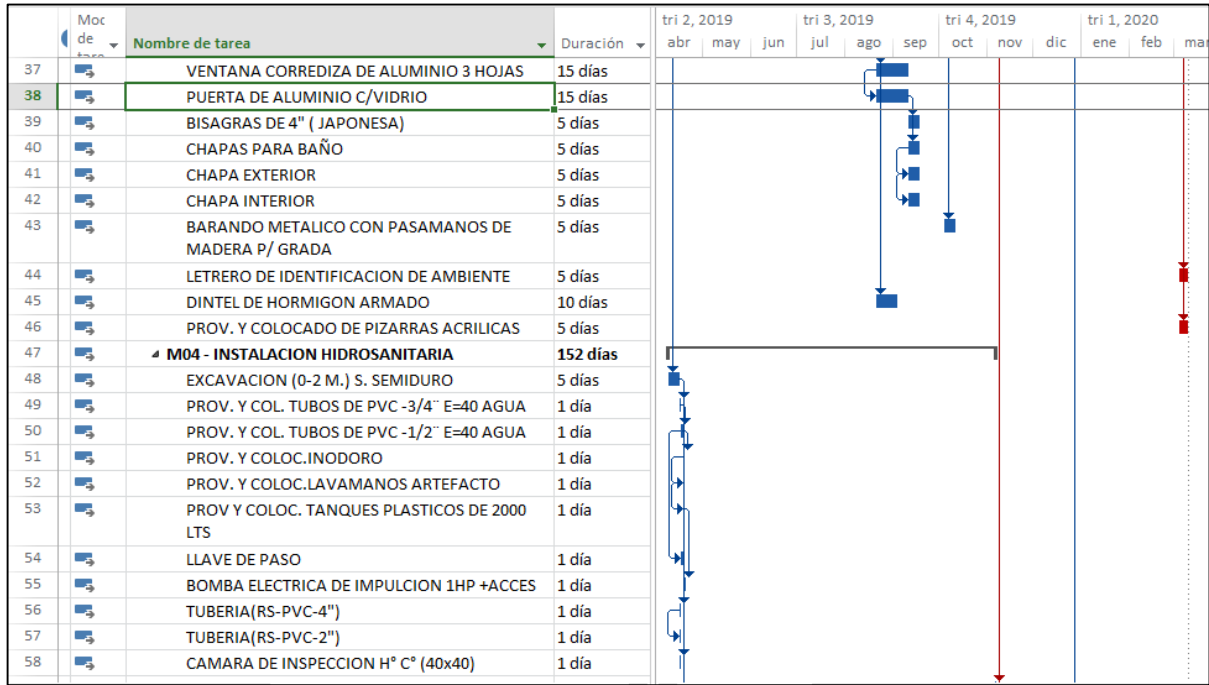

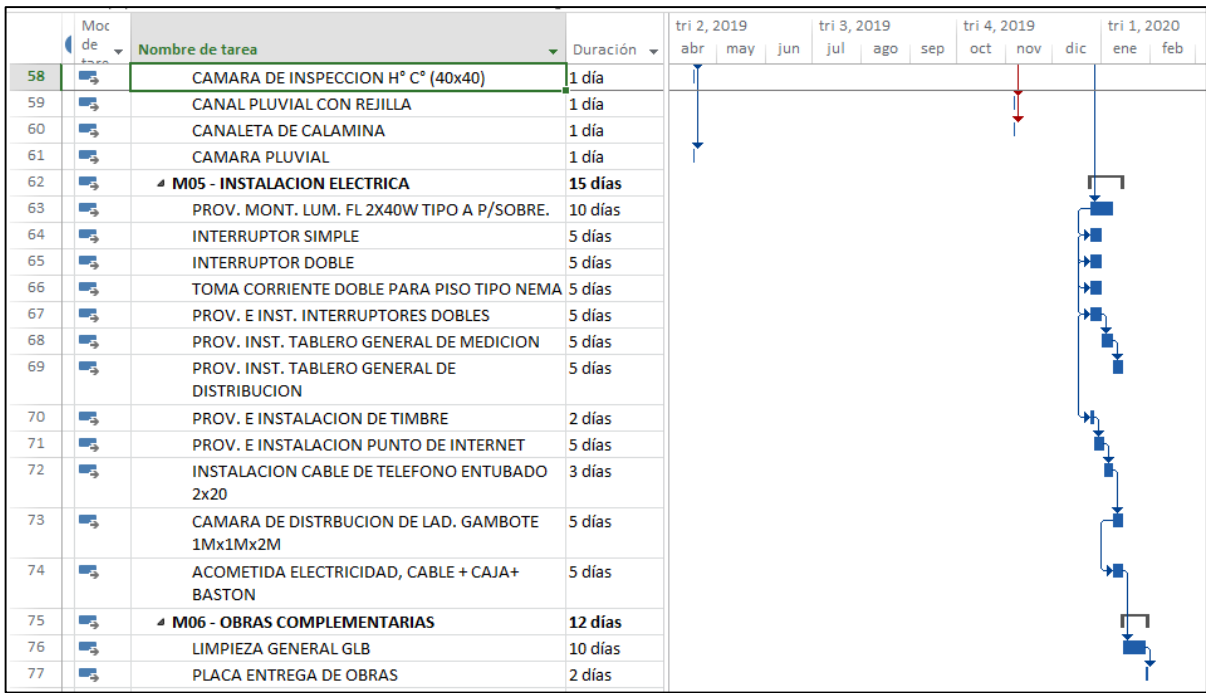

# **CAPITULO IV: APORTE ACADÉMICO DEL ESTUDIANTE**

### **4.1. Aporte Académico del Estudiante**

Como aporte académico se propuso un análisis técnico – económico entre dos diferentes tipos de losas para entrepisos. La cuales fueron: la primera con losa alivianada con viguetas pretensadas y la segunda con una losa casetonada de hormigón armado con casetón perdido.

De acuerdo al diseño arquitectónico en la edificación en la planta baja se cuenta principalmente con 4 ambientes, dos aulas para talleres, una biblioteca y una sala de lectura, que son ambientes de grandes áreas con respecto al resto de los otros ambientes, para lo cual el contar con columnas intermedias en estos ambientes es estéticamente no aceptable, por lo que en estos ambiente se propone como segunda alternativa estructural, el uso de una losa casetonada con casetón perdido para el entrepiso.

El área en los ambientes para el análisis para los dos diferentes tipos de losas es como se muestra en la siguiente tabla:

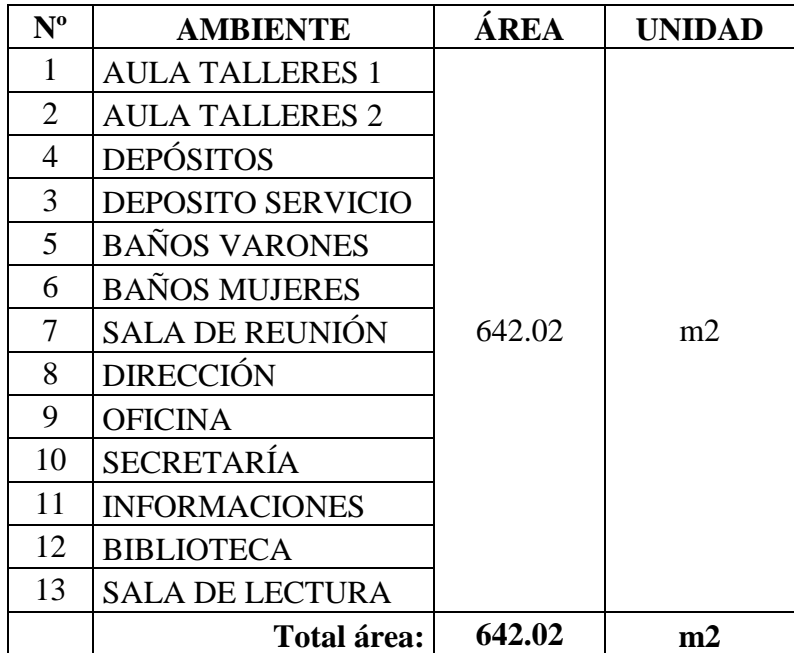

Tabla 39: Área de losas de estudio del aporte académico. Elaboración propia

Losa alivianada con viguetas pretensada:

Figura 57: Losa de entrepiso con viguetas pretensada. Elaboración propia

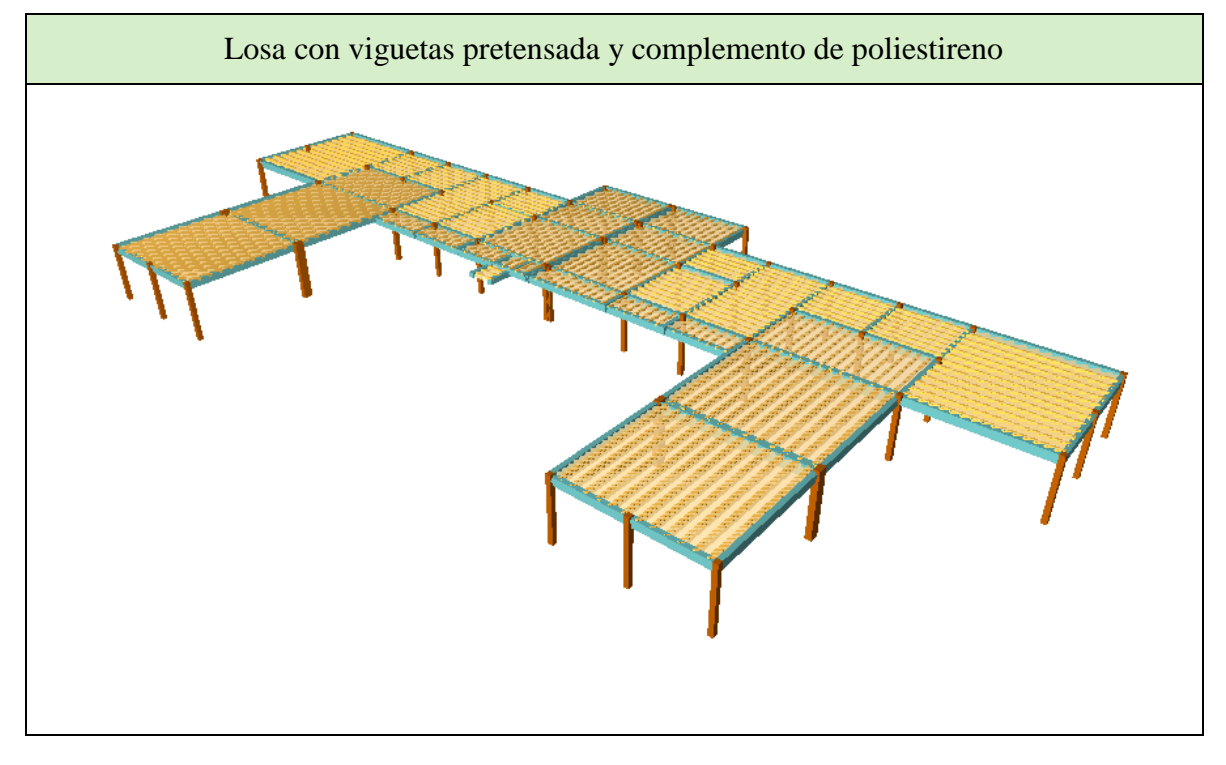

Losa casetonada de HºAº con casetón perdido:

Figura 58: Losa de entrepiso casetonada. Elaboración propia

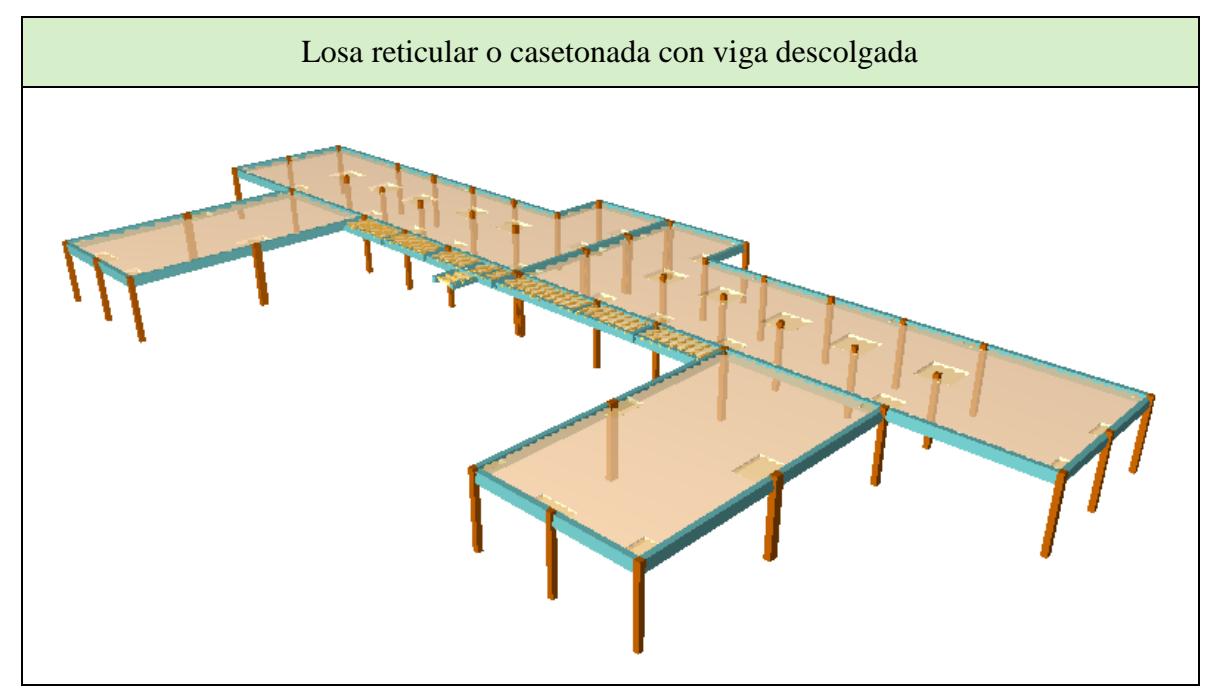

# **4.1.1. Análisis técnico entre losas de entrepiso**

Para el análisis técnico se consideración los siguientes aspectos:

- o Análisis del peso en la estructura
- o Análisis técnico del diseño
- o Ventajas y desventajas
- o Proceso constructivo.

# **Características geométricas de los dos tipos de losas de entrepiso:**

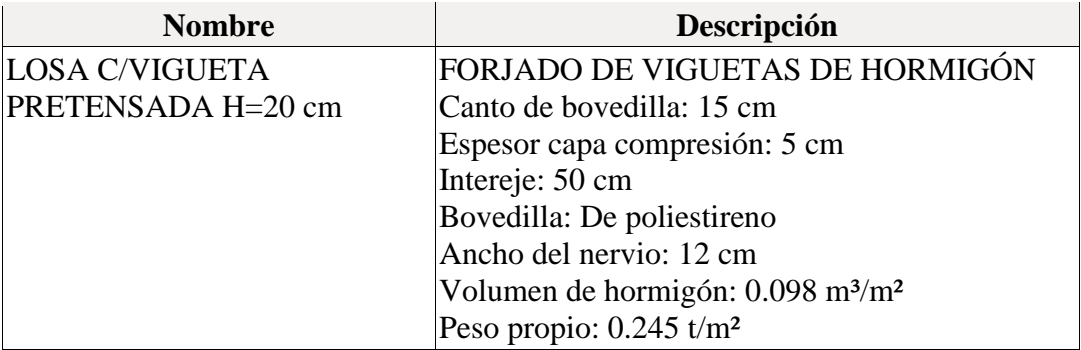

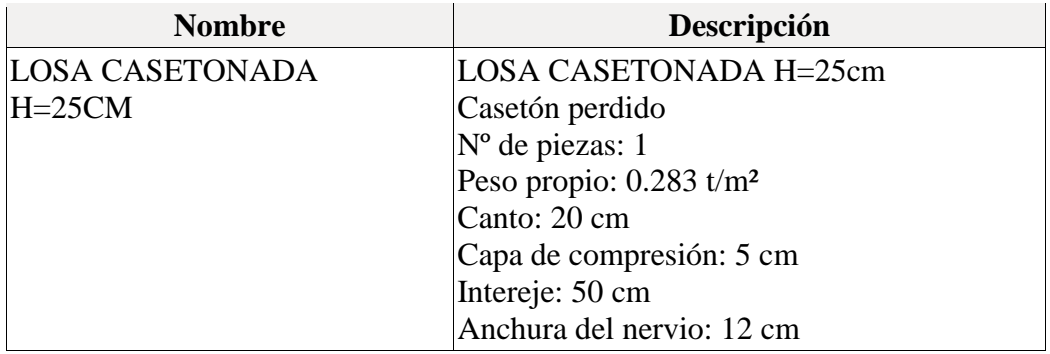

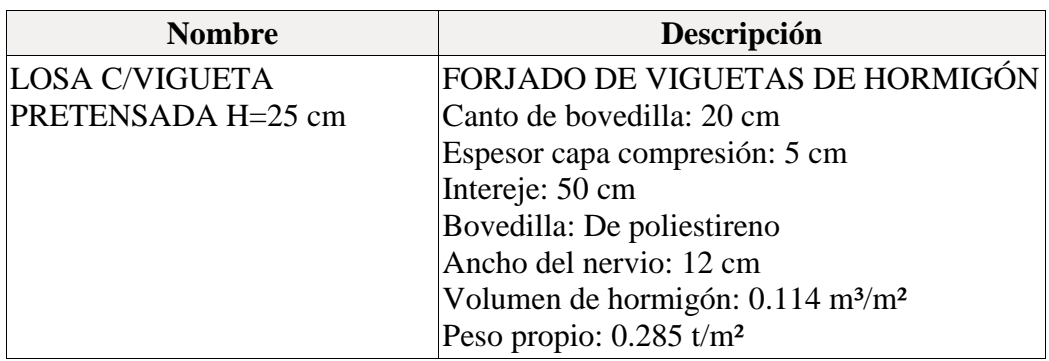

# o **ANÁLISIS DEL PESO EN LA ESTRUCTURA**

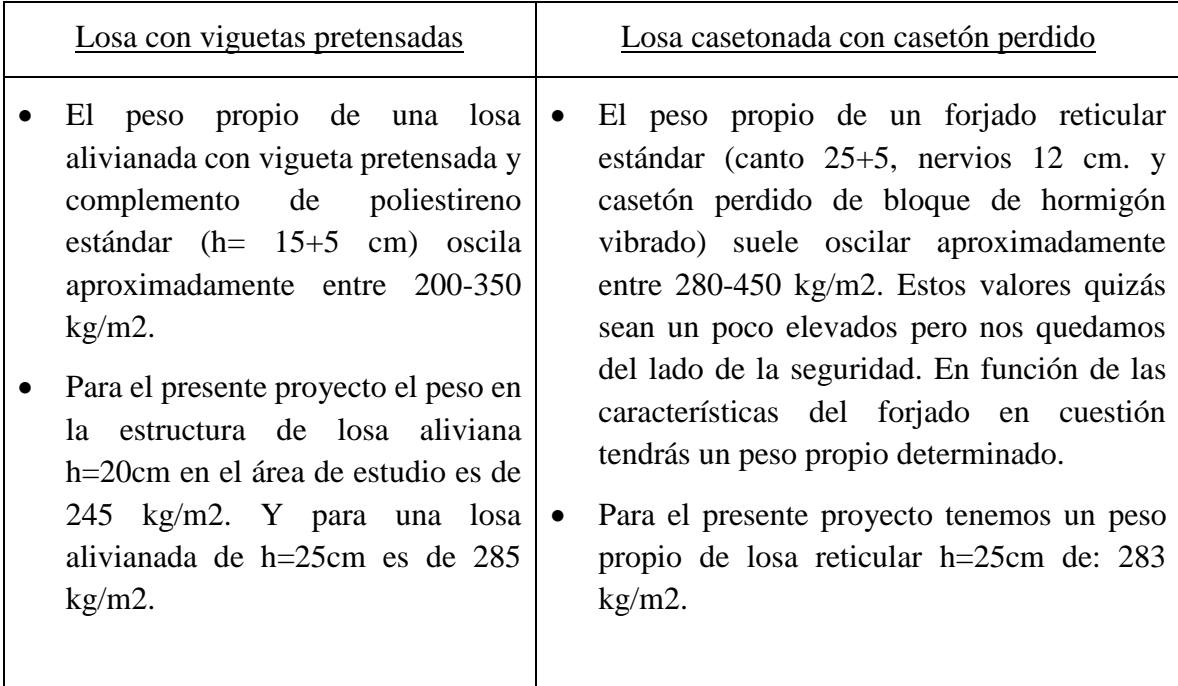

# o **ANÁLISIS TÉCNICO DEL DISEÑO**

A continuación se muestra unas tablas comparativas de elementos estructurales, los cuales de acuerdo al diseño tomando en cuenta los dos diferentes tipos de losa, presentan cuantías, áreas y volúmenes diferentes. Los elementos analizados son los que forman parte de la primera planta, es decir del entrepiso hacia la cimentación. A continuación presentamos los cuadros comparativos.

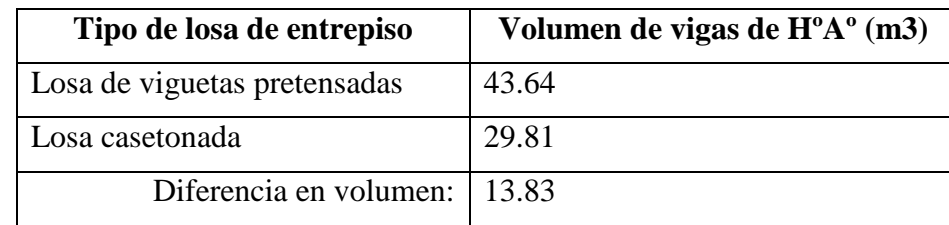

Medición del volumen de hormigón armado de vigas en el entrepiso (primer piso):

Cantidad de acero de refuerzo para el armado de vigas de HºAº:

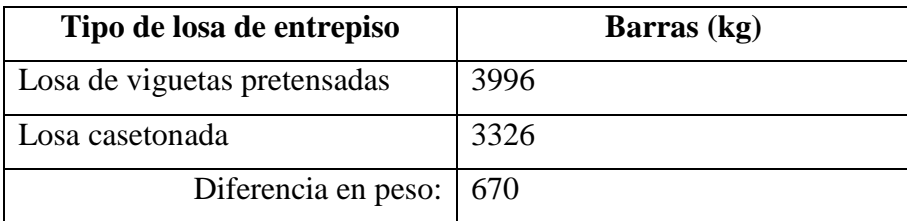

Considerando un precio unitario del acero de 8.16 bs/kg, existe una diferencia de 5467.20 bs.

**Tipo de losa de entrepiso Volumen del pilar de HºAº (m3) Barras (kg)** Losa de viguetas pretensadas 11.32 1921 Losa casetonada 10.98 1664 Diferencia en volumen y peso: 0.34 257

Medición del volumen de hormigón y la cantidad de acero de refuerzo en pilares:

Considerando un precio unitario del acero de 8.16 bs/kg, existe una variación de 2097.12 bs en el costo para el acero de refuerzo.

Medición del volumen de losas de entrepiso (primer piso):

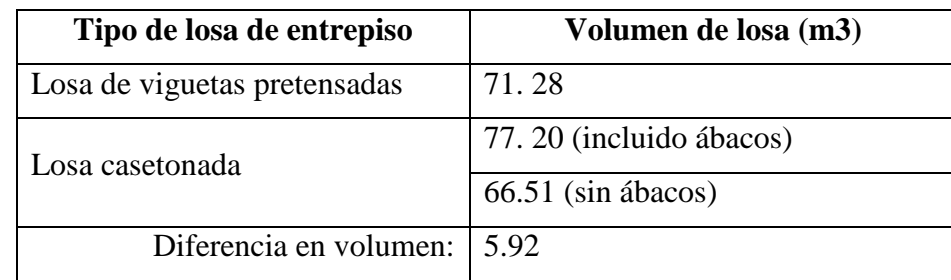

Cantidad de acero de refuerzo para losas de entrepiso: consideramos un área total de 644,10 m2.

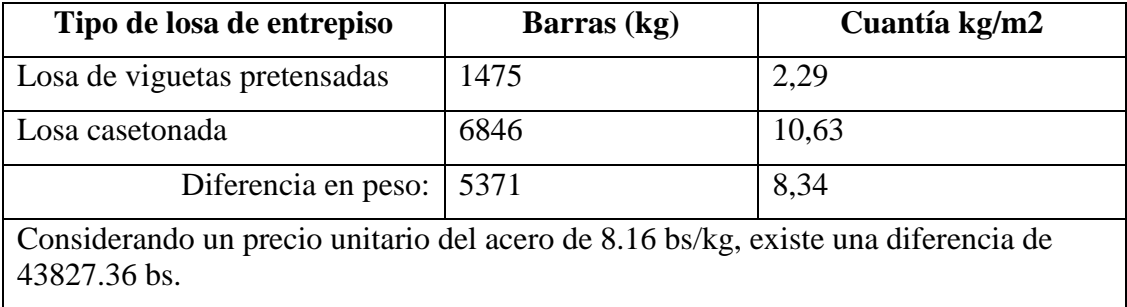

Haciendo un resumen de las cuantías de obra para el entrepiso en análisis tenemos:

**Para losa con vigueta pretensada**

| Superficie total:    | 708,33            | m2              |                    |
|----------------------|-------------------|-----------------|--------------------|
| <b>Elemento</b>      | Superficie $(m2)$ | Volumen $(m^3)$ | <b>Barras</b> (kg) |
| Forjados             | 644,10            | 75,15           | 1475               |
| Vigas                | 96,71             | 43,64           | 3996               |
| Pilares              | 168,8             | 11,32           | 1921               |
| Escaleras            | 19,72             | 3,83            | 281                |
| Total                | 929,33            | 133,94          | 7673               |
| Indices (por $m^2$ ) | 1,31              | 0,189           | 10,83              |

### **Para losa casetonada**

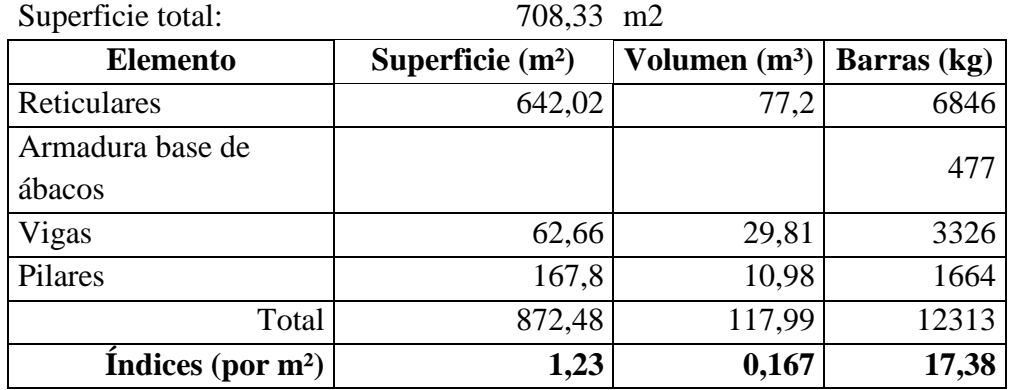

Nº de bloques de reticular = 2573 Uds.

Se puede observar que para el entrepiso con losa casetonada se requiere una mayor cantidad de acero de refuerzo por metro cuadrado, cantidad que es considerable tomando en cuenta la superficie total del entrepiso.

### **Análisis de la cimentación en relación a los dos tipos de losa de entrepiso:**

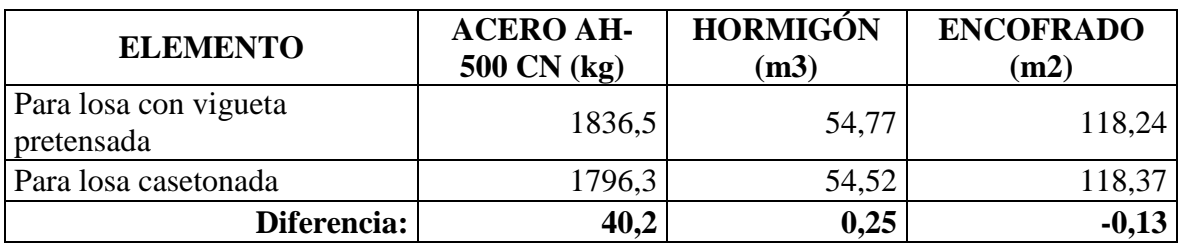

Se puede observar que en las fundaciones de este proyecto no se presentas variaciones considerables en cuanto a las cuantías y volúmenes.

# o **VENTAJAS Y DESVENTAJAS**

planta de producción, poco podemos

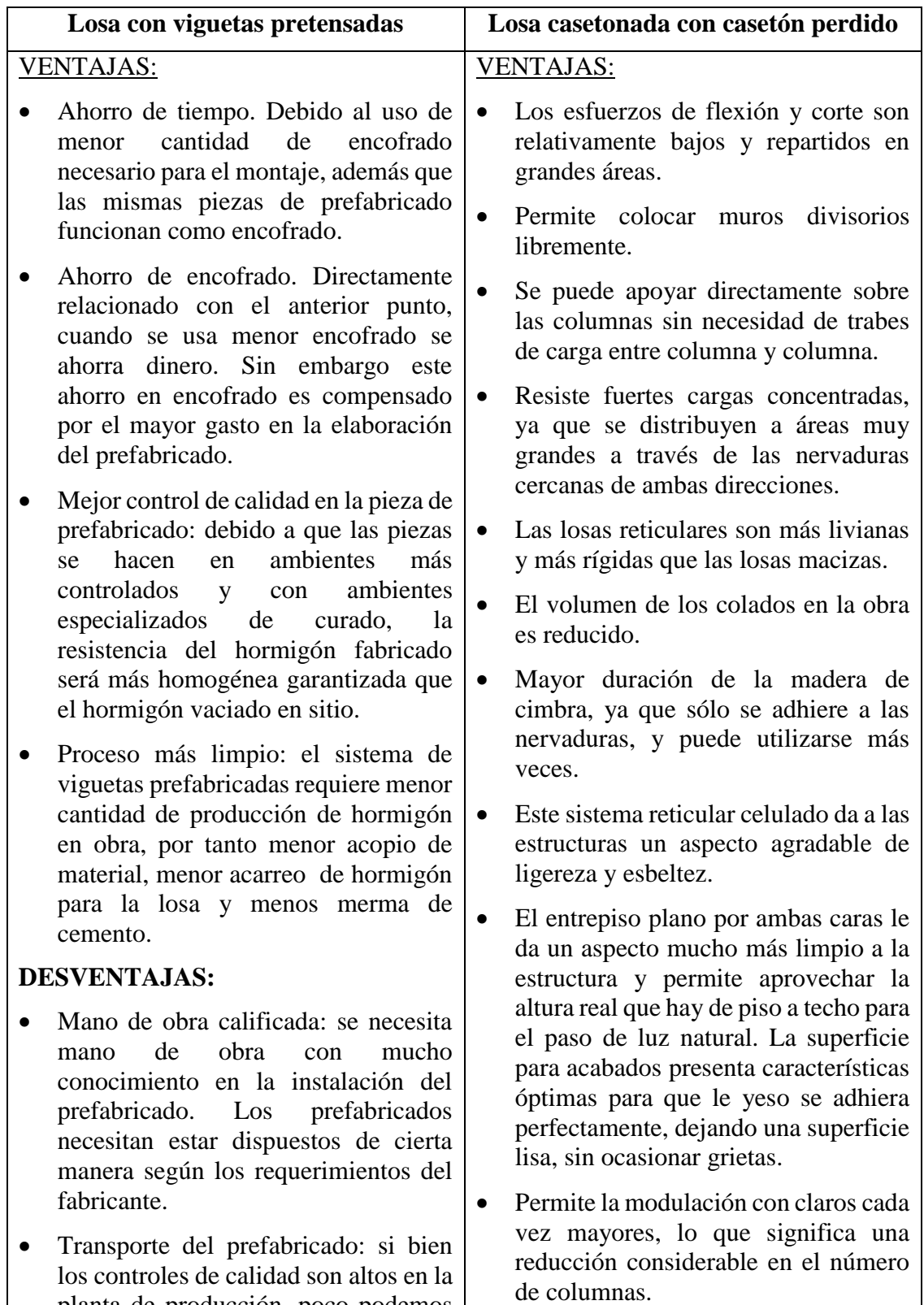

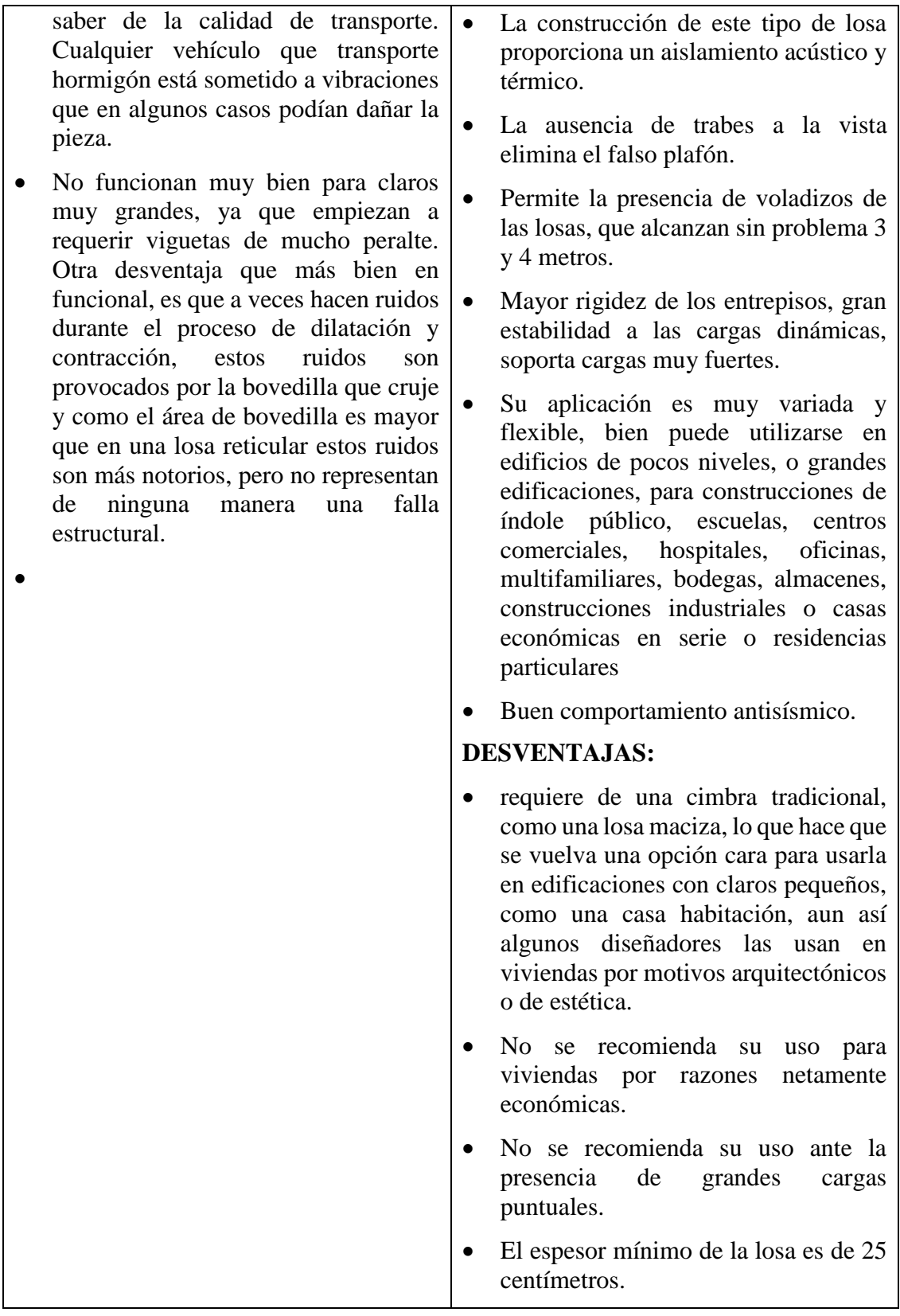

# o **PROCESO CONSTRUCTIVO**

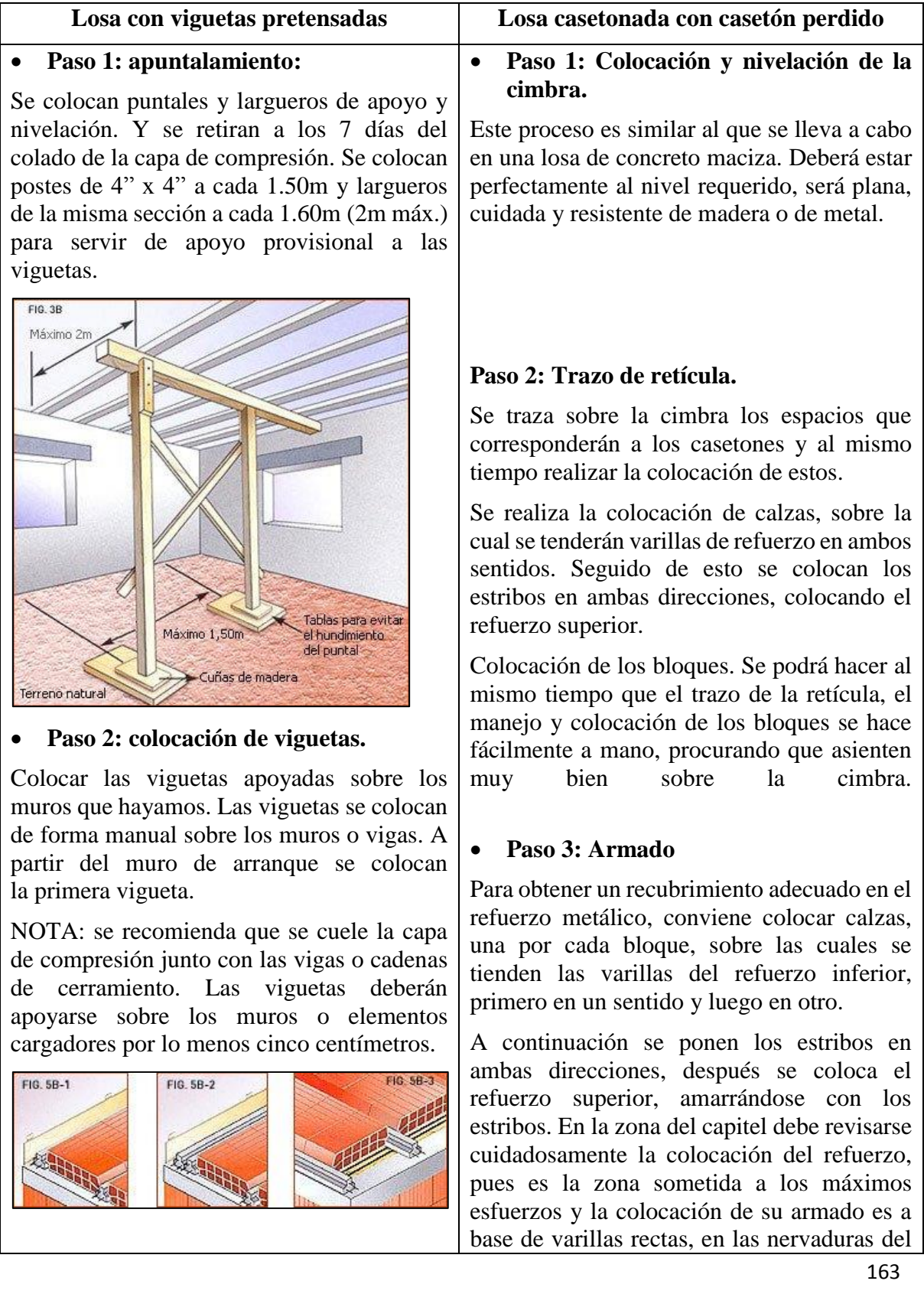

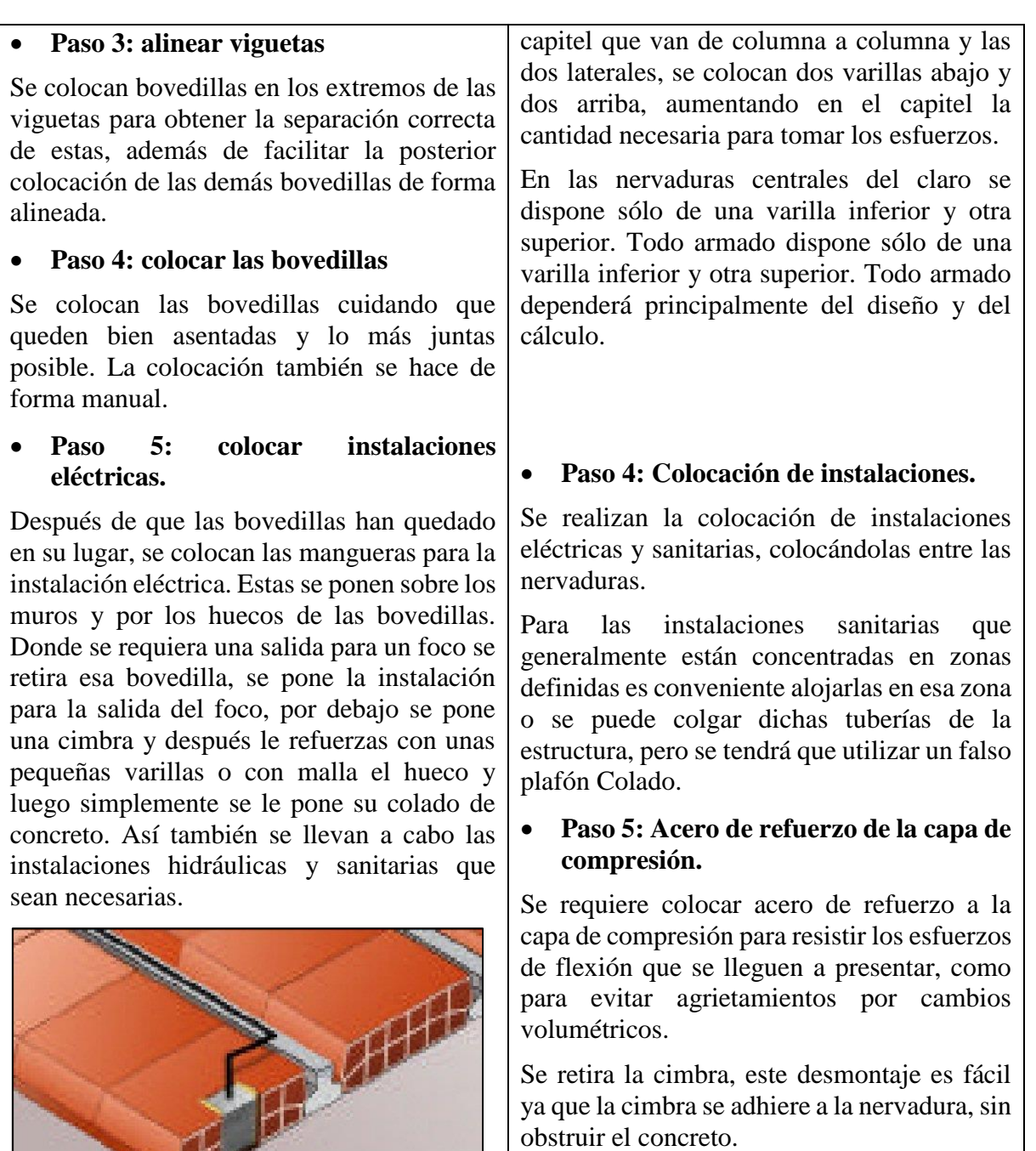

# **Paso 6: Capa de compresión.**

Es la capa de concreto colado en obra que queda encima de las bovedillas, es espesor varia de un mínimo de 3cm hasta 5cm.

### **Acabados:**

Fig. 8B

Se puede enyesar o aplanar directamente la cara inferior de la losa, ya que la superficie del bloque y de las nervaduras tiene una

# **Paso 6: colocar malla electro soldada o armadura de distribución**

M

Se puede usar malla electrosoldada y armadura hecha manualmente, para capas de 5 cm malla electro soldada 66x8x8. La malla electro soldada se corta en el piso al tamaño deseado, en el caso de usa fierro corrugados

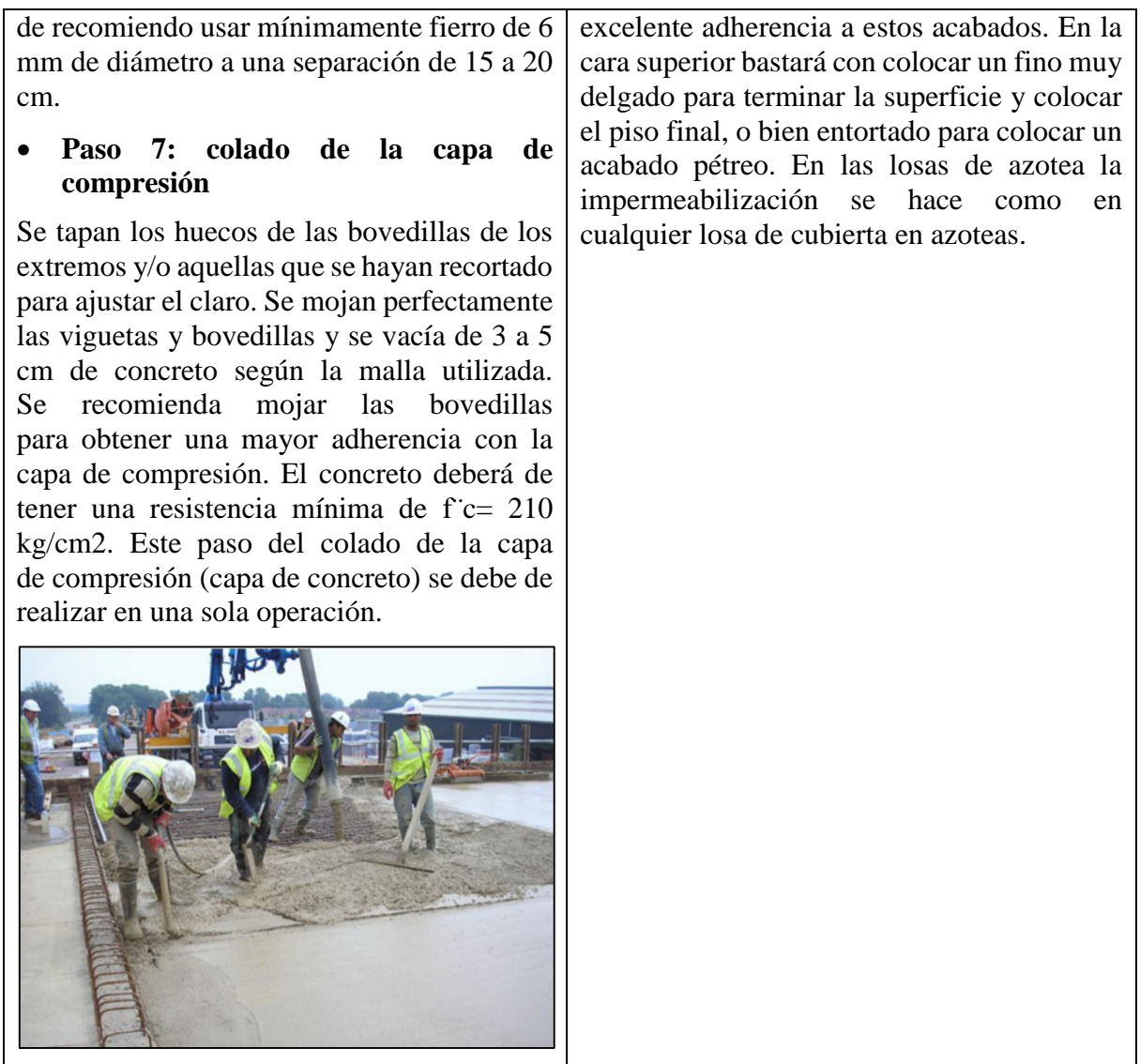

# **4.1.2. Análisis económico entre los dos tipos de losas de entrepiso.**

Se realizó el cálculo para 1 metro cuadrado de losa alivianada con viguetas pretensadas como así también para losa casetonada, de donde luego se realizó el análisis de cada una de ellas.

### **4.1.2.1. Precio unitario Losa con vigueta pretensada y complemento de poliestireno:**

Para la determinación del precio unitario, para este proyecto se consideró 55% de cargas sociales, 14.94% de impuesto al valor agregado, 5% de herramientas menores, 3.09% de impuestos a las transacciones, de donde resulto un precio unitario de: 394.68 bs/m2 de losa.

| $N^{\circ}$    | <b>P.</b>                | <b>Insumo/Parámetro</b>            | <b>Unidad</b>    | Cantidad  | P. Unit.<br>(Bs) | <b>Parcial</b><br>(Bs) |
|----------------|--------------------------|------------------------------------|------------------|-----------|------------------|------------------------|
|                | $\mathbf{A}$             | <b>MATERIALES</b>                  |                  |           |                  |                        |
| $\mathbf{1}$   | $\overline{a}$           | <b>CEMENTO PORTLAND</b>            | kg               | 23.00     | 1.10             | 25.30                  |
| $\overline{2}$ | $\overline{a}$           | <b>FIERRO CORRUGADO</b>            | kg               | 1.60      | 8.16             | 13.06                  |
| $\overline{3}$ | $\overline{a}$           | <b>ARENA</b>                       | m <sup>3</sup>   | 0.03      | 110.00           | 3.30                   |
| 4              | $\overline{a}$           | <b>GRAVA</b>                       | m <sup>3</sup>   | 0.05      | 130.00           | 6.50                   |
| 5              | $\overline{a}$           | MADERA DE CONSTRUCCIÓN             | pie <sup>2</sup> | 2.00      | 8.00             | 16.00                  |
| 6              | $\overline{a}$           | <b>CLAVOS</b>                      | kg               | 0.04      | 13.00            | 0.52                   |
| $\overline{7}$ | $\overline{a}$           | <b>ALAMBRE DE AMARRE</b>           | kg               | 0.04      | 13.00            | 0.52                   |
|                |                          | COMPLEMENTO PLASTOFORM             |                  |           |                  |                        |
| 8              | $\overline{a}$           | 100x40x15cm                        | pza              | 2.00      | 19.00            | 38.00                  |
| 9              | $\overline{a}$           | <b>VIGUETAS PRETENSADAS</b>        | ML               | 2.00      | 34.00            | 68.00                  |
| $\geq$         | D                        | <b>TOTAL MATERIALES</b>            |                  |           | $(A) =$          | 171.20                 |
|                | B                        | <b>MANO DE OBRA</b>                |                  |           |                  |                        |
| 1              | $\overline{a}$           | <b>ENCOFRADOR</b>                  | hr               | 0.80      | 18.75            | 15.00                  |
| $\overline{c}$ | $\overline{a}$           | <b>ARMADOR</b>                     | hr               | 0.80      | 18.75            | 15.00                  |
| $\overline{3}$ | $\overline{a}$           | <b>ALBAÑIL</b>                     | hr               | 1.50      | 18.75            | 28.13                  |
| $\overline{4}$ | $\overline{a}$           | <b>AYUDANTE</b>                    | hr               | 1.50      | 12.50            | 18.75                  |
| >              | E                        | <b>SUBTOTAL MANO DE OBRA</b>       |                  |           | $(B) =$          | 76.88                  |
|                | $\mathbf{F}$             | <b>Cargas Sociales</b>             |                  | 55.00% de | $(E) =$          | 42.28                  |
|                | $\mathbf{O}$             | Impuesto al Valor Agregado         |                  | 14.94% de | $(E+F) =$        | 17.80                  |
|                |                          |                                    |                  |           | $(E+F+O)$        |                        |
| $\rm{>}$       | G                        | <b>TOTAL MANO DE OBRA</b>          |                  |           | $=$              | 136.96                 |
|                |                          | EQUIPO, MAQUINARIA Y               |                  |           |                  |                        |
|                | $\mathcal{C}$            | <b>HERRAMIENTA</b>                 |                  |           |                  |                        |
| $\mathbf{1}$   | $\overline{a}$           | <b>MEZCLADORA</b>                  | hr               | 0.04      | 20.00            | 0.80                   |
| $\overline{2}$ | $\overline{\phantom{0}}$ | <b>VIBRADORA</b>                   | hr               | 0.04      | 15.00            | 0.60                   |
|                |                          |                                    |                  |           |                  |                        |
|                |                          | H   Herramientas menores           |                  | 5.00% de  | $(G)$ =          | 6.85                   |
| $\,>$          | I                        | <b>TOTAL HERRAMIENTAS Y EQUIPO</b> |                  |           | $(C+H) =$        | 8.25                   |
| $\geq$         | $\mathbf J$              | <b>SUB TOTAL</b>                   |                  |           | $(D+G+I)$<br>$=$ | 316.40                 |
|                | L                        | Gastos generales y administrativos |                  | 10.00% de | $(J) =$          | 31.64                  |
|                | M                        | Utilidad                           |                  | 10.00% de | $(J+L) =$        | 34.80                  |
|                |                          |                                    |                  |           | $(J+L+M)$        |                        |
| $\,>$          | N                        | <b>PARCIAL</b>                     |                  |           | =                | 382.85                 |
|                | P                        | Impuesto a las Transacciones       |                  | 3.09% de  | $(N) =$          | 11.83                  |
|                |                          |                                    |                  |           |                  |                        |
| >              | $\mathbf{O}$             | <b>TOTAL PRECIO UNITARIO</b>       |                  |           | $(N+P) =$        | 394.68                 |

Tabla 40: Precio Unitario Losa con vigueta pretensada y complemento de poliestireno

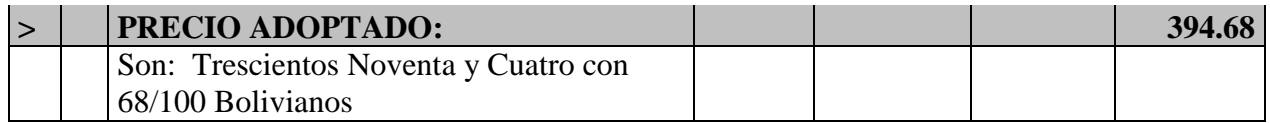

### **4.1.2.2. Precio unitario Losa casetonada con casetón perdido:**

Para la determinación del precio unitario, para este proyecto se consideró 55% de cargas sociales, 14.94% de impuesto al valor agregado, 5% de herramientas menores, 3.09% de impuestos a las transacciones, de donde resulto un presión unitario de: 694.25 bs/m2 de losa casetonada con casetón perdido.

Datos iniciales de la losa para el cálculo del precio unitario:

Losa nervada de hormigón armado con casetón perdido, horizontal, con 15% de zonas macizas, canto total 25 = 20+5 cm, realizado con hormigón H25, para un ambiente no severo, tamaño máximo del agregado 20 mm, consistencia blanda, premezclado en planta, y vaciado con bomba, y acero AH 500, nervios "in situ" 12 cm, intereje 50 cm; casetón de poliestireno expandido; malla elaborada "in situ"  $20x20\phi$  6mm de acero AH 500, en capa de compresión; montaje y desmontaje de sistema de encofrado continuo, con acabado para revestir, formado por superficie encofrante de tableros de madera tratada, reforzados con varillas y perfiles, estructura soporte horizontal de sopandas metálicas y accesorios de montaje y estructura soporte vertical de puntales metálicos. Sin incluir repercusión de columnas.

|             |                          |                                               |                |          | P. Unit. | <b>Parcial</b> |
|-------------|--------------------------|-----------------------------------------------|----------------|----------|----------|----------------|
| $N^{\rm o}$ | <b>P.</b>                | <b>Insumo/Parámetro</b>                       | Und.           | Cantidad | (Bs)     | (Bs)           |
|             | A                        | <b>MATERIALES</b>                             |                |          |          |                |
|             |                          | Tablero madera tratada E=22 mm Ref.           |                |          |          |                |
| 1           | $\frac{1}{2}$            | c/perfiles                                    | m <sup>2</sup> | 0.05     | 268.00   | 13.40          |
| 2           | $\overline{a}$           | Estructura soporte para encofrado recuperable | m <sup>2</sup> | 0.01     | 607.00   | 6.07           |
|             |                          | Puntal metálico telescópico, hasta 4 m de     |                |          |          |                |
| 3           | $\overline{a}$           | altura                                        | pza            | 0.03     | 127.00   | 3.81           |
| 4           | $\overline{\phantom{a}}$ | Madera de pino.                               | m <sup>3</sup> | 0.003    | 1,700.00 | 5.10           |
| 5           | $\overline{a}$           | Puntas de acero de 20x100 mm.                 | kg             | 0.04     | 50.00    | 2.00           |
| 6           | $\overline{a}$           | Agente desmoldeante, fenólicos o de madera.   |                | 0.03     | 15.00    | 0.45           |
|             |                          | Casetón de poliestireno expandido, 50x50x20   |                |          |          |                |
| 7           | $\overline{\phantom{0}}$ | cm.                                           | pza            | 4.00     | 24.00    | 96.00          |
| 8           | $\overline{\phantom{a}}$ | Separador homologado para losas nervadas.     | pza            | 1.50     | 0.40     | 0.60           |
| 9           | $\overline{a}$           | Fierro corrugado AH 500                       | kg             | 20.00    | 8.16     | 163.20         |
|             |                          | Alambre galvanizado para atar, de 1,30 mm     |                |          |          |                |
| 10          | $\overline{a}$           | de diámetro                                   | kg             | 0.20     | 8.00     | 1.60           |
|             |                          | Malla elaborada in situ D=6mm Separación =    |                |          |          |                |
| 11          | $\overline{a}$           | 20x20cm                                       | m <sup>2</sup> | 1.10     | 20.00    | 22.00          |
| 12          | $\overline{a}$           | <b>ARENA</b>                                  | m <sup>3</sup> | 0.10     | 110.00   | 11.00          |
| 13          | $\overline{\phantom{a}}$ | <b>GRAVA</b>                                  | m <sup>3</sup> | 0.13     | 130.00   | 16.90          |

Tabla 41: Precio Unitario Losa Casetonada con casetón perdido

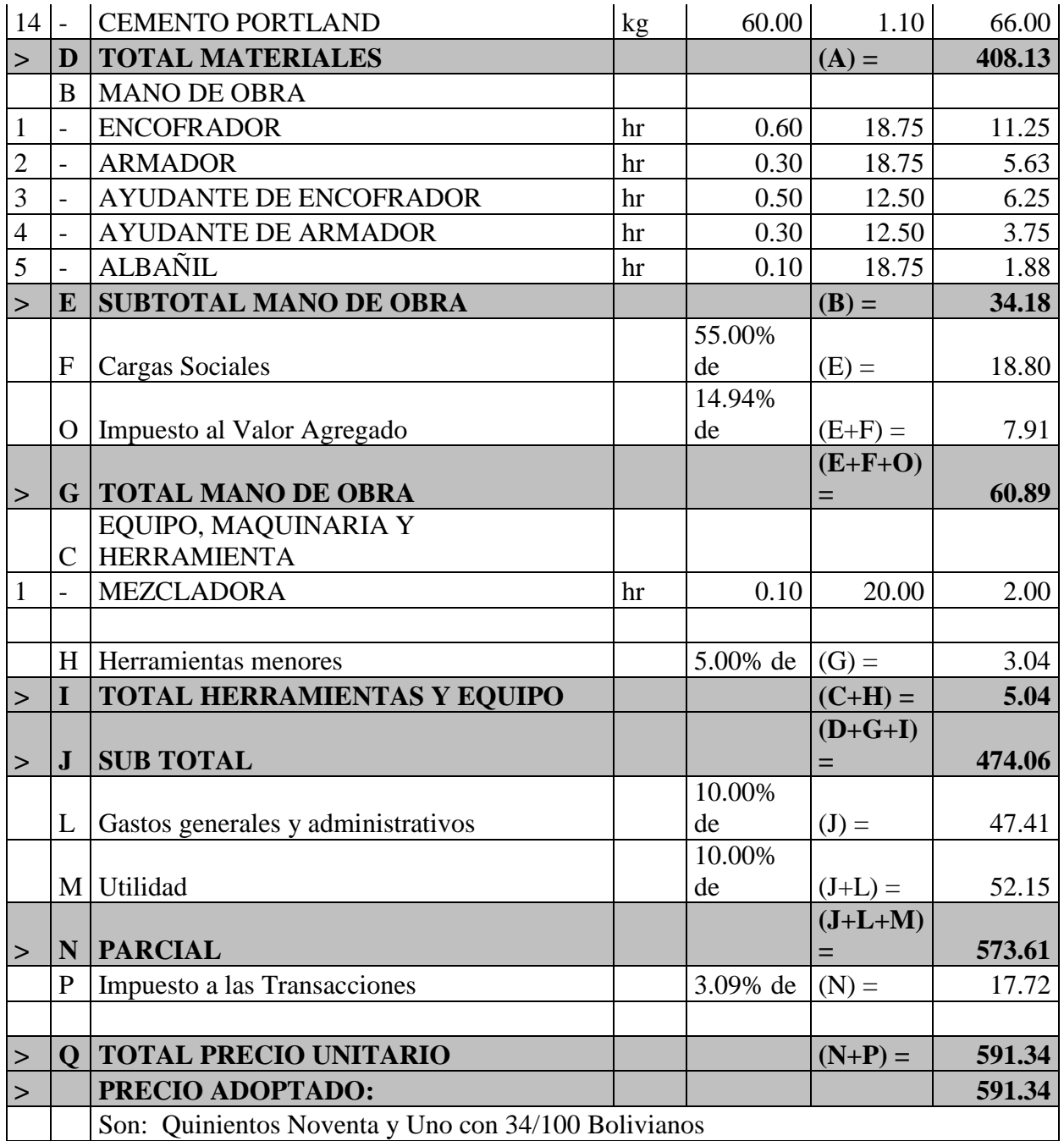

A continuación mostramos un cuadro resumen de los dos precios unitarios calculados: Tabla 42: Tabla comparativa por m2 de P.U. para losas de entrepiso. Elaboración propia

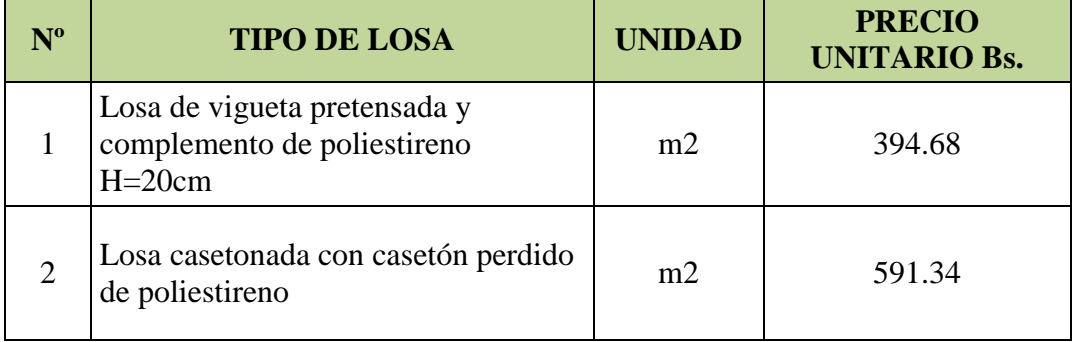

El presupuesto referencial del proyecto con el uso de losa con viguetas pretensadas para el entrepiso es de 4.246.457,26 bs, y con la utilización de losa casetonada con casetón perdido resulta un monto de 4.281.169,30 bs. Por lo que se puede notar una diferencia de 34.712,04 bs.

Si bien la variación de precios unitarios entre los dos tipos de losas de entrepiso analizadas es considerables, el hecho de la reducción del volumen de vigas y columnas de hormigón armado en la estructura hace que no exista mucha diferencia entre los presupuestos finales para la ejecución del proyecto.

# **4.2. Conclusiones del aporte académico**

- Analizando el peso de cada uno de los dos tipos losa estudiados, se observa que la losa casetonada con casetón perdido presenta un peso propio de 283 kg/m2. Y la losa con viguetas pretensadas un peso propio de 245 kg/m2, siendo la primera más pesada.
- Con la utilización de una losa casetonada en el entrepiso, esta planta experimenta una reducción en el volumen de vigas de hormigón armado, ya que es uno de las ventajas del uso de este tipo de losa, la reducción de vigas es en 13.83 m3.
- Asimismo tomando en cuenta la cantidad de acero de refuerzo para vigas, para un entrepiso con losa casetonada existe una reducción de 670 kg en comparación con la utilización de una losa de viguetas pretensadas.
- Realizando el mismo análisis para las columnas no se presenta variaciones considerables en los volúmenes, ya que no se reducen los pilares, solo se dio una variación en las dimensiones de algunos de ellos.
- Tomando en cuenta el acero de refuerzo necesario para las losas de entrepiso analizadas se tiene que, para una losa casetonada se requiere de una mayor cantidad en comparación con una losa de viguetas pretensadas, dándose una diferencia en peso según el programa Cypecad de 5371 kg.
- Tomando en cuenta los volúmenes de HºAº para forjados, vigas, columnas en el entrepiso analizado se tiene un cuadro resumen de las cuantías por metro cuadrado para los dos tipos de losas estudiados. Los cuales son:

### **Para losa con vigueta pretensada**

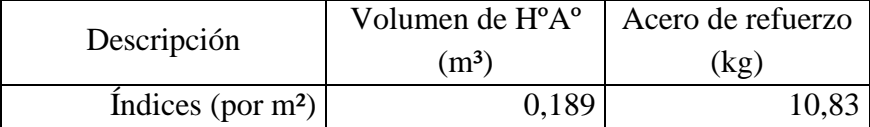

### **Para losa casetonada con casetón perdido**

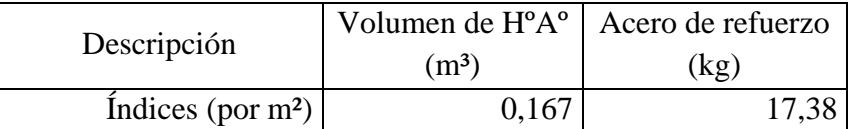

- Para un entrepiso con losa casetonada se requiere una mayor cuantía de acero de refuerzo por metro cuadrado. Pero un menor volumen de hormigón.
- Haciendo el respectivo análisis técnico y económico entre los dos tipos losas de entrepiso tomando en cuenta el área en estudio de 644.10 metros cuadrados; para el presente proyecto es más factible el uso de la losa con viguetas pretensadas y con complemento de poliestireno, ya que para el uso de la losa casetonada se requiere de una inversión más costosa y por consiguiente la movilización de personal calificado para el trabajo.
- El uso de la losa casetonada para entrepiso requiere de personal bien calificado para su ejecución, y en nuestro medio la mano de obra especializada en este tipo de trabajos es reducida, además que el costo es más elevado.

# **4.3. CONCLUSIONES Y RECOMENDACIONES**

### **Conclusiones:**

Del presente proyecto Diseño estructural del Internado en la comunidad de Chocloca. Se llegó a las siguientes deducciones:

- Con la construcción de esta obra se contribuirá a mejorar la educación en la región evitando en gran porcentaje la deserción escolar, además de brindar oportunidades a los niños y jóvenes de estudiar una carrera técnica.
- Se realizó el diseño estructural del Internado con el programa seleccionado Cypecad 2016, tanto para la estructura metálica como para la estructura de sustentación, dando valores en los resultados poco elevados que varían un 2% a 3% aproximadamente con respecto a los cálculos y verificaciones manuales.
- Se estableció las normativas con las especificaciones técnicas de las actividades establecidas, para tomar en cuenta en la construcción.
- Para las fundaciones se eligió el uso de zapatas aisladas debido a que la capacidad portante del terreno permite este tipo de solución, además ser una opción económica y constructivamente favorable.
- Se realizó una verificación manual para cada tipo de elemento estructural de HºAº que conforma la estructura de sustentación del edificio.
- Realizando una comparación de cálculo de armadura para los elementos estructurales entre paquete computarizado utilizado para el diseño y la verificación manual, se

observa en algunos casos pequeñas variaciones en cuanto a la cuantía de acero calculada.

- Las secciones costaneras de los elementos utilizados para el diseño de la cercha metálica han sido uniformizados en función a los elementos más esforzados y divididos en grupos (diagonales, montantes, cordón inferior y cordón superior). Esto para no atentar contra el diseño estructural o el arquitectónico, y estando siempre a favor de la seguridad.
- Se utilizara unión soldada para los elementos de la cercha metálica de la cubierta.
- En cuanto a las placas de anclaje de las cerchas metálicas en las vigas y columnas de hormigón, su diseño y colocación es igual en ambos casos, ya que las columnas tienen un ancho de 25cm al igual que las vigas de la cubierta.
- Se determinó el presupuesto total de todo el proyecto dando un monto de **4.246.457,26 bs**. Teniendo un costo por metro cuadra de construcción de 2243,60 bs/m2 (322,36 \$us/m2). El presupuesto y análisis de precios unitarios fueron elaborados con el programa Prescom 2010.
- Se materializó el aporte académico comparando dos tipos de losas para entrepisos, dando como resultados una variable diferencia en cuanto a los aspectos técnicos y económicos, donde para el presente proyecto se concluyó como conveniente el uso de losa alivianada con vigueta pretensada con complemento de plastoform.

### **Recomendaciones:**

- En la utilización del programa computarizado Cypecad se debe tomar mucha importancia a la introducción de los datos iniciales, los cuales deben estar basados a las normativas elegidas para el diseño.
- Es importante realizar una revisión minuciosa de los resultados del programa, donde es recomendable uniformizar las secciones de los elementos como vigas, columnas y zapatas de HºAº con el propósito de optimizar el acero de refuerzo y de facilitar la construcción de la obra.
- Una vez construida la estructura (cercha) se le debe dar un mantenimiento por lo menos una vez al año, porque tendera a oxidarse con el tiempo aun cuando se utilice anticorrosivos.
- En el diseño de la estructura metálica para la cubierta se debe procurar obtener como resultados sección y espesores comerciales para facilitar la construcción.
- En las estructuras conformadas por perfiles metálicos se debe tener en cuenta la resistencia de los nudos, estas deben ser mayores que los esfuerzos de las diagonales, de lo contrario la estructura puede fallar por punzonamiento.
- El estudio de suelos se realizó a una sola profundidad de 1.70 metros para fines académicos, por lo que se recomienda en el momento de ejecución efectuar nuevamente el estudio de suelos, realizando excavaciones de dos o más pozos con progresivas cada 1m – 1.5m – 2.0m para determinar una estratificación, pudiendo

saber para cada profundidad una resistencia diferente o igual con la cual se escogerá a que profundidad se fundaran las zapatas de hormigón armado.

- En la estructura aporticada se consideró colocar una junta de dilatación debido a la longitud considerable de la edificación, para lo cual se tomó en cuenta el efecto de la temperatura con una variación de 30º C. para el efecto de dilatación de la estructura.
- En el análisis de precios unitarios se debe tener en cuenta que el precio unitario de cada material en el mercado sea el más actualizado para poder tener un costo total más exacto en la inversión para la construcción de la obra.